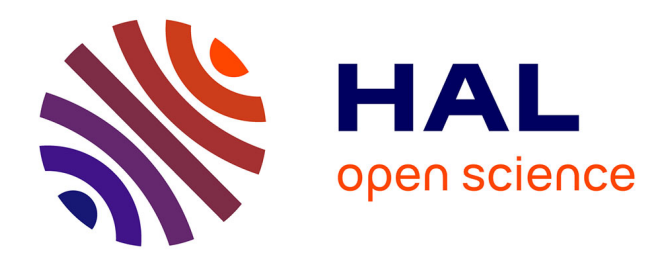

# **Optimisation multi-objectifs de systèmes énergétiques couplés : méthodes exactes et approchées**

Antoine Mallégol

## **To cite this version:**

Antoine Mallégol. Optimisation multi-objectifs de systèmes énergétiques couplés : méthodes exactes et approchées. Recherche opérationnelle [math.OC]. Ecole nationale supérieure Mines-Télécom Atlantique, 2023. Français. NNT : 2023IMTA0383. tel-04457886

## **HAL Id: tel-04457886 <https://theses.hal.science/tel-04457886>**

Submitted on 14 Feb 2024

**HAL** is a multi-disciplinary open access archive for the deposit and dissemination of scientific research documents, whether they are published or not. The documents may come from teaching and research institutions in France or abroad, or from public or private research centers.

L'archive ouverte pluridisciplinaire **HAL**, est destinée au dépôt et à la diffusion de documents scientifiques de niveau recherche, publiés ou non, émanant des établissements d'enseignement et de recherche français ou étrangers, des laboratoires publics ou privés.

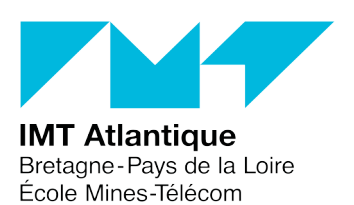

# THÈSE DE DOCTORAT DE

L'ÉCOLE NATIONALE SUPÉRIEURE MINES-TÉLÉCOM ATLANTIQUE BRETAGNE PAYS DE LA LOIRE – IMT ATLANTIQUE

ECOLE DOCTORALE N° 648 *Sciences pour l'Ingénieur et le Numérique*  Spécialité : Informatique

## Par **Antoine MALLÉGOL**

# **Optimisation multi-objectifs de systèmes énergétiques couplés**

Méthodes exactes et approchées

**Thèse présentée et soutenue à IMT Atlantique, Brest, le 18 décembre 2023 Unité de recherche : Lab-STICC (UMR CNRS 6285), GEPEA (UMR CNRS 6144) Thèse N° : 2023IMTA0383**

### **Rapporteurs avant soutenance** :

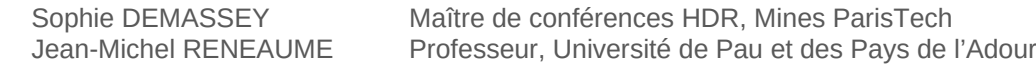

### **Composition du Jury :**

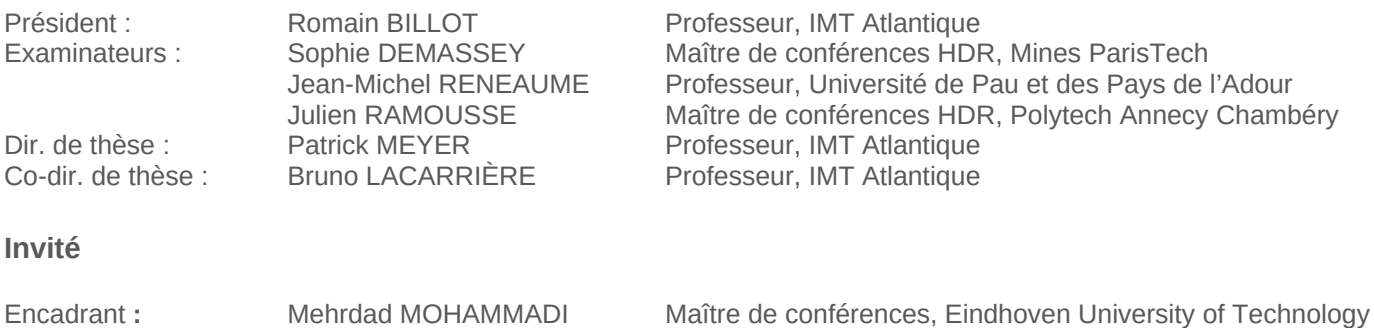

*Thèse préparée à IMT Atlantique dans les laboratoire Lab-STICC (UMR CNRS 6285) et GEPEA (UMR CNRS 6144), sous la direction de Patrick Meyer (Professeur, IMT Atlantique) et Bruno Lacarrière (Professeur, IMT Atlantique), et l'encadrement d'Arwa Khannoussi (Maître assistante associée, IMT Atlantique) et Mehrdad Mohammadi (Maître de conférences, Eindhoven University of Technology).*

# **Remerciements**

Je tiens à remercier énormément Patrick Meyer, qui m'a fait confiance pour avancer dans cette thèse. Merci pour ton aide, pour ton soutien et tes encouragements pendant ces trois années qui n'étaient pas toujours faciles. Merci beaucoup à Arwa Khannoussi pour tes conseils et tes encouragements qui m'ont beaucoup aidé. Merci également à Bruno Lacarrière et Mehrdad Mohammadi pour votre encadrement et votre aide pendant cette thèse.

Merci à Sophie Demassey et Jean-Michel Reneaume d'avoir accepté de rapporter cette thèse, à Julien Ramousse pour avoir participé à l'examination de mes travaux, et à Romain Billot pour avoir accepté de présider le jury au dernier moment.

Je voudrais également remercier tous les collègues du département LUSSI et de l'équipe DECIDE avec qui j'ai passé de bons moments professionnels et des moments de détente agréables.

Je voudrais aussi remercier ma famille qui m'a soutenu pendant cette thèse.

Enfin, je tiens également à remercier mes amis à Brest, à Nantes, et ailleurs, pour leurs encouragements.

# **Table des matières**

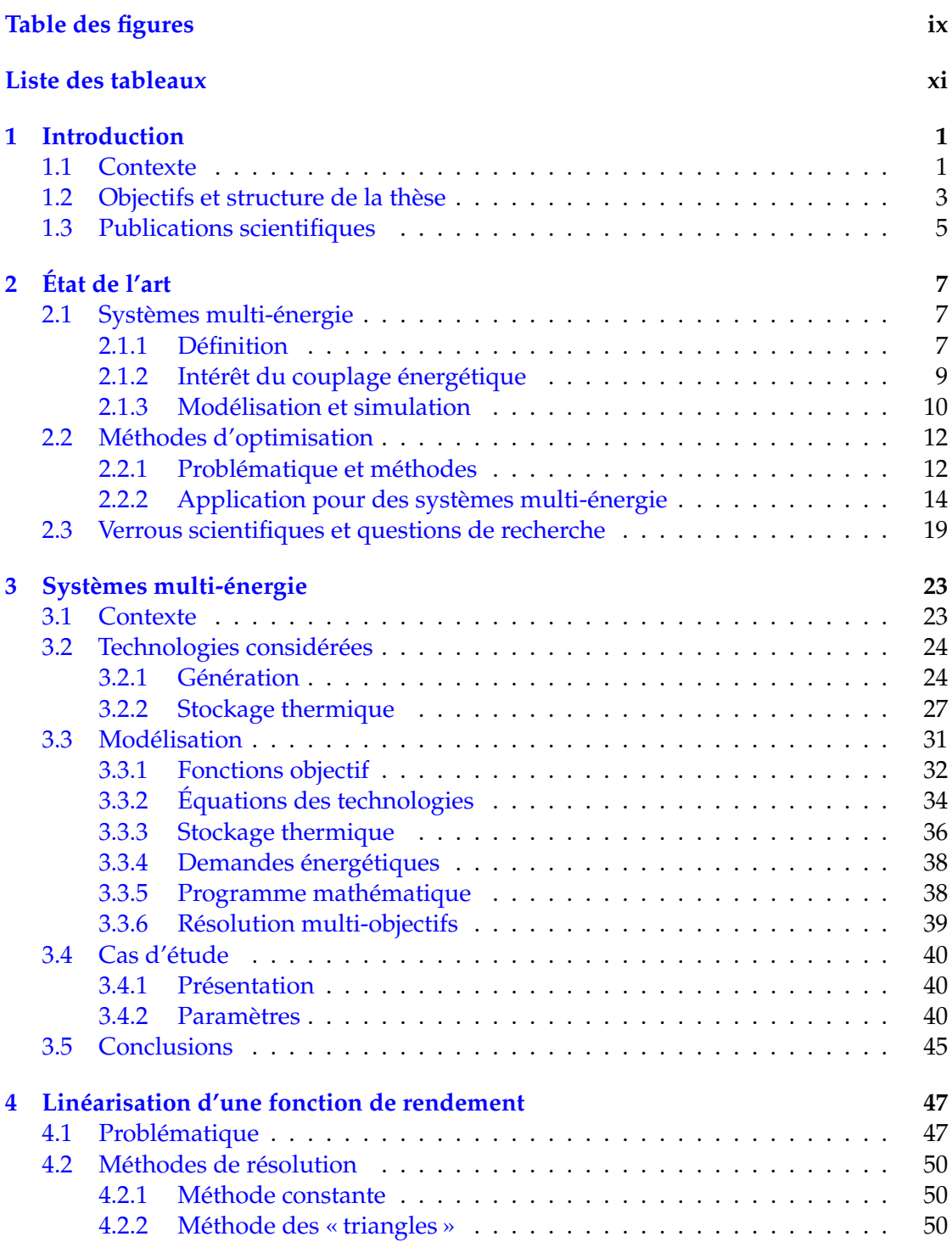

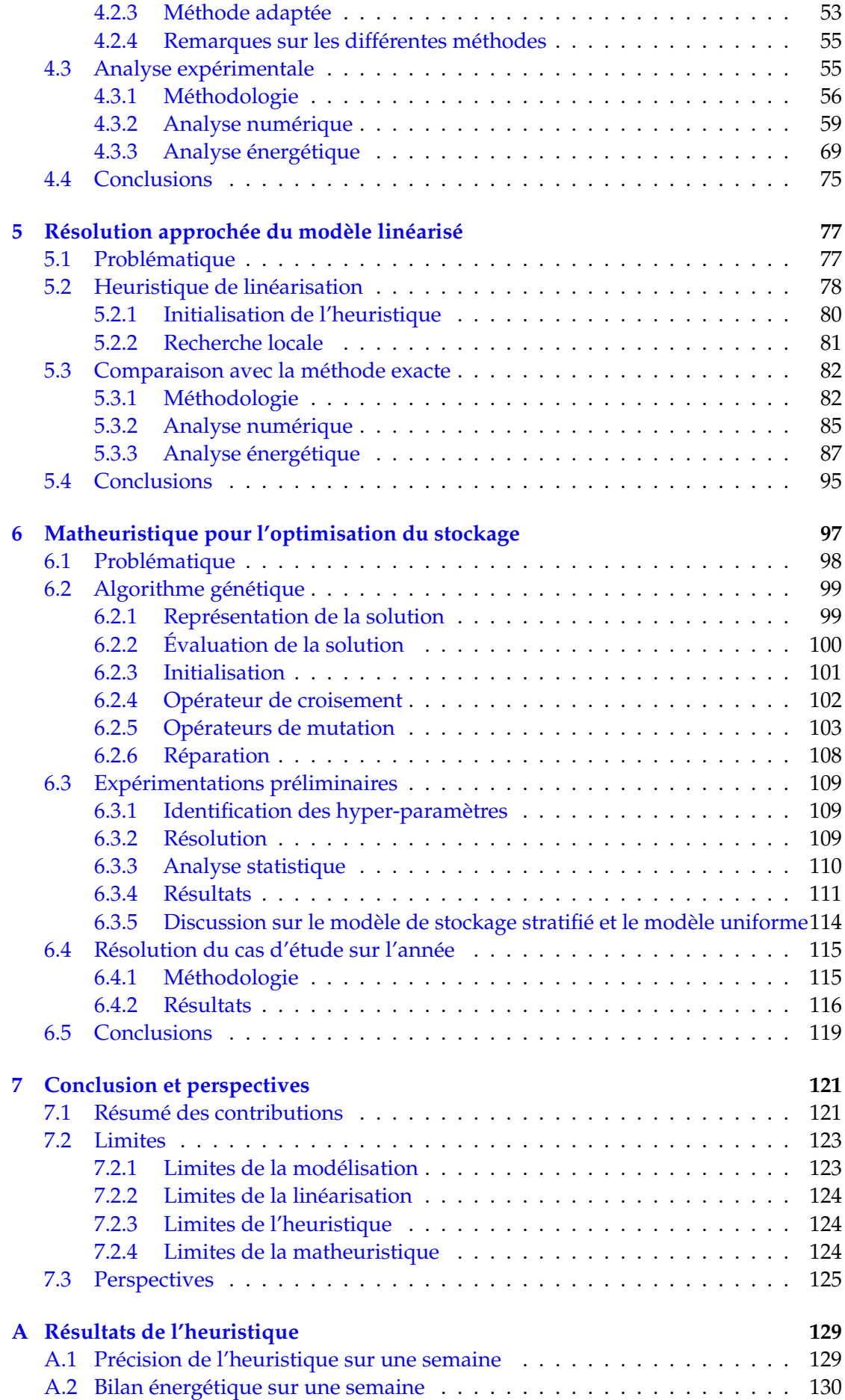

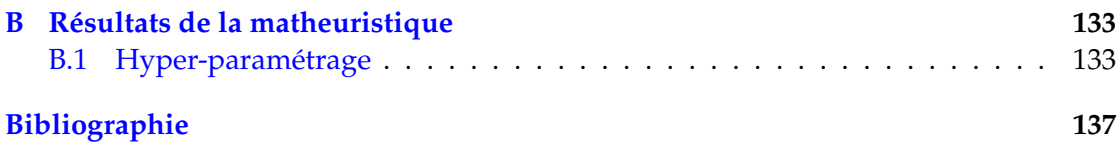

# **Table des figures**

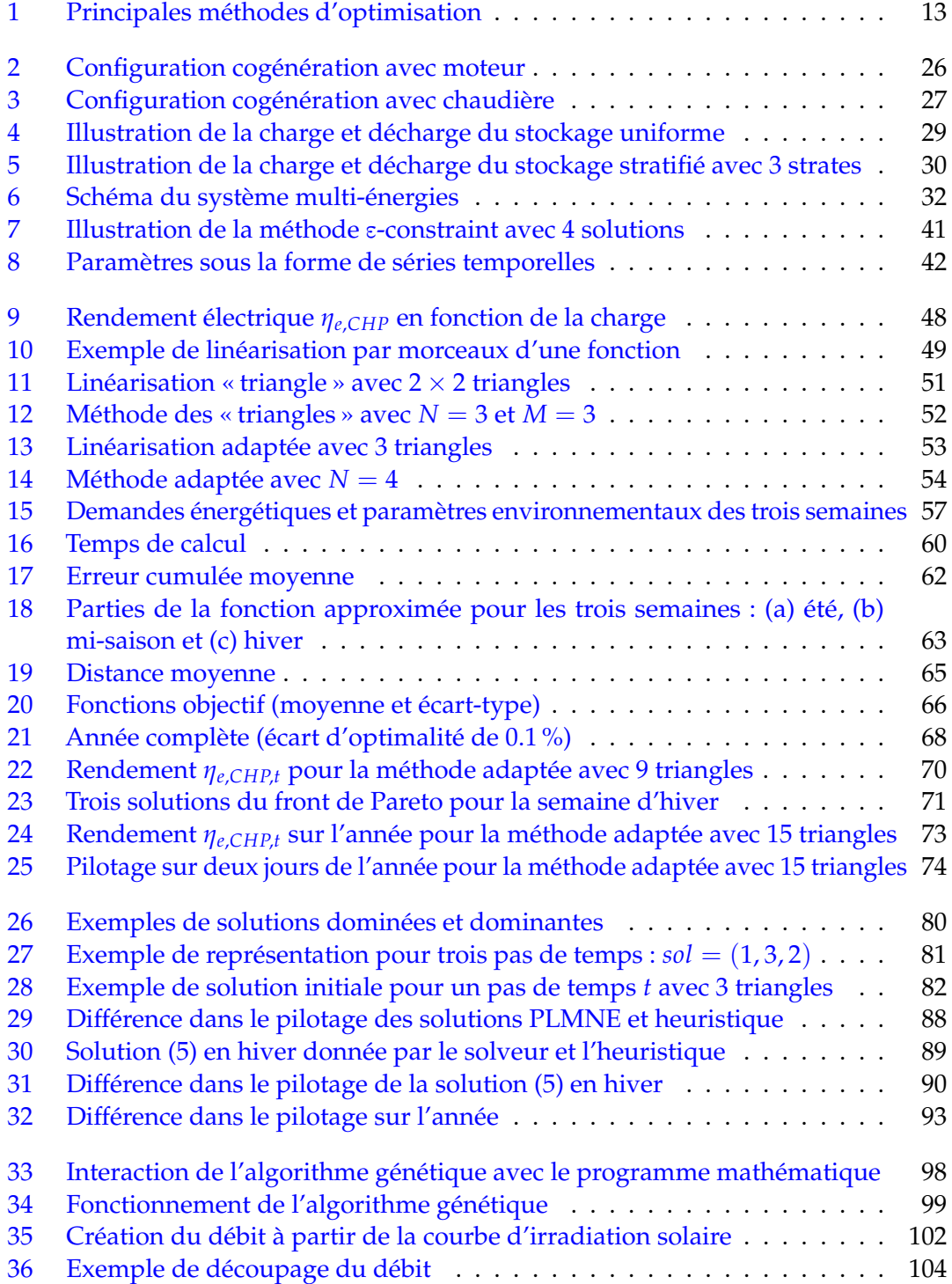

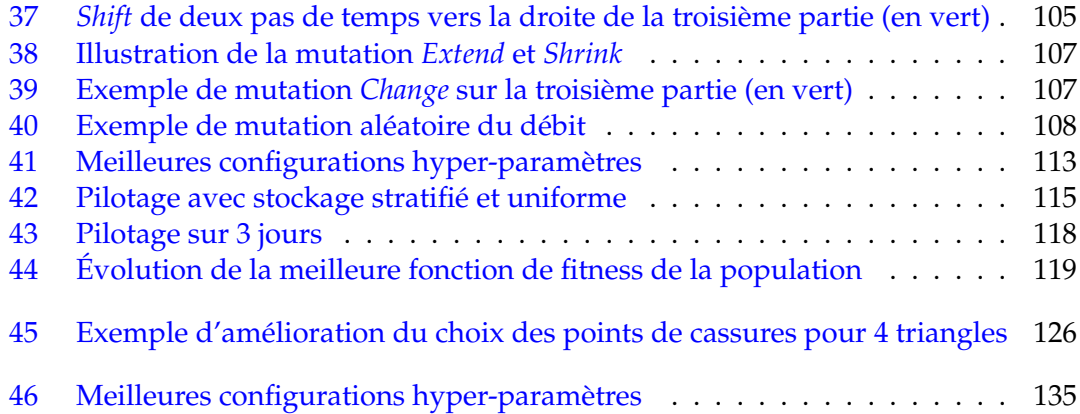

# **Liste des tableaux**

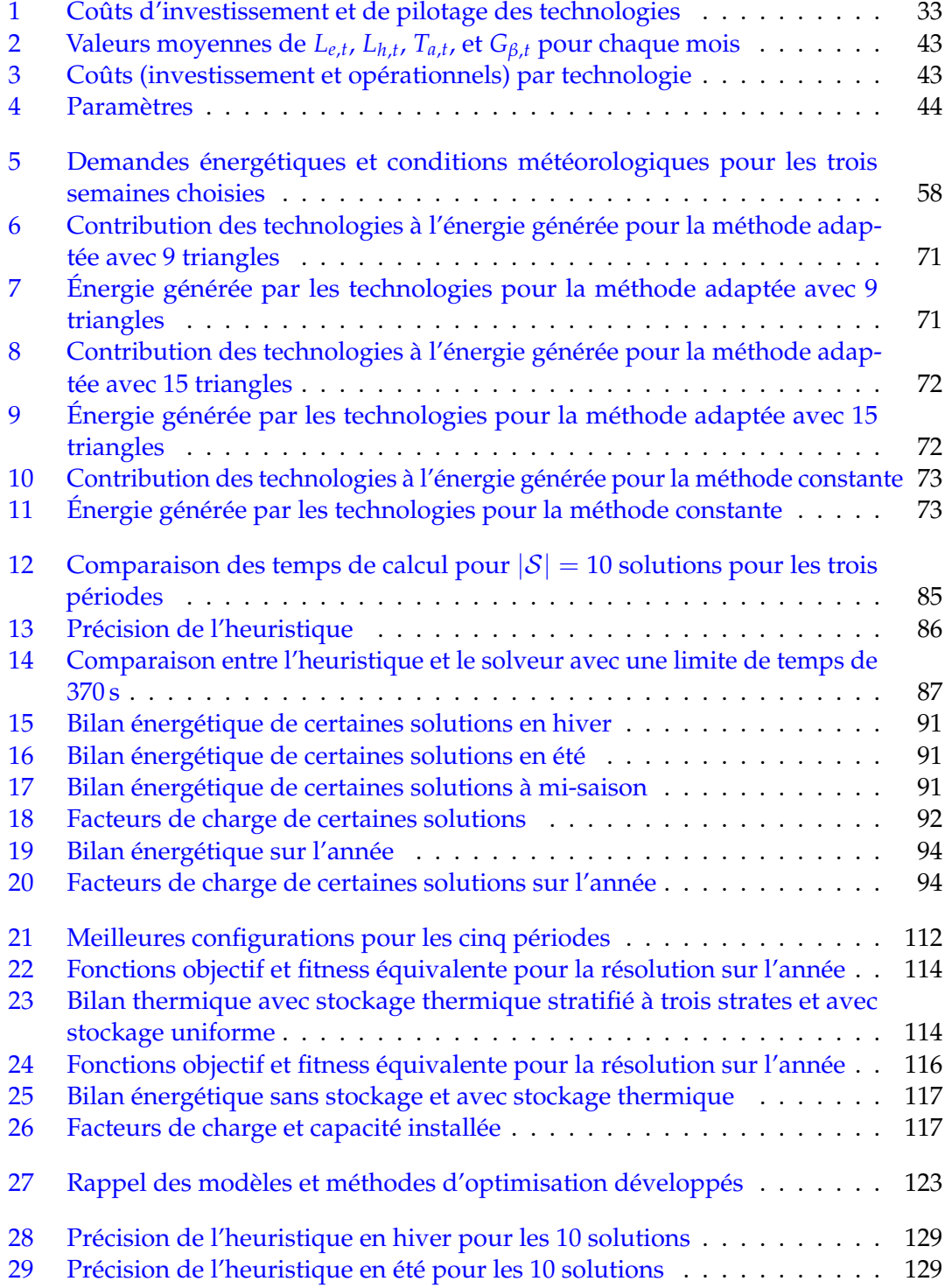

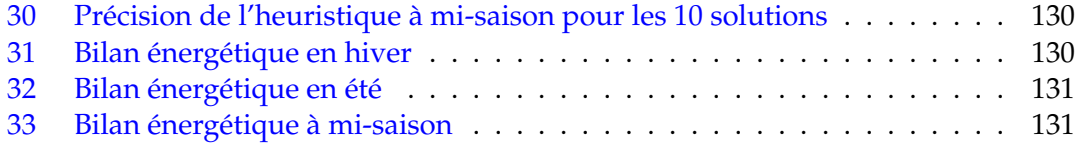

# **Chapitre 1**

# **Introduction**

#### **Sommaire**

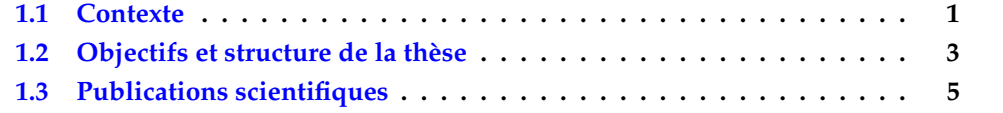

### **1.1 Contexte**

L'énergie est une des ressources essentielles de notre société. La production mondiale d'énergie primaire est passée d'environ 75 EJ en 1945 à 585 EJ (soit 163 PWh) en 2019, et la consommation finale d'énergie était de 448 EJ en 2019 [BK15 ; Int22a], dont environ 66 % était issue de combustibles fossiles [Int21a]. Pour l'Agence internationale de l'énergie, la production d'énergie par personne en 2021 était de plus de 200 GJ en Amérique du Nord, et plus de 100 GJ en Europe [Int22c].

Cependant, la production et l'utilisation d'énergie a de grands impacts sur l'environnement. Les activités humaines ont provoqué une augmentation de 1 ◦C de la température globale depuis l'ère industrielle, et il est estimé que cette augmentation atteindra 1.5 ◦C entre 2030 et 2050 [Int22b]. L'Accord de Paris sur le climat de 2015 a été signé par 193 pays des Nations unies et vise à limiter l'augmentation de la température sous les 1.5 ◦C [Con15]. Atteindre cet objectif de 1.5 ◦C nécessite de réduire les émissions de CO<sup>2</sup> pour atteindre la neutralité carbone autour de 2050. Des transformations globales dans les secteurs de l'énergie, l'industrie, les transports, et l'agriculture sont nécessaires pour atteindre cet objectif [Int22b].

Les scénarios de réduction des émissions carbones prévoient que la majorité de la production d'énergie devra provenir des énergies renouvelables et du nucléaire en 2050 [Int22b]. La consommation d'énergie primaire en France en 2020 est issue à 52.9 % d'énergie décarbonée, dont 40.0 % du nucléaire et 12.9 % d'énergies renouvelables [Min21]. Le soleil est la principale source d'énergie renouvelable, que ce soit de manière directe (systèmes photovoltaïques) ou indirecte (éolien, hydroélectrique) [BK15]. De grands développements sont faits pour augmenter la part d'énergie issue de sources d'énergies renouvelables. Par exemple, pour le cas des panneaux photovoltaïques, les coûts des panneaux ont chuté de 85 % entre 2010 et 2020 [Int21b], et la production globale d'électricité photovoltaïque est passée de 4 TWh en 2005 à 681 TWh en 2019 [Int21a]. Le potentiel d'énergie solaire exploitable par des panneaux photovoltaïques est estimé à 300 PWh an−<sup>1</sup> , soit presque le double de la production globale actuelle [DKJ20 ; Int22a].

D'autres manières d'aborder les systèmes énergétiques peuvent également permettre de réduire leur impact environnemental. Le GIEC estime qu'il sera nécessaire de considérer une approche intégrée des systèmes énergétiques pour réduire les coûts d'une transition vers des énergies décarbonées. Considérer les interactions entre différents secteurs et systèmes énergétiques pourra être important dans la réduction des coûts, l'augmentation de la fiabilité, et la réduction des impacts environnementaux des systèmes énergétiques [Int22a]. Développer des systèmes énergétiques couplés efficaces est donc nécessaire.

Le nombre de travaux de recherche sur les systèmes énergétiques couplés est en forte croissance depuis plusieurs années [Lun+17b; Son+22]. L'intégration de plusieurs vecteurs énergétiques comme l'électricité et la chaleur dans un même système énergétique offre des avantages sur la performance, les coûts, et l'impact environnemental du système [SHK22].

De nombreux travaux existent sur l'optimisation des systèmes énergétiques couplés. Ils visent généralement à optimiser le dimensionnement et le pilotage du système, c'està-dire à déterminer quelles sont les capacités optimales à installer pour les unités de génération et de stockage d'énergie présentes dans le système, et comment piloter ces unités à chaque instant pour répondre aux demandes d'énergie.

L'optimisation du dimensionnement nécessite de considérer le système sur un horizon temporel long afin d'avoir un dimensionnement adapté aux différentes saisons et aux demandes énergétiques qui y sont associées, afin d'installer les technologies avec des capacités adaptées. Cela permet d'éviter de surdimensionner ou sous-dimensionner les technologies, et améliore les performances et l'efficacité du système car la production d'énergie est plus efficace lorsque la charge des unités de génération est élevée, c'est-à-dire qu'elles fonctionnent à une puissance proche de leur puissance nominale. L'optimisation du pilotage est très liée à celle du dimensionnement. Pour avoir un dimensionnement optimal du système, il est nécessaire de déterminer également comment chaque technologie de génération ou de stockage est pilotée pour répondre à la demande d'énergie à chaque instant.

Différents modèles d'optimisation de systèmes énergétiques existent dans la littérature, résolus avec des méthodes exactes ou approchées, telles que de la programmation mathématique ou des métaheuristiques. La résolution de ce type de problèmes est généralement difficile et de nombreuses difficultés sont associées à l'optimisation des systèmes énergétiques. Une première difficulté est que certaines contraintes de ces modèles peuvent être régies par des équations non linéaires. Un exemple courant est le rendement de certaines technologies, qui peut être une fonction polynomiale dépendant de la charge de la technologie. Il faut donc les résoudre avec des solveurs non linéaires, qui peuvent être très coûteux en temps de calcul, ou les approximer en les linéarisant, ce qui peut complexifier la modélisation en ajoutant des variables binaires dans le modèle et rendre le problème d'optimisation combinatoire, ce qui rend la résolution difficile.

Une autre difficulté est qu'il est nécessaire de modéliser le système sur un horizon de temps long, typiquement une année, afin d'avoir un dimensionnement adapté aux différentes saisons de l'année et aux demandes énergétiques associées. Il est également important d'avoir une résolution temporelle élevée, typiquement une heure, pour modéliser la dynamique des systèmes et avoir un pilotage efficace du système énergétique. Une modélisation trop grossière ne prendrait pas en compte les périodes de plus fortes ou plus faibles demandes, et pourrait donc surestimer ou sous-estimer le pilotage, et par extension donner un dimensionnement non adapté. Pour certaines technologies très dynamiques comme du stockage thermique, une résolution encore plus fine peut être nécessaire, pour prendre en compte la diffusion de la chaleur stockée, modélisée par des

équations différentielles partielles. Ces contraintes d'horizon temporel et de résolution font que les modèles d'optimisations de systèmes énergétiques peuvent nécessiter un grand nombre de variables de décision et de contraintes, et la résolution de ce type de problème peut donc être très complexe.

## **1.2 Objectifs et structure de la thèse**

Au vu des difficultés évoquées précédemment, l'objectif de cette thèse est de parvenir à y répondre dans le but d'optimiser un système énergétique. Le système est un système multi-énergies, où deux vecteurs énergétiques seront considérés : il faudra répondre à des demandes d'électricité et de chaleur. Il sera optimisé afin de déterminer son dimensionnement et son pilotage optimaux dans une perspective multi-objectifs, en optimisant à la fois les coûts du système et son impact environnemental. Le système multi-énergie étudiée est composé de plusieurs technologies de génération et de stockage d'énergie, avec : de la cogénération (qui produit à la fois de l'électricité et de la chaleur), une chaudière électrique, une chaudière à gaz, des panneaux photovoltaïques, des panneaux solaires thermiques, et du stockage de chaleur. Un des défis est qu'il faudra modéliser et optimiser le système sur une période de temps longue (une année) et avec une résolution temporelle élevée (une heure pour la plupart du système, et 10 min pour le stockage). Il faudra également tenir compte des non linéarités dans certaines équations, plus précisément dans le rendement électrique de la cogénération et dans les équations décrivant le stockage thermique.

Nous proposons plusieurs modèles d'optimisation et méthodes de résolution, de plus en plus complexes, qui permettront finalement d'optimiser le système complet. Dans un premier temps, le stockage de chaleur n'est pas intégré dans le modèle et les non linéarités de la cogénération sont ignorées en étant remplacées par des fonctions linéaires. Les difficultés associées au stockage thermique et aux équations non linéaires sont donc mises de côté dans un premier temps, et un programme linéaire permettra d'optimiser le problème sur une année complète avec un pas de temps d'une heure. La deuxième étape consiste ensuite à prendre en compte la fonction de rendement non linéaire de la cogénération. Pour cela, nous l'approximons par une linéarisation par morceaux, qui introduit des variables binaires dans le modèle. Un programme linéaire mixte en nombres entiers sera utilisé pour résoudre ce modèle, afin de déterminer des solutions optimales ou quasi-optimales mais nécessitant des temps de calculs long. Une heuristique sera ensuite développée pour optimiser rapidement le modèle linéarisé, donnant de bonnes solutions en un temps de calcul relativement court. Puis le stockage thermique sera finalement intégré, nécessitant une résolution temporelle plus élevée que le reste du système et présentant à nouveau des équations non linéaires. Une matheuristique (c'est-à-dire une interconnexion entre un algorithme génétique et l'heuristique mentionnée précédemment) sera développée et utilisée pour optimiser ce modèle. Tous ces algorithmes sont présentés de manière incrémentale dans les chapitres 4 à 6.

Ce manuscrit est structuré comme suit. Le chapitre 2 présente tout d'abord un état de l'art sur les systèmes multi-énergie. Différentes manières de modéliser ces systèmes sont étudiées, et une étude bibliographique centrée sur l'optimisation des systèmes énergétiques couplés est présentée.

Le chapitre 3 présente un modèle particulier de système multi-énergie. Différentes technologies de génération d'énergie et de stockage de chaleur y sont présentes. Un modèle mathématique multi-objectifs permettant d'optimiser les coûts et l'impact environnemental d'un système énergétique couplé est ensuite présenté. Enfin, un cas d'étude

est introduit, qui sera utilisé pour appliquer les différents algorithmes d'optimisation proposés dans ce manuscrit.

Le chapitre 4 se concentre sur la fonction de rendement à charge partielle de la cogénération. Cette fonction est non linéaire, et il est donc nécessaire de la linéariser pour résoudre le modèle mathématique sous la forme d'un programme linéaire mixte en nombres entiers. Ce chapitre présente d'abord les différentes façons de représenter cette fonction et les approximations possibles, puis deux méthodes de linéarisation sont introduites : une méthode dite des « triangles », issue de la littérature, et une proposition de méthode de linéarisation adaptée. Ces deux méthodes sont également comparées à une approximations du rendement par une valeur constante. Finalement, une analyse expérimentale des différentes méthodes est effectuée en les appliquant au cas d'étude.

Le chapitre 5 présente une autre méthode pour optimiser la linéarisation du rendement à charge partielle. Au lieu de modéliser le problème sous la forme d'un programme linéaire mixte, une heuristique itérative est proposée afin de déterminer quelle partie de la fonction linéarisée devrait être sélectionnée. Cette heuristique permet de se passer des variables binaires utilisées lors de la linéarisation grâce à une relaxation continue, et donc une optimisation sous la forme d'un programme linéaire. Le programme linéaire est appelé à chaque itération de l'heuristique pour optimiser le reste du système et pour évaluer la qualité de la recherche locale. Une comparaison avec la méthode exacte est effectuée sur le cas d'étude pour évaluer la qualité des solutions de l'heuristique. Les résultats montrent que l'heuristique donne des solutions de bonne qualité en un temps de calcul relativement court, avec une erreur relative maximum de 1.17 × 10−<sup>4</sup> comparé à l'optimum sur des horizon temporels courts, et également de bonnes solutions sur l'année en des temps de calcul relativement courts.

Le chapitre 6 introduit une technologie de stockage thermique dans le système. Cette technologie est régie par des équations différentielles partielles et nécessite un pas de temps plus fin que le reste du système. De plus, les équations sont non linéaires lorsque le dimensionnement du stockage est à optimiser. Une matheuristiqe, plus précisément un algorithme génétique couplé avec l'heuristique mentionnée précédemment, est utilisée pour optimiser le stockage. Des opérateurs spécifiques ont été développés pour cet algorithme génétique et seront présentés dans ce chapitre. L'algorithme est encore une fois appliqué au modèle du cas d'étude pour évaluer sa qualité et son efficacité dans plusieurs configurations, d'abord sur des horizons temporels courts avant d'être appliqué sur l'année.

Enfin, un dernier chapitre permet de conclure les travaux présentés dans ce manuscrit et de résumer les algorithmes développés et les résultats obtenus. Certaines limites de ces travaux sont également présentées, ainsi que des perspectives et améliorations possibles.

### **1.3 Publications scientifiques**

Les travaux présentés dans cette thèse ont donné lieu à une publication dans un journal et à des communications dans des conférences nationales et internationales.

### **Articles dans des revues internationales avec comité de lecture**

A. MALLÉGOL, A. KHANNOUSSI, M. MOHAMMADI, B. LACARRIÈRE et P. MEYER. « Handling Non-Linearities in Modelling the Optimal Design and Operation of a Multi-Energy System ». In : *Mathematics* 11.23 (2023). ISSN : 2227-7390. DOI : [10.3390/math11234855](https://doi.org/10.3390/math11234855)

Cet article a été publié dans le numéro spécial « Operations Research and Its Applications » de la revue *Mathematics*. Il détaille le modèle mathématique (sans stockage) présenté au Chapitre 3, ainsi que les méthodes de linéarisation, l'analyse expérimentale et les résultats du Chapitre 4. Le système énergétique est décrit, et modélisé sous la forme d'un programme mathématique. La cogénération présente dans le système est modélisée par une fonction de rendement non linéaire. Nous avons donc comparé plusieurs approximations de cette fonction : 1) une simplification avec une valeur constante, 2) une méthode de linéarisation par morceaux de la littérature, et 3) une proposition de méthode de linéarisation. Nous comparons ces trois méthodes selon plusieurs indicateurs qui permettent de montrer que la méthode de linéarisation que nous proposons permet de mieux approximer la fonction non linéaire, avec des temps de calcul 10 fois plus courts que la méthode de la littérature.

#### **Communications dans des actes de conférences avec comité de lecture**

A. MALLÉGOL, A. KHANNOUSSI, M. MOHAMMADI, B. LACARRIÈRE et P. MEYER. « A fast heuristic algorithm for multi-energy system design ». In : *36th International Conference on Efficiency, Cost, Optimization, Simulation and Environmental Impact of Energy Systems*. Last Palmas de Gran Canaria, Spain, 2023. DOI : [10.52202/069564-0130](https://doi.org/10.52202/069564-0130)

Cet article de conférence présente le fonctionnement de l'heuristique utilisée au Chapitre 5. Notre système énergétique comprend une unité de cogénération, dont l'efficacité est modélisée par des équations non linéaires. Ces fonctions non linéaires sont approchées par des fonctions linéaires par morceaux en introduisant des variables de décision binaires, ce qui rend l'optimisation d'un tel modèle complexe. Dans ce travail, nous proposons un algorithme heuristique rapide pour optimiser la conception et le pilotage d'un tel système couplé avec une résolution temporelle d'une heure, sur une période d'une année. La comparaison de l'heuristique proposée et d'un solveur en nombres entiers de pointe sur des périodes plus courtes montre que l'heuristique est jusqu'à 99.9 % plus rapide, avec une erreur moyenne de 2.3  $\times$  10<sup>-4</sup> % par rapport à la solution optimale.

#### **Communications à des conférences sans actes**

A. MALLÉGOL, A. KHANNOUSSI, B. LACARRIÈRE, P. MEYER et M. MOHAMMADI. « Optimisation multi-objectifs de systèmes multi-énergies : modèle mathématique et étude de différentes méthodes de linéarisation ». In : *23ème congrès annuel de la Société Française de Recherche Opérationnelle et d'Aide à la Décision*. Lyon, France, 2022

Ce travail présente la linéarisation détaillée au Chapitre 4, ainsi que l'analyse expérimentale effectuée. Le rendement électrique de l'unité de cogénération est modélisé par des équations non linéaires que nous approximons par des fonctions linéaires par morceaux. Une méthode de linéarisation de la littérature est comparée avec une méthode que nous proposons, d'abord sur des horizons temporels courts puis sur l'année complète. Une analyse des résultats montre que notre proposition de méthode de linéarisation approxime mieux la fonction non linéaire, et qu'elle nécessite des temps de calcul environ 10 fois plus courts.

A. MALLÉGOL, A. KHANNOUSSI, M. MOHAMMADI, B. LACARRIÈRE et P. MEYER. « Multi-Objective Optimization of the Design and Operation of Multi-Energy Systems ». In : *31st European Conference on Operational Research*. Athens, Greece, 2021

Cette présentation montre les premiers travaux sur la problématique de la linéarisation détaillée au Chapitre 4. La problématique de la linéarisation de la fonction de rendement de la cogénération est introduite. Une méthode de linéarisation venant de la littérature est décrite, ainsi que notre proposition de méthode de linéarisation. Des résultats préliminaires sont également présentés.

## **Chapitre 2**

# **État de l'art**

**Résumé :** Ce chapitre présente les travaux existants traitant de la modélisation et de l'optimisation de systèmes énergétiques couplés. Un contexte sur l'énergie et les systèmes énergétiques est tout d'abord présenté, puis l'intérêt de considérer du couplage énergétique est souligné, et enfin, différentes façons de modéliser les systèmes énergétiques sont considérées. Diverses méthodes d'optimisation issues du domaine de la recherche opérationnelle ensuite introduites et expliquées, avant de montre comment elles sont appliquées dans le contexte de l'optimisation des systèmes énergétiques. Enfin, les verrous scientifiques et les questions de recherche abordées dans cette thèse sont présentés.

### **Sommaire**

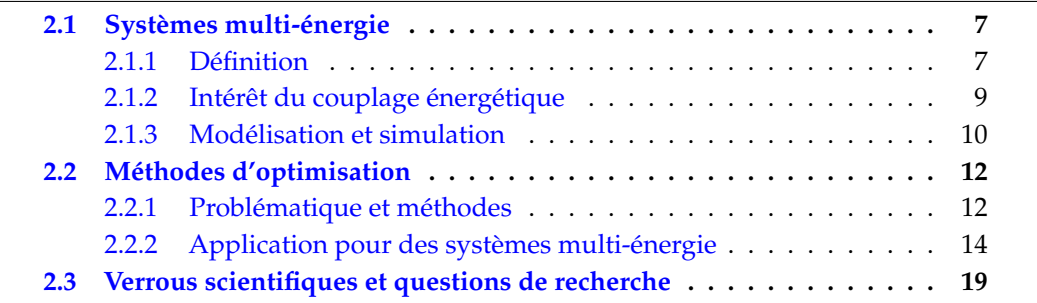

### **2.1 Systèmes multi-énergie**

### **2.1.1 Définition**

En physique, l'énergie est une mesure de la capacité d'un système à modifier un état ou à produire un changement ou un travail. Elle est mesurée en joule (J) dans le Système international (1 J =  $2.78 \times 10^{-7}$  kWh). Elle existe sous plusieurs formes, incluant : l'énergie cinétique, potentielle, chimique, nucléaire, électromagnétique, l'électricité, la chaleur. Des conversions peuvent avoir lieu entre ces formes d'énergie, en respectant la première loi de la thermodynamique qui précise que l'énergie ne peut pas être créée ou détruite mais seulement convertie. Une autre quantité importante est la puissance, qui correspond à l'énergie par unité de temps. Elle est exprimée en watt (W) dans le Système international, avec  $1 W = 1 J s^{-1}$  [BN16].

L'énergie prend plusieurs formes jusqu'à son utilisation finale. Elle est d'abord extraite sous la forme de vecteurs énergétiques primaires : cela peut être du gaz naturel, du charbon, de l'irradiation solaire, du pétrole. Elle est ensuite convertie sous la forme d'une énergie secondaire : gaz, électricité, kérosène, etc. L'énergie peut être transportée, stockée, ou distribuée à l'utilisateur final. Elle est ensuite convertie en énergie finale pour être utilisée sous forme de chaleur, d'électricité, pour du transport, etc [BN16].

Un vecteur énergétique est une substance ou un phénomène qui permet de transporter l'énergie jusqu'à ce qu'elle soit utilisée [FHS83 ; Tho+20]. D'après la norme ISO 13600 $^{\rm 1}$ , un vecteur énergétique est une substance ou un phénomène qui peut être utilisé pour produire un travail mécanique ou de la chaleur ou pour opérer des processus chimiques ou physiques. Des vecteurs énergétiques typiques sont l'électricité, les combustibles fossiles (pétrole, diesel, gaz), la chaleur, l'air comprimé [Tho+20]. Une convention standard est de considérer comme vecteur énergétique une substance si elle est utilisée de manière prédominante comme source d'énergie [BN16].

Les systèmes énergétiques sont des systèmes qui incluent des éléments physiques et sociétaux. Les éléments physiques incluent les infrastructures et équipements qui permettent d'extraire, transformer, transporter, transmettre, et convertir l'énergie. Cette énergie est utilisée dans la société pour du transport, de la chaleur, de la climatisation, et pour produire différents biens et services [Int22a]. L'objectif fondamental d'un système énergétique est de répondre à la demande d'énergie à chaque instant, de manière fiable, rentable et avec un impact minimal sur l'environnement [O'M+20], décrit comme un « trilemme énergétique » entre le coût, la fiabilité, et l'environnement par SAUTTER, LANDIS et DWORKIN [SLD09].

La modélisation de systèmes énergétiques s'intéresse aux interactions énergétiques entre différentes parties d'un système d'énergie. Depuis le début des années 1970, de nombreuses modélisations de systèmes énergétiques ont été développées prenant en compte divers aspects de ces systèmes. Ces modèles permettent de prévoir les demandes d'énergie pour planifier le système, ou permettent de mieux comprendre les interactions entre la demande et la génération, les interactions entre l'énergie et l'environnement, ou les aspects économiques liés à l'énergie [BT10].

Les systèmes énergétiques ont traditionnellement été étudiés de manière découplée, et les systèmes sont dimensionnés et pilotés de manière indépendante les uns des autres, ce qui mène à une faible efficacité énergétique. Cependant, des interactions entre les différents vecteurs énergétiques peuvent avoir lieu, et les systèmes énergétiques couplés visent à prendre en compte ces interactions. Diverses sources d'énergie comme le charbon, le pétrole, le gaz naturel, l'énergie électrique et l'énergie thermique peuvent être intégrées pour coordonner la planification et le pilotage des différents sous-systèmes, dans le but d'augmenter l'efficacité globale du système et de favoriser l'intégration d'énergies renouvelables [Son+22]. Ces systèmes peuvent également être appelés « systèmes multiénergie » (*multi-energy systems*) [Man14], « systèmes d'énergie intégrés » (*integrated energy systems*) [Son+22], « systèmes d'énergie multi-vecteurs » (*multi-carrier energy systems*) [O'M+20], ou « systèmes d'énergie intelligents » (*smart energy systems*) [Lun+17b] dans la littérature. Une méta-analyse réalisée par SONG et al. montre que le nombre de publications scientifiques relatives aux systèmes d'énergie intégrés est en forte croissance depuis les 20 dernières années [Son+22].

Les systèmes multi-énergie sont des systèmes où les différents vecteurs énergétiques sont étudiés et peuvent s'interconnecter. Ces vecteurs énergétiques peuvent être aussi variés que de l'électricité, de la chaleur, du froid, ou des ressources telles que de l'hydrogène, du gaz naturel, du vent, etc. Les vecteurs énergétiques les plus couramment utilisés dans les systèmes multi-énergie sont l'électricité, le gaz naturel, et la chaleur [SHK22].

Par exemple, des technologies comme de la cogénération permettent de produire simul-

<sup>1.</sup> <https://www.iso.org/obp/ui/#iso:std:iso:13600:ed-1:v1:en>

tanément de l'électricité et de la chaleur, ou des systèmes tels que des pompes à chaleur permettent d'utiliser de l'électricité pour produire de la chaleur ou du froid.

MANCARELLA [Man14] présente quatre perspectives pour aborder le concept de systèmes énergétiques couplés :

- Une perspective spatiale, où un système multi-énergie peut être abordé à plusieurs échelles géographiques. Par exemple, un bâtiment ou une région peuvent être vu comme des systèmes multi-énergie utilisant différents vecteurs énergétiques pour produire de l'électricité, de la chaleur, et de la climatisation, etc.
- Une perspective multi-service, qui se focalise sur les services (services énergétiques, transport) produits par un couplage optimal des vecteurs énergétiques.
- Une perspective multi-combustible, pour analyser comment différents vecteurs énergétiques en entrée d'un système peuvent être intégrés ensemble.
- Une perspective réseau, qui étudie comment les différents réseaux (d'électricité, gaz, chaleur, hydrogène, etc) peuvent interagir pour minimiser les coûts, maximiser la performance énergétique, et faciliter le développement de technologies multiénergie.

### **2.1.2 Intérêt du couplage énergétique**

Prendre en compte les interactions entre les différents vecteurs énergétiques permet d'augmenter l'efficacité globale du système, que ce soit d'un point de vue technique, économique, ou environnemental, et également d'augmenter la fiabilité du système grâce à la capacité à produire de l'énergie à travers de multiples vecteurs énergétiques [Man14 ; SHK22]. L'interconnexion entre les différents vecteurs énergétique permet une utilisation plus efficace des sources d'énergie disponible et augmentent la flexibilité du système, permettant par exemple d'utiliser du stockage thermique pour stocker un surplus d'énergie électrique. Par exemple, l'électricité peut être transmise sur de longues distances avec peu de pertes mais est difficile à stocker, tandis qu'un vecteur énergétique tel que du gaz naturel est coûteux à transporter mais peut être stocké simplement et à bas prix [Gei+07; BAS21].

LUND et al. [Lun+17b] donne d'autres exemples de synergies entre les différents vecteurs énergétiques :

- l'usage d'électricité pour du chauffage rend possible l'utilisation de stockage thermique au lieu de stockage électrique, ce qui est moins coûteux et plus efficace ;
- l'excès de chaleur de la production d'électricité peut être utilisé pour du chauffage urbain ;
- l'électricité peut remplacer le pétrole pour les véhicules et peut permettre l'équilibrage électrique du réseau ;
- $•$  etc.

Les systèmes énergétiques couplés permettent d'obtenir des meilleures performances techniques, des coûts de pilotage plus faibles, et une réduction des émissions de  $CO<sub>2</sub>$ [SHK22 ; Ma+18].

Une technologie clé dans les systèmes énergétiques couplés est la cogénération, qui produit à la fois de l'électricité et de la chaleur (et également du froid pour de la trigénération). Une cogénération a une efficacité énergétique typique de 65–85 %, alors qu'un système où l'électricité et la chaleur sont produites indépendamment a une efficacité typique de 45–55 % [O'M+20 ; U.S17].

Dans les années 1990, l'attention s'est concentrée sur les interactions des systèmes avec l'environnement et les problématiques liées au changement climatique, et la plupart des modèles essaient d'intégrer des problématiques environnementales [BT10]. Des sources d'énergie renouvelable, qui sont par nature des sources d'énergie intermittentes, peuvent être facilement intégrées dans un système multi-énergie. Un surplus d'énergie produit lors d'un période de faible demande peut être converti en un autre vecteur énergétique. Par exemple, de l'électricité produite par des éoliennes pendant une période de faible demande d'électricité peut être convertie en chaleur et utilisée dans un réseau de chaleur.

Le couplage des différents vecteurs énergétiques permet également de stocker efficacement de l'énergie. Par exemple, s'il y a un surplus de produit d'électricité via des sources d'énergie renouvelables, un système énergétique couplé peut permettre de stocker l'énergie sous une autre forme comme de la chaleur ou de l'hydrogène [O'M+20; Lun+16].

Cependant, considérer un système d'énergie intégré est complexe et nécessite de puissants outils de simulation et d'optimisation [Man14].

### **2.1.3 Modélisation et simulation**

KLEMM et VENNEMANN [KV21] et VAN BEECK [van99] indiquent différentes approches analytiques utilisées pour modéliser les systèmes multi-énergie :

- les modèles *bottom-up*, qui se concentrent sur l'aspect technique du système et qui ont un très bon niveau de détails des technologies, mais qui ne modélisent pas les interactions macro-économiques entre le système d'énergies et les autres secteurs économiques ;
- les modèles *top-down*, qui considèrent le système principalement d'un point de vue global, principalement économique, mais qui prennent en compte moins de détails sur les technologies ;
- et enfin des modèles hybrides créés en liant un modèle *top-down* et un modèle *bottom-up*, plus complexes mais combinant les avantages des deux approches précédentes.

Pour modéliser des systèmes multi-énergie à petite échelle, par exemple à l'échelle d'un quartier, un haut niveau de détails techniques est nécessaire. Ce niveau de détails ne peut être garanti que si les propriétés techniques de chaque composant du système sont décrites en détails et combinées dans un système global, et donc une approche *bottom-up* est généralement privilégiée [KV21].

MANCARELLA et al. [Man+16] font remarquer que les outils de modélisation des systèmes multi-énergie se focalisent en général sur des problématiques d'ingénierie ou économiques, tandis que les technologies utilisées et leur déploiement dépendent généralement de décisions politiques, d'acceptabilité du public, et d'aspects plus sociaux. Prendre en compte ces aspects sociaux dans la modélisation des systèmes d'énergie serait souhaitable mais est un défi très complexe.

Une représentation possible d'un système multi-énergie est le concept de hub énergétique, proposé par GEIDL et ANDERSSON [GA07]. Un hub énergétique représente un module pouvant contenir plusieurs technologies où plusieurs vecteurs énergétiques peuvent être convertis, utilisés, ou stockés, afin de produire la quantité d'énergie nécessaire aux consommateurs. Ils sont représentés mathématiquement par des matrices de couplage, permettant de faire des conversions entre une entrée et une sortie du hub énergétique représentées par des vecteurs.

Le concept de *smart grid* désigne à l'origine un réseau électrique intelligent, où des informations circulent entre les différents éléments du réseau pour permettre un pilotage optimal, mais il a été étendu dans certains travaux en *smart energy system* avec une composante multi-énergie, prenant en compte différents vecteurs énergétiques [Lun+17b]. Le terme *smart energy system* désigne maintenant principalement des systèmes multi-énergie, mais est toujours parfois utilisé pour désigner des réseaux intelligents uniquement électriques ou de chaleur [Lun+17b]. De même, les *micro grids*, désignant originellement de petits réseaux électriques isolés, font aussi l'objet de travaux intégrant un aspect multi-énergie [MWH17].

KLEMM et VENNEMANN [KV21], MANCARELLA et al. [Man+16] et HAO et al. [Hao+22] présentent plusieurs caractéristiques de modèles de systèmes d'énergies.

Les systèmes d'énergies peuvent être caractérisés par leur échelle géographique, c'està-dire la surface que couvre le modèle du système d'énergies. Un système peut être modélisé de manière globale, à l'échelle d'un continent, d'un pays, d'une région, d'une ville, d'un quartier, ou même d'un seul bâtiment ou d'une partie d'un bâtiment. De même, ayant différentes résolutions spatiales, les demandes d'énergies varient, de l'ordre du GW pour une ville, du MW pour un quartier, ou du kW pour une habitation. Certains outils prennent en compte de manière détaillée l'aspect spatial du système grâce à des systèmes d'information géographiques [Gir+10].

La résolution temporelle, c'est-à-dire la durée des pas de temps du modèle, est un paramètre important à prendre en compte. Les différentes technologies et la précision nécessaire influent sur ce paramètre. Par exemple, pour prendre en compte les échanges thermiques dans un système de stockage de chaleur, il est nécessaire d'avoir une résolution temporelle plus élevée que pour résoudre un problème de pilotage d'une unité de production thermique. La résolution temporelle varie en fonction de l'objectif de modélisation et du vecteur étudier. Selon le cas elle peut aller d'une heure à la milliseconde ou de la journée à la l'année suivant le système étudié [KV21].

Un autre point important est l'horizon temporel, c'est-à-dire la durée sur laquelle le système est étudié. Celle-ci peut aller généralement d'une journée à une ou plusieurs années, l'horizon temporel pouvant parfois pour couvrir la durée de vie des composants étudiés dans le système. Un horizon temporel typique pour un système à l'échelle d'un quartier est une année. PONCELET et al. [Pon+16] indiquent qu'avec un haut taux de sources d'énergies renouvelables, une bonne représentation temporelle est nécessaire pour modéliser correctement le système.

LOPION et al. [Lop+18] ont étudié 24 outils de modélisation de systèmes d'énergie différents, avec des contraintes qui couvrent une échelle spatiale nationale, applicables à tous les secteurs énergétiques, et dont le but est d'aider les gouvernements dans leur processus de prise de décision. Ils les ont catégorisés suivant plusieurs critères : la couverture géographique et la résolution spatiale, l'horizon et la résolution temporels, l'approche analytique, la méthodologie sous-jacente (méthodes d'optimisation, de simulation, ou une combinaison des deux), la prévision pour de futurs systèmes, ainsi que la licence d'utilisation et le langage de modélisation. Concernant les licences d'utilisation, une tendance dans le développement de modèles open-source a été observée depuis les années 2000, mais des outils sous licence commerciale ou propriétaire existent. Le langage de modélisation General Algebraic Modeling System (GAMS), le Visual Basic for Application (VBA), ainsi que de nombreux autres langages ont été ou sont toujours régulièrement utilisés pour la modélisation de systèmes d'énergie, mais depuis les années 2010, le langage de programmation Python s'est imposé comme un standard dans le développement de nouveaux modèles.

KLEMM et VENNEMANN [KV21] différencient les outils d'optimisation et de simulation suivant qu'ils soient ouverts, c'est-à-dire que leur code source et la méthodologie et les données utilisées soient disponibles, ou fermés.

TRNSYS $^2$  est un outil de simulation transitoire de systèmes énergétiques qui a été développé par l'Université du Wisconsin-Madison (États-Unis) et qui est utilisé pour modéliser et simuler des systèmes électriques et thermiques [Amm+22]. Il permet modéliser des systèmes domestiques ou des bâtiments en simulant des équipements énergétiques et des stratégies de contrôle. Il peut être utilisé par exemple pour évaluer des systèmes solaires thermiques ou photovoltaïques, évaluer l'efficacité thermique d'un bâtiment, simuler des systèmes d'énergie renouvelable, etc [TRN07].

EnergyPLAN $^3$  est un outil de simulation de système multi-énergie à l'échelle nationale, développé par l'Université d'Aalborg (Danemark), pour étudier et optimiser des scénarios intégrant des énergies renouvelables [Øst15].

## **2.2 Méthodes d'optimisation**

### **2.2.1 Problématique et méthodes**

Les méthodes d'optimisation permettent de déterminer un choix optimal pour un problème de décision complexe. Cela implique de sélectionner les valeurs d'un certain nombre de variables en se focalisant sur un ou plusieurs objectifs permettant de quantifier et mesurer la qualité de la décision. Ces objectifs sont maximisés (ou minimisés suivant la formulation du problème) en étant sujets à des contraintes qui peuvent limiter la sélection de certaines valeurs pour les variables de décision [LY16]. Pour résumer, la plupart des problèmes d'optimisation impliquent trois éléments principaux [SC17] :

- 1. Des **variables de décision**, qui représentent les décisions à optimiser dans le modèle.
- 2. Une ou plusieurs **fonctions objectif**, qui est une mesure numérique de la qualité des décisions choisies. Cette fonction est à maximiser ou à minimiser suivant la formulation du problème.
- 3. Des **contraintes**, qui imposent des limites sur les valeurs des décisions pouvant être prises.

Les méthodes d'optimisation peuvent être classifiées en deux catégories : les méthodes *exactes* qui déterminent les solutions optimales d'un problème d'optimisation, et les méthodes *heuristiques* ou méthodes approchées qui trouvent de bonnes solutions mais non nécessairement optimales [PR05; RP08]. En pratique, dans le cas de problèmes d'optimisation combinatoires, les temps de calcul avec des méthodes d'optimisation exactes augmentent dramatiquement quand la taille du problème augmente, ce qui fait que ces méthodes ne peuvent généralement être utilisées que pour des instances de taille modérée. Les méthodes heuristiques permettent d'obtenir de bonnes solutions en un temps de calcul acceptable pour de plus grandes instances [PR05; RP08].

Des méthodes hybrides combinant ces deux approches sous la forme de *matheuristiques* existent également depuis le début des années 2000. Elles peuvent combiner différentes méthodes d'optimisation sous une forme collaborative, où les algorithmes échangent des informations en étant indépendants, ou sous une forme intégrative, où une méthode est subordonnée et intégrée à une autre [RP08].

<sup>2.</sup> <https://sel.me.wisc.edu/trnsys/>

<sup>3.</sup> <https://www.energyplan.eu/>

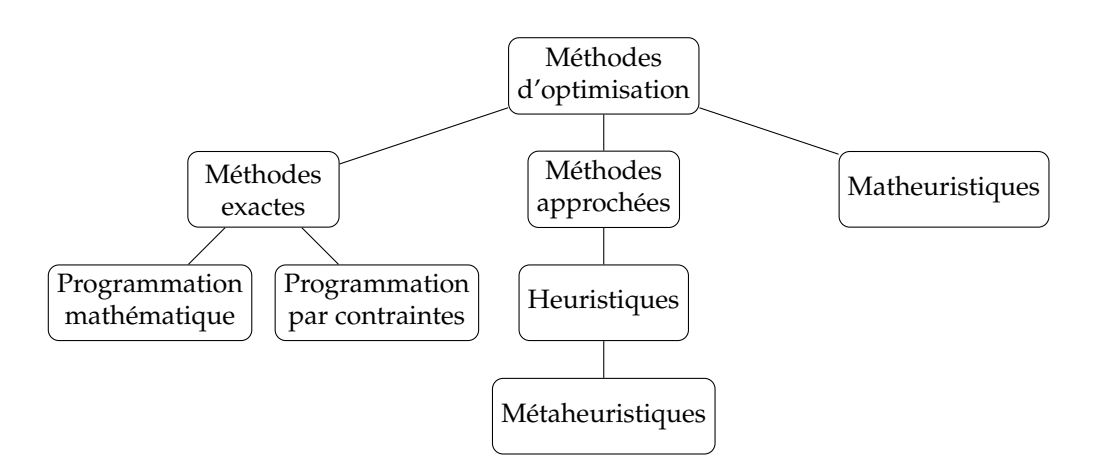

**FIGURE 1 –** Principales méthodes d'optimisation

La Figure 1 illustre une classification de quelques méthodes d'optimisation couramment utilisées.

Un programme mathématique linéaire peut être décrit d'une façon générale sous la forme suivante :

Déterminer **x**  
qui maximise 
$$
z = \mathbf{c}^\mathsf{T} \mathbf{x}
$$
  
soumis à  $\begin{cases} \mathbf{A}\mathbf{x} \leq \mathbf{b} \\ \mathbf{x} \geq 0 \end{cases}$ 

**x** représente un vecteur des variables de décision dont on veut déterminer les valeurs. *z* est la fonction objectif à maximiser, avec **c** un vecteur représentant les poids associés à chaque variable dans la fonction objectif.  $Ax \leq b$  et  $x \geq 0$  sont les contraintes associées problème, avec **A** une matrice et **b** un vecteur.

Dans le cas d'un programme linéaire, les variables de décision sont des variables réelles : **x** ∈ **R***<sup>n</sup>* . Ce type de programme peut être résolu avec l'algorithme du simplexe, proposé par George B. Dantzig vers 1947, comme il le raconte dans « Origins of the Simplex Method » [Dan90]. Il a été montré que dans le pire des cas, il peut nécessiter un temps exponentiel à la taille du programme, mais en pratique, il résout la plupart des problèmes d'optimisation linéaires en un temps polynomial et est l'algorithme le plus utilisé pour ce type de problèmes [Bor87].

Dans le cas d'un programme en nombres en entiers, les variables de décision sont des variables entières : **x** ∈ **Z***<sup>n</sup>* . On parle également de programme mixte en nombres entiers quand certaines variables de décisions sont réelles. Les méthodes d'optimisation généralement utilisées pour ces types de problème sont les algorithmes de *branch and bound* et *branch and cut*. L'algorithme relaxe les variables binaires avec une relaxation continue, et optimise récursivement des sous-problèmes sous la forme d'un arbre, en ajoutant des contraintes sur les variables relaxées. L'algorithme du simplexe permet d'élaguer cet arbre, jusqu'à obtenir une solution optimales avec des valeurs entières [SC17]. Ces algorithmes nécessitent donc de multiples résolutions avec la méthode du simplexe, ce qui peut être coûteux en temps de calcul.

Dans le cas de la programmation non linéaire, différents algorithmes existent suivant les spécificités du problème. Le problème peut être quadratique, polynomial, exponentiel, avec de contraintes convexes ou non, ou non contraints.

Un programme par contraintes est structuré de la même manière qu'un programme mathématique, avec des variables de décision, une fonction objectif à minimiser ou maximiser, et un ensemble de contraintes. Le mot « programme » a le sens de « programmation informatique » dans la programmation par contraintes, alors qu'il réfère à de la planification et des choix logistiques dans la programmation mathématique [Hoo02].

La programmation par contraintes utilise des inférences logiques et une propagation des contraintes pour restreindre le domaine des variables, et donc l'espace des solutions. Les contraintes agissent comme des procédures et filtrent les valeurs possibles dans le domaine des variables [BH05]. En général, la programmation par contraintes est moins efficace que la programmation mathématique quand il y a un grand nombre de solutions faisables au problème d'optimisation, mais elle est particulièrement adaptée quand le problème est fortement contraint, par exemple pour de l'optimisation de problèmes d'ordonnancement [Tal09].

Concernant les méthodes approchées, la principale distinction entre les heuristiques et les métaheuristique est qu'une heuristique est conçue pour résoudre un problème spécifique, tandis que les métaheuristiques sont des algorithmes génériques applicables à la plupart des problèmes [Tal09]. Des exemples de métaheuristiques très utilisées sont la recherche locale, les algorithmes génétiques, et l'optimisation par essaim particulaire.

La recherche locale est la métaheuristique la plus simple et probablement la plus ancienne [Tal09]. Elle consiste à améliorer itérativement une solution, en sélectionnant dans son voisinage la solution améliorant le plus la valeur de sa fonction objectif.

Les algorithmes génétiques et l'optimisation par essaim particulaire sont tous les deux des algorithmes à population, c'est-à-dire qu'un ensemble de solutions, appelée la population, est initialisé, puis amélioré itérativement avec différents opérateurs. L'optimisation par essaim particulaire est inspirée du comportement des nuées d'oiseaux ou des bancs de poissons. Les solutions de la population, appelées particules, ont une position et une vélocité dans l'espace des solutions. Elles explorent l'espace des solutions en fonction de leur meilleure position connue et la meilleure position de la population, jusqu'à converger vers un optimum [Tal09].

Les algorithmes génétiques sont inspirés de la théorie de l'évolution. Les solutions de la population sont initialisées, puis améliorées itérativement grâce à des opérateurs de « croisement » et de « mutation ». Un opérateur de sélection est également utilisé pour déterminer sur quelles solutions appliquer ces opérateurs [Tal09]. Le fonctionnement de cet algorithme est expliqué plus en détails avec son application dans la Section 6.2.

### **2.2.2 Application pour des systèmes multi-énergie**

L'optimisation des systèmes énergétiques a suscité beaucoup d'attention dès les premiers travaux sur la modélisation de ces systèmes, permettant d'analyser des configurations alternatives de technologies ou de sources d'énergie [BT10]. Elle permet de trouver quelle configuration optimale d'un système, que ce soit en termes de dimensionnement ou de pilotage, améliore le plus un ou plusieurs aspects du système, décrits sous la forme de fonctions objectifs.

[Lun+17a] distinguent les modèles d'optimisation et les modèles de simulation en faisant une similarité avec les modèles normatifs et descriptifs. Les modèles normatifs cherchent à définir quel plan ou quel scénario satisfait au mieux un ensemble de critères de décision donnés, tandis que les modèles descriptifs montrent le résultat lorsqu'un plan spécifique est adopté. De manière similaire, les modèles d'optimisation cherchent à donner la configuration optimale d'un système permettant de maximiser ou de minimiser une fonction objectif sujette à des contraintes. Les modèles de simulation cherchent à évaluer un système étant donné certains scénarios préalables.

L'optimisation des systèmes d'énergies peut être considérée à trois niveaux différents [And17; Fra18]:

- L'optimisation de la *planification* ou de la synthèse, où l'optimisation permet d'établir la configuration du système, en sélectionnant quelles technologies sont installées et les interconnexions entre elles.
- L'optimisation du *dimensionnement*, qui sert à déterminer les spécificités techniques des technologies utilisées, par exemple leur capacité installée.
- L'optimisation du *pilotage*, pour déterminer la stratégie optimale de pilotage du système, par exemple la puissance produite par les technologies.

Ces éléments peuvent être optimisés indépendamment ou conjointement. Le pilotage permet de prévoir la réponse à la demande appropriée, et le contrôle-commande permet de répondre à la demande en temps réel, en prenant en compte les perturbations sur le système [Mur08].

L'optimisation de la planification consiste à déterminer la configuration du système, c'està-dire quelles technologies sont installées, et leur disposition idéale, ou comment elles sont interconnectées [Fra18]. MA et al. [Ma+18] optimisent un système, représenté par un hub énergétique, afin de sélectionner les technologies optimales parmi un ensemble de technologies disponible. YOKOYAMA et al. [Yok+15] sélectionnent les technologies optimales parmi un ensemble de technologies candidates, et déterminent également leur capacité installée et leur pilotage optimaux.

L'optimisation du dimensionnement consiste à choisir la configuration leur capacité installée optimale des technologies installées. Le dimensionnement peut être optimisé en utilisant des règles de pilotage fixées, par exemple un ordre de mérite prédéfini. FONSECA et al. [Fon+21] choisissent d'optimiser seulement les variables de pilotage et de déterminer le dimensionnement comme étant égal aux valeurs maximales de puissance générées par les technologies. Cependant, les travaux traitant de l'optimisation du dimensionnement optimisent aussi généralement le pilotage du système, afin de pouvoir aborder le problème d'un point de vue plus global pour trouver la configuration de dimensionnement optimale du système.

Optimiser le pilotage consiste à planifier l'utilisation des différentes unités de production d'énergie, de stockage, etc, afin de répondre à la demande d'énergie (contrainte du problème) à chaque instant et pour chaque vecteur énergétique du système. Il s'agit de déterminer quelles unités doivent être éteintes ou allumées et quelle quantité d'énergie elles doivent produire, généralement dans le but de minimiser une fonction objectif liée au coût ou aux émissions de  $CO<sub>2</sub>$ . La plupart des articles de la littérature optimisent le dimensionnement et le pilotage, en déterminant parfois quelles technologies sont installées parmi un ensemble de technologies disponibles.

De nombreux outils d'optimisation ont été développés dès les années 1970 pour les systèmes électriques [Hob95]. Ils incluent la plupart du temps [Hob95; BT10] :

- Une fonction objectif, souvent économique, mais également des objectifs financiers ou environnementaux.
- Un ensemble de variables de décision représentant les options de dimensionnement et de pilotage possibles.
- Un ensemble de contraintes, presque toujours dérivées des processus physiques associés au système, et avec le prérequis de répondre à la demande énergétique.

#### **Fonctions objectif**

Les fonctions objectif les plus couramment utilisées pour les systèmes énergétiques sont liées à l'aspect économique et l'aspect environnemental. D'un point de vue économique, on peut chercher à améliorer les coûts du système : les coûts d'installation, de maintenance, de pilotage, etc. Cet objectif peut être représenté par une minimisation des coûts totaux [Wir+21; Zha+22; Gab+18], une minimisation des coûts de production d'énergie [SL21], une maximisation des profits [Man14; PC08], ou une réduction des coûts par rapport à un système de référence [Adi+19; YGN17]. D'un point de vue environnemental, il est possible de chercher à réduire les émissions de CO<sub>2</sub> [Faz+12; Web08; Gab+18; Zha+22], à augmenter la part d'énergies renouvelables utilisées pour répondre à la demande d'énergie [Adi+19], ou il est possible d'intégrer cet aspect environnemental dans une fonction objectif de coût, par exemple en pénalisant de manière économique les sources d'énergies polluantes [Ma+18 ; SL21 ; Gab+18]. FABRIZIO, FILIPPI et VIRGONE listent également des objectifs énergétiques, par exemple en réduisant la quantité d'énergie consommée ou en maximisant le rendement énergétique du système [FFV09].

Les modèles d'optimisation peuvent être mono-objectif ou multi-objectifs. SHAN et LU présentent une optimisation cherchant à minimiser les coûts de production d'énergie et les coûts d'émission de polluants, en intégrant ces deux types de coûts dans une seule fonction objectif [SL21]. FABRIZIO, FILIPPI et VIRGONE présentent plusieurs choix de fonctions objectif économiques, et optimisent un cas d'étude en minimisant les coûts annualisés d'un système [FFV09]. WU et al. cherchent à minimiser le coût d'achat d'électricité et de gaz en répondant aux contraintes opérationnelles et aux demandes d'énergie du système  $[Wu+22]$ . MA et al. optimisent une fonction objectif regroupant les coûts annualisés d'investissement, de pilotage, et le coût environnemental d'émissions de CO<sup>2</sup> [Ma+18]. Parmi les modèles optimisant plusieurs objectifs, ADIHOU et al. présentent un modèle maximisant la réduction de coûts par rapport à un système de référence et maximisant le pourcentage de sources d'énergie renouvelables utilisés [Adi+19]. GABRIELLI et al. minimisent le coût annualisé du système, tout en minimisant les émissions de CO<sub>2</sub> [Gab+18].

#### **Approches utilisées**

Différentes approches mathématiques peuvent être utilisées pour résoudre et optimiser un système multi-énergie. [KV21] liste les suivantes comme étant les plus communes :

- la programmation linéaire;
- la programmation dynamique;
- la programmation mixte en nombres entiers;
- la programmation stochastique;
- et des approches d'intelligence artificielle (métaheuristiques, réseaux de neurones artificiels, etc).

Les approches d'intelligence artificielle regroupent différentes méthodes telles que des réseaux de neurone, des heuristiques ou méta-heuristiques (par exemple des algorithmes génétiques, de l'optimisation par essaim particulaire, etc), des systèmes multi-agents, etc. Une revue de la littérature sur les systèmes d'énergies intégrant des sources d'énergies renouvelables réalisée de 2013 à 2015 par ERIKSSON et GRAY [EG17] montre que les algorithmes génétiques étaient la méthode d'optimisation la plus utilisée (63 % des modèles), suivie par l'optimisation par essaim particulaire (30 % des modèles).

D'après KLEMM et VENNEMANN [KV21], l'approche la plus communément utilisée pour l'optimisation de systèmes multi-énergie à l'échelle d'un quartier est la programmation mixte en nombres entiers. Les approches d'intelligence artificielle ont été moins couramment utilisées jusqu'à présent mais suscitent une attention croissante depuis quelques années.

OMMEN, MARKUSSEN et ELMEGAARD [OME14] ont comparé trois modélisations mathématiques pour un système multi-énergie avec de l'électricité et de la chaleur. Ils ont comparé un programme linéaire (PL), un programme mixte en nombres entiers (PMNE), et un programme non linéaire (PNL). Certaines équations non linéaires, concernant notamment le rendement à charge partielle de la cogénération, ont été simplifiées dans le cas du PL et du PMNE. Le système a été modélisé avec GAMS et résolu avec CPLEX dans le cas du PL et du PMNE, et CONOPT3 dans le cas du PNL. Leurs résultats ont montré que le PL était le plus rapide à résoudre, suivi par le PMNE et le PNL. Le PNL donnait les meilleurs résultats, mais nécessite un horizon temporel plus faible et ne peut pas être résolu en un temps raisonnable sur la durée complète de un mois de leur cas d'étude. Ils concluent que le PMNE donne le meilleur compromis entre la précision et le temps de calcul.

WIRTZ et al. [Wir+21] ont étudié 24 modèles de programmation mixte en nombres entiers pour optimiser un système multi-énergie. Ils les ont catégorisés suivant 5 critères : l'utilisation de courbes linéaire par morceaux pour les coûts d'investissement, l'utilisation d'une ou de multiples unités pour chaque technologie du système, la prise en compte d'une charge minimum pour l'usage des technologies, la prise en compte de rendements à charge partielle, et la prise en compte de coûts de mise en route pour les technologies. L'article cherche à étudier quel niveau de détail est suffisant pour ces différents critères. La plupart des 24 modèles étudiés donne la même capacité installée totale, mais celle-ci peut varier pour les différentes technologies, provoquant une différence pouvant aller jusqu'à 23 % dans les coûts totaux annualisés. Les temps de calculs varient également beaucoup, allant de 10 s pour les plus rapides à la limite fixée à 10 h pour les plus lents. Ils concluent les modèles les plus performants considèrent des rendements à charge partielle, mais qu'ils nécessitent des temps de calcul plus longs. Des fonctions de coûts d'investissement linéaires par morceaux peuvent donner de bons modèles, mais uniquement si des rendements à charge partielle sont considérés. Une charge minimum ou des coûts de démarrage des systèmes ne semble pas influencer la performance du modèle. Ils concluent que développer des modèles intégrant un rendement à charge partielle est crucial dans l'optimisation du dimensionnement, et que le développement de ce type de modèles est un sujet de recherche prometteur car ces modèles nécessitent pour l'instant de longs temps de calcul.

TESIO, GUELPA et VERDA [TGV23] proposent un modèle d'optimisation pour minimiser les coûts d'un système multi-énergie intégrant du stockage thermique. Deux formulations sont utilisées : un programme linéaire mixte en nombres entiers optimise le système sans prendre en compte le stockage de chaleur, et un programme quadratique optimise ensuite les variables relatives au stockage. Ces deux programmes sont résolus itérativement jusqu'à ce que le modèle converge vers une solution. Les rendements des générateurs thermiques sont décrits par des fonctions polynomiales qui sont linéarisées.

Différents outils de modélisation et d'optimisation de systèmes d'énergies existent. AMMARI et al. [Amm+22] en citent certains qui peuvent être appliqués à des systèmes électriques intégrants des énergies renouvelables. Parmi ceux-ci, HOMER (*Hybrid Optimization Model for Electrical Renewable*), iHOGA (*Hybrid Optimization by Genetic Algorithm*), RET Screen, et Hybrid2 permettent d'optimiser certaines configurations du système

qu'ils étudient. Ils précisent que HOMER et RET Screen peuvent optimiser n'importe quelle taille de système mais avec des équations simplifiées, iHOGA peut optimiser des systèmes jusqu'à une limite de 10 kW, et Hybrid2 a des problèmes internes de simulation.

ERIKSSON et GRAY [EG17] se concentrent sur l'optimisation d'un système électrique incluant des sources d'énergies renouvelables et des piles à hydrogène. Ils précisent que l'utilisation de sources d'énergie intermittentes, telles que des EnR, nécessite généralement d'intégrer du stockage d'énergie dans le système, particulièrement si celui-ci n'est pas ou peu connecté au réseau électrique. De plus, l'optimisation du système est particulièrement importante, car un mauvais dimensionnement pourrait avoir des conséquences importantes, par exemple la perte d'alimentation d'un système critique.

MA et al. [Ma+18] optimisent un système multi-énergie sous la forme d'un PMNE. Le système considéré produit de l'électricité, de la chaleur, et du froid. Des variables de décision binaires permettent de déterminer quelles technologies de conversion, génération, et stockage sont sélectionnées dans le modèle, ainsi que déterminer si le stockage se charge ou se décharge. Des variables continues sont utilisées pour les puissances d'entrée et de sortie.

D'autres travaux utilisent des métaheuristiques pour optimiser un système d'énergie. SHAN et LU utilisent un algorithme de colonies de fourmis amélioré afin d'optimiser une *micro-grid* en intégrant du stockage d'hydrogène et des batteries [SL21]. WU et al. utilisent un algorithme d'optimisation par essaim particulaire amélioré pour optimiser un système multi-énergie permettant de générer de l'électricité, de la chaleur, et du froid, modélisé sous la forme d'un hub énergétique. Leur modèle intègre également du stockage thermique et des batteries [Wu+22].

Certains travaux utilisent également des méthodes hybrides, combinant plusieurs méthodes d'optimisation de manière itérative. FAZLOLLAHI et al. utilisent un algorithme évolutionnaire multi-objectifs pour optimiser une partie des variables de décision, est un PMNE mono-objectif sert à optimiser le reste du système avec comme paramètres les valeurs déterminées par l'algorithme évolutionnaire [Faz+12]. REYNOLDS et al. utilisent une optimisation à deux niveaux : un réseau de neurones artificiel permet de réaliser une prévision de la demande, et un algorithme génétique permet ensuite d'optimiser le pilotage du système pour répondre à cette demande [Rey+19]. WEBER présente également un modèle à deux niveaux, où un algorithme évolutionnaire permet de dimensionner les technologies de conversion d'énergie, et un PMNE permet ensuite de dimensionner le réseau et de piloter les technologies [Web08].

### **Simplifications**

Des simplifications sont souvent réalisées pour permettre l'optimisation du système. Un exemple est l'utilisation de périodes temporelles agrégées, ou journées typiques, qui sont utilisées pour optimiser le système sur des périodes de temps courtes, typiquement une journée, représentatives d'une période longue comme une année. MA et al. [Ma+18] optimisent un système multi-énergie sur une année complète représentée par quatre journées typiques de 24 h chacune, une journée représentant chaque saison. FAZLOLLAHI et al. [Faz+12] optimisent également une année complète en la décomposant en 12 périodes représentatives et une condition extrême. GABRIELLI et al. [Gab+18] étudient différentes approches pour aborder ces journées typiques. Ils optimisent un système multi-énergie avec du stockage thermique sur une année avec : 1) une optimisation sur des périodes représentatives de 24 h découplées, 2) une optimisation sur des périodes représentatives de 24 h couplées (en forçant l'énergie stockée à la fin d'une journée à être égale à l'énergie stockée au début du jour suivant), et 3) en optimisant les variables de décision binaires sur des journées représentatives et le reste des variables sur chaque pas de temps de l'année complète. Ils concluent que parmi ces trois méthodes, la troisième est la plus précise, suivie par la deuxième.

## **2.3 Verrous scientifiques et questions de recherche**

Classiquement, dans la littérature, les systèmes multi-énergie sont optimisés sur des périodes de temps courtes plutôt que sur des périodes de temps longues telles qu'une année complète. Une approche beaucoup utilisée lorsque l'on cherche à optimiser un système sur une année est d'utiliser des journées typiques. Des journées ou des périodes de quelques jours représentatives des demandes d'énergie et des paramètres du système sont choisies dans l'année, avec éventuellement des journées pour représenter également les périodes extrêmes de l'année. Le système est ensuite optimisé sur ces périodes plus courtes, ce qui réduit grandement la complexité de l'optimisation, et donc les temps de calcul. Une autre approche également utilisée est de considérer l'ensemble des journées de l'année indépendamment les unes des autres, avec une fenêtre glissante de 24h lors de l'optimisation. Des contraintes supplémentaires permettent éventuellement de forcer les conditions limites de chaque fenêtre temporelle pour coupler les différents jours entre eux, en forçant par exemple l'énergie stockée au début d'une journée à être égale à l'énergie stockée à la fin de la journée précédente. Cependant, les résultats obtenus avec ces méthodes peuvent ne pas représenter la dynamique du système sur une période étendue.

Concernant les méthodes d'optimisation utilisées dans la littérature, les métaheuristiques sont régulièrement choisies comme méthodes par défaut pour l'optimisation des systèmes d'énergie, ce qui peut conduire à des solutions sous-optimales. Une méthode d'optimisation exacte, telle que la programmation mathématique, permet au contraire d'obtenir les solutions optimales du problème, avec le désavantage qu'elles sont souvent plus coûteuses en temps de calcul. Les métaheuristiques, au contraire, permettent d'obtenir rapidement des solutions sans avoir à décrire nécessairement le système sous la forme de contraintes mathématique, mais avec l'inconvénient que ces méthodes ne garantissent pas l'optimalité de la solution.

Il est également fréquent de ne considérer qu'un seul objectif pour l'optimisation du système, ou, similairement, une agrégation ou une scalarisation de plusieurs objectifs sous la forme d'une seule fonction objectif. Cela simplifie le processus d'optimisation mais peut faire perdre la perspective multi-objectifs du problème : deux objectifs peuvent être antagonistes, et améliorer l'un peut détériorer l'autre. Une approche multi-objectifs tenant explicitement compte des objectifs multiples permet de proposer plusieurs solutions optimales du système d'énergie et laisser le choix au décideur quant à quelle solution adopter.

De plus, il est courant que considérer les mêmes pas de temps pour la dynamique du système global et la dynamique du stockage de chaleur. Une période de temps longue simplifie beaucoup le stockage, en ignorant les dynamiques du stockage représentées par des fonctions de dérivées partielles. Une période de temps faible complexifie le reste du système, en ajoutant des variables de décision pour chaque pas de temps, alors que la plupart des technologies n'ont pas besoin de cette précision temporelle.

Enfin, il est souvent utilisé une seule méthode d'optimisation pour tout le système. Des méthodes telles que les matheuristiques permettent de faire interagir plusieurs méthodes d'optimisation de manière collaborative, où les différentes méthodes inter-

agissent et s'échangent des informations, ou de manière intégrative, où une méthode est subordonnée à une autre. Cela permet de découper le problème d'optimisation en plusieurs sous-problèmes. Les variables qui complexifient le plus l'optimisation du système, par exemple des variables binaires ou entières, peuvent être optimisées avec une méthode approchée, moins coûteuse en temps de calcul, tandis que d'autres variables sont optimisées de manière exacte pour avoir des valeurs optimales.

Cela nous amène aux questions de recherche que nous traitons dans cette thèse. La première est de parvenir à **optimiser un système multi-énergie sur une période de temps longue** : une année complète avec un pas de temps de une heure, c'est-à-dire 8760 h au total. Le système est modélisé sous la forme d'un programme mathématique et résolu avec un solveur en nombres entiers, avec comme but final de déterminer le dimensionnement et le pilotage optimaux des différentes technologies utilisées.

Le Chapitre 3 présente une modélisation mathématique du système. Deux vecteurs énergétiques sont utilisés : de la chaleur et de l'électricité. Des technologies de génération d'énergie, de conversion, et du stockage de chaleur sont présentées. Deux objectifs à optimiser sont considérés dans une perspective multi-objectifs : la maximisation de la réduction du coût du système par rapport à un système de référence et la maximisation de la part de sources d'énergie renouvelable utilisée pour répondre à la demande d'énergie. Les demandes d'énergie et certains paramètres (l'irradiation solaire et la température ambiante) sont des séries temporelles, avec un horizon d'une année et un pas de temps d'une heure et servent de base à l'optimisation, le système devant répondre aux demandes d'électricité et de chaleur à chaque pas de temps.

Une autre question de recherche concerne l'**approximation des non linéarités du modèle**. Le programme mathématique présentant des contraintes non linéaires, nous avons fait le choix de les linéariser. Le Chapitre 4 présente trois méthodes de linéarisation, donc une proposition de linéarisation par morceaux adaptée aux contraintes non linéaires présentes dans le modèle. Ces trois méthodes sont présentées et comparées pour l'optimisation du modèle, à l'aide d'un solveur linéaire pour une des méthodes, et d'un solveur en nombres entiers pour les deux autres. Le stockage thermique n'est pas pris en compte dans l'optimisation dans un premier temps car il est régi par des équations polynomiales et nécessite un pas de temps différent du reste du système, mais il sera intégré dans le Chapitre 6. Différents indicateurs sont utilisés pour comparer la qualité et le temps de calcul des trois méthodes, d'abord sur de courtes périodes d'une semaine extraites de l'année, afin d'obtenir les résultats optimaux, puis finalement sur l'année complète en arrêtant le solveur avec un écart d'optimalité de 0.1 % afin d'optimiser le modèle en un temps raisonnable (environ 2.26  $\times$  10 $^{6}$  s, c'est-à-dire 629 h). La proposition de méthode adaptée donne une meilleure approximation en un temps de calculs équivalent à la méthode de la littérature testée.

Une heuristique est ensuite proposée dans le Chapitre 5 pour optimiser rapidement le modèle. Là encore, elle est évaluée sur de courtes périodes d'une semaine extraite de l'année pour la comparer avec les résultats optimaux. Des résolutions sur des horizons temporels courts d'une semaine sont réalisées pour comparer les résultats de l'heuristique à ceux du solveur linéaire mixte en nombres entiers, et une résolution sur l'année complète est également réalisée. Une analyse numérique permet de comparer les solutions en termes de temps de calcul et de qualité des solutions, et une analyse énergétique permet d'évaluer les différences dans le pilotage et le dimensionnement des technologies dans ces solutions.

La méthode de linéarisation par morceaux proposée et l'heuristique développée permettent donc d'optimiser le système multi-énergie sur l'année, avec un pas de temps

d'une heure, et en considérant deux fonctions objectif, en approximant les non linéarités.

Enfin, nous cherchons à **intégrer du stockage de chaleur**, mentionné précédemment, dans le modèle d'optimisation. Deux principaux obstacles se présentent : il faut parvenir à optimiser le système avec des contraintes polynomiales introduites par le stockage, et il faut pouvoir représenter avec précision les équations différentielles partielles régissant le stockage.

Ces deux points sont abordés dans le Chapitre 6. Les équations différentielles partielles sont discrétisées avec un pas de temps de 10 min, plus fin que le reste du système modélisé avec un pas de temps de 1 h. De plus, afin de parvenir à résoudre le modèle d'optimisation avec des contraintes polynomiales, et pour réduire les temps de calcul, une matheuristique est proposée pour optimiser le modèle. En pratique, une matheuristique, qui est une métaheuristique couplée avec l'heuristique permettant d'optimiser le modèle linéarisé, est utilisée pour optimiser les variables relatives au stockage, tandis qu'un solveur mathématique détermine les valeurs optimales des variables de décision du reste du système. La métaheuristique (un algorithme génétique) et le solveur mathématique communiquent entre eux : la métaheuristique permet de déterminer les valeurs des variables de décision du stockage et de les forcer comme contraintes dans le programme mathématique, et le solveur détermine ensuite les valeurs des autres variables de décision et des fonctions objectif, qui servent ensuite à évaluer la qualité de la solution. Cet aller-retour entre l'algorithme génétique et le solveur mathématique permet d'améliorer itérativement les solutions, jusqu'à ce qu'un critère d'arrêt soit atteint.

# **Chapitre 3**

# **Systèmes multi-énergie**

**Résumé :** Dans ce chapitre, une modélisation mathématique d'un système multi-énergie est proposée. Le système doit répondre à des demandes d'électricité et de chaleur grâce à différentes technologies de génération, de conversion, et de stockage d'énergie. Les technologies utilisées sont présentées, et une modélisation sous la forme d'un programme mathématique, composé de variables de décision et de contraintes, est proposée. Enfin, un cas d'étude d'une zone à l'échelle d'un quartier est introduit. Les expérimentations présentées dans cette thèse seront effectuées sur ce cas d'étude.

#### **Sommaire**

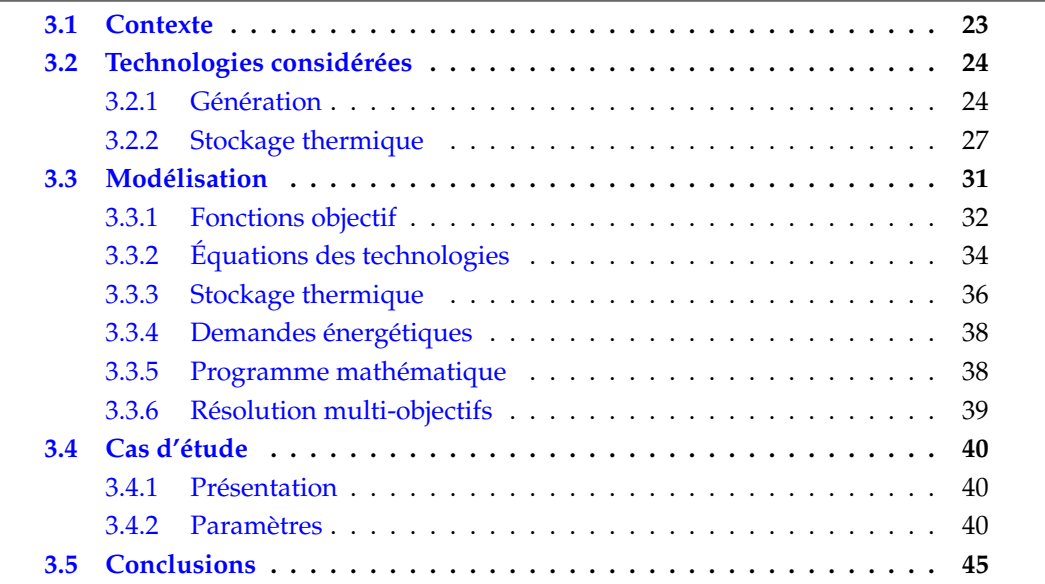

### **3.1 Contexte**

Ce chapitre présente une proposition de modélisation mathématique d'un système multi-énergie. Comme expliqué au chapitre précédent, un vecteur énergétique est une substance ou un phénomène qui permet de transporter l'énergie jusqu'à ce qu'elle soit utilisée. L'électricité, les combustibles fossiles (pétrole, diesel, gaz), la chaleur, l'air comprimé, etc, peuvent être considérés comme des vecteurs énergétiques. Un système multi-énergie combine plusieurs vecteurs énergétiques, et des conversions peuvent avoir lieu entre ces différents vecteurs. Des technologies de génération, de conversion, et de stockage d'énergie peuvent être présentes dans le système.
La mise en œuvre d'un système multi-énergie, au lieu de plusieurs systèmes découplés, a plusieurs avantages. Elle valorise les interactions qui peuvent avoir lieu entre les différents vecteurs énergétiques et permet d'augmenter l'efficacité globale du système en permettant de mieux le dimensionner. Elle facilite également l'intégration de sources d'énergie renouvelable, qui sont des sources d'énergie intermittentes. Plus généralement, elle permet d'exploiter de façon plus efficace une diversité de ressources énergétiques, locales ou non [Son+22; Man14].

La modélisation, sous la forme d'un programme mathématique de ces systèmes, permettra d'optimiser le système pour déterminer le dimensionnement (déterminer les puissances et/ou les capacités à installer pour chacune des technologies) et le pilotage (identifier les séquences de mobilisation de ces technologies) optimaux. Pour cela, nous avons choisi d'optimiser le système suivant deux objectifs : maximiser la réduction de coûts annualisés du système comparé à un système de référence, et maximiser la part d'énergies renouvelables utilisées pour répondre aux demandes d'énergie. Ces deux fonctions objectif permettent de prendre en compte à la fois un aspect économique et un aspect environnemental dans l'optimisation.

Le système étudié dans ce chapitre est un système multi-énergie comprenant deux vecteurs énergétiques : de l'électricité et de la chaleur. Le but est d'optimiser ce système afin d'obtenir le dimensionnement et le pilotage optimaux pour répondre à une demande d'électricité et une demande de chaleur à l'échelle d'un quartier. Plusieurs technologies permettent de produire l'énergie nécessaire : une chaudière à gaz, une chaudière électrique, une cogénération fonctionnant au gaz qui permet de produire à la fois de l'électricité et de la chaleur, des panneaux photovoltaïques, et des panneaux solaires thermiques. Du stockage thermique permet de stocker un surplus de chaleur pour l'utiliser à d'autres moments. Il est également possible d'interagir avec le réseau électrique pour acheter ou vendre de l'électricité.

La Section 3.2 introduit les différentes technologies de génération et de stockage d'énergie utilisées dans le système multi-énergie étudié. La Section 3.3 montre comment les différentes technologies présentes dans le système ont été modélisées sous la forme d'un programme mathématique. Les équations physiques des technologies permettent de contraindre le modèle en fonction des variables de dimensionnement et de pilotage dont on veut déterminer les valeurs optimales. Les objectifs de réduction de coût et de taux d'énergie renouvelable sont représentés par des fonctions objectif qu'on cherche à maximiser, et une méthode de résolution multi-objectif est présentée. Enfin, un cas d'étude d'un système multi-énergie est introduit dans la Section 3.4. Il est situé à Nantes, aux alentours du campus d'IMT Atlantique, et les expérimentations effectuées dans le cadre de ces travaux seront appliquées sur ce cas d'étude.

## **3.2 Technologies considérées**

#### **3.2.1 Génération**

#### **Chaudière à gaz**

Les chaudières classiques utilisent la chaleur sensible générée par la combustion d'un combustible tel que du gaz pour produire de l'eau chaude. Une chaudière à gaz conventionnelle brûle du gaz dans la chambre de combustion de la chaudière pour chauffer un échangeur thermique, généralement fait en cuivre, qui transfère l'énergie thermique à un fluide caloporteur (ex : eau), mis en circulation dans le circuit de distribution de la chaleur par des pompes électriques [Jak+20].

Il existe également des chaudières à condensation qui fonctionnent en utilisant la chaleur latente des gaz d'échappement de la chaudière, en complément de la chaleur sensible. De la vapeur d'eau est présente dans les gaz d'échappement, et la condensation de cette vapeur dans un échangeur permet de préchauffer l'eau du circuit principal de la chaudière et de gagner en efficacité.

#### **Chaudière électrique**

Une chaudière électrique est une chaudière qui utilise de l'électricité comme source d'énergie pour produire de l'eau chaude ou de la vapeur. Elle peut donc être considérée comme une technologie de conversion, utilisant un vecteur énergétique qu'est l'électricité pour produire de la chaleur. Il y a plusieurs types de chaudières électriques tels que des chaudières à électrodes, des chaudières à résistance, ou des chaudières à induction [Wan+23].

La chaudière à électrode utilise la résistance thermique de l'eau pour convertir de l'électricité en chaleur. L'eau doit contenir des électrolytes pour avoir la conductivité et la résistivité voulue. L'élément chauffant de la chaudière est une électrode, typiquement en acier inoxydable ou en graphite. L'électrode nécessite une haute tension de 6–10 kV et un échangeur thermique associé pour pouvoir utiliser l'eau. La maintenance de ce type de chaudière est relativement complexe [Wan+23].

La chaudière à résistance convertit l'énergie électrique en chaleur grâce à une résistance en acier inoxydable immergée dans l'eau. La valeur de la résistance doit être choisie pour obtenir la puissance thermique, une plus grande résistance pouvant générer plus de chaleur mais demandera plus de puissance électrique [Wan+23].

La chaudière à induction utilise le principe de l'induction électromagnétique, en utilisant un champ magnétique pour chauffer un enroulement en métal dans lequel circule un liquide. L'eau est ensuite chauffée par ce liquide dans un échangeur de chaleur [Wan+23].

#### **Panneaux solaires thermiques**

Deux principaux types de capteurs solaires thermiques existent : les capteurs solaires plans (ou non concentrés) et les capteurs solaires à concentration [Pra+19 ; EVA19].

Les capteurs solaires plans permettent de transmettre l'énergie thermique solaire à un fluide caloporteur, généralement de l'eau en circulation dans un échangeur de chaleur. Le capteur le plus courant et le plus simple est le capteur plan vitré. Une vitre permet d'avoir une température plus élevée grâce à l'effet de serre. Un absorbeur en métal peint en noir permet de chauffer l'eau qui circule dedans. Un coffret isolé entoure le tout pour éviter les pertes thermiques. Des capteurs thermiques à tubes sous vides existent également et permettent d'atteindre des températures plus élevées.

Les capteurs solaires à concentration utilisent également un absorbeur qui permet de chauffer un liquide caloporteur, mais des miroirs permettent de diriger et de concentrer le rayonnement solaire vers l'absorbeur. Les miroirs peuvent avoir différentes formes : paraboliques, cylindro-paraboliques, réflecteurs linéaires de Fresnel, etc. Ces types de capteurs ont plusieurs avantages. Ils permettent d'obtenir des températures plus élevées, offrent un meilleur rendement et une réduction des pertes par convection grâce à l'utilisation d'absorbeurs plus petits. Mais ils ont aussi des inconvénients dont le principal est qu'ils ne concentrent que le rayonnement solaire direct, et qu'ils nécessitent généralement un système de suivi de course solaire pour concentrer les rayons vers l'absorbeur au long de la journée.

#### **Panneaux photovoltaïques**

Les panneaux photovoltaïques permettent de convertir le rayonnement solaire en électricité par effet photoélectrique grâce à des cellules photovoltaïques. Les cellules photovoltaïques sont composées majoritairement de silicium. Le silicium est un matériau semi-conducteur, qui peut être utilisé sous trois formes : le silicium amorphe, le silicium poly-cristallin, et le silicium mono-cristallin. Ces différentes formes nécessitent des procédés de fabrication plus ou moins complexe, et ont également des propriétés de fonctionnement différentes. Le silicium mono-cristallin offre le meilleur rendement (15–25 %), mais est la technologie la plus coûteuse car elle nécessite du silicium pur. Le silicium poly-cristallin et le silicium amorphe offrent des rendements plus faibles, de l'ordre de 12–15 %, mais sont moins coûteux à produire. Le rendement du silicium poly-cristallin diminue avec l'augmentation de la température de la cellule, tandis que le silicium amorphe a une durée de vie plus faible [Ahm+20].

#### **Cogénération**

La cogénération, appelée également production combinée électricité-chaleur (PCEC, ou CHP pour *combined heat and power*), produit à la fois de l'électricité et de la chaleur. La cogénération permet d'améliorer l'efficacité du système énergétique : quand l'électricité et la chaleur sont produites séparément, l'efficacité globale est de 45 % à 55 %, alors qu'une cogénération correctement dimensionnée a un rendement global de l'ordre de 65–85 % [U.S17]. La capacité des technologies de cogénération peut aller de 1 kW dans des usages domestiques à 300 MW pour fournir de l'énergie à l'échelle d'un quartier d'une ville [WW06].

Une cogénération peut être implémentée dans plusieurs configurations, dont deux principales [U.S17]. Dans la première, illustrée par la Figure 2, un combustible liquide ou du gaz est utilisé pour alimenter un moteur à combustion ou à pistons. Le moteur est connecté à un générateur qui produit de l'électricité, et l'énergie habituellement perdue dans les gaz d'échappement du moteur est récupérée et réutilisée grâce à un système de récupération de chaleur.

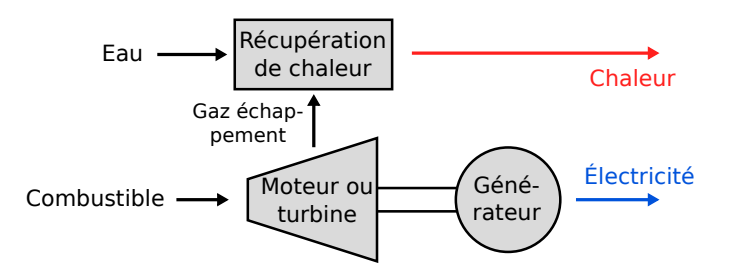

**FIGURE 2 –** Configuration cogénération avec moteur

Dans la deuxième configuration, illustrée par la Figure 3, un combustible est brûlé dans une chaudière pour produire de la vapeur sous pression qui est envoyée dans une turbine à vapeur. La turbine est connectée à un générateur pour produire de l'électricité, et la vapeur en sortie de la turbine peut être utilisée pour répondre à des besoins de chaleur.

Les unités de cogénération peuvent être classifiées en fonction du moteur principal utilisé : turbines à vapeur, moteurs à combustion interne à piston, turbines à combustion, micro-turbines, moteurs Stirling, piles à combustible [WW06].

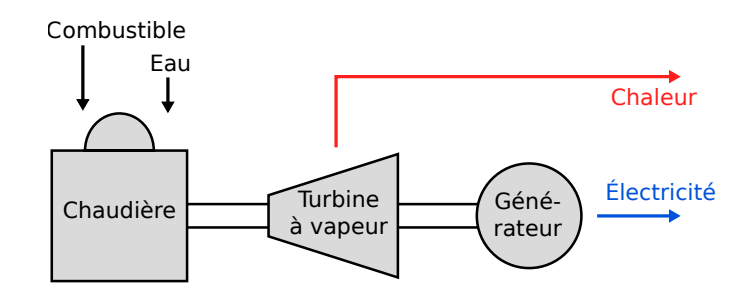

**FIGURE 3 –** Configuration cogénération avec chaudière

#### **3.2.2 Stockage thermique**

#### **Types de stockage thermique**

Le stockage thermique est une technologie qui permet de stocker de la chaleur (ou du froid) pour l'utiliser à un autre moment. Des exemples d'applications peuvent être du stockage d'énergie solaire pour chauffer un bâtiment la nuit, du stockage saisonnier en été pour chauffer en hiver, ou du stockage d'énergie pendant les heures creuses pour l'utiliser plus tard pendant les périodes de forte demande, par exemple pour gérer partiellement l'intermittence des sources d'énergie renouvelable.

Un système de stockage thermique a trois fonctions :

- De la **charge** : une source de chaleur fournit de l'énergie au matériau de stockage.
- Du **stockage** : un matériau est utilisé pour stocker la chaleur pour l'utiliser plus tard.
- De la **décharge** : la chaleur est extraite du matériau de stockage afin de l'utiliser.

Il y a trois types de stockage de chaleur : chimique, latent, ou sensible [DR15; Cab+15]. Avec le stockage chimique, l'énergie est stockée grâce à une réaction chimique réversible. Le stockage par chaleur latente utilise des matériaux à changement de phase qui peuvent stocker de l'énergie grâce à un changement d'état, en gardant une température constante dépendant du matériau de stockage. Le stockage par chaleur sensible stocke de l'énergie en faisant varier la température d'un matériau.

Les trois types de stockage ont des densités énergétiques, des rendements, et des durées de stockage différentes. Le stockage par chaleur sensible est le plus couramment utilisé. Il offre des densités de stockage de 10 kWh/t à 50 kWh/t et un rendement entre 50 % et 98 % en fonction du matériau de stockage et des technologies d'isolation utilisées. Il permet de stocker de l'énergie sur des durées allant de la journée à plusieurs mois, pour du stockage saisonnier. Il est le moyen de stockage thermique le plus simple et le moins cher, et peut être utilisé avec des capacités allant du kWh à plusieurs GWh, en stockant par exemple de l'énergie dans des nappes aquifères [Int20].

La quantité d'énergie stockée dans du stockage sensible est fonction de la masse de matériau sensible et de la différence de température, calculée avec l'équation suivante [DR15] :

$$
Q = mc_p \Delta T \tag{1}
$$

où *Q* représente l'énergie stockée (kWh), *m* la masse du matériau de stockage (kg), par exemple de l'eau, *c<sup>p</sup>* sa capacité thermique (kWh kg−<sup>1</sup> K−<sup>1</sup> ), et ∆*T* la différence de température (K).

Un phénomène de stratification de l'eau intervient dans une cuve de stockage d'eau chaude. La stratification sépare l'eau chaude qui a une plus faible densité, et qui flotte donc dans le haut de la cuve, de l'eau froid qui coule au fond de la cuve. Une couche intermédiaire mélangée, appelée la thermocline, est située entre les deux et se comporte comme une barrière séparant la couche d'eau chaude et d'eau froide pendant la charge et la décharge du stockage [Li16]. Pendant la phase de charge, l'eau chaude est chargée dans le haut de la cuve pour éviter de mélanger les différentes strates formées, et une masse équivalente d'eau froide est extraite du bas de la cuve. Pendant la phase de décharge, l'eau chaude est récupérée dans le haut de la cuve, remplacée par de l'eau injectée dans le bas de la cuve à une température moins élevée, après avoir perdu de l'énergie à répondre à la demande de chaleur.

Différents modèles permettent de modéliser du stockage uniforme ou stratifié. Le modèle le plus simple est le modèle uniforme, où on considère que l'eau dans la cuve est parfaitement mélangée avec une température uniforme, mais la prise en compte de la stratification du stockage thermique permet d'améliorer la performance énergétique du modèle. L'efficacité énergétique d'un modèle de stockage stratifié peut être de 5 % à 20 % supérieure à celle d'un modèle stockage uniforme [COS11; Gha94].

#### **Stockage uniforme**

L'équation décrivant un modèle uniforme est une équation différentielle partielle, où la température dans le stockage est en fonction de la puissance de charge/décharge et des pertes thermiques [Dum+16; DR15]. Elle est notée :

$$
mc_p \frac{\partial T}{\partial t} = \dot{Q}_{flux} - \dot{Q}_{pertes}
$$
 (2)

avec *m* la masse d'eau dans la cuve.

Le flux de puissance correspond à la charge ou la décharge du stockage :

$$
\dot{Q}_{flux} = \dot{m}c_p \Delta T \tag{3}
$$

avec  $\dot{Q}_{flux}$  la puissance de charge ou décharge (W)*,*  $\dot{m}$  le débit massique (kg s<sup>−1</sup>)*, c<sub>p</sub>* la capacité thermique (W s kg<sup>−1</sup> K<sup>−1</sup>), et ∆*T* la différence de température entre l'eau entrante et l'eau dans la cuve (K).

Les pertes thermiques dépendent de la température ambiante et de la surface de la cuve :

$$
\dot{Q}_{pertes} = A_s K_s (T - T_a) \tag{4}
$$

avec  $A_s$  la surface de la cuve (m<sup>2</sup>),  $K_s$  un coefficient de pertes lié à l'isolation de la cuve (W m−<sup>2</sup> K−<sup>1</sup> ), *T* la température dans la cuve (K), et *T<sup>a</sup>* la température ambiante (K).

La Figure 4 illustre ce type de stockage pendant les phases de charge et de décharge. On peut voir que l'on considère que l'eau a une température uniforme *T* (K) et une masse unique *m* (kg).

La cuve est toujours entièrement remplie d'eau. Pendant la phase de charge, de l'eau chaude à une température d'entrée *T<sup>s</sup>* est injectée dans le haut de la cuve et le même volume d'eau est extrait par le bas de la cuve, avec un débit massique *m*˙ . Pendant la phase de décharge, de l'eau est injectée dans le bas de la cuve avec une température de retour *T<sup>r</sup>* et l'eau chaude est extraite par le haut de la cuve, avec un débit massique *m*˙ .

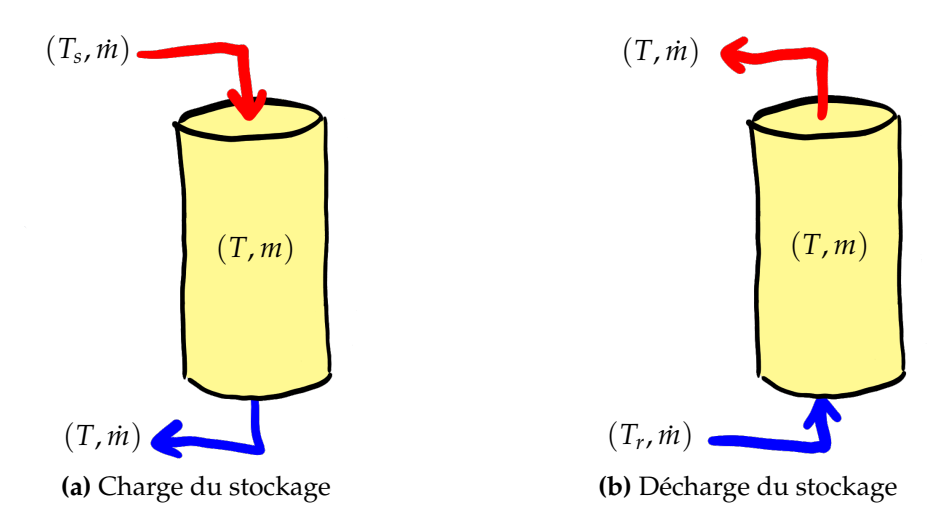

**FIGURE 4 –** Illustration de la charge et décharge du stockage uniforme

#### **Stockage stratifié**

Dans le modèle de stockage stratifié, le volume d'eau est discrétisé en *I* nœuds ou strates, répartis dans la hauteur de la cuve. L'eau se sépare en ces *I* strates suivant la température dans chaque strate, avec la plus chaude en haut et la moins chaude en bas. Des phénomènes de conduction se produisent entre les strates. L'équation décrivant ce modèle est similaire à celle du stockage uniforme, mais en prenant également en compte le phénomène de conduction dans chaque strate [Aye+21; Bae+15]. Pour une strate *i*, l'équation décrivant sa température est la suivante :

$$
m_i c_p \frac{\partial T_i}{\partial t} = \dot{Q}_{flux,i} + \dot{Q}_{cond,i} - \dot{Q}_{pertes,i}
$$
 (5)

avec *m<sup>i</sup>* la masse d'eau de la strate (kg) et *T<sup>i</sup>* la température d'eau de la strate (K).

Le flux de puissance est calculé de manière similaire au modèle uniforme :

$$
\dot{Q}_{flux,i} = \dot{m}c_p\Delta T_i \tag{6}
$$

avec ∆*T<sup>i</sup>* qui correspond à la différence de température (K) avec la strate supérieure ou inférieure, suivant si le stockage est en train d'être chargé ou déchargé. Dans le cas de la charge,  $\Delta T_i = T_i - T_{i-1}$ , avec la valeur fictive de température  $T_0 = T_s$  au-dessus de la première strate, qui correspond à la température d'eau chaude lors de la charge. Dans le cas de la décharge, ∆*T<sup>i</sup>* = *Ti*+<sup>1</sup> − *T<sup>i</sup>* , avec la valeur fictive *TI*+<sup>1</sup> = *T<sup>r</sup>* en dessous de la dernière strate, qui correspond à la température de retour d'eau froide lors de la décharge.

Les pertes sont également calculées de manière similaire au modèle précédent :

$$
\dot{Q}_{pertes,i} = A_{s,i} K_s (T_i - T_a) \tag{7}
$$

avec cette fois *As*,*<sup>i</sup>* qui représente la surface en contact avec l'extérieur de la strate *i* (m<sup>2</sup>), et *T<sub>i</sub>* la température d'eau dans la strate (K). La surface en contact avec l'extérieur correspond à la surface latérale de la cuve, plus la section de la cuve pour la première et la dernière strate :

$$
A_{s,i} = \begin{cases} 2\pi r Z_i + \pi r^2, & \text{si } i = 0 \text{ ou } i = I \\ 2\pi r Z_i, & \text{ sinon} \end{cases}
$$
 (8)

La conduction thermique transmet de l'énergie entre les strates d'eau adjacentes, décrite par cette équation :

$$
\dot{Q}_{cond,i} = k_w A_c \frac{T_i - T_{i-1}}{0.5(Z_i + Z_{i-1})} + k_w A_c \frac{T_i - T_{i+1}}{0.5(Z_i + Z_{i+1})}
$$
(9)

avec *k<sup>w</sup>* la conductivité thermique de l'eau (W m−<sup>1</sup> K−<sup>1</sup> ), *A<sup>c</sup>* la surface de contact entre deux strates (m<sup>2</sup> ), et *Z<sup>i</sup>* la hauteur de la strate *i* (m). Le dénominateur 0.5(*Z<sup>i</sup>* + *Zi*−1) permet de calculer la distance (m) entre les centroïdes des deux strates *i* et *i* − 1. Des valeurs fictives  $T_0 = T_1$  et  $T_{I+1} = T_I$  sont utilisées pour ignorer la conduction au-dessus de la première strate et en-dessous de la dernière.

La Figure 5 illustre un stockage stratifié avec trois strates. L'eau avec la température la plus élevée est en haut du stockage, et la strate avec la température la moins élevée est en bas. Chaque strate est composée d'une masse d'eau *m<sup>i</sup>* à une température *T<sup>i</sup>* .

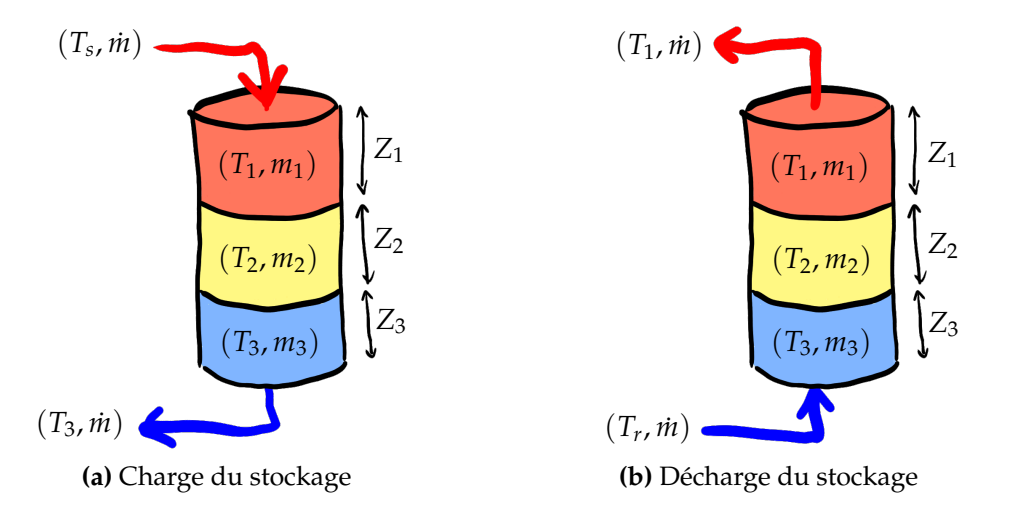

**FIGURE 5 –** Illustration de la charge et décharge du stockage stratifié avec 3 strates

Comme pour le modèle uniforme, la cuve est toujours remplie d'eau. Pendant la phase de charge, l'eau chaude est injectée par le haut de la cuve dans la première strate, et un volume équivalent d'eau froide est extrait par le bas de la cuve depuis la dernière strate. Pendant la phase de décharge, de l'eau froide est injectée dans la dernière strate, et l'eau chaude est récupérée depuis la première strate afin d'utiliser la chaleur stockée.

#### **Dimensionnement du stockage**

Il est possible d'exprimer la capacité installée de plusieurs manières, par exemple avec le volume de la cuve, avec son rayon, ou avec l'énergie qu'il est possible d'y stocker.

Le rayon et le volume de la cuve sont liés. Les pertes thermiques avec l'environnement pour les deux modèles, uniforme et stratifié, dépendent de la surface de la cuve. Le rayon optimal minimisant la surface, et donc les pertes thermiques, peut être calculé avec l'Équation  $(10)$ :

$$
r = \sqrt[3]{\frac{V}{2\pi}}\tag{10}
$$

, avec *r* le rayon de la cuve (m) et *V* le volume (m<sup>3</sup> ). Cette équation peut être réécrite sous la forme :

$$
r = \sqrt[3]{\frac{V}{2\pi}} = \sqrt[3]{\frac{\pi r^2 h}{2\pi}} \Leftrightarrow r^3 = \frac{1}{2}r^2 h \Leftrightarrow 2r^3 - r^2 h = 0 \Leftrightarrow r^2 (2r - h) = 0
$$

qui donne comme solutions  $r = 0$  (donc un rayon nul) ou  $2r = h$ , avec *h* la hauteur (m).

Grâce à cela, nous pouvons réécrire la masse d'eau du stockage *m* en fonction du rayon de la cuve *r* :

$$
m = \rho V = 2\rho \pi r^3 \tag{11}
$$

Nous pouvons également réécrire la surface de la cuve *A<sup>s</sup>* en fonction du rayon :

$$
A_s = 2\pi r^2 + 2\pi rh = 2\pi r^2 + 2\pi r(2r) = 6\pi r^2 \tag{12}
$$

Nous pouvons également calculer l'énergie qu'il est possible de stocker dans la cuve grâce à l'Équation (13). Le volume de la cuve et la masse d'eau sont liés par  $m = \rho V$ , avec *ρ* = 1000 kg m−<sup>3</sup> la masse volumique de l'eau. Nous pouvons également calculer ∆*T* = *T<sup>s</sup>* − *T<sup>r</sup>* , qui correspond au delta de température entre le stockage et la température de retour d'eau froide dans le cas où le stockage est entièrement chargé. L'énergie qu'il est possible de stocker (kWh) peut donc être calculée comme :

$$
Q = mc_p \Delta T = 2\rho \pi r^3 c_p (T_s - T_r)
$$
\n(13)

, avec *c<sup>p</sup>* la capacité thermique de l'eau (kWh kg−<sup>1</sup> K−<sup>1</sup> ).

## **3.3 Modélisation**

Le modèle étudié ici comporte trois vecteurs énergétiques : de l'électricité, de la chaleur, et du gaz naturel, ce dernier étant uniquement utilisé comme combustible. Le but est de subvenir à la demande énergétique du système en répondant aux demandes d'électricité et de chaleur, en déterminant les valeurs optimales du dimensionnement et du pilotage des technologies à chaque pas de temps. Différentes technologies sont utilisées pour produire de l'énergie :

- une unité de **cogénération** (CHP, pour *combined heat and power*), qui produit de l'électricité et de la chaleur en utilisant du gaz,
- une **chaudière électrique** (EB, pour *electric boiler*), qui produit de la chaleur à partir d'électricité,
- une **chaudière à gaz** (GB, pour *gas boiler*), qui produit de la chaleur à partir de gaz,
- des **panneaux photovoltaïques** (PV), qui génèrent de l'électricité,
- des **panneaux solaires thermiques** (ST), qui produisent de la chaleur,
- du **stockage thermique** (TES, pour *thermal energy storage*), qui permet de stocker de l'énergie sous la forme de chaleur pour la restituer plus tard.

Il est par ailleurs possible d'interagir avec le réseau pour acheter de l'électricité ou vendre un surplus de production des panneaux photovoltaïques.

Le schéma de la Figure 6 illustre les technologies et les interactions possibles entre elles.

Les panneaux photovoltaïques et les panneaux solaires thermiques sont considérés comme des sources d'énergie renouvelables. Ils produisent de l'énergie à partir du rayonnement solaire global. Nous considérons que les différentes technologies doivent être installées avec une capacité de dimensionnement minimum, même si elles ne sont pas utilisées lors du pilotage.

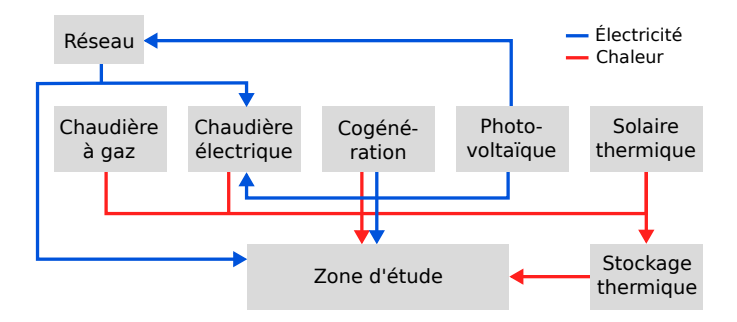

**FIGURE 6 –** Schéma du système multi-énergies

Le modèle est formulé sous la forme d'un programme mathématique, détaillé dans le reste de cette section. La résolution du programme mathématique permettra de déterminer les valeurs optimales de pilotage et de dimensionnement du système. Ces valeurs sont représentées par des variables de décision dans la formulation mathématique, et sont notées en bleu et gras : par exemple, la variable *PCHP***,***nom* est la variable de dimensionnement représentant la capacité installée de la cogénération. Les termes notés en gras, par exemple *ηe***,***CHP***,***<sup>t</sup>* pour le rendement électrique de la cogénération, sont des termes dans lesquels interviennent des variables de décision.

#### **3.3.1 Fonctions objectif**

Le système doit répondre à la demande énergétique en optimisant deux fonctions objectif que nous avons choisi : **maximiser la réduction de coût** global du système, et **maximiser la part de sources d'énergies renouvelables** dans la production.

#### **Coûts**

Déterminer le coût du système nécessite de calculer les coûts d'investissement, d'opération et de maintenance des différentes technologies installées. La Table 1 détaille le calcul des coûts des technologies. Les coûts d'investissement, notés *Cinv*,*<sup>j</sup>* pour une technologie *j* dans la deuxième colonne du tableau, dépendent de la capacité installée, c'est-à-dire de la puissance nominale des unités de génération, de la surface de panneaux solaires, et de la capacité de la cuve de stockage thermique. Les coûts opérationnels et de maintenance, notés *CO*&*M*,*<sup>j</sup>* dans la troisième colonne du tableau, sont composés d'une part fixe qui dépend de la capacité installée, et d'une part variable proportionnelle à la puissance générée. Les paramètres notés *γinv*,*<sup>j</sup>* correspondent au coût d'investissement des technologies, en  $\epsilon/m^2$  pour les panneaux solaires thermiques, en  $\epsilon/kWh$  pour le stockage, et en €/kW pour les autres technologies. Les paramètres  $γ<sub>O&M,j,f</sub>$  correspondent au coût fixe annuel d'opération et de maintenance en  $\epsilon/(kWh$  an),  $\epsilon/(m^2$  an), ou  $\epsilon/(kW$  an), et les paramètres *γO*&*M*,*j*,*<sup>v</sup>* correspondent au coût variable d'opération et de maintenance en  $\epsilon$ /kWh dépendant de la l'énergie générée. Les coûts de pilotage et maintenance des panneaux solaires et du stockage thermique ont uniquement une part fixe dépendant de leur capacité installée, la production d'énergie ne cause pas de coûts opérationnels supplémentaires.

Pour le stockage thermique, la seconde partie des formulations du tableau, notée 2*ρπr* 3 *cp*(*T<sup>s</sup>* − *Tr*), vient de l'Équation (13) et permet de calculer la capacité du stockage en kWh en fonction du rayon de la cuve de stockage. Cette capacité permet de calculer le coût actualisé d'investissement et la part fixe du coût opérationnel et de maintenance du stockage.

| Technologie <i>j</i> | $C_{inv,i}$                                                 | $C_{O\&M.i}$                                                                            |
|----------------------|-------------------------------------------------------------|-----------------------------------------------------------------------------------------|
| CHP                  | $\gamma_{\textit{inv,CHP}}$ $P_{CHP,nom}$                   | $\gamma_{O\&M,CHP,f}P_{CHP,nom} + \gamma_{O\&M,CHP,v}\sum_{t\in\mathcal{T}}P_{e,CHP,t}$ |
| GВ                   | $\gamma_{inv,GB}P_{GB,nom}$                                 | $\gamma_{O\&M,GB,f}P_{GB,nom} + \gamma_{O\&M,GB,v}\sum_{t\in\mathcal{T}}P_{h,GB,t}$     |
| EΒ                   | $\gamma_{inv,EB}P_{EB,nom}$                                 | $\gamma_{O\&M,EB,f}P_{EB,nom} + \gamma_{O\&M,EB,v}\sum_{t\in\mathcal{T}}P_{h,EB,t}$     |
| PV                   | $\gamma_{inv,PV}P_{panel,nom}\boldsymbol{A_{PV}}/A_{panel}$ | $\gamma_{O\&M,PV,f}P_{panel,nom}A_{PV}/A_{panel}$                                       |
| ST <sup>-</sup>      | $\gamma_{inv,ST}A_{ST}$                                     | $\gamma_{O\&M,ST,f}A_{ST}$                                                              |
| TES                  | $\gamma_{inv,TES}2\rho\pi r^3c_p(T_s-T_r)$                  | $\gamma_{O\&M,TES,f}2\rho\pi r^3c_p(T_s-T_r)$                                           |

**TABLE 1 –** Coûts d'investissement et de pilotage des technologies

La première fonction objectif consiste à minimiser le coût total du système. On traduit cela en une fonction objectif de maximisation, où il faut maximiser la réduction de coût par rapport à un coût de référence. On considère donc un état particulier de référence du système, dans lequel seulement la chaudière à gaz sert à générer de la chaleur, et où toute l'électricité est achetée sur le réseau. Cela permet de voir l'amélioration obtenue en ajoutant de la cogénération, une chaudière électrique, et des panneaux solaires dans le système.

Le coût annuel actualisé du système de référence,  $ATC_{ref}$ , est calculé comme [YGN17; Adi+19] :

$$
ATC_{ref} = C_{O\&M,GB}^{ref} + crf \times C_{inv,GB}^{ref} + \sum_{t \in \mathcal{T}} (C_{gr,t} U_{e,t}^{ref} + C_g F_{g,GB,t}^{ref})
$$
(14)

Comme seule la chaudière à gaz est utilisée pour répondre à la demande de chaleur dans le système de référence, la chaleur produite par la chaudière est égale à la demande de chaleur : *P re f <sup>h</sup>*,*GB*,*<sup>t</sup>* = *Lh*,*<sup>t</sup>* . La capacité installée est donc également dimensionnée par rapport au maximum de la demande, qui correspond à la puissance maximale de puissance que la chaudière devra produire sur la période considérée :  $P^{ref}_{GB,nom} = \max(L_{h,t}).$ De même, comme toute l'électricité pour répondre à la demande électrique est achetée  $\sup_{e,t}$  le réseau,  $U_{e,t}^{ref} = L_{e,t}.$ 

Le coefficient d'actualisation *cr f* (*capital recovery factor*) représente la valeur d'une annuité basée sur le nombre d'annuités *n* et un facteur de réduction *i*, utilisé pour calculer le coût d'investissement. Il est exprimé comme  $cr f = i(1+i)^n/((1+i)^n-1)$ .  $C_{gr,t}$  est le coût d'achat du kW d'électricité sur le réseau à un instant *t*, et *C<sup>g</sup>* le prix du kW de gaz.

Le coût annuel actualisé du système multi-énergies est calculé comme :

$$
ATC_{MES} = \sum_{j \in \mathcal{M}} (C_{O\&M,j} + crf \times C_{inv,j}) - \sum_{t \in \mathcal{T}} I_{gr} V_{e,t}
$$
  
+ 
$$
\sum_{t \in \mathcal{T}} (C_{gr,t} U_{e,t} + C_g (F_{g,CHP,t} + F_{g,GB,t})
$$
(15)

où *Igr* est le prix de vente de l'électricité sur le réseau.

La fonction objectif correspondant à la réduction de coût du système multi-énergie par rapport au système de référence est calculée comme :

$$
ATCR = 100 \times (1 - \frac{ATC_{MES}}{ATC_{ref}})
$$
\n(16)

#### **Taux d'énergies renouvelables**

La seconde fonction objectif concerne le taux d'énergies renouvelables, qui est à maximiser. Cette fonction objectif est calculée comme étant le pourcentage de la demande

d'énergie qui est couverte par des sources d'énergies renouvelables, c'est-à-dire par les panneaux photovoltaïques pour la demande d'électricité et les panneaux solaires thermiques pour la demande de chaleur. Elle s'écrit comme suit [Adi+19] :

$$
\tau_{EnR} = 100 \times \frac{\sum_{t \in \mathcal{T}} P_{e,PV,t} + P_{h,ST,t}}{\sum_{t \in \mathcal{T}} L_{e,t} + L_{h,t}}
$$
(17)

Ici, *Pe***,***PV***,***<sup>t</sup>* correspond à l'électricité générée par les panneaux photovoltaïques et utilisée par le système (en kW), *Ph***,***ST***,***<sup>t</sup>* correspond à la chaleur produite par les panneaux solaires thermiques et utilisée par le système (kW), et *Le*,*<sup>t</sup>* et *Lh*,*<sup>t</sup>* correspondent respectivement à la demande d'électricité et à la demande de chaleur (kW).

#### **3.3.2 Équations des technologies**

#### **Surface de panneaux solaires**

La surface de panneaux solaires totale disponible pour les panneaux photovoltaïques ( $A_{PV}$ , en m<sup>2</sup>) et les panneaux solaires thermiques ( $A_{ST}$ , en m<sup>2</sup>) est limitée par un paramètre *Atotal*, qui correspond à la surface totale disponible pour l'installation de panneaux solaires (m<sup>2</sup>). Cette contrainte est représentée par l'inéquation suivante :

$$
A_{PV} + A_{ST} \le A_{total} \tag{18}
$$

#### **Production des technologies**

La production des différentes technologies de génération est limitée par leur capacité installée, exprimé comme :

$$
P_{e,CHP,t} \leq P_{CHP,nom} \quad \forall t \in \mathcal{T} \tag{19}
$$

$$
P_{h,GB,t} \leq P_{GB,nom} \quad \forall t \in \mathcal{T} \tag{20}
$$

$$
P_{h, EB,t} \le P_{EB,nom} \quad \forall t \in \mathcal{T} \tag{21}
$$

(19) limite la production d'électricité de la cogénération, (20) limite la production de la chaudière à gaz, et (21) limite la production de la chaudière électrique, en fonction de leurs capacités installées respectives.

#### **Cogénération**

L'unité de cogénération génère à la fois de l'électricité et de la chaleur à partir de gaz. Un moteur à combustion interne fonctionnant au gaz permet de générer de l'électricité, et un système de récupération de chaleur permet de capter la chaleur des gaz d'échappement du moteur à combustion. Le rendement électrique de la cogénération est une fonction de rendement à charge partielle, dépendant de la puissance  $P_{e,CHP,t}$  (kW) et de la capacité installée *PCHP***,***nom* (kW) [YGN17]. Elle est écrite :

$$
\eta_{e,CHP,t} = a + b\left(\frac{P_{e,CHP,t}}{P_{CHP,nom}}\right) + c\left(\frac{P_{e,CHP,t}}{P_{CHP,nom}}\right)^2
$$
\n(22)

avec *a*, *b*, et *c* des coefficients de rendement dépendant du type de technologie de cogénération.

La puissance électrique générée est contrainte par cette fonction de rendement et par la consommation de gaz  $F_{g,CHP,t}$  (kW) :

$$
P_{e,CHP,t} = \eta_{e,CHP,t} F_{g,CHP,t} \quad \forall t \in \mathcal{T}
$$
\n(23)

La chaleur générée par la cogénération est représentée par l'inéquation :

$$
P_{h,CHP,t} \leq \eta_{th,CHP}(1 - \eta_{e,CHP,t}) F_{g,CHP,t} \quad \forall t \in \mathcal{T}
$$
 (24)

Elle dépend d'un rendement thermique *ηth*,*CHP* et du rendement électrique *ηe*,*CHP* calculé avec (22). La chaleur générée en surplus, qui n'est pas utilisée par le système, est perdue, ce qui fait qu'un signe « inférieur ou égal » est utilisé au lieu d'un signe « égal » dans cette inéquation. Elle peut être écrite sous la forme linéaire suivante, grâce à l'égalité de  $l'$ Équation  $(23)$  :

$$
P_{h,CHP,t} \leq \eta_{th,CHP}(F_{g,CHP,t} - P_{e,CHP,t}) \quad \forall t \in \mathcal{T}
$$
\n
$$
(25)
$$

#### **Panneaux photovoltaïques**

Les panneaux photovoltaïques produisent de l'électricité à partir de l'irradiation solaire, et la performance des panneaux photovoltaïques dépend de la température de la cellule photovoltaïque. L'énergie solaire qui n'est pas convertie en électricité doit être dissipée sous forme de chaleur.

La température de la cellule photovoltaïque peut être calculée en utilisant la formule empirique suivante [Kal14] :

$$
T_{cell,t} = 30 + 0.0175(G_{\beta,t} - 300) + 1.14(T_{a,t} - 25)
$$
\n(26)

où *Gβ*,*<sup>t</sup>* et *Ta*,*<sup>t</sup>* représentent respectivement l'irradiation solaire (W m−<sup>2</sup> ) et la température ambiante (◦C) à un instant *t*.

Le rendement dépend de la température de la cellule et est représenté par l'équation :

$$
\eta_{PV,t} = \eta_{ref}(1 - \alpha(T_{cell,t} - T_{ref}))
$$
\n(27)

où *ηre f* est un rendement de référence, *α* un coefficient de température, et *Tre f* une température de référence (◦C).

Enfin, la puissance produite par les panneaux photovoltaïques dépend du rendement et de l'ensoleillement, comme représenté par l'Équation (28). Une partie de l'électricité produite est utilisée par le système, représentée par la variable *Pe***,***PV***,***<sup>t</sup>* , et le surplus, représenté par la variable *Ve***,***<sup>t</sup>* , est revendu sur le réseau électrique. L'électricité produite est proportionnelle à la surface de panneaux photovoltaïques.

$$
P_{e,PV,t} + V_{e,t} = A_{PV}\eta_{DC/AC}\eta_{PV,t}G_{\beta,t} \quad \forall t \in \mathcal{T}
$$
\n(28)

où *ηDC*/*AC* est le rendement des onduleurs solaires.

#### **Panneaux solaires thermiques**

Les panneaux solaires thermiques produisent de la chaleur à partir de l'irradiation solaire, et une partie de l'énergie est dissipée sous forme de chaleur en fonction de la température ambiante. Ici le capteur utilisé est un capteur solaire plan vitré. La chaleur produite est proportionnelle à la surface de panneaux solaires [EVA19]. Une partie de la chaleur est utilisée dans le système multi-énergie, représentée par *Ph***,***ST***,***<sup>t</sup>* , pour répondre à la demande de chaleur ou pour charger le stockage thermique, et le surplus de production est perdu. Cela est représenté par la contrainte suivante :

$$
P_{h,ST,t} \le A_{ST}(G_{\beta,t}\eta_0 - U_{loss}(T_{w,m} - T_{a,t})) \quad \forall t \in \mathcal{T}
$$
 (29)

*Gβ*,*<sup>t</sup>* et *Ta*,*<sup>t</sup>* représentent respectivement l'ensoleillement et la température ambiante à un instant *t*. *η*<sup>0</sup> est le rendement optique des panneaux, *Uloss* un coefficient de pertes thermiques, et *Tw*,*<sup>m</sup>* la température d'eau moyenne dans le collecteur.

#### **3.3.3 Stockage thermique**

Modéliser le stockage thermique nécessite une résolution temporelle plus élevée que le reste du système à cause des transferts de chaleur présents dans le stockage, que ce soit les pertes de chaleur avec l'environnement ou le transfert thermique dans la thermocline entre les différentes strates de stockage. Nous avons donc un autre pas de temps, noté *κ* ∈ K, avec ∆*κ* = 10 min tandis que le pas de temps pour le reste du système a une durée de  $\Delta t = 1$  h.

Les équations différentielles partielles (2) et (5) doivent être discrétisées avec le pas de temps *κ* en utilisant la méthode d'Euler.

$$
mc_p\frac{\partial T}{\partial t}
$$

devient donc :

$$
mc_p \frac{T_{\kappa} - T_{\kappa - 1}}{\Delta \kappa}
$$

avec ce nouveau pas de temps *κ*.

Il faut pouvoir faire la correspondance entre les pas de temps *t* ∈ T du système et les pas de temps *κ* ∈ K du stockage. Pour cela, la fonction *ϕ*(*κ*) donnée par l'Équation (30) permet de savoir à quel pas de temps *t* est associé un pas de temps *κ* :

$$
\phi(\kappa) = \frac{|\mathcal{K}|}{|\mathcal{T}|} \left( \left\lfloor \frac{\kappa |\mathcal{T}|}{|\mathcal{K}|} \right\rfloor + 1 \right) \tag{30}
$$

De la même façon, les fonctions *κstart*(*t*) et *κend*(*t*), données par les Équations (31) et (32), permettent de déterminer les pas de temps *κ* au début et à la fin du pas de temps *t* :

$$
\kappa_{start}(t) = \left\lfloor \frac{(t-1)|\mathcal{K}|}{|\mathcal{T}|} \right\rfloor + 1 \qquad (31) \qquad \kappa_{end}(t) = \left\lfloor \frac{t|\mathcal{K}|}{|\mathcal{T}|} \right\rfloor \qquad (32)
$$

Nous allons présenter maintenant présenter la modélisation mathématique du stockage uniforme.

#### **Stockage uniforme**

La température de l'eau du stockage doit être initialisée pour le premier pas de temps. Ici, elle est initialisée à la température de retour d'eau froide *T<sup>r</sup>* :

$$
T_{\kappa=1} = T_r \tag{33}
$$

, avec  $T_k$  et  $T_r$  en  $\textdegree$ C.

Nous considérons que le stockage peut être dans trois états : en train d'être chargé, en train d'être déchargé, ou stockant de l'énergie. Une variable binaire *XTES*,*<sup>t</sup>* permet de décider si le stockage est en train de se charger (*XTES*,*<sup>t</sup>* = 0) ou de se décharger (*XTES*,*<sup>t</sup>* = 1) au pas de temps *t*. Si la puissance de charge ou de décharge est nulle, l'énergie est simplement stockée.

Le stockage ne peut pas se décharger si la température dans le stockage est inférieure à la température de retour d'eau froide :

$$
T_{\kappa} \geq T_r X_{TES,t} \quad \forall \kappa \in \mathcal{K} \tag{34}
$$

Avec cette contrainte, la variable *XTES*,*<sup>t</sup>* ne peut avoir une valeur de 1, indiquant que le stockage est en train d'être déchargé, que si la température du stockage *T<sup>κ</sup>* ( ◦C) est supérieure à la température d'eau froide *T<sup>r</sup>* ( ◦C).

La contrainte qui permet d'associer une température d'eau stockée *T<sup>κ</sup>* ( ◦C) à des puissances de charge *Fh***,***TES***,***<sup>t</sup>* (kW) et de décharge *Ph***,***TES***,***<sup>t</sup>* (kW) et au rayon *r* de la cuve (m) est la suivante :

$$
2\rho\pi r^3 c_p \frac{T_{\kappa} - T_{\kappa - 1}}{\Delta \kappa} = F_{h, TES, \phi(\kappa)} - P_{h, TES, \phi(\kappa)} - 6\pi r^2 K_s (T_{\kappa - 1} - T_{a, \phi(\kappa)}) \quad \forall \kappa \in \mathcal{K} \quad (35)
$$

, avec *ϕ*(*κ*) indiquant le pas de temps *t* associé au pas de temps *κ*, calculé avec (30). Dans cette Équation (35), 2ρπ $r^3$  correspond à la masse d'eau, réécrite en fonction de  $r$  grâce à l'Équation (11)*,* et 6π $r^2$  correspond à la surface de la cuve, réécrire grâce à l'Équation  $(12).$ 

La variable binaire permet de décider si le stockage est chargé ou déchargé, c'est-à-dire si  $P_{h,TES,t}$  peut avoir une valeur positive dans le cas de la décharge, ou si  $F_{h,TES,t}$  peut avoir une valeur positive dans le cas de la charge. Dans le cas de la charge, la contrainte suivante permet à  $F_{h,TES,t}$  d'avoir une valeur positive seulement si  $X_{TES,t}$  est nulle, c'est-à-dire seulement si on charge le stockage :

$$
F_{h,TES,t} \le (1 - X_{TES,t}) F_{h,TES,t}^{max} \quad \forall t \in \mathcal{T}
$$
\n(36)

La puissance maximum de charge au pas de temps *t*, notée  $F_{h,TES,t}^{max}$ , dépend du débit maximum et de la température d'eau du stockage, adapté de l'Équation (3) du flux de puissance :

$$
F_{h,TES,t}^{max} = \sum_{\kappa = \kappa_{start}(t)}^{\kappa_{end}(t)} \dot{m}^{max} c_p (T_s - T_\kappa) \frac{\Delta \kappa}{\Delta t}
$$
(37)

avec *κstart*(*t*) et *κend*(*t*) correspondant aux pas de temps *κ* du stockage au début et à la fin du pas de temps *t*. Le stockage est chargé à la température *T<sup>s</sup>* ( ◦C), et donc la différence de température correspond à *T<sup>s</sup>* − *Tκ*.

Dans le cas de la décharge, la contrainte suivante permet à *Ph***,***TES***,***<sup>t</sup>* d'avoir une valeur positive seulement si *XTES***,***<sup>t</sup>* est égale à 1 :

$$
P_{h,TES,t} \le X_{TES,t} P_{h,TES,t}^{max} \quad \forall t \in \mathcal{T}
$$
\n(38)

La puissance maximum de décharge  $P_{h,TES,t}^{max}$  dépend également du débit maximum et de la température :

$$
P_{h,TES,t}^{max} = \sum_{\kappa = \kappa_{start}(t)}^{\kappa_{end}(t)} \dot{m}^{max} c_p (T_{\kappa} - T_r) \frac{\Delta \kappa}{\Delta t}
$$
(39)

Ici, la température de retour est *T<sup>r</sup>* ( ◦C), et la différence de température est donc *T<sup>κ</sup>* − *T<sup>r</sup>* .

Nous considérons que la puissance de charge ou de décharge est fixe sur un pas de temps *t*, ce qui signifie que le débit peut varier sur les différents pas de temps *κ* associés, afin de garder une même puissance.

Les Contraintes (36) et (38) sont des contraintes quadratiques, un produit de deux variables *XTES*,*<sup>t</sup>* et *T<sup>κ</sup>* étant présent dans ces contraintes. La Contrainte (35) est une fonction polynomiale à cause de la variable *r* utilisée au carré et au cube.

#### **3.3.4 Demandes énergétiques**

L'énergie produite, sous forme d'électricité ou de chaleur, doit correspondre à la demande d'énergie du système à chaque pas de temps. L'équation de réponse à la demande d'électricité inclut l'électricité générée par la cogénération et les panneaux photovoltaïques, ainsi que l'électricité achetée sur le réseau, l'électricité utilisée pour alimenter la chaudière électrique. Elle est représentée sous la forme de la contrainte suivante :

$$
P_{e,CHP,t} + P_{e,PV,t} + U_{e,t} - \frac{P_{h,EB,t}}{\eta_{EB}} = L_{e,t} \quad \forall t \in \mathcal{T}
$$
\n
$$
(40)
$$

où *ηEB* est le rendement de la chaudière électrique, et où *Ph***,***EB***,***t*/*ηEB* représente donc la consommation électrique de la chaudière. L'électricité vendue sur le réseau est déjà soustraite à la puissance générée par les panneaux photovoltaïques dans l'Équation (28) et n'est donc pas incluse dans le bilan électrique.

La réponse à la demande chaleur inclut la chaleur générée par la cogénération, par la chaudière à gaz, la chaudière électrique, les panneaux solaires thermiques, et le stockage de chaleur :

$$
P_{h,CHP,t} + P_{h,GB,t} + P_{h,EB,t} + P_{h,ST,t} + P_{h,TES,t} - F_{h,TES,t} = L_{h,t} \quad \forall t \in \mathcal{T} \tag{41}
$$

Le stockage thermique produit de la chaleur (*Ph***,***TES***,***<sup>t</sup>* ) ou en consomme (*Fh***,***TES***,***<sup>t</sup>* ) suivant les moments.

#### **3.3.5 Programme mathématique**

Pour résumer, voici le programme mathématique complet décrivant le système multiénergies.

**Fonctions objectifs**

$$
\mathbf{max} \quad ATCR = 100 \times (1 - \frac{ATC_{MES}}{ATC_{ref}})
$$
\n(42a)

$$
\mathbf{max} \quad \tau_{EnR} = 100 \times \frac{\sum_{t \in \mathcal{T}} (P_{e,PV,t} + P_{h,ST,t})}{\sum_{t \in \mathcal{T}} (L_{e,t} + L_{h,t})}
$$
(42b)

#### **Contraintes**

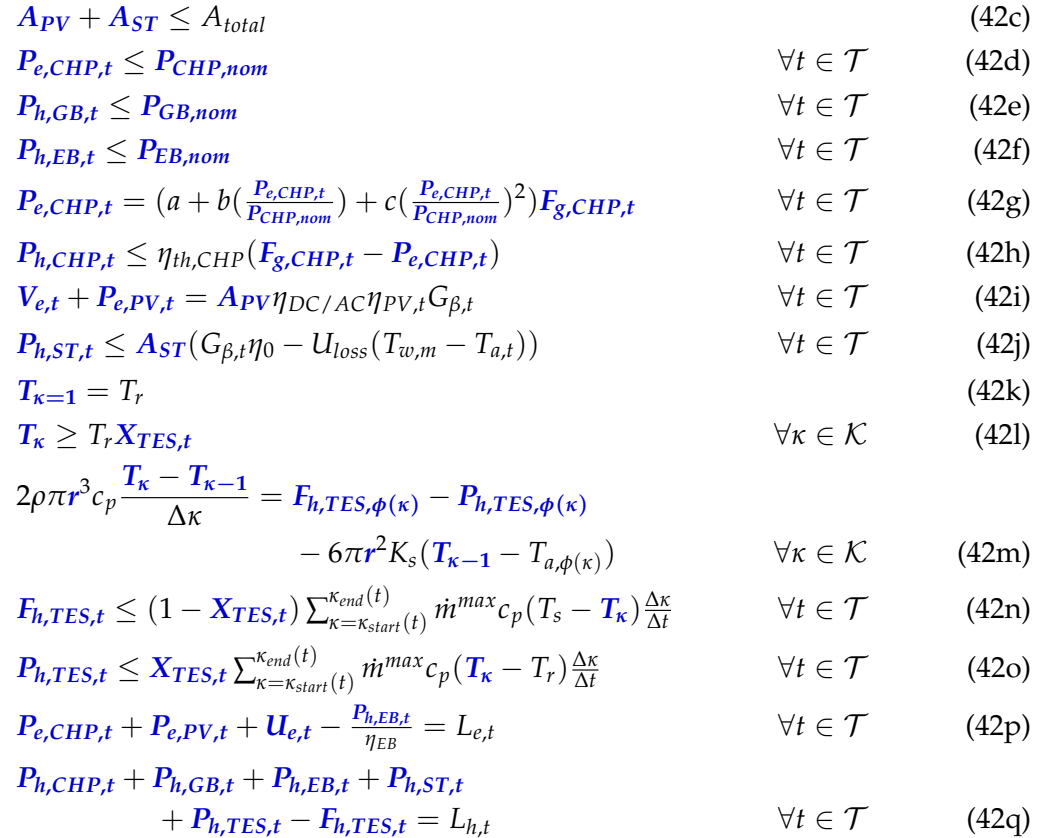

#### **Variables**

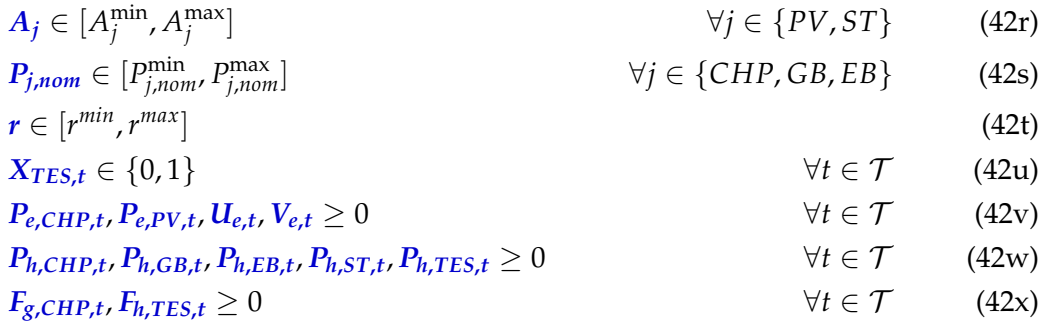

#### **3.3.6 Résolution multi-objectifs**

Résoudre le problème d'optimisation avec deux fonctions objectif nécessitent de trouver un ensemble de solutions non dominées, situées sur le front de Pareto. Les solutions non dominées sont les solutions pour lesquelles aucune ne peut être objectivement préférée à une autre. En comparant deux solutions non dominées, l'une sera meilleure que l'autre sur une des fonctions objectif mais moins bonne sur l'autre fonction objectif. Pour résoudre le programme mathématique bi-objectifs et trouver des solutions sur le front de Pareto, nous utilisons la méthode ε-contrainte.

Présentée pour la première fois par [HLW71], la méthode ε-contrainte est utilisée pour traiter un problème multi-objectif comme un problème mono-objectif à résoudre, tout en obtenant des solutions Pareto non dominées. Par cette méthode, un des objectifs est conservé comme l'objectif principal du problème, et les autres objectifs sont transférés comme des contraintes dans le modèle, avec une limite haute ou basse qui est la valeur *ϵ* pour un problème de minimisation ou de maximisation.

Dans le cas de notre modèle, la fonction objectif de coût *ATCR* (Fonction (42a)) est la fonction objectif principale, et une contrainte *ϵ* est imposée sur la fonction objectif de taux d'énergie renouvelable *τEnR* (Fonction (42b)). Lorsque l'on cherche à maximiser le taux d'énergie renouvelable, les deux fonctions sont scalarisés en une fonction objectif sous la forme 43 :

$$
f = w \, ATCR + (1 - w) \, \tau_{EnR} \tag{43}
$$

Un poids faible d'une valeur *w* = 0.01 est utilisé pour donner la priorité à la fonction objectif de taux d'énergie renouvelable. L'optimisation de cette fonction objectif permettra de maximiser le taux d'énergie renouvelable, mais sans ignorer totalement les coûts opérationnels et de maintenance, ce qui permettrait sinon d'installer les technologies à la capacité maximale possible.

La Figure 7 présente une illustration de la méthode ε-constraint utilisée pour calculer quatre solutions Pareto non dominées. Les deux solutions extrêmes ont d'abord été calculées sur la Figure 7a, la solution (1) en maximisant *ATCR*, et la solution (2) en maximisant 0.01*ATCR* + 0.99*τEnR*. Ces deux solutions permettent de déterminer respectivement les valeurs minimale et maximale de la fonction objectif *τEnR*, qui ont ici les  $\text{values } \tau_{EnR}^{min} = 1.0 \text{ et } \tau_{EnR}^{max} = 12.3. \text{ Une première contradicte } \epsilon \text{ est ensuite ajoutée, forçant.}$  $\tau_{EnR} \geq \tau_{EnR}^{min} + \epsilon$ , avec  $\epsilon = (\tau_{EnR}^{max} - \tau_{EnR}^{min})/3$ , ce qui supprime la zone grisée de la Figure 7b de l'espace des solutions. La résolution du modèle permet d'obtenir la solution (3). Une nouvelle contrainte  $\epsilon$  est ensuite ajoutée, avec  $\epsilon = 2(\tau_{EnR}^{max} - \tau_{EnR}^{min})/3$ , ce qui permet d'obtenir la solution (4), visible sur la Figure 7c. Les quatre solutions trouvées, visibles sur la Figure 7d, forment un ensemble de solutions non dominées.

## **3.4 Cas d'étude**

## **3.4.1 Présentation**

Le modèle mathématique présenté est instancié sur un cas d'étude réel. La zone d'étude est située aux alentours de la ville de Nantes. Elle couvre 33,5 hectares et comprend le campus d'IMT Atlantique ainsi que 45 maisons individuelles [Adi+19]. Les données de demandes d'énergies du campus d'IMT Atlantique sont issues de données réelles mensuelles, qui ont été désagrégées en des données avec un pas de temps d'une heure. Pour les maisons individuelles, les données ont été simulées par le logiciel de simulation numérique TRNSYS <sup>1</sup>. Les demandes d′énergie sur l′année sont de 3.6 GWh d′électricité et 6.1 GWh de chaleur.

#### **3.4.2 Paramètres**

Le cas d'étude utilisé défini les valeurs des paramètres, c'est-à-dire les valeurs fixées utilisées dans le modèle.

Certains des paramètres du cas d'étude (*Le*,*<sup>t</sup>* , *Lh*,*<sup>t</sup>* , *Gβ*,*<sup>t</sup>* , et *Ta*,*t*) sont des séries temporelles, avec une résolution d'une heure et un horizon temporel d'un an. Ils sont présentés sur la Figure 8.

La Figure 8a présente les demandes d'énergie : *Le*,*<sup>t</sup>* pour la demande d'électricité (kW), et *Lh*,*<sup>t</sup>* pour la demande de chaleur (kW). Le système multi-énergie devra être correctement dimensionné et piloté pour répondre à ces demandes d'énergie. On peut voir que

<sup>1.</sup> http ://www.trnsys.com/

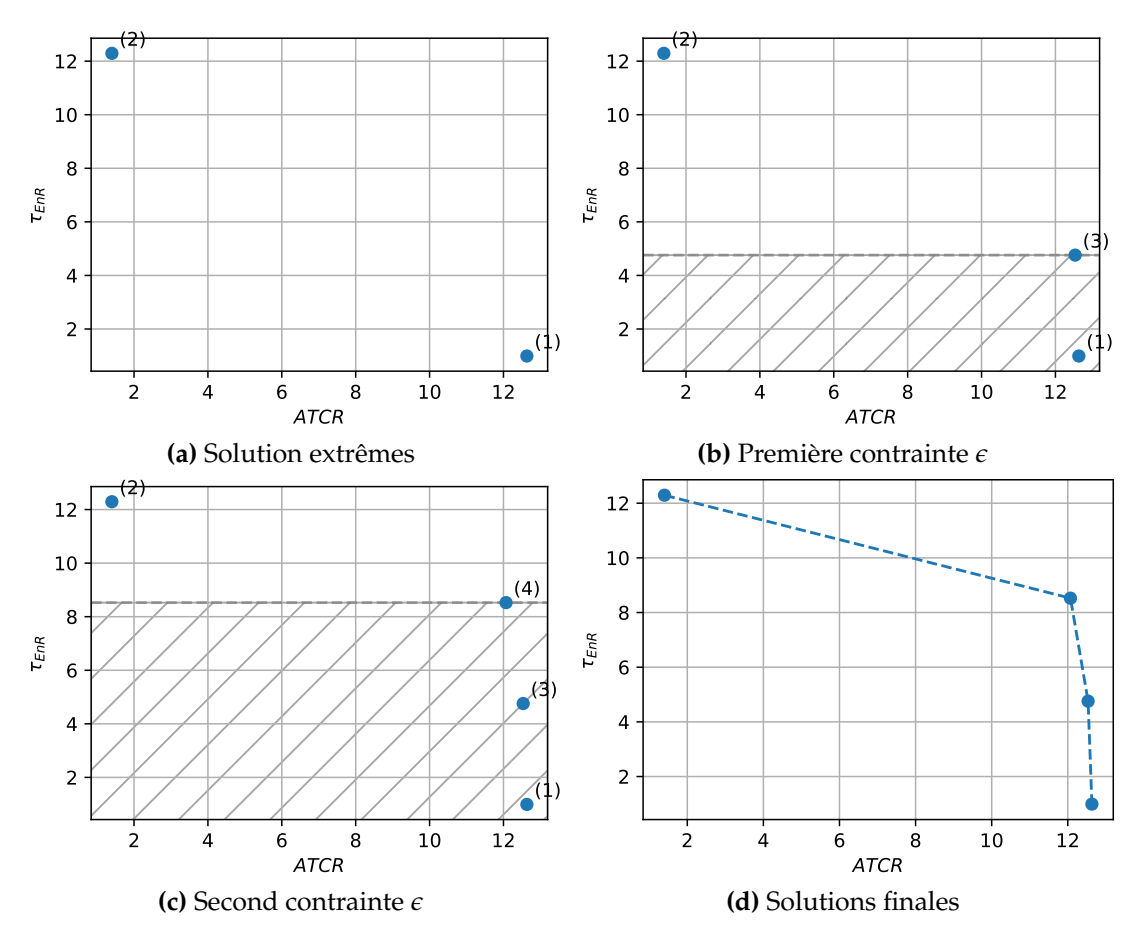

**FIGURE 7 –** Illustration de la méthode ε-constraint avec 4 solutions

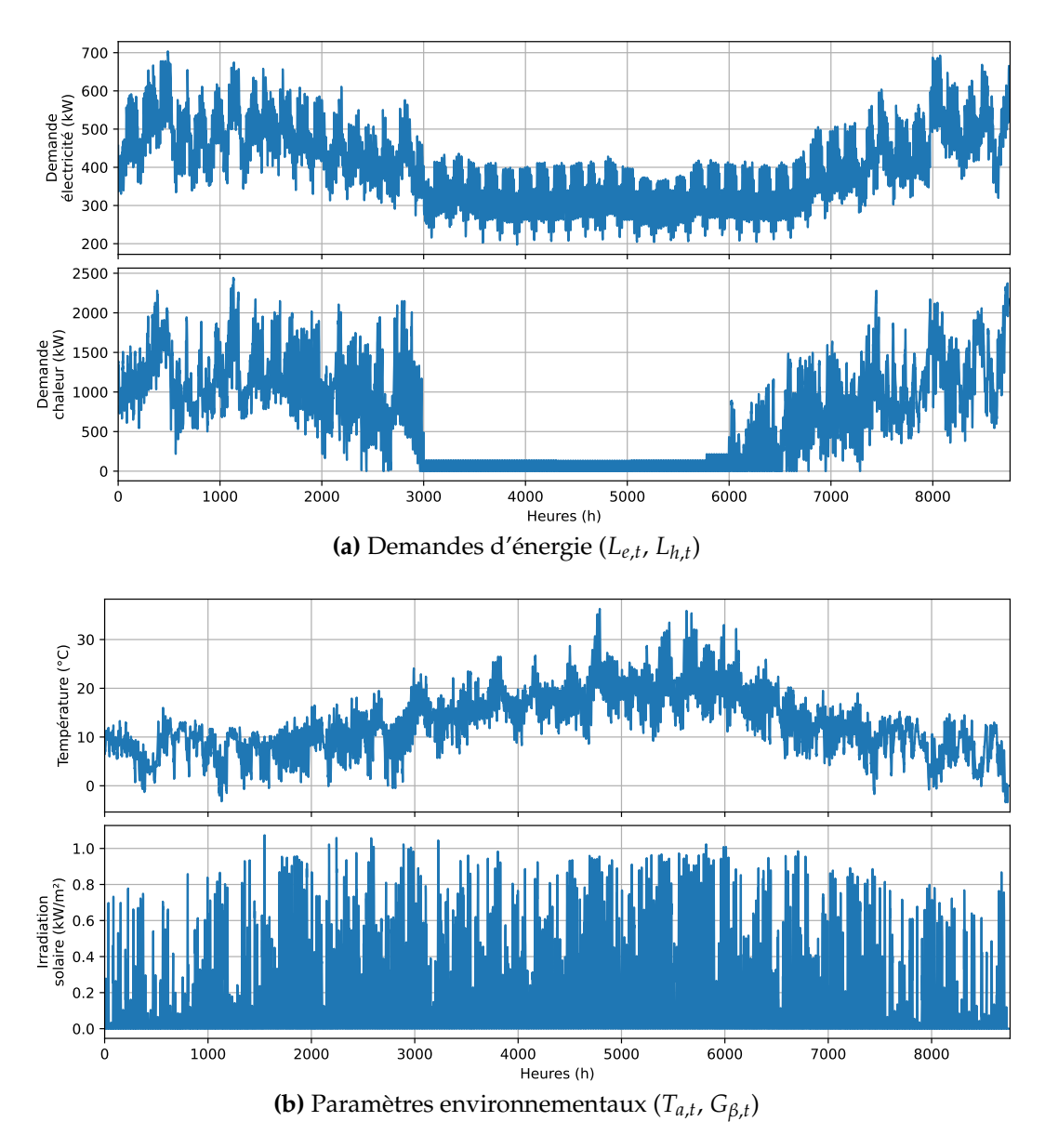

**FIGURE 8 –** Paramètres sous la forme de séries temporelles

pendant une partie de l'année, en été, entre les heures 3000 et 6000, les demandes d'énergie sont plus faibles que pendant le reste de l'année. Cela est particulièrement visible sur la série temporelle de demande de chaleur, où la demande est stable et faible, avec une demande de chaleur maximum de moins de 150 kW. La demande d'électricité oscille entre 200–400 kW pendant cette période, ce qui est également plus faible que pour le reste de l'année où elle peut atteindre 700 kW.

La Figure 8b présente les paramètres environnementaux, c'est-à-dire l'ensoleillement global *Gβ*,*<sup>t</sup>* et la température ambiante *Ta*,*<sup>t</sup>* , qui sont utilisés dans le calcul de l'énergie générée par les sources d'énergie renouvelables et pour les pertes thermiques du stockage de chaleur. On peut observer que la température ambiante est plus élevée pendant l'été et plus faible pendant le reste de l'année. La température moyenne sur le mois d'août est de 20 ◦C, contre 7.6 ◦C en janvier, avec une température minimum qui peut être parfois inférieure à 0 ◦C. L'ensoleillement est également plus important en été, avec une valeur moyenne d'irradiation solaire de 0.24 kW/m $^2$  sur le mois d'août, contre 0.07 kW/m $^2$  sur le mois de janvier.

| Mois      | $L_{e,t}$ | $L_{h,t}$ | $T_{a,t}$                | $G_{\beta,t}$            |
|-----------|-----------|-----------|--------------------------|--------------------------|
| Janvier   | 502 kW    | 1237 kW   | $7.6^{\circ}$ C          | $0.07 \,\mathrm{kW/m^2}$ |
| Févier    | 497 kW    | 1238 kW   | $7.5^{\circ}$ C          | $0.11 \,\mathrm{kW/m^2}$ |
| Mars      | 481 kW    | 1173 kW   | $7.9^{\circ}$ C          | $0.16 \,\mathrm{kW/m^2}$ |
| Avril     | 425 kW    | 965 kW    | $9.8^{\circ}$ C          | $0.19 \,\mathrm{kW/m^2}$ |
| Mai       | 339 kW    | 156 kW    | $14.5\,^{\circ}\text{C}$ | $0.19 \,\mathrm{kW/m^2}$ |
| Juin      | 324 kW    | 54 kW     | $17.2^{\circ}$ C         | $0.18 \,\mathrm{kW/m^2}$ |
| Juillet   | 325 kW    | 39 kW     | $19.4\text{ °C}$         | $0.22 \,\mathrm{kW/m^2}$ |
| Août      | 309 kW    | 50 kW     | $20.6\degree$ C          | $0.24 \,\mathrm{kW/m^2}$ |
| Septembre | 330 kW    | 256 kW    | 18.3 °C                  | $0.17 \,\mathrm{kW/m^2}$ |
| Octobre   | 382 kW    | 750 kW    | $11.8\,^{\circ}\text{C}$ | $0.15 \,\mathrm{kW/m^2}$ |
| Novembre  | 449 kW    | 1065 kW   | $9.0^{\circ}$ C          | $0.11 \,\mathrm{kW/m^2}$ |
| Décembre  | 516 kW    | 1366 kW   | $6.3^{\circ}$ C          | $0.08 \,\mathrm{kW/m^2}$ |
|           |           |           |                          |                          |

**TABLE 2 –** Valeurs moyennes de *Le*,*<sup>t</sup>* , *Lh*,*<sup>t</sup>* , *Ta*,*<sup>t</sup>* , et *Gβ*,*<sup>t</sup>* pour chaque mois

**TABLE 3 –** Coûts (investissement et opérationnels) par technologie

| Technologie j  | $\gamma_{inv,i}$ | $\gamma$ O&M,j,f             | $\gamma$ O&M,j,v         |
|----------------|------------------|------------------------------|--------------------------|
| CHP            | $1140 \in /kW$   |                              | $21 \in /MWh$            |
| G <sub>B</sub> | $90 \in /kW$     | $3.15 \in / (kW \text{ an})$ |                          |
| E B            | $100 \in /kW$    | $1 \in / (kW$ an)            | $0.8 \in /MWh$           |
| PV             | $1000 \in /kW$   | $15 \in / (kW)$ an)          |                          |
| ST             | $615 \in /m^2$   | $10 \in / (m^2 \text{ an})$  | -                        |
| <b>TES</b>     | 7.69 €/kWh       | $0.32 \in / (kWhan)$         | $\overline{\phantom{0}}$ |

La Table 2 présente les valeurs moyennes des séries temporelles pour chaque mois de l'année.

La Table 3 liste les valeurs des paramètres de coûts utilisés dans ce cas d'étude. Les coûts d'investissement, et de pilotage et maintenance sont tirés de [GTZ13] pour la chaudière à gaz, [Arm20] pour la chaudière électrique, [AI18] pour les panneaux photovoltaïques, et [Adi+19] pour la cogénération et les panneaux solaires thermiques. Les coûts opérationnels dépendent uniquement de la part variable pour la cogénération, et uniquement de la part fixe pour la chaudière à gaz. Les coûts opérationnels et d'investissement du stockage thermique sont tirés de [RE16].

La Table 4 présente les valeurs des autres paramètres. La plupart de ces valeurs sont tirées de [Adi+19] et [YGN17], et les valeurs des paramètres relatifs au stockage thermique viennent de [Aye+21]. Les différents coûts d'achat et de vente d'électricité (*Cgr*,*<sup>t</sup>* et *Igr*) et le prix du gaz (*Gg*) sont les prix du marché en France en octobre 2021 selon EDF.

Les paramètres pour contraindre la capacité installée des technologies ont une valeur minimum et maximum. Cela correspond à une surface minimum et maximum pour les panneaux solaires, une puissance installée minimum et maximum pour les technologies de génération, et un rayon de la cuve de stockage thermique minimum et maximum. Les panneaux solaires peuvent ne pas être installés (valeur minimum de  $0\,\mathrm{m}^2$ ), mais les générateurs et le stockage thermiques sont toujours installés. La capacité installée minimum est de 100 kW pour les chaudières et la cogénération, et la cuve de stockage thermique est installée avec un rayon minimum  $r^{min} = 1$  m. Les valeurs maximum sont de 10 000 m<sup>2</sup> pour les panneaux solaires, 1000 kW électrique pour la cogénération, 3000 kW pour les chaudières, et 2.5 m de rayon de la cuve de stockage.

**TABLE 4 –** Paramètres

|                                                                                                    | Puissance nominale min. et max. de la cogénération                                               |
|----------------------------------------------------------------------------------------------------|--------------------------------------------------------------------------------------------------|
|                                                                                                    | Puissance nominale min. et max. de la chaudière gaz                                              |
| $P_{CHP,nom}^{min} = 100 \text{ kW}$<br>$P_{CHP,nom}^{min} = 1000 \text{ kW}$<br>$P_{GB,nom}^{min} = 100 \text{ kW}$<br>$P_{GB,nom}^{max} = 3000 \text{ kW}$<br>$P_{EB,nom}^{min} = 100 \text{ kW}$<br>$P_{EB,nom}^{min} = 3000 \text{ kW}$<br>$P_{EB,nom}^{max} = 3000 \text{ kW}$<br>$P_{BB,nom}^{max} = 0$<br>$P_{AB,nom}^{min} = 0$<br>$P_{AB,nom}^{max} = 0$ | Puissance nominale min. et max. de la chaudière électrique                                       |
| $A_{PV}^{min} = 0$ m <sup>2</sup>                                                                                                    | Surface min. et max. de panneaux photovoltaïques                                                 |
| $A_{PV}^{\text{max}} = 10\,000 \text{ m}^2$<br>$A_{ST}^{\text{min}} = 0 \text{ m}^2$<br>$A_{ST}^{\text{max}} = 10000 \,\text{m}^2$                                                                                                    | Surface min. et max. de panneaux solaires thermiques                                             |
| $L_{e,t}$ (kW)<br>$L_{h,t}$ (kW)                                                                                                    | Demande d'électricité du système<br>Demande de chaleur du système                                |
| $a = 0.1$ , $b = 0.4$ , $c = -0.2$<br>$\beta = 0.3$                                                                                                    | Coefficients de rendement électrique de la cogénération<br>Rendement constant de la cogénération |
| $\eta_{th,CHP}=0.8$                                                                                                    | Rendement thermique du système de récupération de chaleur<br>de la cogénération                  |
| $\eta_{GB}=0.8$                                                                                                    | Rendement de la chaudière gaz                                                                    |
| $\eta_{EB}=0.8$                                                                                                    | Rendement de la chaudière électrique                                                             |
| $\eta_{DC/AC} = 0.9$                                                                                                    | Rendement des onduleurs solaires                                                                 |
| $\eta_{\textit{ref}}=0.155$                                                                                                    | Rendement de référence d'un panneau photovoltaïque                                               |
| $G_{\beta,t}$ (W m <sup>-2</sup> )                                                                                                    | Ensoleillement global                                                                            |
| $\alpha=0.43\,\%/\text{^oC}$                                                                                                    | Coefficient de température d'un panneau photovoltaïque                                           |
| $T_{ref} = 25 \degree C$                                                                                                    | Température de référence pour les panneaux photovoltaïques                                       |
| $T_{a,t}$ (°C)                                                                                                    | Température ambiante                                                                             |
| $P_{\text{panel},\text{nom}} = 250 \, \mathrm{W}$                                                                                                    | Puissance nominale d'un panneau photovoltaïque                                                   |
| $A_{panel} = 1.6 \,\mathrm{m}^2$                                                                                                    | Surface d'un panneau photovoltaïque                                                              |
| $\eta_0 = 0.8$                                                                                                    | Rendement optique des panneaux solaires thermiques                                               |
| $U_{loss} = 5 W m^{-2} °C^{-1}$                                                                                                    | Coefficient de pertes des panneaux solaires thermiques                                           |
| $T_{w,m}=45^{\circ}C$                                                                                                    | Température moyenne dans le collecteur des panneaux so-<br>laires thermiques                     |
| $A_{total} = 10000 \,\text{m}^2$                                                                                                    | Surface totale disponible pour des panneaux solaires                                             |
| $C_{gr,t} = 0.13 \, \epsilon / \mathrm{kWh}$                                                                                                    | Coûts de l'électricité achetée sur le réseau (0h-7h)                                             |
| $C_{gr,t}=0.17\!\in\!/\mathrm{kWh}$                                                                                                    | Coûts de l'électricité achetée sur le réseau (8h-23h)                                            |
| $C_g$ = 0.076 €/kWh                                                                                                    | Coût du gaz acheté                                                                               |
| $I_{gr}$ = 0.1 €/kWh                                                                                                    | Prix de l'électricité vendue sur le réseau                                                       |
| $K_s = 1.1189 W m^{-2} K^{-1}$                                                                                                    | Coefficient de pertes thermiques du stockage                                                     |
| $T_s = 90 °C$                                                                                                    | Température de charge du stockage                                                                |
| $T_r = 60 °C$                                                                                                    | Température de retour du stockage                                                                |
| $k_w = 0.660 \,\mathrm{W} \,\mathrm{m}^{-1} \,\mathrm{K}^{-1}$                                                                                                    | Conductivité thermique de l'eau                                                                  |
| $\dot{m}^{max} = 7.85 \,\text{kg s}^{-1}$                                                                                                    | Débit max. de charge et décharge du stockage                                                     |
| $r^{min} = 1$ m                                                                                                    |                                                                                                  |
| $r^{max} = 2.5$ m                                                                                                    | Rayon min. et max. du stockage                                                                   |

## **3.5 Conclusions**

Ce chapitre a introduit le système multi-énergie utilisé dans le cadre de la thèse. Les différentes technologies le composant ont été présentées. Le système multi-énergie doit répondre à une demande de chaleur et une demande d'électricité. Certaines technologies, comme la chaudière à gaz, la chaudière électrique, ou les panneaux solaires thermiques, permettent de répondre à la demande de chaleur. Des panneaux photovoltaïques et le réseau électrique permettent de répondre à la demande d'électricité. Il y a également une unité de cogénération, composée d'un moteur à combustion interne et d'un système de récupération de chaleur, qui permet de générer à la fois de l'électricité et de la chaleur. Enfin, du stockage thermique permet de stocker la chaleur produite en surplus pour l'utiliser à d'autres périodes.

Toutes ces technologies ont été modélisées sous la forme d'un programme mathématique avec des contraintes liées aux technologies, afin de pouvoir répondre aux demandes d'énergie. Le but est de pouvoir résoudre le programme mathématique afin d'obtenir le dimensionnement et le pilotage optimaux du système. Pour ce faire, deux fonctions objectif ont été définies : la première cherche à maximiser la réduction du coût du système par rapport à un système de référence où seuls la chaudière à gaz et le réseau électrique sont utilisés pour répondre aux demandes, et la seconde fonction objectif cherche à maximiser la part d'énergies renouvelables utilisées pour répondre à la demande.

Enfin, le cas d'étude sur lequel est appliqué ce système a été présenté. Il est situé aux alentours du campus d'IMT Atlantique à Nantes. Les demandes d'énergie de la zone d'étude sont des séries temporelles avec un pas de temps d'une heure et un horizon temporel d'une année.

L'objectif étant d'optimiser le système sur le cas d'étude, les chapitres suivants vont présenter différentes propositions de méthodes de résolution pour résoudre le problème.

## **Chapitre 4**

# **Linéarisation d'une fonction de rendement**

**Résumé :** Dans ce chapitre, nous faisons une proposition de méthode de linéarisation d'une contrainte non linéaire de notre système multi-énergie, et la comparons avec deux autres méthodes. Ces trois méthodes sont (i) une approximation de la fonction de rendement non linéaire par un rendement constant, (ii) une méthode de linéarisation par morceaux de la littérature, et (iii) une proposition de méthode de linéarisation. Nous comparons tout d'abord ces trois méthodes sur trois périodes d'une semaine. Une analyse numérique et une analyse énergétique montrent que la méthode avec rendement constant est la plus rapide mais moins précise que les méthodes de linéarisation par morceaux. Parmi les deux méthodes de linéarisation par morceaux, celle que nous proposons demande moins de morceaux pour une précision identique, et est plus rapide à optimiser. Nous optimisons le système sur l'année complète, et là encore la méthode proposée donne de bons résultats, avec une erreur de 2.32  $\times$  10<sup>-3</sup> sur l'approximation avec 15 morceaux linéaires, tandis que nous n'avons pas pu obtenir de résultats en 10 $^6$ s avec la méthode de la littérature pour plus de deux morceaux linéaires.

#### **Sommaire**

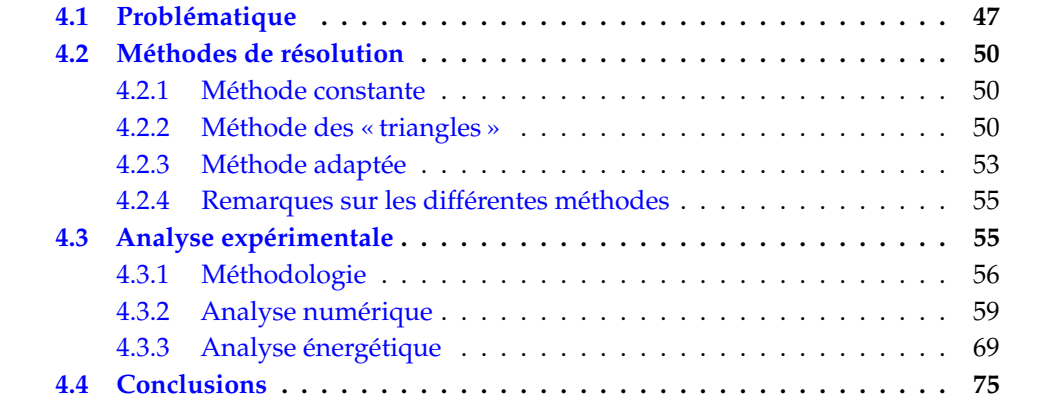

## **4.1 Problématique**

Nous avons une modélisation mathématique d'un système multi-énergie, présentée dans le Chapitre 3, mais le modèle n'est pas linéaire à cause de la fonction de rendement de la cogénération, exprimée dans l'Équation (42g). Dans ce chapitre, nous étudions trois méthodes différentes de linéarisation afin de réécrire cette contrainte non linéaire sous une forme linéaire. Les trois méthodes sont : une approximation du rendement électrique

sous la forme d'une constante, une linéarisation à l'aide d'une méthode de la littérature, et une proposition de linéarisation mieux adaptée à la forme de notre fonction. La Section 4.1 présente la problématique liée à la linéarisation. La Section 4.2 détaille les différentes méthodes de résolution implémentées, dont une proposition de linéarisation adaptée au modèle étudié, et enfin des analyses numériques et énergétiques sont effectuées dans la Section 4.3 pour comparer ces trois méthodes. Les résultats montrent que la linéarisation proposée est plus précise que les deux autres et demande moins de temps de calcul que la méthode de la littérature.

Le rendement électrique d'une unité de cogénération dépend de sa charge, c'est-à-dire de sa puissance instantanée divisée par sa puissance nominale. Le rendement sera meilleur si l'unité fonctionne à pleine charge, et moins bon si elle fonctionne à charge partielle. Dans le cas de notre système, le rendement est modélisé par une fonction polynomiale, régit par la fonction suivante, introduite dans l'Équation (22) du Chapitre  $3$  :

$$
\eta_{e,CHP,t} = a + b\left(\frac{P_{e,CHP,t}}{P_{CHP,nom}}\right) + c\left(\frac{P_{e,CHP,t}}{P_{CHP,nom}}\right)^2 \tag{44}
$$

avec *a*, *b*, et *c* des coefficients réels. Cette fonction est représentée sur la Figure 9 en utilisant les valeurs des paramètres du cas d'étude, présentés dans la Section 3.4.2 : *a* = 0.1, *b* = 0.4, et *c* = −0.2. L'abscisse représente la charge de la cogénération, en pourcentage de charge, et l'ordonnée représente le rendement électrique. On peut observer sur la figure que le rendement sera le plus élevé, avec une valeur *ηe*,*CHP* = 0.3, lorsque la cogénération fonctionne à pleine charge, mais va décroître jusqu'à 0.1 si la charge diminue.

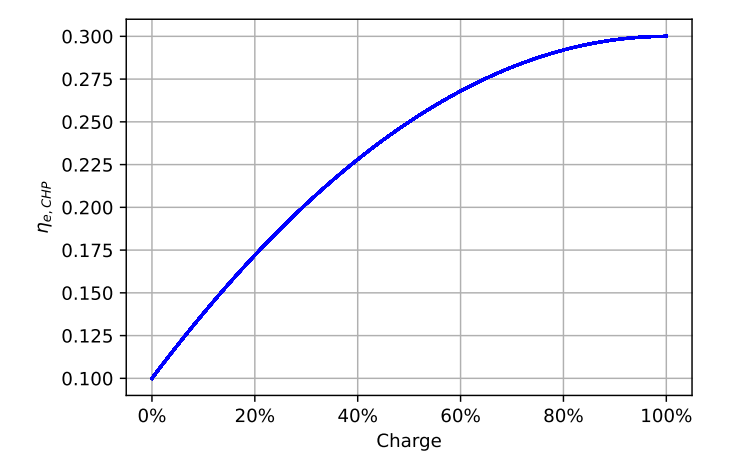

**FIGURE 9 –** Rendement électrique *ηe*,*CHP* en fonction de la charge

Il est nécessaire d'utiliser un solveur mathématique pour obtenir les solutions optimales du programme mathématique. La résolution du modèle présenté dans le Chapitre 3 nécessiterait l'utilisation d'un solveur non-linéaire, à cause de l'Équation (22) qui est non-linéaire, mais les solveurs d'optimisation non-linéaires nécessitent des temps de calcul élevés [Asg+22]. [OME14] ont comparé différentes modélisations, sous plusieurs formes : un programme linéaire, un programme linéaire mixte en nombres entier, et un programme non-linéaire pour un problème d'optimisation d'acheminement d'énergie, et ont remarqué que la modélisation non-linéaire est la plus précise, mais qu'elle est impossible à optimiser à cause des temps de calculs trop élevés. Ils concluent que la modélisation sous la forme d'un programme linéaire mixte en nombres entiers présente une alternative suffisamment précise.

Dans ce chapitre, nous voulons approximer la contrainte non-linéaire sous la forme

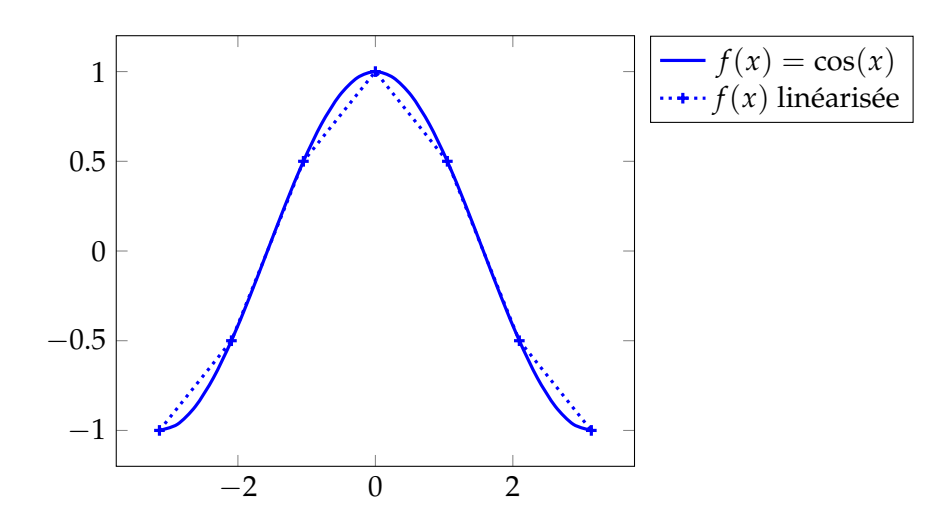

**FIGURE 10 –** Exemple de linéarisation par morceaux d'une fonction

d'une contrainte linéaire, afin de pouvoir optimiser le problème grâce à un solveur linéaire.

La manière la plus simple de supprimer les non-linéarités est de simplifier le rendement en le remplaçant par une valeur constante, sous la forme :

$$
P = \eta F \tag{45}
$$

où la puissance générée *P* (kW) dépend d'un rendement fixe *η* et de la consommation *F* (kW) de la technologie. C'est la formulation qui est utilisée pour la chaudière à gaz et la chaudière électrique. Cette représentation est cependant simplifiée et introduit une erreur dans le rendement de la cogénération, particulièrement pour une charge faible. L'erreur entre la fonction polynomiale et le rendement constant est maximale pour une charge de 25 %, avec une erreur absolue de 0.1125. L'erreur relative augmente quand la charge diminue. Cette approximation risque donc de mener à une sous-estimation dans la puissance générée par la cogénération.

Une autre manière permettant de mieux approximer la fonction est d'utiliser une méthode de linéarisation. Une méthode classique de linéarisation est la linéarisation par morceaux, qui consiste à approximer la fonction non linéaire par une fonction linéaire par morceaux. Cette méthode consiste à découper l'espace de la fonction en plusieurs morceaux qui sont représentés par des segments linéaires [Sto61].

Différentes approches de linéarisation sont utilisée dans la littérature pour approximer des rendements non-linéaires. [TGV23] et [Bis+14] approximent les courbes de performance d'une cogénération et d'autres technologies de production d'énergie en les linéarisation avec la méthode des « triangles » proposée par [DLM10]. [Mil+15] présentent également différentes méthodes pour approximer le rendement non-linéaire d'une cogénération. La première méthode qu'ils présentent consiste à indexer le rendement sur la charge de la cogénération, parmi un ensemble 9 valeurs possibles et pour deux capacités installées différentes. La deuxième méthode présentée propose d'approximer le rendement par une linéarisation par morceaux à une dimension (la charge de la cogénération) et en discrétisant la capacité installée, similaire à la méthode à une dimension proposée par [DLM10].

La Figure 10 présente un exemple de linéarisation pour une fonction  $f(x) = cos(x)$ . La linéarisation par morceaux représentée par les segments en pointillée est utilisée pour approximer cette fonction. On peut voir sur cet exemple avec une variable que, même si la linéarisation approxime la fonction non linéaire, elle surestime ou sous-estime parfois la fonction. Les deux morceaux linéaires aux extrémités, dans les intervalles  $[-\pi, -\frac{2\pi}{3}]$ et [ 2*π* 3 , *π*], surestiment la fonction réelle, tandis que les deux morceaux au centre, dans l'intervalle  $[-\frac{\pi}{3}, \frac{\pi}{3}]$ , sous-estiment la fonction réelle. En augmentant le nombre de morceaux utilisé dans la linéarisation, l'écart entre la fonction linéarisée et la fonction réelle diminue, et donc l'erreur de linéarisation diminue également. Linéariser un modèle avec ce type de linéarisation augmente la complexité du modèle en introduisant de nouvelles variables et contraintes dans le programme mathématique, dont des variables binaires. Il faut donc choisir le nombre de morceaux linéaires en faisant un compromis entre la complexité introduite par la linéarisation et la précision.

Dans le cas de notre système multi-énergie la fonction à linéariser dépend de deux variables, *Pe***,***CHP***,***<sup>t</sup>* et *PCHP***,***nom*, et donc les morceaux linéaires sont aussi des fonctions de deux variables. Les méthodes utilisées et la modélisation mathématique correspondante sont présentées dans la section suivante.

## **4.2 Méthodes de résolution**

Optimiser le programme mathématique nécessiterait l'utilisation d'un solveur nonlinéaire, mais demanderait des temps de calculs trop longs. Une autre façon de résoudre le problème est de linéariser la contrainte non-linéaire et d'optimiser ensuite le modèle avec un solveur linéaire. Nous comparons trois méthodes de linéarisation afin de modéliser le système multi-énergie sous la forme d'un programme linéaire ou un programme linéaire mixte en nombres entiers. Une de ces méthodes est une linéarisation par morceaux adaptée à la forme de la fonction non linéaire. La première linéarisation, la plus simple, représente le rendement non linéaire par un rendement constant fixé. La deuxième méthode est une méthode de linéarisation classique de la littérature, appelée la méthode des « triangles » [DLM10], qui permet de linéarisation une fonction de deux variables grâce à une linéarisation par morceaux à l'aide de triangles. Cette méthode introduit de nouvelles variables binaires et réelles dans le modèle afin d'effectuer la linéarisation, qui augmentent la complexité du modèle. Notre proposition de méthode de linéarisation est adaptée de la méthode des « triangles » afin de mieux approximer la fonction à linéariser et donc d'introduire moins de triangles, et par conséquent moins de nouvelles variables, ce qui rend le modèle moins complexe à résoudre.

#### **4.2.1 Méthode constante**

Pour cette première méthode de linéarisation, le rendement de la cogénération est simplifié et est fixé à une valeur constante, notée *β*. La Contrainte (42g) peut donc être réécrite sous la forme :

$$
P_{e,CHP,t} = \beta F_{g,CHP,t} \quad \forall t \in \mathcal{T} \tag{46}
$$

La fonction de rendement à charge partielle a donc maintenant été simplifiée, la fonction polynomiale ayant été remplacée par une constante. En utilisant cette contrainte, le programme mathématique est linéaire et peut être résolu avec un solveur linéaire classique.

#### **4.2.2 Méthode des « triangles »**

La méthode de linéarisation des « triangles » a été proposée par [DLM10]. C'est une méthode de linéarisation par morceaux d'une fonction de deux variables qui consiste

à approximer une fonction par la combinaison convexe de morceaux linéaires ayant la forme de triangles.

La linéarisation peut être observée sur la Figure 11, avec quatre triangles approximant la surface. L'abscisse représente la capacité installée *PCHP***,***nom* (kW), l'ordonnée représente la puissance électrique générée *Pe***,***CHP***,***<sup>t</sup>* (kW), et l'altitude représente la consommation de gaz *Fg***,***CHP***,***<sup>t</sup>* (kW) en fonction de *PCHP***,***nom* et *Pe***,***CHP***,***<sup>t</sup>* . Sur cette figure et les suivantes, nous considérons des valeurs *P min CHP*,*nom* = 100 kW et *P max CHP*,*nom* = 1000 kW, qui sont les paramètres du cas d'étude donnés dans la Section 3.4.2.

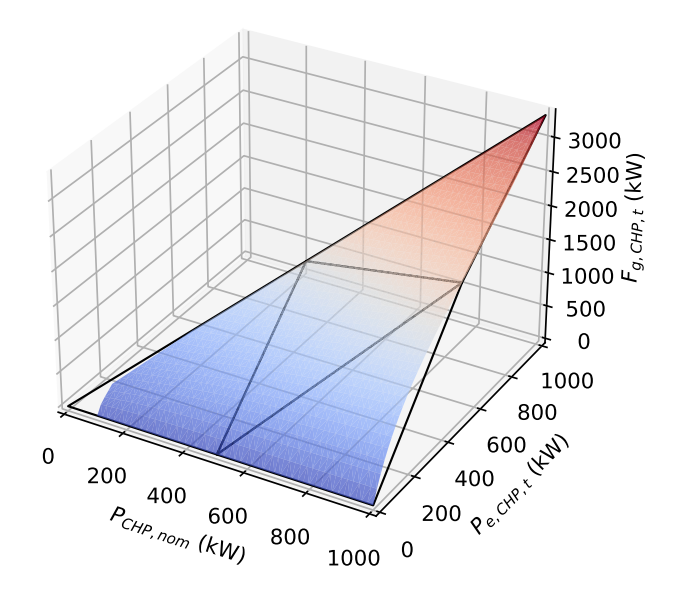

**FIGURE 11 –** Linéarisation « triangle » avec 2 × 2 triangles

Pour remplacer la Contrainte (42g) en utilisant cette méthode, il est nécessaire d'introduire de nouveau paramètres, de nouvelles variables intermédiaires, et de nouvelles contraintes au modèle. Pour les paramètres, *M* représente le nombre de nœuds de discrétisation (ou *breakpoints*) sur l'axe *PCHP***,***nom*, et *N* le nombre de nœuds sur l'axe *Pe***,***CHP***,***<sup>t</sup>* , générant respectivement *M* − 1 et *N* − 1 triangles. *x<sup>m</sup>* (*m* ∈ {1, ..., *M*}) et *y<sup>n</sup>* (*n* ∈ {1, ..., *M*}) représentent les nœuds de discrétisation sur ces deux axes. Comme  $P_{e,CHP,t} \leq P_{CHP,nom}$  afin de respecter la Contrainte (42d), il est impossible de produire plus que la capacité installée de la cogénération. Par conséquent, *M* = *N*.

Les nouvelles variables introduites dans le modèle sont :

- $\alpha_{m,n,t} \in [0,1]$  qui représentent les coefficients pour la combinaison convexe ( $\forall m \in$  $\{1, ..., M\}, n \in \{1, ..., N\}, t \in \mathcal{T}$
- $h_{m,n,t}^u$  ∈ {0, 1} et  $h_{m,n,t}^l$  ∈ {0, 1} qui indiquent quel triangle est sélectionné ( $\forall m$  ∈ {1, ..., *M* − 1}, *n* ∈ {1, ..., *N* − 1}, *t* ∈ T ). L'exposant *<sup>u</sup>* représente les triangles supérieurs et l'exposant *<sup>l</sup>* les triangles inférieurs.

La Figure 12 illustre ces variables et ces paramètres pour le cas où *N* = *M* = 3. Elle est identique à la Figure 11, mais vue du dessus et en deux dimensions. L'abscisse représente *PCHP***,***nom* et l'ordonnée *Pe***,***CHP***,***<sup>t</sup>* . Les variables ajoutées dans le modèle par la linéarisation sont affichées sur la figure en bleu : les variables *h u m***,***n***,***t* et *h l <sup>m</sup>***,***n***,***<sup>t</sup>* pour savoir quel triangle est sélectionné, et les variables *αm***,***n***,***<sup>t</sup>* pour les coefficients pour la combinaison convexe pour déterminer où la solution est située dans le triangle sélectionné.

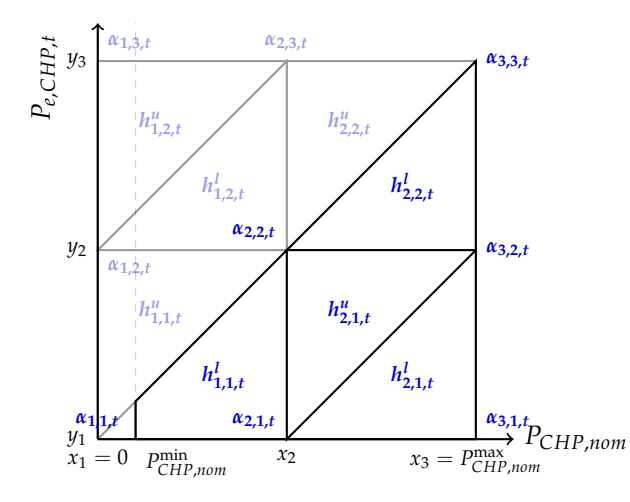

**FIGURE 12** – Méthode des « triangles » avec  $N = 3$  et  $M = 3$ 

D'après la Contrainte (42g), la valeur de *Fg***,***CHP***,***<sup>t</sup>* aux différents nœuds de discrétisation est donnée par la fonction :

$$
f(x_m, y_n) = \frac{y_n}{a + b(\frac{y_n}{x_m}) + c(\frac{y_n}{x_m})^2}
$$
(47)

Sur la Figure 12, les triangles grisés représentent les parties de l'approximation qui ne sont pas utilisées, car *Pe***,***CHP***,***<sup>t</sup>* > *PCHP***,***nom*. Lors de la résolution, l'étape de prétraitement du solveur supprimera ces parties grisées du modèle.

Mettre en place cette linéarisation permet de remplacer la Contrainte non linéaire (42g) par les nouvelles Contraintes (48a) à (48f). Ces contraintes sont toutes linéaires, et dépendent des nouvelles variables  $\alpha_{m,n,t}$ ,  $h_{m,n,t}^u$  et  $h_{m,n,t}^l$  présentées précédemment.

$$
\sum_{m=1}^{M} \sum_{n=1}^{N} \alpha_{m,n,t} = 1 \qquad \forall t \in \mathcal{T} \qquad (48a)
$$

$$
P_{CHP,nom} = \sum_{m=1}^{M} \sum_{n=1}^{N} \alpha_{m,n,t} x_m \qquad \forall t \in \mathcal{T} \qquad (48b)
$$

$$
P_{e,CHP,t} = \sum_{m=1}^{M} \sum_{n=1}^{N} \alpha_{m,n,t} y_n \qquad \forall t \in \mathcal{T} \qquad (48c)
$$

$$
F_{g,CHP,t} = \sum_{m=1}^{M} \sum_{n=1}^{N} \alpha_{m,n,t} f(x_m, y_n) \qquad \forall t \in \mathcal{T}
$$
 (48d)

$$
\sum_{m=1}^{M-1} \sum_{n=1}^{N-1} (h_{m,n,t}^u + h_{m,n,t}^l) = 1 \qquad \forall t \in \mathcal{T} \qquad (48e)
$$

$$
\alpha_{m,n,t} \le h_{m,n,t}^u + h_{m,n,t}^l + h_{m,n-1,t}^u + h_{m-1,n-1,t}^l
$$
\n(48f)

$$
+ h_{m-1,n-1,t}^{u} + h_{m-1,n,t}^{l} \quad \forall m \in \{1,...,M\}, n \in \{1,...,N\}, t \in \mathcal{T}
$$

La Contrainte (48a) assure que la somme de tous les coefficients *αm***,***n***,***<sup>t</sup>* est égale à un. Les Contraintes (48b), (48c), et (48d) approximent les différentes variables du modèle (*PCHP***,***nom*, *Pe***,***CHP***,***<sup>t</sup>* , et *Fg***,***CHP***,***t*) en utilisant une combinaison convexe. La Contrainte (48e) assure qu'un seul triangle est sélectionné pour la combinaison convexe. La Contrainte (48f) fait en sorte que seuls les coefficients *αm***,***n***,***<sup>t</sup>* associés au triangle sélectionné ont une valeur différente de zéro. Nous utilisons des valeurs factices  $h_{0,*,t}^{*} = h_{M,*,t}^{*} = h_{*,0,t}^{*} =$ *h* ∗ <sup>∗</sup>,*N*,*<sup>t</sup>* = 0 aux extrémités.

Le programme mathématique résultant de l'ajout de ces nouvelles contraintes et variables est un programme mixte en nombres entiers, à cause des variables binaires  $h^u_{m,n,t}$ et *h l m***,***n***,***t* . Il peut être résolu en utilisant des algorithmes et des solveurs classiques de résolution, tels que l'algorithme de *branch-and-cut* [CCZ14]. Cependant, nous ajoutons  $2 \times (N-1) \times (M-1) \times |T|$  variables binaires et  $(5+N \times M) \times |T|$  contraintes dans le modèle.

## **4.2.3 Méthode adaptée**

Nous pouvons remarquer sur la Figure 12 qu'une partie des triangles de la méthode de la littérature n'est pas utilisée dans le cas de notre problème, introduisant des triangles supplémentaires inutiles (et donc des variables et des contraintes inutiles).

Pour réduire ces problèmes, nous proposons une nouvelle méthode adaptée à la forme de la fonction. Les morceaux de la linéarisation sont des triangles dont un des sommets est à l'origine. Tous les triangles ont un sommet situé à *Pe*,*CHP*,*<sup>t</sup>* = 0 et *PCHP*,*nom* = 0, et les deux autres sommets sont situées à *PCHP*,*nom* = *P max CHP*,*nom* et linéarisés avec des nœuds de discrétisation sur la variable *Pe*,*CHP*,*<sup>t</sup>* . La Figure 13 illustre cette méthode de linéarisation pour un pas de temps *t* ∈ T . Le modèle devant être optimisé sur une année complète, il faut appliquer cette linéarisation à chacun des 8760 pas de temps d'une heure dans  $\mathcal{T} = \{1, ..., 8760\}$ . Comme sur la Figure 14, l'abscisse représente la capacité installée *PCHP***,***nom* (kW), l'ordonnée représente la puissance électrique générée *Pe***,***CHP***,***<sup>t</sup>* (kW), et l'altitude représente la consommation de gaz *Fg***,***CHP***,***<sup>t</sup>* (kW) en fonction de *PCHP***,***nom* et  $P_{e,CHP,t}$ .

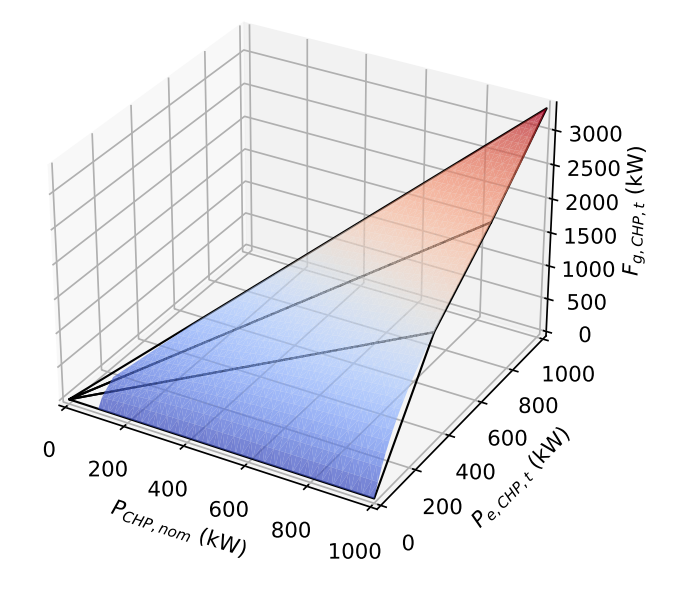

**FIGURE 13 –** Linéarisation adaptée avec 3 triangles

Les triangles linéarisés suivent mieux la forme de la fonction non-linéaire, en particulier lorsque *PCHP*,*nom* est faible. Avec la méthode des « triangles », la partie de la fonction avant le deuxième nœud de discrétisation *x*<sup>2</sup> sur l'axe des abscisses, c'est-à-dire où *PCHP*,*nom* < *x*<sup>2</sup> sur la Figure 14, est linéarisée par un seul triangle. Si la capacité installée optimale de la cogénération est faible (et donc *PCHP*,*nom* est faible), la linéarisation « triangles » serait donc équivalente à une linéarisation avec un seul morceau. Avec la linéarisation que nous proposons, la précision de l'approximation augmentera avec le nombre de triangles utilisés, même lorsque *PCHP*,*nom* est faible.

Avec cette méthode, il n'y a qu'un paramètre *N* pour le choix du nombre de nœuds de discrétisation, distribués sur l'axe de la variable *Pe*,*CHP*,*<sup>t</sup>* . De nouvelles variables intermédiaires sont nécessaires pour utiliser cette linéarisation dans le modèle mathématique. Les nouvelles variables introduites sont :

- *αn***,***<sup>t</sup>* ∈ [0, 1] qui représentent les coefficients pour la combinaison convexe (∀*n* ∈  $\{1, ..., N\}, t \in \mathcal{T}$
- *h*<sub>n</sub>, $t \in \{0,1\}$  qui indiquent quel triangle est sélectionné ( $\forall n \in \{1,..., N-1\}$ ,  $t \in \mathcal{T}$ )

La Figure 14 illustre la linéarisation en fonction des variables *Pe***,***CHP***,***<sup>t</sup>* et *PCHP***,***nom* avec *N* = 4 nœuds de discrétisation, pour un pas de *t*. Cette figure est une vue du dessus de la fonction à linéariser. On peut y observer les nouvelles variables introduites par la linéarisation. Les variables *hn***,***<sup>t</sup>* sont des variables binaires qui permettent de déterminer quel triangle est sélectionné (*h* = 1 pour le triangle sélectionné, et *h* = 0 pour les autres triangles), et les variables *αn***,***<sup>t</sup>* permettent de déterminer où est située la solution dans ce triangle grâce à la combinaison convexe des *α* associés.

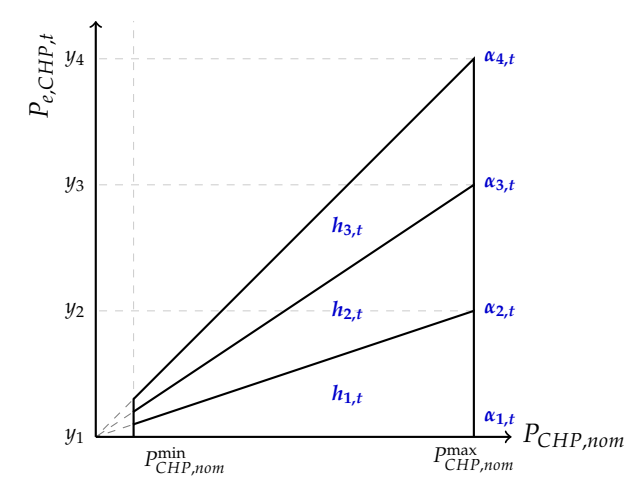

**FIGURE 14 –** Méthode adaptée avec *N* = 4

La Contrainte  $(42g)$  du modèle non linéaire peut être remplacée par les Contraintes linéaires (49a) à (49f).

$$
\sum_{n=1}^{N} \alpha_{n,t} \le 1 \qquad \forall t \in \mathcal{T} \qquad (49a)
$$

$$
P_{CHP,nom} = \sum_{n=1}^{N} \alpha_{n,t} P_{CHP,nom}^{max} \qquad \qquad \forall t \in \mathcal{T} \qquad (49b)
$$

$$
P_{e,CHP,t} = \sum_{n=1}^{N} \alpha_{n,t} y_n \qquad \forall t \in \mathcal{T} \qquad (49c)
$$

$$
F_{g,CHP,t} = \sum_{n=1}^{N} \alpha_{n,t} f(P_{CHP,nom}^{max}, y_n) \qquad \forall t \in \mathcal{T} \qquad (49d)
$$

$$
\sum_{n=1}^{N-1} h_{n,t} = 1 \qquad \qquad \forall t \in \mathcal{T} \qquad (49e)
$$

$$
\alpha_{n,t} \leq h_{n,t} + h_{n-1,t} \qquad \qquad \forall n \in \{1,...,N\}, t \in \mathcal{T} \qquad (49f)
$$

La Contrainte (49a) assure que la somme de tous les coefficients *αn***,***<sup>t</sup>* est inférieure ou égale à 1. Les Contraintes (49b), (49c), et (49d) approximent les différentes variables du modèle (*PCHP***,***nom*, *Pe***,***CHP***,***<sup>t</sup>* , et *Fg***,***CHP***,***t*) en utilisant une combinaison convexe. La Contrainte (49e) assure qu'un seul triangle est sélectionné pour la combinaison convexe. La Contrainte (49f) fait en sorte que seuls les coefficients *αn***,***<sup>t</sup>* associés au triangle sélectionné ont une valeur différente de zéro. Nous utilisons des valeurs factices  $h_{0,t} = 0$  et  $h_{N,t} = 0$  aux extrémités.

Le programme mathématique résultant de l'ajout de ces variables et contraintes et là aussi un programme mixte en nombres entiers, mais il contient moins de variables binaires et de contraintes que la linéarisation de la Section 4.2.2. (*N* − 1) × |T | variables binaires, et  $(5 + N) \times |T|$  contraintes sont ajoutées.

#### **4.2.4 Remarques sur les différentes méthodes**

On peut observer à partir des figures (12) et (14) que les deux méthodes de linéarisation présentées sont équivalentes dans le cas où il n'y a qu'un seul triangle, avec des coefficients *α* situés à (0, 0), (*P max CHP*,*nom*, 0), et (*P max CHP*,*nom*, *P max CHP*,*nom*) pour les variables *PCHP***,***nom* et *Pe***,***CHP***,***<sup>t</sup>* . Dans ce cas de figure, la méthode adaptée utilise une variable et une contrainte de moins que la méthode des « triangles », un coefficient *α* étant toujours situé à l'origine, à (0, 0), avec la méthode adaptée.

La méthode « triangle » introduit  $N \times M \times |\mathcal{T}|$  nouvelles variables  $\alpha_{m,n,t}$ , 2  $\times$   $(N 1) \times (M-1) \times |T|$  nouvelles variables  $h_{m,n,t}^u$  et  $h_{m,n,t}^l$ , et  $(5+N\times M) \times |T|$  nouvelles contraintes dans le modèle. En pratique, à cause de la Contrainte (42d) forçant *Pe***,***CHP***,***<sup>t</sup>* ≤ *PCHP***,***nom*, seule la moitié des triangles est utilisée, le reste des contraintes est supprimé dans la phase de pré-processing du solveur, et le nombre de nouvelles variables et contraintes utiles est :

- $\frac{N(N+1)}{2} \times |\mathcal{T}|$  nouvelles variables continues  $\alpha_{m,n,t}$
- $\bullet$  (*N* − 1) × (*M* − 1) × |*T*| nouvelles variables binaires  $h_{m,n,t}^u$  et  $h_{m,n,t}^l$
- $(5 + \frac{N(N+1)}{2})$  $\left(\frac{\sqrt{1+1}}{2}\right)\times |\mathcal{T}|$  nouvelles contraintes

Les comparaisons effectuées dans les analyses expérimentales effectuées dans ce chapitre comptent le nombre de triangles utiles, c'est-à-dire qu'avec un nombre de points de discrétisation  $N = M = 3$  comme présenté sur la Figure 12, nous comptons 4 triangles.

La méthode adaptée ajoute, elle :

- $N \times |\mathcal{T}|$  nouvelles variables continues  $\alpha_{n,t}$
- $(N-1) \times |T|$  nouvelles variables binaires  $h_{n,t}$
- $(5+N) \times |T|$  nouvelles contraintes

De plus, pour la méthode des « triangles », il est nécessaire d'avoir un nombre de points de discrétisation égal sur chaque axe :  $N = M$  pour linéariser la fonction que nous voulons approximer. Pour être plus précis, il n'est pas possible de créer des triangles avec des sommets situés à *x<sup>m</sup>* < *yn*, car la fonction à linéariser (47) risque de donner des valeurs aberrantes. Le dénominateur de la fonction, noté  $a + b \frac{y_n}{x_n}$  $\frac{y_n}{x_m} + c\left(\frac{y_n}{x_n}\right)$  $\frac{y_n}{x_m}$ <sup>2</sup>, donne une valeur nulle avec les paramètres utilisés pour le cas d'étude lorsque :

$$
y_n = \left(1 + \sqrt{\frac{3}{2}}\right)x_m \approx 2.22x_m
$$

, et la fonction, qui représente la consommation de gaz de la cogénération, tend vers l'infini. En effet, *yn*/*x<sup>m</sup>* représente dans cette fonction le taux de charge *Pe*/*Pnom* de la cogénération à différents points discrétisés, et il ne fait pas de sens physique d'avoir une charge supérieure à 1.

## **4.3 Analyse expérimentale**

Cette section présente les analyses expérimentales menées pour évaluer les trois méthodes de résolution proposées dans la section précédente. La méthodologie et les indicateurs de performance utilisés sont d'abord présentés, puis les résultats sont analysés d'un point de vue numérique et d'un point de vue énergétique.

#### **4.3.1 Méthodologie**

Le but de cette analyse est de comparer les trois méthodes de résolution en termes de qualité de l'approximation et de temps de calcul. Le but final est d'obtenir les solutions optimales du modèle mathématique, afin de déterminer le pilotage et le dimensionnement du système multi-énergie sur l'année avec une résolution temporelle d'une heure. L'impact du nombre de triangles de la linéarisation est évalué pour la méthode linéarisation classique des « triangles », et pour notre proposition de méthode de linéarisation adaptée. Cela va permettre de choisir la méthode de résolution la plus pertinente pour la résolution de notre cas d'étude. Une analyse de l'impact de la méthode choisie sur les caractéristiques énergétiques des solutions est également effectuée.

Pour effectuer cette analyse, il est nécessaire de résoudre le problème d'optimisation un grand nombre de fois, pour avoir une solution pour chaque méthode de résolution et pour chaque nombre de triangles afin de pouvoir les comparer. Toutefois, la résolution du problème pour l'année complète nécessite de longs temps de calculs (de l'ordre de quelques jours ou quelques semaines, suivant le nombre de triangles). Pour pouvoir effectuer les calculs en une durée raisonnable, nous étudions dans un premier temps les méthodes de résolution sur trois semaines typiques, représentatives de la météo locale du cas d'étude et sélectionnées dans l'année. Cela permet de réduire significativement les temps de calculs, et permet de résoudre les différents modèles jusqu'à obtenir une solution optimale en un temps raisonnable. La méthode de linéarisation offrant le meilleur compromis entre la qualité des résultats et le temps de calculs sera ensuite utilisée pour résoudre le problème sur l'année.

Les semaines choisies sont une semaine en *hiver* (jours 46 à 52 de l'année), une semaine en *été* (jours 165 à 171), et une semaine à *mi-saison* (jours 263 à 269). La Figure 15 présente les séries temporelles des demandes d'énergie et des paramètres environnementaux (température et irradiation solaire) pour les trois semaines. L'abscisse de chaque sousfigure représente les heures de la semaine, de 0 à 168 h. Les sous-figures de gauche sont les courbes des demandes d'énergie (kW), avec la demande d'électricité en haut et la demande de chaleur en bas. Les sous-figures de droite représentent les paramètres météorologiques, avec la température ambiante (◦C) en haut, et l'irradiation solaire  $(kW/m<sup>2</sup>)$  en bas.

Ces semaines ont été choisies pour leur représentativité de la variabilité des conditions météorologiques sur une année. En été, sur la Figure 15a, la demande d'électricité est faible, avec une valeur qui oscille entre 210 kW et 402 kW, et la demande de chaleur est très faible, entre 0–138 kW. Cependant, les paramètres environnementaux sont élevés, avec une température entre 8.3–20.6 ◦C et une irradiation solaire allant jusqu'à 886 W m−<sup>2</sup> , ce qui implique un potentiel d'utilisation de sources d'énergie renouvelables. À mi-saison, sur la Figure 15b, la demande d'électricité est similaire à celle en été, entre 211–407 kW, mais la demande de chaleur est plus élevée et plus fluctuantes, entre 0– 1160 kW, et il y a également un fort potentiel d'utilisation d'énergies renouvelables avec une irradiation allant jusqu'à 948 W m<sup>−2</sup> et une température entre 8.3–25.9 °C. En hiver, sur la Figure 15c, il y a une forte demande d'énergie, avec une demande d'électricité entre 344–675 kW et une demande de chaleur entre 663–2443 kW. Les valeurs des paramètres environnementaux sont faibles, avec une irradiation maximale de 866 W m $^{-2}$  et une température de −3.2 à 11.9 ◦C.

La Table 5 résume les paramètres des trois semaines, en présentant la moyenne *µ* et l'écart-type *σ* des séries temporelles des périodes étudiées. *Le*,*<sup>t</sup>* représente la demande d'électricité (kW), *Lh*,*<sup>t</sup>* la demande de chaleur (kW), *T<sup>t</sup>* la température ambiante (◦C), et  $G_{\beta,t}$  l'irradiation solaire (W m<sup>-2</sup>).

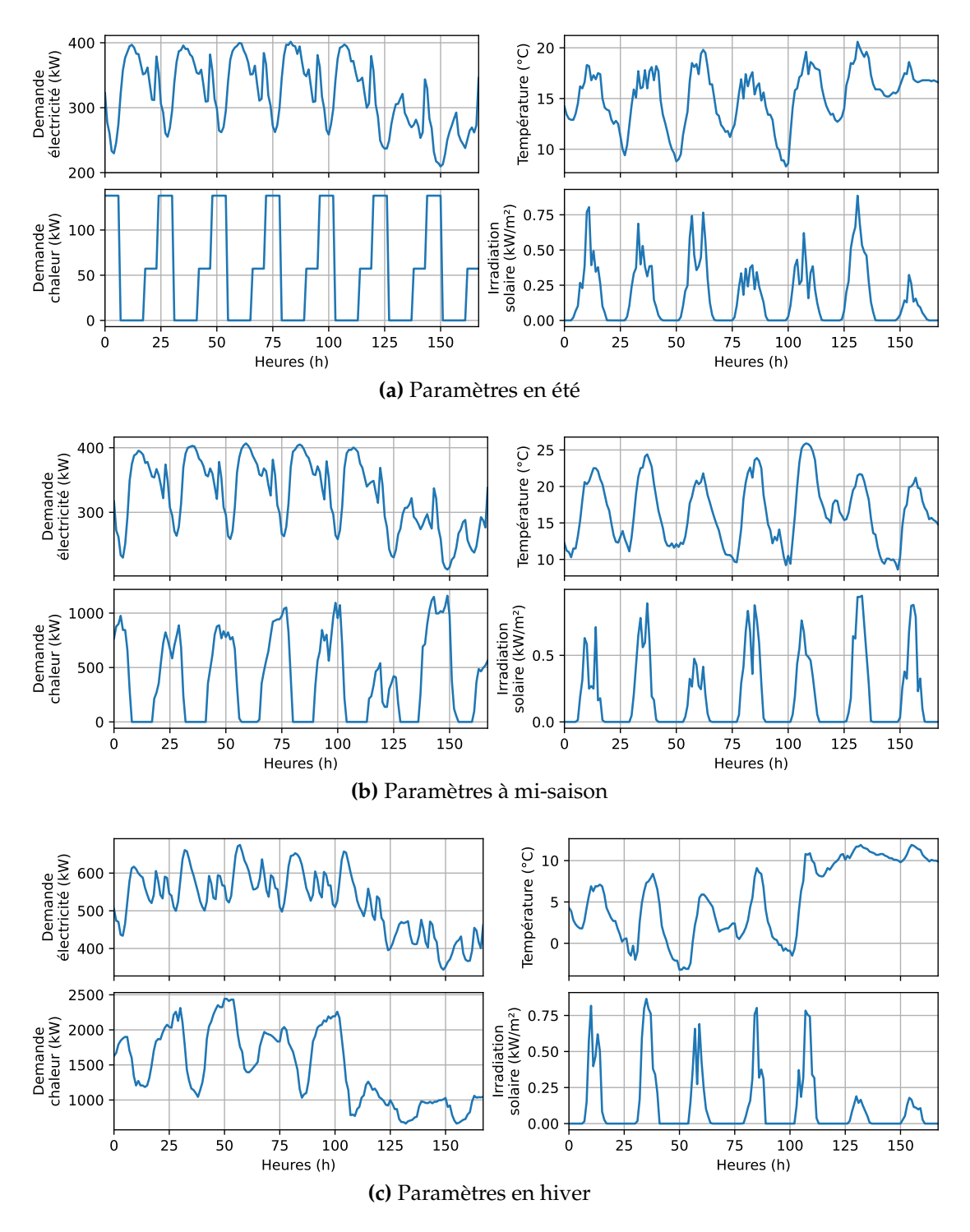

**FIGURE 15 –** Demandes énergétiques et paramètres environnementaux des trois semaines

|           | $L_{\rho.f}$                                     | $L_{h.t}$                                                            |
|-----------|--------------------------------------------------|----------------------------------------------------------------------|
| Été       | $\mu = 322 \text{ kW}, \sigma = 54 \text{ kW}$   | $\mu = 55 \,\text{kW}$ , $\sigma = 58 \,\text{kW}$                   |
| Mi-saison | $\mu = 337 \text{ kW}, \sigma = 55 \text{ kW}$   | $\mu = 395 \text{ kW}, \sigma = 390 \text{ kW}$                      |
| Hiver     | $\mu = 526 \,\text{kW}, \sigma = 82 \,\text{kW}$ | $\mu = 1459 \text{ kW}, \sigma = 528 \text{ kW}$                     |
|           |                                                  | $G_{\beta,t}$                                                        |
| Été       | $\mu = 15.2 \text{ °C}, \sigma = 2.8 \text{ °C}$ | $\mu = 175 \,\mathrm{W m^{-2}}$ , $\sigma = 214 \,\mathrm{W m^{-2}}$ |
|           |                                                  |                                                                      |
| Mi-saison | $\mu = 16.5^{\circ}C, \sigma = 4.5^{\circ}C$     | $\mu = 196 \,\mathrm{W m^{-2}}$ , $\sigma = 279 \,\mathrm{W m^{-2}}$ |

**TABLE 5 –** Demandes énergétiques et conditions météorologiques pour les trois semaines choisies

Certains coûts opérationnels et de maintenance des technologies sont des coûts annuels ou annualisés, il est donc nécessaire de les mettre à l'échelle lorsqu'on optimise le système sur une période plus courte qu'une année, pour obtenir des valeurs cohérentes à la fonction objectif *ATCR* cherchant à maximiser la réduction de coûts du système. Cela concerne les coûts d'opération et de maintenance fixes annuels, qui sont des paramètres du programme mathématique notés *γO*&*M*,*j*, *<sup>f</sup>* pour chaque technologie *j*. Les coûts sur la période d'une semaine sont calculés avec une simple règle de proportionnalité, par :

$$
\gamma_{O\&M,j,f}^{semaine} = \frac{168}{8760} \gamma_{O\&M,j,f}
$$
\n(50)

, avec 168 le nombre de pas de temps d'une heure dans une semaine, et 8760 le nombre de pas de temps d'une heure dans l'année. Les coûts d'investissement *γinv*,*<sup>j</sup>* sont des coûts annualisés, et ont également été mis à l'échelle de la même façon. Il ne fait pas de sens de chercher à optimiser le dimensionnement sur un horizon temporel aussi court, mais l'objectif de l'optimisation sur ces périodes d'une semaine est simplement d'évaluer la qualité de la linéarisation, et les coûts d'investissement ont donc été mis à l'échelle en conséquence. La part variable des coûts d'opération et de maintenance dépend de la quantité d'énergie produite, et n'a donc pas besoin d'être mise à l'échelle.

Pour valider que les conclusions sur la méthode de résolution sélectionnée peuvent être extrapolées sur l'année complète, nous étudions aussi l'influence du nombre de triangles de cette méthode sur l'année. Comme cela nécessite de longues durées de calcul, nous arrêtons la résolution quand l'écart d'optimalité de la solution est suffisamment petit, ici à moins de 0.1 % de l'optimum.

Pour évaluer l'impact du nombre de morceaux de la linéarisation sur le résultat des deux méthodes de linéarisation, nous avons choisi de tester chacune d'elle avec différents nombres de triangles. Pour les deux méthodes de linéarisation par morceaux, le nombre de triangles varie de 1 à 36, quand c'est possible en un temps de calcul de moins de  $10<sup>5</sup>$  s. Pour chaque résolution, un ensemble de solutions Pareto-optimales  $S$  est calculé en utilisant la méthode ε-constraint détaillée dans la Section 3.3.6.

Nous avons utilisé trois indicateurs de performance pour évaluer les solutions sur ces analyses : le temps de calcul, la distance moyenne du front de Pareto par rapport à l'origine pour évaluer l'évolution du front de Pareto en fonction du nombre de triangles, et une mesure de l'approximation de l'erreur.

Le **temps de calcul** pour une résolution est la somme des temps de calcul des  $|\mathcal{S}|$ solutions du front de Pareto pour cette résolution. Cet indicateur permet de comparer les temps de calculs des différentes méthodes de linéarisation, ainsi que de voir l'impact du nombre de triangles sur le temps de calcul. Cela permettra de comparer les temps de calcul des méthodes de linéarisation, et de voir l'impact du nombre de triangles sur le temps de calcul.

La **distance moyenne** permet d'évaluer l'évolution des positions des fronts de Pareto (ou leurs solutions représentatives calculées) en fonction du nombre de nœuds de discrétisation. Cet indicateur calcule la distance Euclidienne moyenne à l'origine des  $|\mathcal{S}|$ solutions *s* :

distance moyenne = 
$$
\frac{1}{|\mathcal{S}|} \sum_{s \in \mathcal{S}} \sqrt{ATCR^2 + \tau_{EnR}^2}
$$
 (51)

Deux fronts de Pareto superposés auront la même distance moyenne par rapport à l'origine. Si un des fronts de Pareto a des valeurs plus élevées, sa distance moyenne par rapport à l'origine sera plus élevée. Cet indicateur permet donc de comparer les fronts de Pareto des différentes méthodes de linéarisation, et permet de voir l'évolution du front de Pareto en fonction du nombre de triangles.

La variation des valeurs des deux fonctions objectif en fonction du nombre de triangles est également analysée. Les valeurs moyennes et l'écart-type sont présentés pour voir l'étendue du front de Pareto sur chaque fonction objectif, et pour voir comment évolue les valeurs des fonctions objectif en fonction du nombre de triangles.

L'**erreur** est calculée comme la moyenne des erreurs des solutions *s* de S et des pas de temps *t* de T , comme présenté dans l'Équation 52. L'erreur de *s* est la somme à travers tous les pas de temps de la valeur absolue de la différence entre la valeur approximée  $F_{g,CHP,t}^s$  et la fonction réelle  $f(x,y) = \frac{y}{a+b(\frac{y}{x})+c(\frac{y}{x})^2}$  pour les mêmes valeurs (approximées) de *P s CHP***,***nom* et *P s e***,***CHP***,***t* .

$$
\text{error cumulative moyenne} = \frac{1}{|\mathcal{S}|} \sum_{s \in \mathcal{S}} \frac{\sum_{t \in \mathcal{T}} |F_{g,CHP,t}^s - f(P_{CHP,nom}^s, P_{e,CHP,t}^s)|}{\sum_{t \in \mathcal{T}} f(P_{CHP,nom}^s, P_{e,CHP,t}^s)} \tag{52}
$$

Si l'erreur cumulée moyenne est proche de 0, la différence entre l'approximation et la consommation réelle *f* est faible, et l'approximation est considérée optimale.

#### **4.3.2 Analyse numérique**

Toutes les solutions optimales du modèle ont été obtenues avec le solveur Gurobi<sup>1</sup> version 9 sur un serveur de calcul avec 400 Go de RAM, des processeurs Intel Xeon Gold 6138 @ 2.00 GHz, et 32 fils d'exécution (ou *threads*), comme recommandé par la documentation de Gurobi. La résolution sur les périodes courtes d'une semaine est réalisée avec la valeur par défaut pour l'écart d'optimalité du solveur, c'est-à-dire que les calculs s'arrêteront lorsque l'écart d'optimalité sera inférieur à 0.01 %.

#### **Temps de calculs**

La Figure 16 présente les temps de calculs pour les trois méthodes de résolution en fonction du nombre de triangles utilisés pour la linéarisation. L'abscisse représente le nombre de triangles pour chaque méthode et l'ordonnée le temps de calculs en secondes sur une échelle logarithmique.

<sup>1.</sup> <https://www.gurobi.com/>
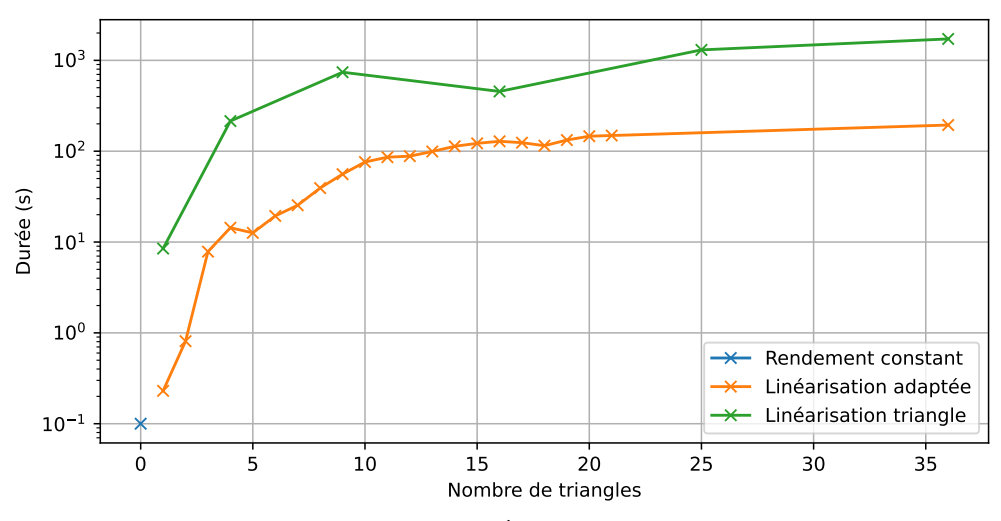

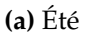

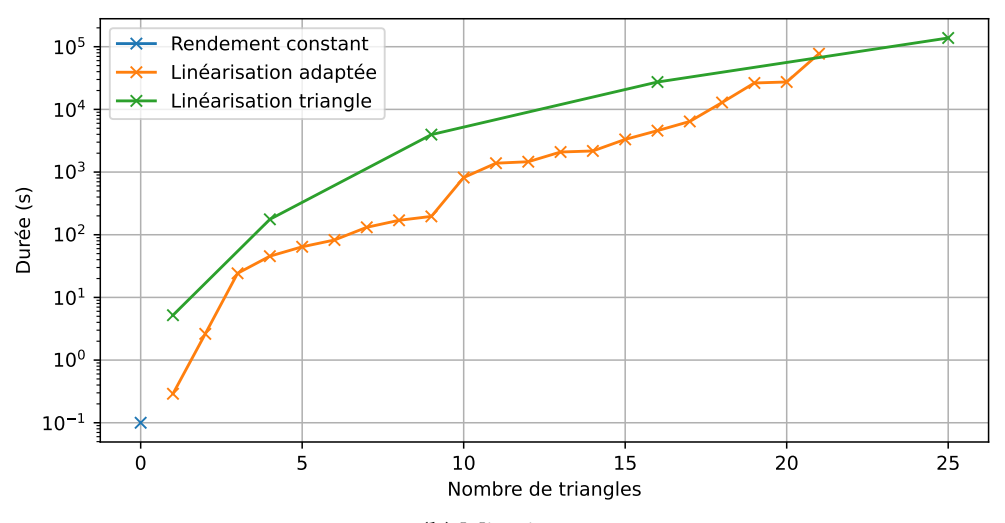

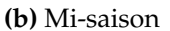

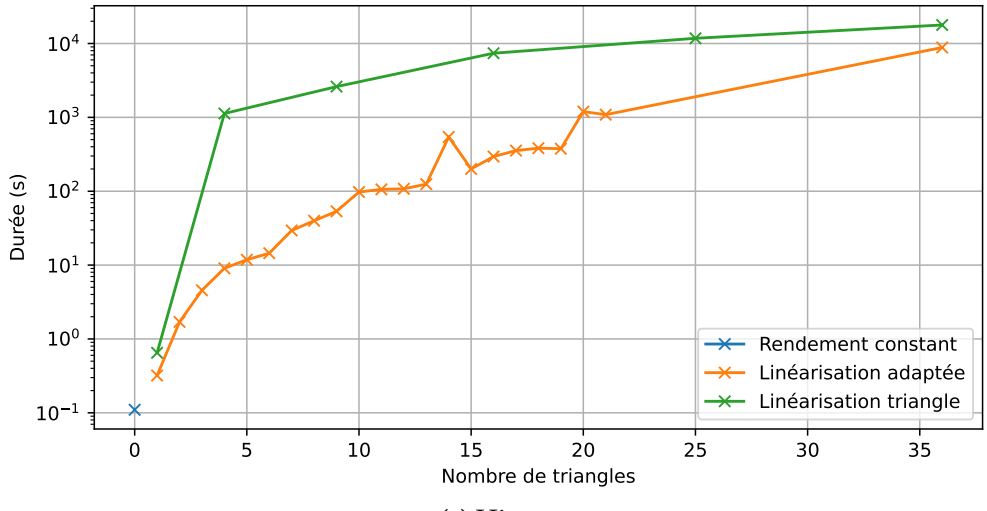

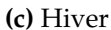

**FIGURE 16 –** Temps de calcul

La méthode avec le rendement constant est représentée sur les figures par le point bleu, à la valeur de l'abscisse représentant 0 triangle, car cette méthode n'utilise pas de linéarisation. La méthode des « triangles » est représentée par la courbe verte avec un nombre de triangles de 1, 4, 9, 16, 25, et 36 triangles, le nombre de triangles utiles dans la linéarisation étant égal à (*M* − 1) × (*N* − 1), *M* et *N* représentant le nombre de nœuds de discrétisation allant de 2 à 7. Pour la méthode adaptée, représentée par la courbe orange, le modèle a été résolu avec un nombre de triangles allant de 1 à 21, et une résolution avec 36 triangles a également été effectuée.

Comme on pouvait le supposer au vu du nombre de variables binaires et de contraintes utilisées par chacune des méthodes de linéarisation (voir Section 4.2), la méthode adaptée nécessite beaucoup moins de temps de calculs que la méthode des « triangles » pour un nombre de triangles équivalent, avec une différence d'environ un facteur 10 entre les deux méthodes. La méthode constante nécessite évidemment les temps de calculs les plus faibles, le modèle étant simplement un programme linéaire dans ce cas. Les temps de calcul augmentent rapidement avec les deux méthodes de linéarisation quand le nombre de triangles augmente, mais semble ensuite augmenter plus lentement quand un grand nombre de triangles est présent, se stabilisant presque dans le cas de la semaine d'été. Les temps de calculs les plus longs sont différents pour les trois semaines étudiées. Pour la semaine d'été, les calculs les plus longs ont mis 10 $^3$ s avec la méthode adaptée, et 10<sup>4</sup> s avec la méthode des « triangles ». Pour la semaine d'hiver, les temps de calcul les plus longs sont du même ordre de grandeur, mais l'écart est plus faible entre les deux méthodes. Pour la semaine de mi-saison, les calculs les plus longs ont mis environ  $10^5\,\mathrm{s}$  avec les deux méthodes, mais il n'a pas été possible d'obtenir des résultats avec 36 triangles, les calculs prenant trop longtemps.

À partir de ces figures, on peut voir que la période la plus complexe à résoudre semble être celle de mi-saison. C'est la semaine ayant demandé les calculs les plus longs, et il n'a pas été possible d'obtenir des solutions en utilisant un nombre de morceaux linéaires aussi élevé que pour les deux autres semaines.

#### **Erreur cumulée moyenne**

La Figure 17 représente l'erreur cumulée moyenne pour les différentes semaines, calculée avec l'Équation (52). L'abscisse représente le nombre de triangles pour chaque méthode et l'ordonnée l'erreur en kW.

En été, la Figure 17a montre qu'en utilisant la méthode adaptée l'erreur décroit rapidement lorsque le nombre de triangles augmente, avant de se stabiliser avec une erreur faible ou nulle à partir de 8 triangles. En utilisant la méthode des « triangles » de la littérature, l'erreur reste constante. Pour expliquer ce phénomène, il faut comprendre où, sur la surface des Figures 11 et 13, la solution est située. En été, la demande d'énergie est faible et la cogénération est donc moins utilisée et installée avec une capacité faible, avec la valeur de la variable *PCHP***,***nom* toujours égale à la capacité minimum *P min CHP*,*nom*, et donc  $P_{e,CHP,t} \leq P_{CHP,nom}^{min}$ .

Sur la Figure 18, la ligne pointillée (a) représente la partie de la fonction approximée par la linéarisation pour la semaine d'été. On voit que pour réduire l'erreur de linéarisation pour cette semaine, le nombre de triangles doit être suffisamment élevé pour que cette ligne soit couverte par plusieurs morceaux. Il faudrait que le nombre de triangles soit supérieur à *P max CHP*,*nom*/*PCHP***,***nom* = 1000/100 = 10 sur chacun des axes pour la méthode des « triangles ». Par conséquent, pour cette méthode, au moins 100 triangles sont nécessaires avant d'influencer l'approximation pour cette partie de la fonction. Au

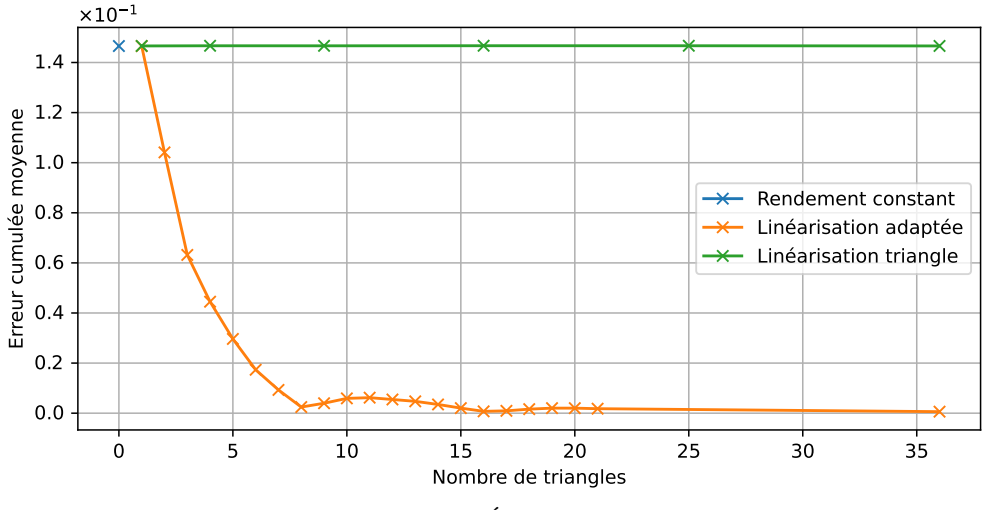

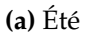

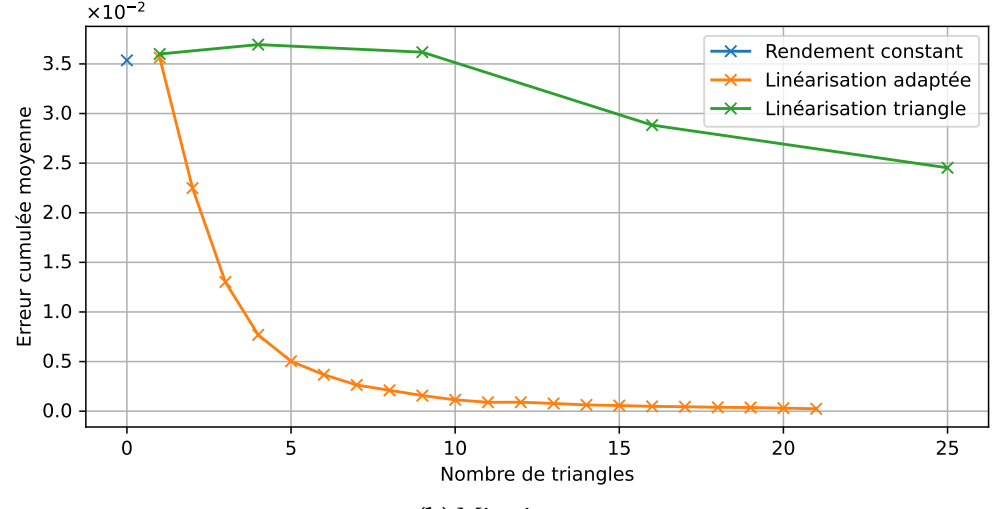

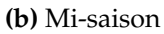

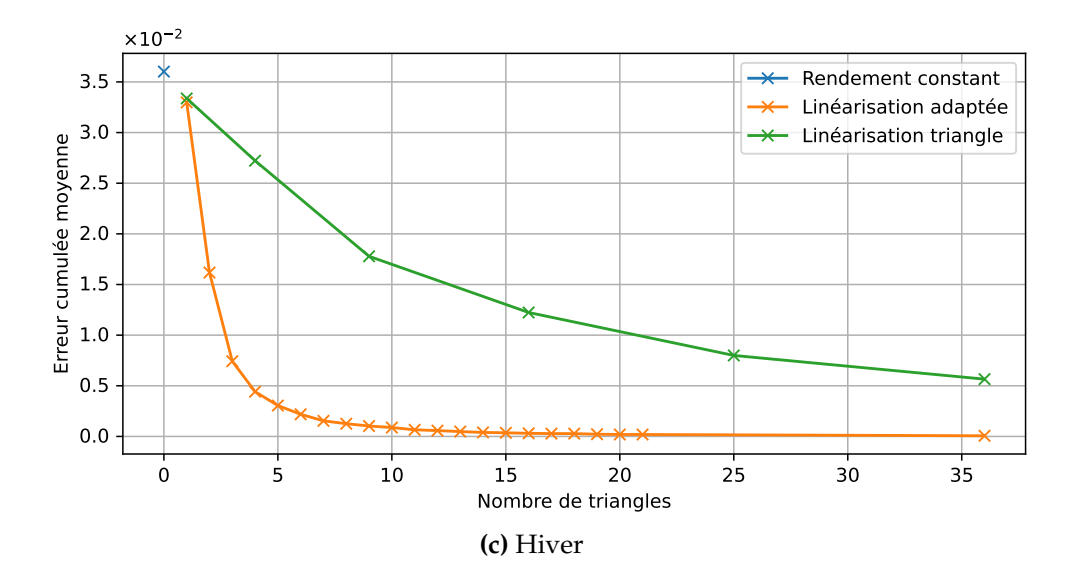

**FIGURE 17 –** Erreur cumulée moyenne

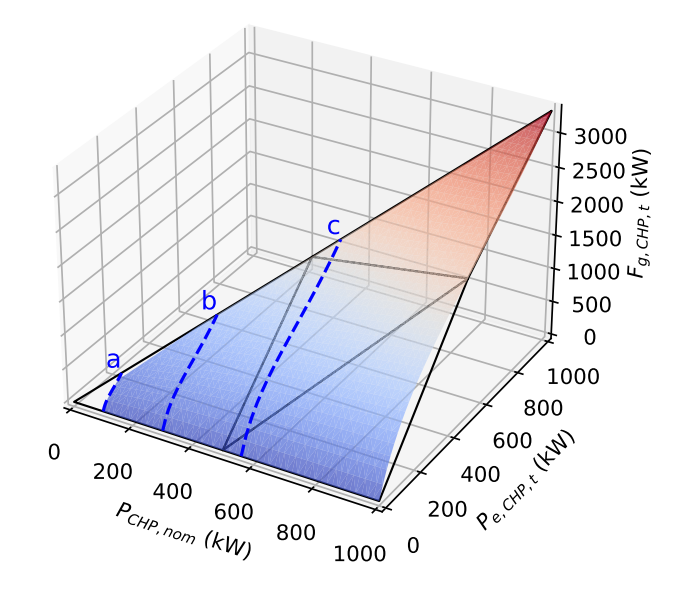

**FIGURE 18 –** Parties de la fonction approximée pour les trois semaines : (a) été, (b) mi-saison et (c) hiver

contraire, avec la méthode adaptée l'erreur diminue dès que le nombre de triangles est supérieur à 2.

 $\hat{A}$  la mi-saison, sur la Figure 17b, on voit que l'erreur diminue rapidement lorsque le nombre de triangles augmente pour la méthode adaptée. Pour la méthode des « triangles », l'erreur reste stable de 1 à 9 triangles et commence à diminuer lorsque le nombre de triangles est supérieur à 9. Cela s'explique pour la même raison que précédemment, visible avec la ligne (b) sur la Figure  $18$   $P_{CHP,nom}$  vaut en moyenne 301 kW sur les  $|S|$ solutions pour la mi-saison, il faut donc au moins  $P_{CHP,nom}^{max}/P_{CHP,nom} = 1000/301 \approx 3.3$ triangles sur chaque axe (ou plus de 9 triangles au total) avant de voir une amélioration de l'erreur de l'approximation. On peut supposer que l'erreur diminuera jusqu'à tendre vers une erreur nulle en augmentant le nombre de triangles, mais les temps de calcul nécessaires pour la résolution avec la méthode des « triangles » ne permettent pas de vérifier expérimentalement cette hypothèse. Les calculs pour la méthode adaptée avec 36 triangles n'ont pas pu aboutir pour la mi-saison, le modèle utilisant trop de mémoire vive sur le serveur de calcul.

Pour la semaine d'hiver, les deux méthodes de linéarisation ont un comportement similaire, l'erreur diminuant lorsque le nombre de triangles augmente. Pour cette semaine, la capacité installée de la cogénération est suffisamment élevée (en moyenne 560 kW) pour que la méthode des « triangles » approxime correctement la fonction non linéaire même avec un petit nombre de triangles. On observe cependant que l'erreur de la méthode adaptée décroit beaucoup plus rapidement en fonction du nombre de triangles que l'erreur de la méthode de la littérature.

L'étude des résultats pour cet indicateur montre que la méthode adaptée est beaucoup plus efficace que la méthode de la littérature pour réduire l'erreur entre la fonction réelle et la fonction approximée par la linéarisation, et cela pour chacune des trois semaines. Dans certains cas, il faut utiliser un grand nombre de triangles avec la méthode de la littérature avant d'avoir un gain sur l'erreur, alors qu'avec la méthode adaptée proposée, l'erreur semble diminue rapidement lorsque le nombre de triangles augmente.

#### **Distance moyenne**

La Figure 19 présente la distance moyenne pour chacune des semaines entre l'origine et les solutions, sur les deux fonctions objectif, calculée avec l'Équation (51). L'abscisse représente à nouveau le nombre de triangles de la méthode de linéarisation, avec la valeur 0 utilisée pour indiquer la méthode avec le rendement constant.

Nous pouvons observer que les courbes de distances moyennes suivent la même tendance que les courbes de l'erreur de la Figure 17 pour la semaine d'été (Figures 19a et 17a respectivement) et celle de mi-saison (Figures 19b et 17b). En été (Figure 19a), la distance moyenne reste stable pour la méthode des « triangles », peu importe le nombre de triangles, pour les mêmes raisons que l'explication donnée pour l'erreur cumulée moyenne. Avec la méthode adaptée, la distance diminue rapidement en fonction du nombre de triangles, et se stabilise à partir de 8 triangles. À mi-saison (Figure 19b), on remarque à nouveau que la distance moyenne est stable avec la méthode des « triangles » et ne commence à diminuer qu'à partir de 16 triangles, pour les mêmes raisons qu'expliquées pour l'erreur cumulée moyenne. Avec la méthode adaptée, la distance diminue dès que le nombre de triangles augmente et se stabilise à partir de 5 triangles. En hiver, sur la Figure 19c, la distance moyenne s'accroît quand le nombre de triangles passe de un à deux, avec une valeur de la distance moyenne qui augmente de 13.81 à 13.83 avec la linéarisation adaptée. La distance moyenne augmente légèrement moins avec la linéarisation « triangle », mais se stabilise à la même valeur de 13.83 à partir 9 triangles. La distance moyenne oscille ensuite autour de 13.83, ce qui indique que le front de Pareto n'évolue pas. La distance moyenne à l'origine décroit ou reste environ constante quand le nombre de triangles augmente pour l'été et la mi-saison, ce qui indique que l'ensemble des solutions Pareto-optimales (et donc le front de Pareto) bouge vers l'origine. Ces mouvements ne sont cependant pas toujours dus aux mêmes raisons.

La Figure 20 montre, pour chaque semaine, la variation des valeurs moyennes et des écart-types des deux fonctions objectif, *ATCR* à gauche et *τEnR* à droite. Plus précisément, chaque point représente la valeur moyenne des fonctions objectif pour les  $|S| = 10$ solutions Pareto-optimales, et la barre d'erreur représente l'écart-type. Par exemple, nous pouvons voir que pour la semaine d'été et la mi-saison, avec la méthode de linéarisation adaptée, la fonction objectif *ATCR* varie davantage que la fonction objectif *τEnR* en fonction du nombre de triangles. En hiver, la valeur moyenne des deux fonctions objectif sur le front de Pareto varie très peu quand le nombre de triangles augmente. Les variations des deux fonctions objectif dans le même front de Pareto assez constantes en fonction du nombre de triangles pour les trois semaines étudiées. Cependant, quand nous comparons les trois semaines entre elles, ces variations sont différentes. En été et à mi-saison, pour *ATCR*, les fronts de Pareto sont assez étroits, avec des écarts-type d'environ *σ* = 0.023 et *σ* = 0.035, respectivement, alors que pour la semaine d'hiver le front est plus large, avec un écart-type d'environ *σ* = 2.651. La valeur moyenne de cette fonction objectif diminue lorsque le nombre de triangles augmente en été et à mi-saison, mais les variations ne sont pas visible en hiver car le front de Pareto est beaucoup plus étendu, avec un écart-type beaucoup plus élevé. Pour *τEnR*, nous pouvons observer un phénomène similaire, avec des fronts de Pareto étroits en été (*σ* = 0.275) et à mi-saison (*σ* = 0.314), et plus large en hiver (*σ* = 3.493). La valeur moyenne de *τEnR* augmente avec le nombre de triangles à mi-saison, et elle augmente également légèrement avant de se stabiliser en été. En hiver, les variations ne sont pas visibles car le front de Pareto est très étendu. Il est aussi intéressant de noter que les variations de l'écart-type des deux fonctions objectif au travers des fronts de Pareto ne semble pas être influencé par le nombre de triangles, pour aucune des deux méthodes de linéarisation.

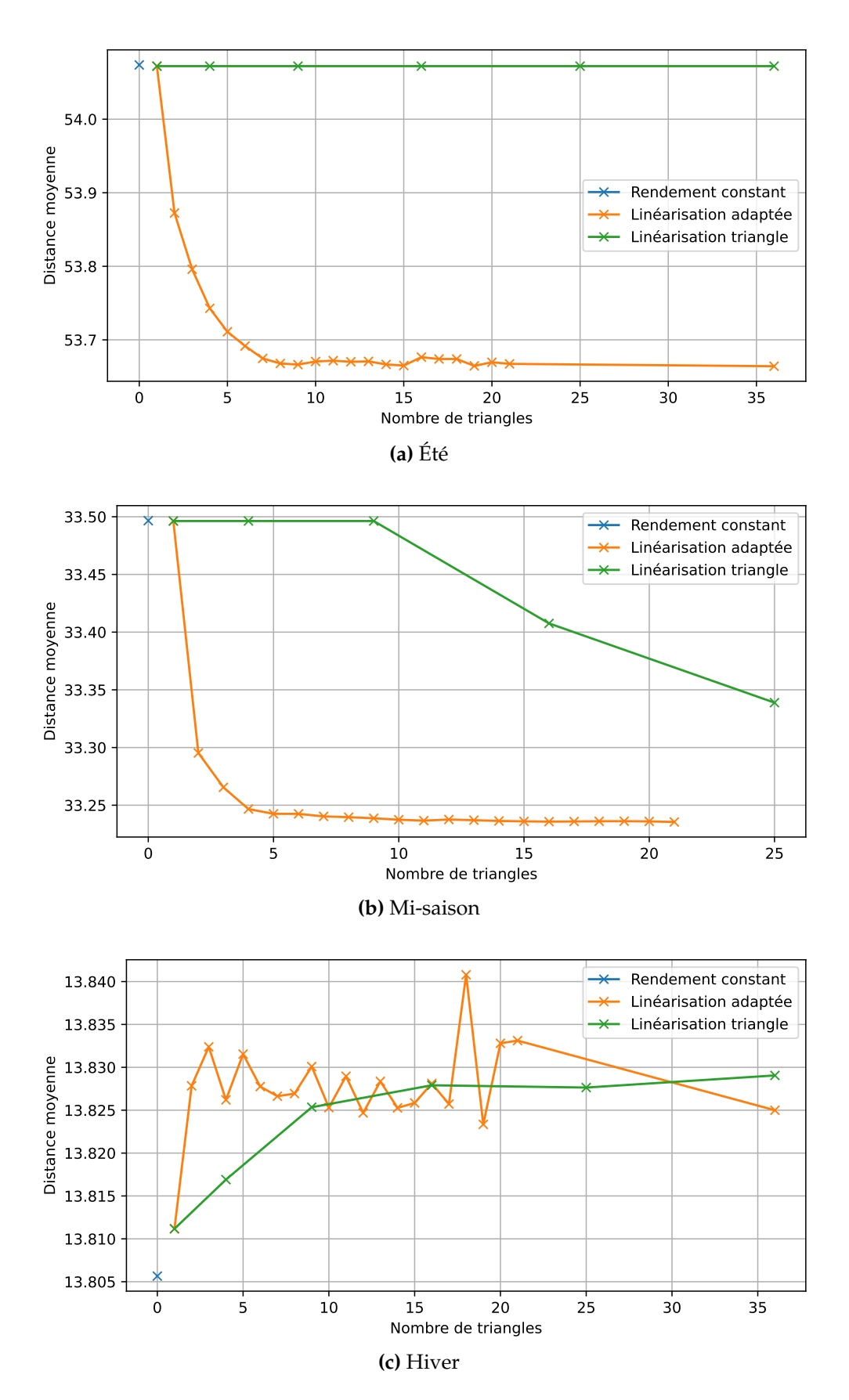

**FIGURE 19 –** Distance moyenne

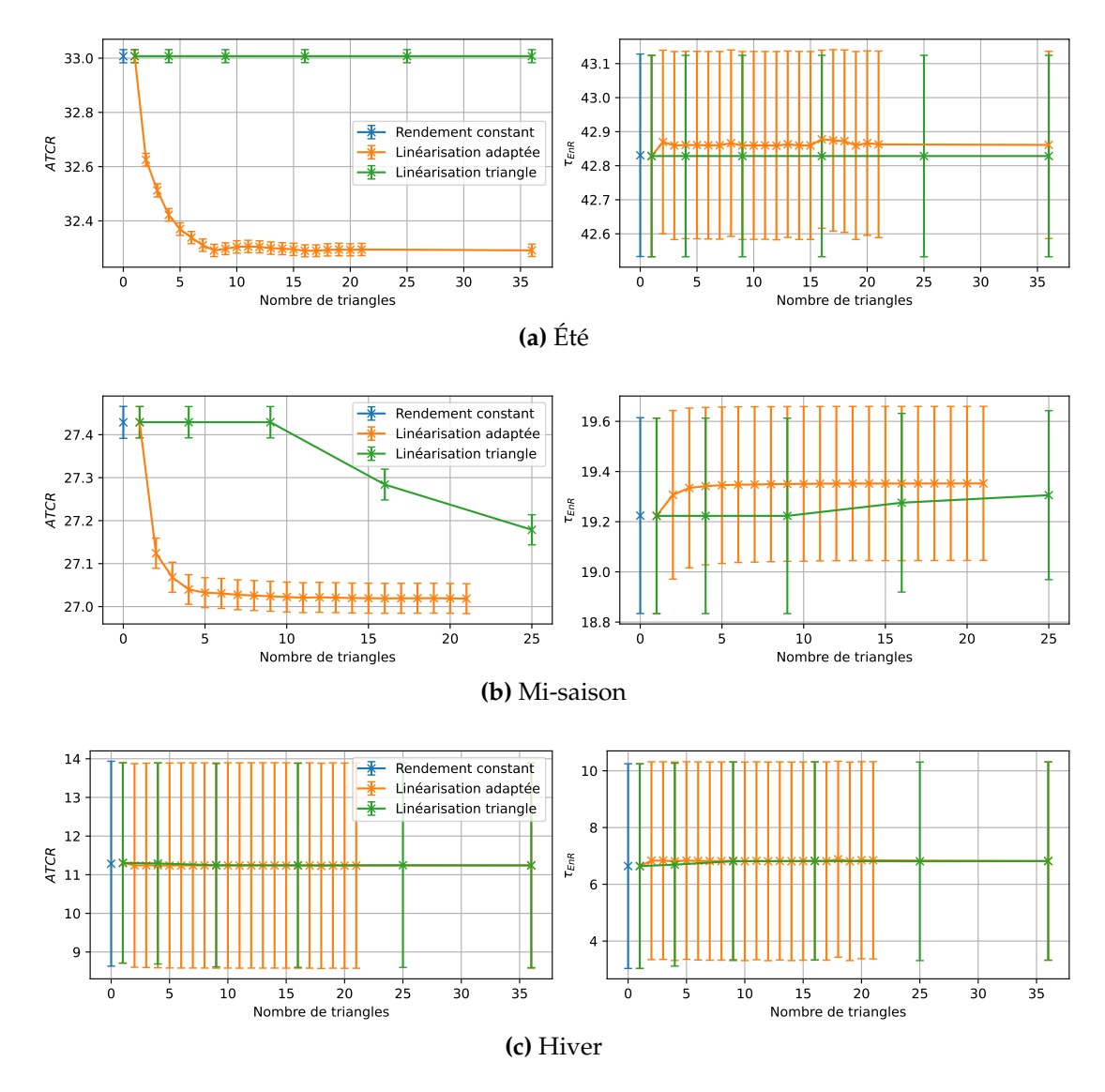

**FIGURE 20 –** Fonctions objectif (moyenne et écart-type)

Les distances moyennes représentées sur la Figure 19 montrent à nouveau que la méthode adaptée fait converger le front de Pareto plus rapidement que la méthode des « triangles » en fonction du nombre de morceaux de la linéarisation.

À partir de ces différentes analyses, un choix de 9 triangles semble adéquat pour la méthode de linéarisation adaptée. Les temps de calculs, visibles sur la Figure 16, ne sont pas trop élevés, avec des durées entre 53.5 s et 196.1 s pour ce nombre de triangles sur les trois périodes étudiées. L'erreur cumulée moyenne, sur la Figure 17, est également assez faible pour ce nombre de triangles, avec une erreur entre 1.0  $\times$  10 $^{-3}$  et 4.0  $\times$  10 $^{-3}.$ Sur la Figure 19, affichant les distances moyennes, on peut remarquer que la distance moyenne est stable pour les trois périodes avec 9 triangles.

#### **Analyse sur l'année**

Nous avons pu analyser jusqu'à présent les différentes méthodes sur des horizons temporels courts d'une semaine, mais l'objectif final du problème d'optimisation est de déterminer la configuration du système sur une année complète. Nous optimisons donc le modèle avec les trois méthodes sur l'année complète. Comme indiqué dans la Section 4.3.1 relative à la méthodologie expérimentale, nous arrêtons la résolution lorsque l'écart d'optimalité du solveur est inférieur à 0.1 %. Malgré cet écart, il n'a pas été possible de résoudre le problème avec plus d'un triangle en utilisant la méthode des « triangles » tandis que la linéarisation proposée a pu donner des solutions jusqu'à un nombre de 15 triangles.

La Figure 21 montre les trois indicateurs (temps de calcul, erreur cumulée moyenne, et distance moyenne) sur l'année, ainsi que la moyenne et l'écart-type des fonctions objectif.

Comme attendu, les temps de calcul, visibles sur la Figure 21a, augmentent lorsque le nombre de triangles augmente. Le temps de calcul est multiplié par un facteur de 1000 lorsqu'on passe d'un triangle à deux triangles sur l'année, passant de 64 s à 2.61  $\times$  $10^4\,\mathrm{s}$  avec la méthode adaptée. Les temps de calcul avec la méthode des triangles sont de 4.35  $\times$  10<sup>4</sup> s avec un triangle, et il n'a pas été possible d'obtenir de solutions en augmentant le nombre de triangles. Les calculs ont été les plus rapides avec le rendement constant, avec une durée de 21 s pour obtenir les 10 solutions. La courbe des temps de calcul sur l'année est similaire aux courbes des trois périodes d'une semaine, mais avec des valeurs plus élevées. Pour 15 triangles, la résolution sur l'année a nécessité 2.26  $\times$  10 $^{6}$  s, alors qu'elle nécessitait entre 122 s et 3320s pour les résolutions sur une semaine.

L'erreur, sur la Figure 21b, diminue lorsque le nombre de triangles augmente, reflétant ce qui avait été observé sur les trois semaines. L'erreur moyenne est plus élevée sur l'année que sur les trois semaines étudiées précédemment. Cela peut s'expliquer avec le fait que la cogénération opère sur une plus large plage de pilotage, et non pas toujours proche de sa capacité installée. La charge peut donc être plus variée sur la période étudiée, et non pas proche de 100 % comme ça peut être le cas pour les résolutions sur une semaine.

La distance moyenne, sur la Figure 21c, diminue quand le nombre de triangles augmente, et semble se stabiliser aux environs de 19.62. On observe le même phénomène d'oscillation pour la résolution sur la semaine d'hiver. Le front de Pareto sur l'année est similaire au front de Pareto sur la période d'une semaine, avec des valeurs des fonctions objectif assez étendues, comme on peut le voir sur la Figure 21d.

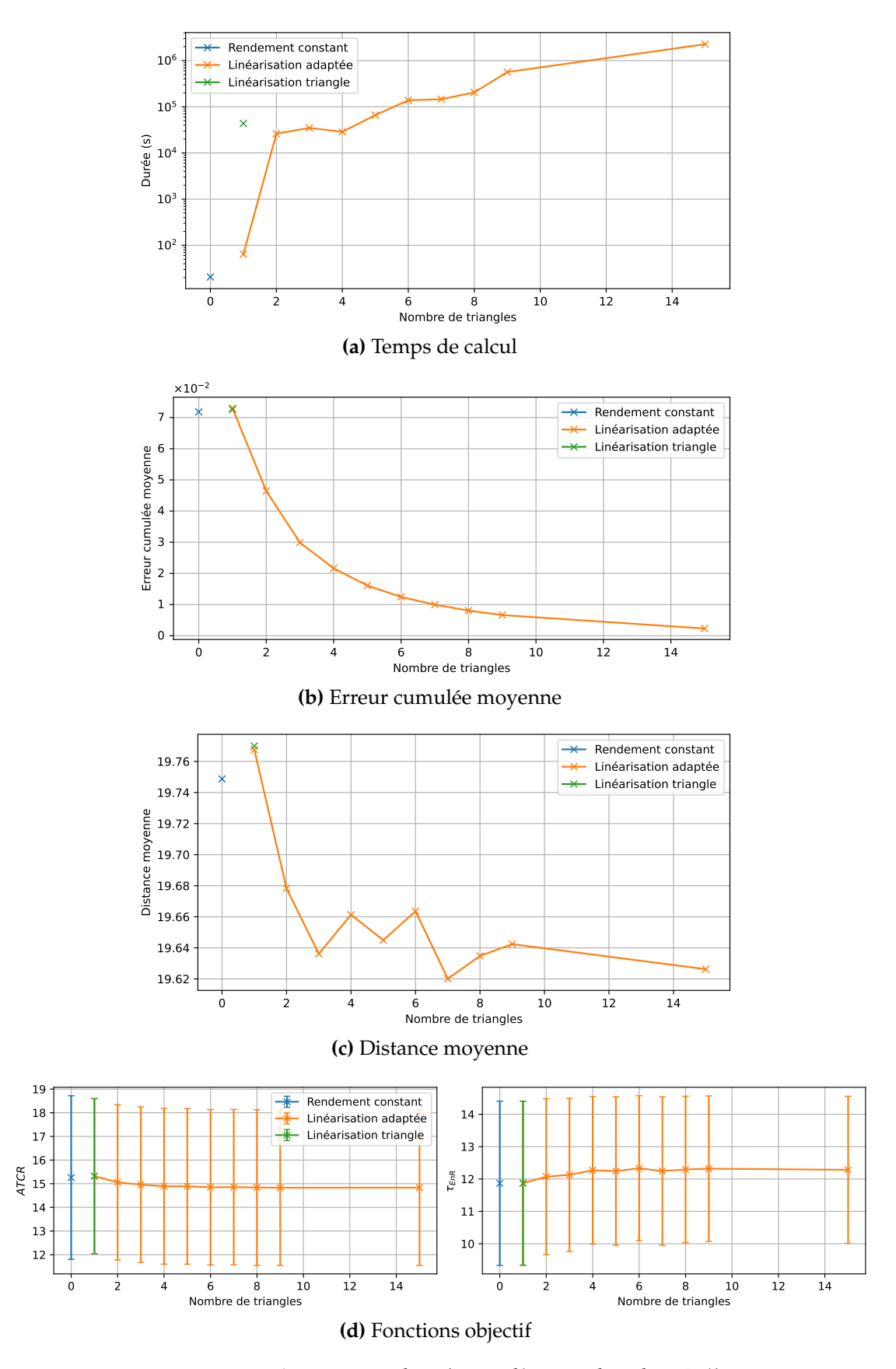

**FIGURE 21 –** Année complète (écart d'optimalité de 0.1 %)

#### **Résumé de l'analyse numérique**

Ces analyses sur des périodes courtes d'une semaine et sur l'année complète montrent que la méthode de linéarisation adaptée donne de bons résultats. Les temps de calculs sont plus courts qu'avec la méthode des « triangles », avec un facteur 10 de différence sur les périodes d'une semaine. Cela est encore plus visible lors de la résolution sur l'année : il n'a pas été possible d'obtenir de solutions avec plusieurs triangles en utilisant la méthode des « triangles », et sur les résultats avec un seul triangle la méthode adaptée est plus rapide avec un facteur 1000 de différence. La méthode avec un rendement constant est la méthode la plus rapide, avec des durées de calcul de 0.1 s sur les périodes d'une semaine et de 21 s sur l'année.

L'indicateur d'erreur cumulée moyenne, permettant d'évaluer l'erreur entre la fonction linéarisée et la fonction réelle, donne environ la même erreur entre la résolution avec un rendement constant et les méthodes de linéarisation avec un seul triangle. Cependant, lorsque le nombre de triangles augmente, l'erreur décroit rapidement lorsque la méthode adaptée est utilisée, alors qu'il faut parfois augmenter le nombre de triangles jusqu'à dépasser un certain seuil avant de voir l'erreur diminuer en utilisant la méthode des « triangles ».

L'indicateur de distance moyenne à l'origine du front de Pareto et les valeurs moyennes de fonctions objectif a montré que le front de Pareto évoluait pouvait évoluer lorsque le nombre de triangles augmente. Sur la semaine d'été et de mi-saison, le front de Pareto se rapproche de l'origine lorsque le nombre de triangles augmente. Sur l'année, le front se rapproche également de l'origine mais semble plus stable ensuite, avec une valeur oscillant autour de 19.64. Sur la semaine d'hiver, le front est stable, oscillant autour de 13.83. La valeur moyenne de la fonction objectif *ATCR* diminue lorsque la précision de la linéarisation augmente, et tandis que la valeur de *τEnR* augmente.

#### **4.3.3 Analyse énergétique**

Les analyses suivantes sont effectuées pour la résolution du problème en utilisant la méthode de linéarisation adaptée avec 9 triangles. D'après l'analyse numérique effectuée à la Section 4.3.2, 9 triangles semble donner une erreur faible dans la linéarisation, avec des valeurs de 4.0  $\times$  10 $^{-3}$  en été, 1.6  $\times$  10 $^{-3}$  à mi-saison, et 1.0  $\times$  10 $^{-3}$  en hiver.

La Figure 22 montre le diagramme en boîtes à moustaches du rendement électrique de la cogénération, calculé comme  $\eta_{e,CHP,t} = P_{e,CHP,t}/F_{g,CHP,t}$ , pour chacune des  $|\mathcal{S}| =$ 10 solutions du front de Pareto et pour chacune des trois semaines. La solution (1) correspond à celle avec la réduction de coût maximale, et la solution (10) à celle avec le taux d'énergie renouvelable maximal. Les valeurs où  $F_{g,CHP,t} = 0$  sont ignorées. À partir de l'Équation (22) et avec les valeurs données pour notre cas d'étude, nous savons que  $\eta_{e\text{CHPt}} \in [0.1, 0.3]$  (voir la courbe de rendement sur la Figure 9). Nous pouvons voir que pour les semaines de mi-saison et d'hiver, le rendement médian est proche de la valeur maximum de 0.3. Cependant, cela signifie que pour ces deux semaines, la cogénération fonctionne la moitié du temps à charge partielle et une bonne approximation de la courbe de rendement est donc importante. Pour la semaine d'été, *ηe*,*CHP*,*<sup>t</sup>* vaut au maximum 0.27. Cela montre que la cogénération fonctionne toujours à charge partielle, et donc qu'elle est installée avec la valeur minimum : *PCHP***,***nom* =  $P_{CHP,nom}^{min}=100\,\rm kW$  et  $P_{e,CHP,t}< 100\,\rm kW$ ,  $\forall t \in \mathcal{T}$ . Un rendement constant de 0.3 n'est donc pas approprié, particulièrement pour la semaine d'été.

La Table 6 montre les contributions, en pourcentage, de chaque technologie à la génération d'énergie pour la méthode adaptée avec 9 triangles. Pour chaque semaine, 10

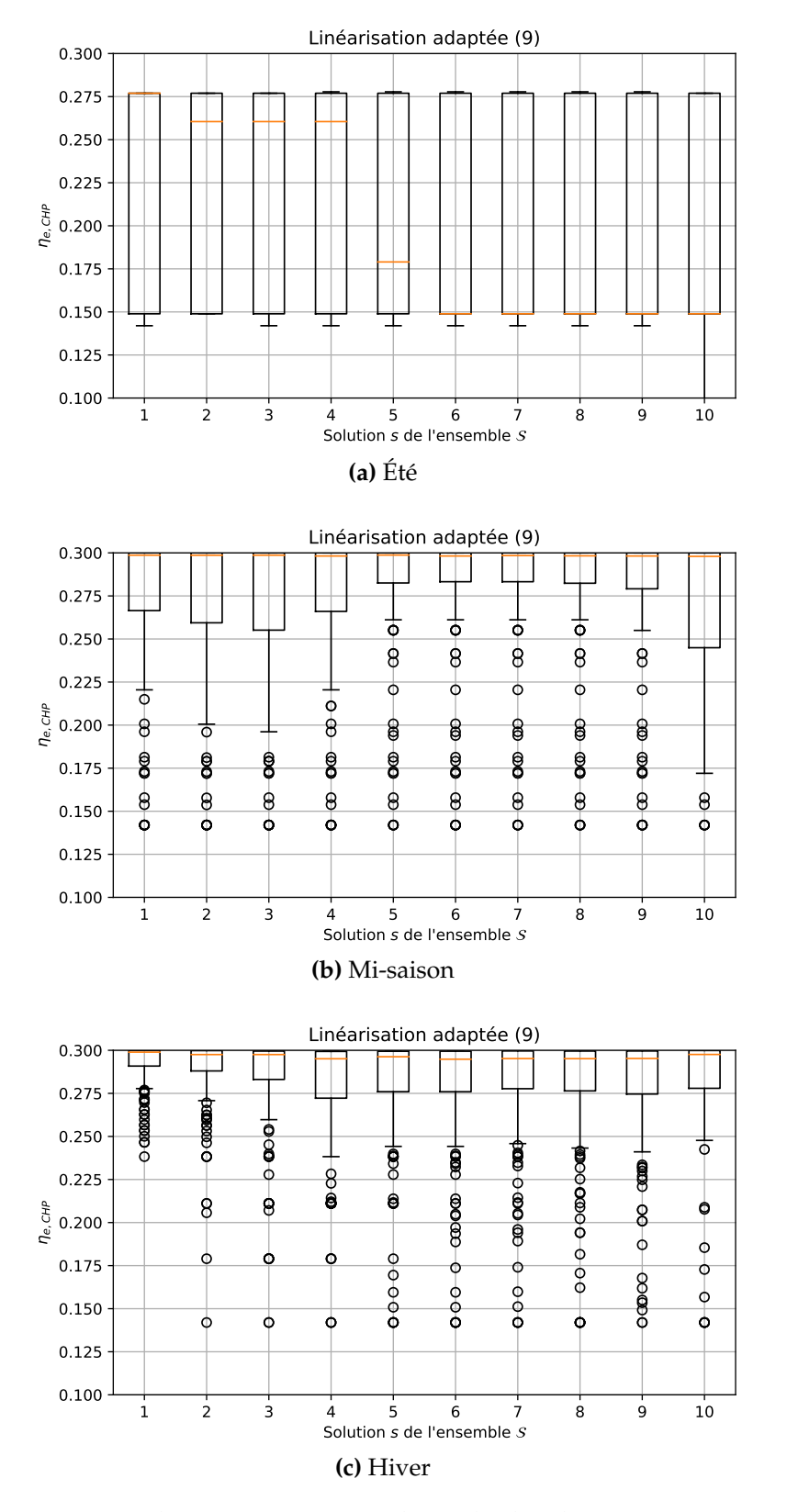

**FIGURE 22 –** Rendement *ηe*,*CHP*,*<sup>t</sup>* pour la méthode adaptée avec 9 triangles

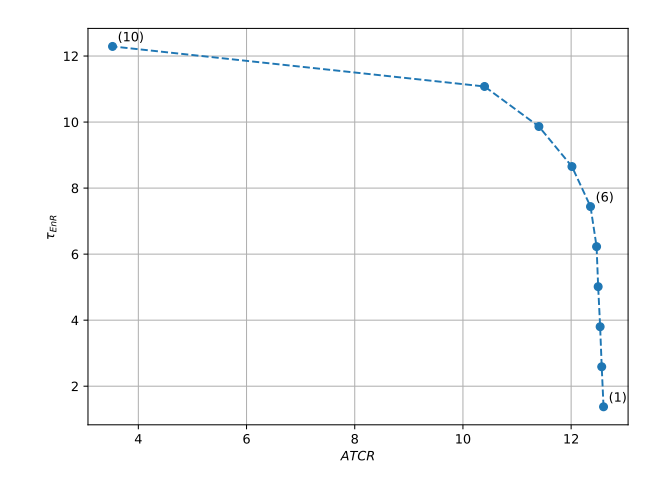

**FIGURE 23 –** Trois solutions du front de Pareto pour la semaine d'hiver

solutions, numérotées de (1) à (10), sont calculées sur le front de Pareto. Trois de ces solutions sont affichées dans le tableau : la solution (1) correspond à la réduction de coût maximale, la solution (10) au taux d'énergies renouvelables maximal, et la solution (6) à une solution intermédiaire entre les deux fonctions objectif, comme illustré sur le front de Pareto pour la semaine d'hiver sur la Figure 23. Les deux dernières colonnes du tableau montrent les valeurs des deux fonctions objectif.

| Solution            | $P_{e,CHP}$ | $P_{e,PV}$ | $U_e$    | $P_{h,CHP}$ | $P_{h, GB}$ | $P_{h, EB}$ | $P_{h,ST}$ | ATCR  | $\tau_{EnR}$ |
|---------------------|-------------|------------|----------|-------------|-------------|-------------|------------|-------|--------------|
| $\text{Ét\'e}(1)$   | $7\%$       | 49.6%      | $43.4\%$ | 99.9%       | $0.1\%$     | $0\%$       | $0\%$      | 34.47 | 42.43        |
| $\text{Ét\'e}$ (6)  | $6.4\%$     | $50.2\%$   | 43.4%    | $94.4\%$    | $5.5\%$     | $0.1\%$     | $0\%$      | 34.46 | 42.91        |
| $\text{Ét\'e}$ (10) | $6.3\%$     | $50.4\%$   | $43.2\%$ | $92.7\%$    | $5.3\%$     | $1.9\%$     | $0\%$      | 34.41 | 43.29        |
| $Mi$ -saison $(1)$  | $42.2\%$    | $41.5\%$   | $16.2\%$ | $69.3\%$    | $30.5\%$    | $0.2\%$     | $0\%$      | 27.57 | 18.87        |
| $Mi$ -saison $(6)$  | 41.1 $\%$   | $42.7\%$   | $16.2\%$ | $67.2\%$    | $32.5\%$    | $0.2\%$     | $0\%$      | 27.55 | 19.40        |
| Mi-saison (10)      | $40.6\%$    | $43.3\%$   | $16.1\%$ | $67.2\%$    | $32\%$      | $0.8\%$     | $0\%$      | 27.45 | 19.83        |
| Hiver $(1)$         | 93.8%       | $5.2\%$    | $1\%$    | $65\%$      | $35\%$      | $0\%$       | $0\%$      | 12.26 | 1.38         |
| Hiver $(6)$         | $71.4\%$    | $27.6\%$   | $1\%$    | $52\%$      | $47.5\%$    | $0.5\%$     | $0\%$      | 12.01 | 7.44         |
| Hiver $(10)$        | 77.9%       | $18.6\%$   | $3.5\%$  | $55.2\%$    | $34.7\%$    | $0.1\%$     | $10\%$     | 3.14  | 12.29        |

**TABLE 6 –** Contribution des technologies à l'énergie générée pour la méthode adaptée avec 9 triangles

La Table 7 montre l'énergie générée par les technologies sur les périodes d'une semaine considérées.

**TABLE 7 –** Énergie générée par les technologies pour la méthode adaptée avec 9 triangles

| Solution            | $P_{e,CHP}$ | $P_{e,PV}$ | $U_e$     | $P_{h,CHP}$ | $P_{h,GB}$ | $P_{h,E}$   | $P_{h,ST}$ |
|---------------------|-------------|------------|-----------|-------------|------------|-------------|------------|
| $\text{Ét\'e}(1)$   | $3.8$ MWh   | 26.8 MWh   | 23.5 MWh  | 9.2 MWh     | 7.0 kWh    | $0.0$ Wh    | $0.0$ Wh   |
| $E$ té (6)          | $3.5$ MWh   | 27.1 MWh   | 23.5 MWh  | 8.7 MWh     | 500.0 kWh  | 8.9 kWh     | 0.0 Wh     |
| $\text{Ét\'e}$ (10) | 3.4 MWh     | 27.4 MWh   | 23.5 MWh  | 8.5 MWh     | 489.9 kWh  | 177.2 kWh   | $0.0$ Wh   |
| $Mi$ -saison $(1)$  | 23.3 MWh    | 22.9 MWh   | 8.9 MWh   | 46.0 MWh    | 20.2 MWh   | 154.9 kWh   | $0.0$ Wh   |
| Mi-saison (6)       | 22.6 MWh    | 23.5 MWh   | 8.9 MWh   | 44.6 MWh    | 21.6 MWh   | 154.9 kWh   | $0.0$ Wh   |
| Mi-saison (10)      | 22.6 MWh    | 24.1 MWh   | 8.9 MWh   | 44.6 MWh    | 21.3 MWh   | 541.1 kWh   | $0.0$ Wh   |
| Hiver $(1)$         | 82.9 MWh    | 4.6 MWh    | 889.6 kWh | 159.3 MWh   | 85.7 MWh   | $106.9$ kWh | $0.0$ Wh   |
| Hiver $(6)$         | 64.1 MWh    | 24.8 MWh   | 907.8 kWh | 127.4 MWh   | 116.5 MWh  | $1.2$ MWh   | $0.0$ Wh   |
| Hiver $(10)$        | 69.0 MWh    | 16.5 MWh   | 3.1 MWh   | 135.4 MWh   | 85.0 MWh   | 239.9 kWh   | 24.5 MWh   |

Comme nous pouvons le constater, la cogénération répond à la plus grande partie

de la demande d'énergie. La demande de chaleur est la plus faible pour la semaine d'été, et la cogénération répond à plus de 92 % de cette demande ou environ 9 MWh, mais seulement à 6 % de la demande d'électricité ou environ 3.5 MWh. Cela s'explique car la capacité installée est limitée par la demande de chaleur, et il est plus efficace du point de vue des deux fonctions objectif d'utiliser les panneaux photovoltaïques ou d'acheter l'électricité sur le réseau plutôt que d'installer une plus grande capacité pour la cogénération. Pour la mi-saison, la cogénération génère encore une fois la majorité de la chaleur nécessaire et une bonne partie de l'électricité. Lors de la semaine d'hiver, lorsque la demande de chaleur est élevée, la cogénération génère la majorité de l'électricité nécessaire pour répondre à la demande et également la plupart de la chaleur. En hiver, la capacité installée de la cogénération peut être plus élevée, étant cette fois principalement limitée par l'électricité. Nous remarquons également que des panneaux solaires thermiques sont installés pour la solution (10) de la semaine d'hiver, lorsque l'objectif principal est de maximiser le taux d'énergie renouvelable et qu'il y a une forte demande de chaleur de la part du système.

#### **Analyse sur l'année**

Concernant l'optimisation sur l'année, la Table 8 montre la contribution des technologies pour répondre à la demande, et la Table 9 montre l'énergie totale générée sur l'année par chaque technologie, en utilisant la méthode de linéarisation adaptée avec 15 triangles, ce qui donne une erreur de linéarisation de 2.3 × 10<sup>-3</sup>, et avec un arrêt du solveur lorsque l'écart d'optimalité atteint 0.1 %. Nous pouvons observer que, peu importe la solution *s* du front de Pareto S, la cogénération génère la plupart de l'énergie sur l'année. Une bonne approximation de la performance de la cogénération semble donc importante pour représenter précisément le système. Cela impacte aussi les autres technologies et la quantité d'électricité *U<sup>e</sup>* achetée et *V<sup>e</sup>* vendue sur le réseau.

**TABLE 8 –** Contribution des technologies à l'énergie générée pour la méthode adaptée avec 15 triangles

| Solution                                                                                                    |  | $\left  P_{e,CHP} \quad P_{e,PV} \quad U_e \quad \right  P_{h,CHP} \quad P_{h,GB} \quad P_{h,EB} \quad P_{h,ST} \left  ATCR \quad \tau_{EnR} \right $ |  |  |  |
|----------------------------------------------------------------------------------------------------|--|----------------------------------------------------------------------------------------------------|--|--|--|
| Année (1) $\begin{array}{ l} 56.7\% \quad 23.6\% \quad 19.7\% \quad 66.7\% \quad 33.3\% \quad 0\% \quad 0\% \quad 15.71 \quad 8.73 \end{array}$ |  |                                                                                                    |  |  |  |
| Année (6) $\begin{array}{ l} 46.8\% \end{array}$ 33.8% 19.3% 56.6% 42.6% 0.7% 0% 15.51 12.68                                                    |  |                                                                                                    |  |  |  |
| Année (10)   47.1 % 32.3 % 20.7 %   58.5 % 34.1 % 2.1 % 5.3 %   4.48 15.84                                                                      |  |                                                                                                    |  |  |  |

**TABLE 9 –** Énergie générée par les technologies pour la méthode adaptée avec 15 triangles

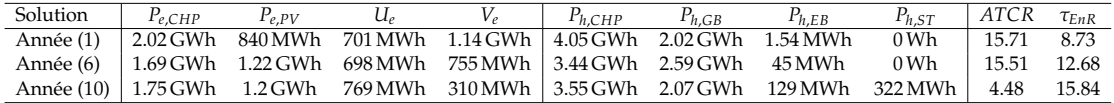

La Table 10 montre la contribution des technologies pour répondre à la demande, et la Table 11 montre l'énergie totale générée par les technologies avec un rendement électrique *ηe*,*CHP*,*<sup>t</sup>* constant. On peut observer une tendance similaire à celle de la Table 9 mais avec des valeurs différentes. Par exemple, il y a une différence relative de 9 % pour *Pe*,*CHP* entre la méthode constante et la méthode adaptée pour la solution (1). On peut aussi observer une différence dans la valeur des fonctions objectif entre la Table 11 et la Table 9. La différence relative pour *ATCR* varie entre 2.7 % et 3.7 %, et la différence relative pour *τEnR* varie entre 0 % et 10.6 % pour les solutions (10) et (1), respectivement.

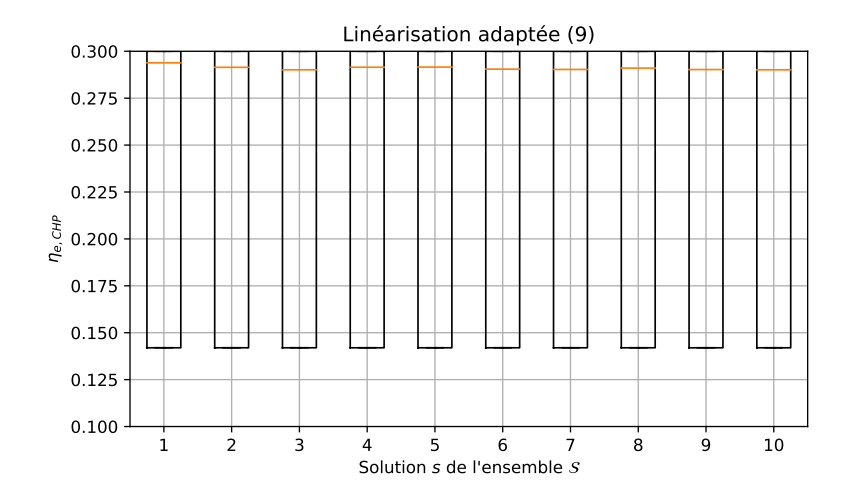

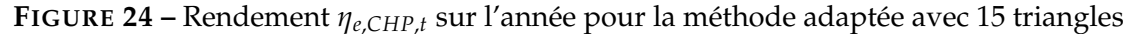

**TABLE 10 –** Contribution des technologies à l'énergie générée pour la méthode constante

| Solution                                                                                                    |  |  |  | $P_{e,CHP}$ $P_{e,PV}$ $U_e$ $P_{h,CHP}$ $P_{h,GB}$ $P_{h,EB}$ $P_{h,ST}$ $ATCR$ $\tau_{EnR}$ |       |
|----------------------------------------------------------------------------------------------------|--|--|--|-----------------------------------------------------------------------------------------------|-------|
| Année (1) $\begin{array}{ l} 62.4\% \quad 21.4\% \quad 16.2\% \quad 68.5\% \quad 31.5\% \quad 0\% \quad 0\% \quad 16.14 \quad 7.89 \end{array}$ |  |  |  |                                                                                               |       |
|                                                                                                    |  |  |  |                                                                                               |       |
| Année (10)   50.3 % 32.1 % 17.3 %   57.8 % 34.6 % 2.0 % 5.5 %   4.48                                                                            |  |  |  |                                                                                               | 15.84 |

**TABLE 11 –** Énergie générée par les technologies pour la méthode constante

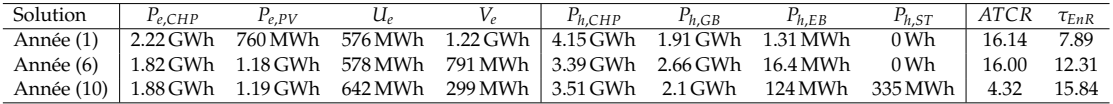

On peut voir sur les Tables 8 et 10 que la cogénération contribue jusqu'à 4.1 % en moins à la génération d'électricité lorsque l'on prend en compte un rendement électrique plus précis. Lorsque le rendement est linéarisé, la cogénération est moins efficace pour générer de l'électricité à faible charge, et donc le système privilégie les panneaux photovoltaïques et l'achat d'électricité sur le réseau. La contribution de la cogénération sur la production de chaleur est similaire entre la méthode linéarisée et la méthode constante, avec une différence entre 0.7 % et 1.8 %.

On peut observer sur les Tables 9 et 11 qu'une bonne partie de l'électricité générée est vendue sur le réseau. Cela s'explique par le fait que les panneaux photovoltaïques génère de l'électricité en surplus tout au long de l'année, qui est donc vendue pour éviter les pertes d'énergie. Lorsqu'on essaie de maximiser le taux d'énergie renouvelable utilisée, on voit que l'électricité est moins vendue, et est donc principalement utilisée par le système.

La Figure 24 montre le diagramme en boîtes à moustaches du rendement électrique de la cogénération pour les 10 solutions du front de Pareto sur l'année, en utilisant à nouveau la méthode adaptée avec 15 triangles. La cogénération fonctionne la plupart du temps proche de la pleine charge, la valeur médiane de *ηe*,*CHP*,*<sup>t</sup>* étant proche du rendement maximum de 0.3. Cependant, nous pouvons voir que la moitié du temps, elle fonctionne seulement à charge partielle, étant parfois proche du rendement minimum de 0.1.

La Figure 25 illustre le pilotage sur l'année sur deux jours de l'année, des heures 6400

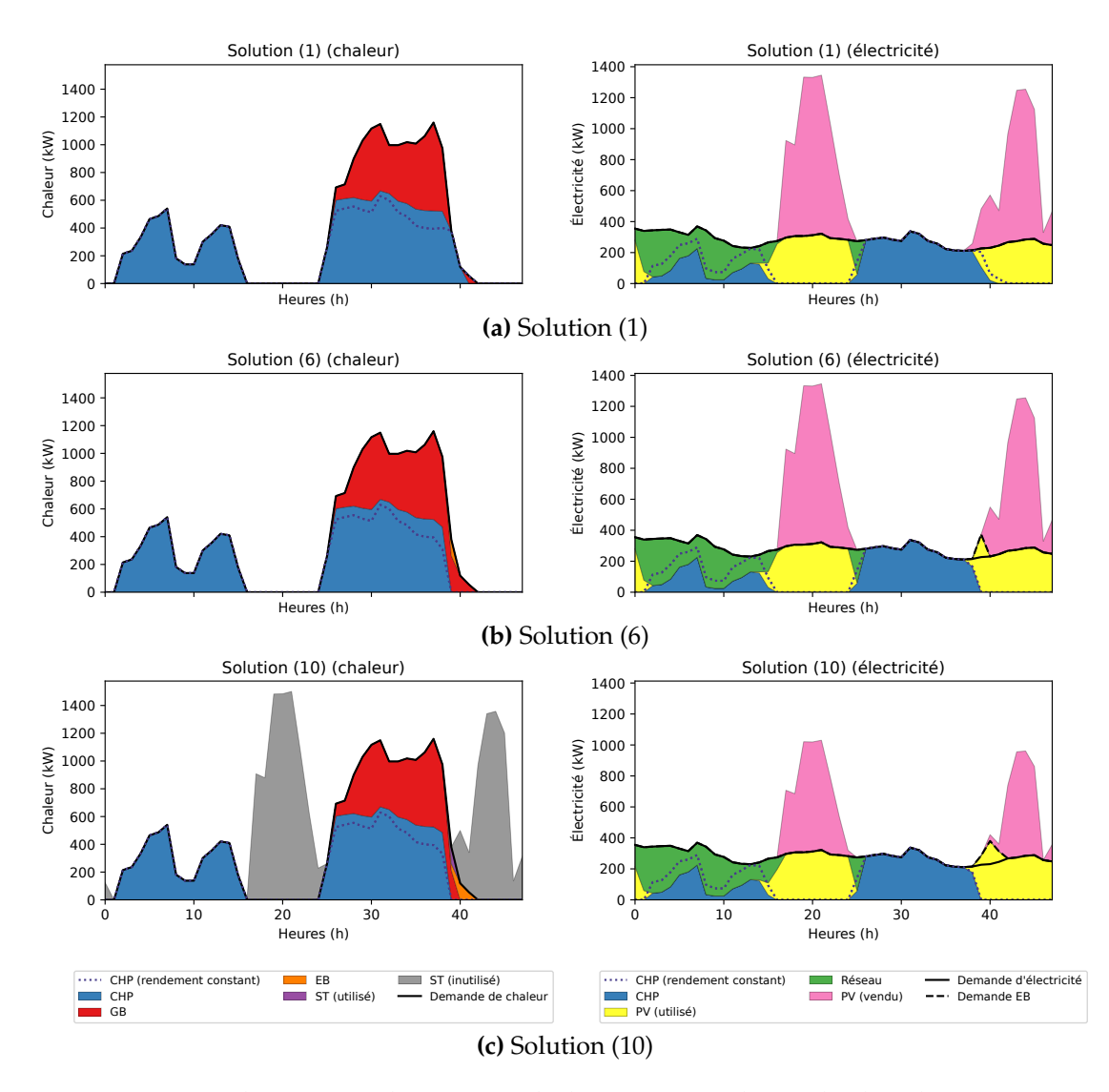

**FIGURE 25 –** Pilotage sur deux jours de l'année pour la méthode adaptée avec 15 triangles

à 6448. Le système multi-énergie a été optimisé sur l'année complète avec un écart d'optimalité de 0.1 % et les figures représentent un zoom sur deux jours de cette année pour avoir une vue détaillée du pilotage. Les trois figures représentent trois solutions, (1), (6) et (10), parmi les 10 solutions calculées sur le front de Pareto. Les figures sur la gauche représentent l'électricité et celles sur la droite la chaleur. La surface en bleu correspond à l'énergie générée par la cogénération en utilisant la méthode adaptée, et les autres couleurs aux autres technologies. La ligne bleue pointillée correspond à l'énergie générée par la cogénération en utilisant la méthode avec un rendement *ηe*,*CHP*,*<sup>t</sup>* constant, comme point de comparaison. Enfin, les lignes noires représentent les demandes d'énergie : la demande d'électricité *Le*,*<sup>t</sup>* sur la gauche et la demande de chaleur *Lh*,*<sup>t</sup>* sur la droite. La ligne noire en tireté correspond à l'électricité nécessaire en surplus de la demande pour faire fonctionner la chaudière électrique.

Nous pouvons observer qu'il y a une différence entre l'énergie générée par la cogénération *Pe***,***CHP***,***<sup>t</sup>* et *Ph***,***CHP***,***<sup>t</sup>* en utilisant la méthode de linéarisation adaptée (en bleu) et *Pe***,***CHP***,***<sup>t</sup>* et *Ph***,***CHP***,***<sup>t</sup>* en utilisant un rendement constant (en bleu pointillé). Sur les deux jours représentés sur la figure, *Pe***,***CHP***,***<sup>t</sup>* est surestimé en utilisant un rendement constant lorsqu'on le compare à la méthode linéarisée, plus précise. Par conséquent, suivant l'Équation (25), *Ph***,***CHP***,***<sup>t</sup>* est sous-estimé. La méthode de linéarisation modifie l'énergie produite par la cogénération, et donc l'énergie produite par les autres technologies, afin de répondre aux demandes d'énergie du système. Par exemple, aux environs de l'heure 6440 sur la Figure 25a, la chaleur à gaz est utilisé pour produire une part de la chaleur lorsque la méthode de linéarisation est utilisée, alors que seulement la cogénération est utilisée lorsque nous considérons un rendement constant. L'utilisation de la méthode de linéarisation semble donc appropriée pour représenter plus fidèlement le système.

En ce qui concerne les différentes solutions représentées, nous pouvons constater une évolution dans l'utilisation de la chaudière électrique, aux environs de l'heure 6440, entre les Figures 25a, 25b, et 25c. Pour la solution (1) (Figure 25a), lorsque nous maximisons *ATCR*, la chaudière électrique n'est pas du tout utilisée. Cependant, lorsque nous augmentons la part d'énergies renouvelables conformément à la deuxième fonction objectif *τEnR*, une partie de l'électricité est utilisée pour produire de la chaleur par l'intermédiaire de la chaudière électrique au lieu d'être vendue sur le réseau. Lorsque nous maximisons *τEnR* dans la solution (10) (Figure 25c), nous pouvons constater que des panneaux solaires thermiques sont installés et qu'ils produisent de la chaleur, contrairement aux autres solutions. Cependant, les panneaux photovoltaïques produisent moins d'énergie dans cette solution. La majeure partie de la chaleur produite par les panneaux solaires thermiques est perdue sur les deux jours représentés ici, mais pendant d'autres périodes de l'année les panneaux solaires sont utilisés de manière plus efficace. De plus, la cogénération est limitée à la fois par les demandes d'électricité et de chaleur. La prise en compte des deux vecteurs énergétique dans un système multi-énergie est donc importante afin de dimensionner correctement le système.

#### **Résumé de l'analyse énergétique**

Ces analyses ont montré que la cogénération fonctionne environ la moitié du temps à charge partielle, avec une valeur médiane de la charge proche du maximum. Sur une des semaines, en été, la cogénération n'atteint jamais la pleine charge car les demandes d'énergie sont plus faibles. De plus, la cogénération répond à la plupart de la demande d'énergie. Elle est parfois limitée par la demande de chaleur, comme visible sur la semaine d'été où la cogénération produit plus de 92 % de la chaleur, ce qui fait qu'il est plus intéressant d'utiliser les panneaux photovoltaïques ou d'acheter de l'électricité sur le réseau dans ces cas là. Sur l'année, la cogénération répond également à la plupart de la demande d'énergie, produisant plus de 47 % de l'électricité et 58 % de la chaleur utilisées par le système.

Une comparaison sur l'énergie produite par les différentes technologies entre la modélisation avec un rendement constant et la modélisation avec un rendement linéarisé a montré que considérer un rendement constant pouvait provoquer jusqu'à 10.6 % de différence relative sur les valeurs des fonctions objectif, et jusqu'à 4.1 % de différence dans la contribution énergétique de la cogénération. Une modélisation suffisamment précise du rendement semble donc nécessaire pour optimiser le système de manière précise.

## **4.4 Conclusions**

Dans ce chapitre, nous avons proposé une méthode de linéarisation de la fonction de rendement de la cogénération, qui est une fonction polynomiale et donc non linéaire. Nous avons comparé cette proposition de linéarisation avec une approximation par une constante ainsi qu'avec une méthode de linéarisation de la littérature. Cette étude

a montré que la méthode de la littérature est limitée pour optimiser le pilotage et le dimensionnement du système multi-énergie étudié sur une année complète. Grâce à la forme spécifique de la fonction non linéaire, nous avons pu adapter la méthode de la littérature en proposant une linéarisation introduisant beaucoup moins de variables de décisions dans le modèle, permettant de résoudre le problème d'optimisation sur l'année complète malgré l'utilisation d'un écart d'optimalité de 0.1 %.

Nous pouvons observer que les solutions obtenues sont satisfaisantes, que ce soit sur les trois semaines étudiées pour déterminer l'intérêt de la méthode proposé ou sur l'année complète. Les techniques implémentées ont permis d'optimiser le système afin de le dimensionner correctement et de répondre aux demandes d'énergie. Contrairement à ce qui aurait pu être attendu, les panneaux solaires sont installés pour chaque solution à leur capacité maximum, la plupart du temps des panneaux photovoltaïques, mais aussi des panneaux solaires thermiques lorsqu'on cherche à maximiser le taux d'énergies renouvelables. Cela peut être expliqué par leur coût faible qui leur permet d'être utilisés dans toutes les circonstances.

Cependant, les temps de calcul sont encore trop élevés pour pouvoir résoudre le modèle optimal sur l'année complète sans arrêter prématurément le solveur avec un écart d'optimalité. Nous proposons donc dans le chapitre suivant une heuristique utilisant une méthode de recherche locale pour pouvoir optimiser le système plus rapidement en tirant parti de la méthode de linéarisation adaptée proposée ici.

Une façon d'améliorer la linéarisation proposée ici serait de mieux choisir les nœuds de discrétisation de la linéarisation. Dans les méthodes de linéarisation étudiées dans ce chapitre, les nœuds de discrétisation sont placés uniformément, avec la même distance entre deux points consécutifs sur l'axe de *Pe*,*CHP*,*<sup>t</sup>* . Une autre façon de faire serait de placer plus de points vers les valeurs faibles de *Pe*,*CHP*,*<sup>t</sup>* , où la fonction est moins linéaire, et il serait possible de placer moins de points vers les valeurs élevées de *Pe*,*CHP*,*<sup>t</sup>* .

## **Chapitre 5**

# **Résolution approchée du modèle linéarisé**

**Résumé :** Ce chapitre détaille le fonctionnement d'une méthode de résolution heuristique que nous avons développé afin d'optimiser le modèle linéarisé. Malgré l'utilisation d'une méthode de linéarisation introduisant moins de variables binaires que celle de la littérature, le solveur utilisé pouvait mettre plus de 600 h à déterminer une solution au problème d'optimisation (sur l'année). L'heuristique que nous proposons dans ce chapitre se base sur une recherche locale afin de déterminer quels morceaux linéaires sélectionner lors de l'approximation de la fonction de rendement de la cogénération. Une analyse sur des petites instances avec un horizon temporel d'une semaine montre que l'heuristique donne de très bons résultats, avec une erreur relative maximale de 1.17 × 10<sup>-4</sup> comparé aux solutions optimales, et donnant la même solution que le solveur sur plus la moitié des calculs réalisés, tout en étant 97.7 % plus rapide que le solveur en nombres entiers. Une résolution sur l'année complète donne également de bons résultats avec l'heuristique comparés à ceux du solveur arrêté avec une temps de calcul équivalent.

#### **Sommaire**

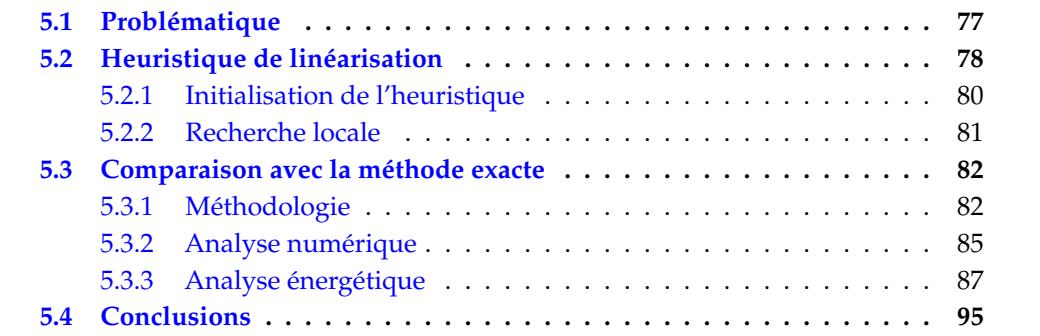

## **5.1 Problématique**

Dans le Chapitre 4, nous avions un modèle mathématique linéarisé d'un système multiénergie, utilisé dans le but d'obtenir les solutions du système à travers deux fonctions objectif. Pour ces résolutions, 15 triangles ont été utilisés pour la linéarisation, ce qui est le nombre maximum de triangles pour lequel nous avons pu obtenir une solution avec le solveur mathématique et qui donnait l'erreur d'approximation la plus faible. Il est possible de résoudre le modèle mathématique grâce à un solveur de programmes linéaires mixtes en nombres entiers, mais la complexité du modèle, en particulier le nombre de variables binaires, ne permet pas de le résoudre sur l'année complète en un

temps de calcul raisonnable. Les résultats du chapitre précédent montrent qu'il a fgllu 2.26  $\times$  10 $^6$  s, soit 629 h, pour résoudre le modèle avec 15 triangles pour la linéarisation en arrêtant le solveur avec un écart d'optimalité de 0.1 %. Nous voulons intégrer du stockage thermique dans le modèle de système énergétique, mais l'optimisation du stockage complexe et nécessitera de développer une autre approche pour l'optimisation. Plus exactement, les variables du stockage thermique seront optimisées par un algorithme génétique, qui devra optimiser le reste du système à chaque itération de l'algorithme afin de pouvoir dimensionner et piloter correctement le stockage. Il est donc important de réduire autant que possible les temps de calcul nécessaires pour optimiser le système linéarisé avant de pouvoir se focaliser sur le stockage thermique.

Nous proposons un algorithme heuristique qui permet de réduire la complexité du modèle en utilisant une relaxation continue des variables binaires, c'est-à-dire en permettant aux variables binaires introduites par la linéarisation d'avoir des valeurs continues, tout en garantissant des valeurs binaires à la fin de l'exécution de l'heuristique. Cette approche permet d'améliorer les temps de calcul de la résolution du modèle en transformant le programme mixte en nombres entiers en programme linéaire, plus rapide à optimiser.

Les heuristiques sont des algorithmes dont le but est de donner de bonnes solutions à un problème spécifique en un temps de calcul limité [Lin75]. Elles ne garantissent pas l'optimalité de la solution, mais sont généralement plus rapides que des méthodes de résolution exactes. Elles sont beaucoup utilisées pour la résolution de problèmes d'optimisation complexes où il n'est pas possible d'obtenir une solution optimale en un temps raisonnable, ou quand il n'y a pas d'algorithme de résolution exacte connu. Elles peuvent être également utilisées pour créer de bonnes solutions initiales ou pour guider la recherche d'une méthode exacte [GF13].

Il y a cinq catégories principales d'heuristiques [GF13] :

- la *décomposition*, où un problème est décomposé en sous-problèmes plus simples à résoudre,
- l'*induction*, qui suppose qu'une stratégie de résolution apprise sur une petite instance d'un problème peut être appliquée au problème d'origine,
- la *réduction*, qui consiste à identifier quelles caractéristiques sont communes dans les bonnes solutions afin de contraindre le problème à résoudre,
- la *construction*, qui applique une séquence d'étapes pour créer une bonne solution au problème,
- et la *recherche locale*, qui améliore une solution initiale du problème en explorant son voisinage.

La recherche locale est une heuristique qui permet d'améliorer une solution itérativement. Elle est initialisée avec une solution de départ, générée aléatoirement ou grâce à une méthode d'initialisation, et explore son voisinage pour se diriger vers une meilleure solution jusqu'à ce qu'elle ne puisse plus être améliorée [Als+16].

## **5.2 Heuristique de linéarisation**

L'heuristique proposée ici est composée de deux étapes : 1) une initialisation, et 2) une recherche locale itérative. L'initialisation génère une solution initiale en relaxant les variables binaires du modèle PLMNE, et la recherche locale essaie d'améliorer itérativement la solution initiale pour se diriger vers un optimum. L'idée générale de l'heuristique est d'éviter d'optimiser le modèle en utilisant les variables binaires afin de réduire la complexité associée à ce type de variables. Optimiser un problème comprenant des variables binaires nécessitent l'utilisation d'algorithmes en nombres entiers, tel que l'algorithme *branch-and-cut* utilisé par Gurobi pour optimiser des modèles PLMNE, qui sont plus lents que des algorithmes de résolution linéaire comme l'algorithme du simplexe utilisé par Gurobi pour optimiser des programmes linéaires. La relaxation continue du modèle permet d'obtenir une solution initiale rapidement en utilisant un solveur linéaire, mais cette solution initiale n'est pas optimale. La recherche locale permet ensuite de modifier itérativement la solution pour se diriger vers l'optimum.

Ces deux étapes de haut niveau sont résumées dans l'Algorithme 1. Tout d'abord, le modèle PLMNE (noté « MILP » dans l'algorithme, pour *Mixed Integer Linear Program*) est généré avec l'ensemble des paramètres  $P$  du cas d'étude (ligne 2) en utilisant la méthode de linéarisation adaptée proposée dans le chapitre précédent. Un modèle PLMNE relaxé, détaillé dans la Section 5.2.1, est ensuite créé à partir du PLMNE (ligne 3), et une solution initiale est trouvée après avoir résolu ce modèle (ligne 4). Ensuite, une recherche locale, décrite à la Section 5.2.2, est utilisée de manière itérative sur la solution initiale pour l'améliorer jusqu'à ce qu'un critère d'arrêt soit atteint. Dans le cas de notre heuristique, l'algorithme s'arrête lorsqu'une itération n'a pas amélioré la solution. Lors de chaque itération, les valeurs des fonctions objectif sont comparées aux meilleures valeurs trouvées jusqu'à présent (ligne 5), et si la nouvelle solution est meilleure, l'itération suivante de la recherche locale commence.

#### **Algorithme 1** Algorithme de haut niveau

1: (*bestObj*1, *bestObj*2) ← (−∞, −∞) 2:  $MILP \leftarrow$  GENERATEMILP( $P$ ) 3:  $relaxedMILP \leftarrow RELAX(MILP)$ 4: (*obj*1, *obj*2), *sol* ← CREATEINITIALSOLUTION(*relaxedMILP*) ▷ Création de la solution initiale 5: **while**  $obj_1 > bestObj_1$  or  $obj_1 \geq bestObj_1$  and  $obj_2 > bestObj_2$  **do** 6:  $(bestObj_1, bestObj_2), bestSol \leftarrow (obj_1, obj_2), sol$ 7:  $(obj_1, obj_2)$ ,  $sol \leftarrow \text{LOCALSEARCH}(relaxedMILP, bestSol)$   $\rightarrow$  Amélioration de la solution 8: **end while** 9: **return** *bestSol*

Comme il y a deux fonctions objectif *ATCR* et *τEnR* dans le modèle, les indices 1 et 2 indiquent respectivement la première et la seconde fonction objectif. Dans l'algorithme heuristique proposé, le vecteur (*bestObj*1, *bestObj*2) représente la meilleure valeur des fonctions objectif trouvée jusqu'à présent, et (*obj*1, *obj*2) est le vecteur des fonctions objectif de la solution actuelle. Nous considérons que la solution *a* est meilleure que la solution *b* si *a* domine *b*. Dans notre cas, nous considérons que *a* domine *b* si *a* est meilleur que *b* sur la première fonction objectif, ou si *a* n'est pas pire que *b* sur la première fonction objectif et meilleur que *b* sur la deuxième fonction objectif. À titre d'exemple, considérons *ATCR* et *τEnR* comme la première et la deuxième fonction objectif, respectivement. La solution *a* est meilleure que la solution *b* si  $ATCR^a > ATCR^b$ , ou  $\tau^a_{EnR} > \tau^b_{EnR}$  et *ATCR<sup>a</sup>* ≥ *ATCR<sup>b</sup>* . Si la solution actuelle n'est pas meilleure que la solution précédente, l'algorithme s'arrête et retourne la meilleure solution trouvée jusqu'à présent.

La Figure 26 présente des exemples de solutions dominées et de solutions dominantes. Sur chacune des sous-figures, les axes représentent les fonctions objectif, avec *f*<sup>1</sup> pour la fonction objectif principale et *f*<sub>2</sub> pour la fonction objectif secondaire. Sur la Figure 26a, *r* est la solution de référence, et *a*, *b* et *c* sont des solutions dominées. *a* et *b* sont dominées par *r* car la valeur de la fonction objectif principale est moins bonne sur ces deux solutions :  $f_1(a) < f_1(r)$  et  $f_1(b) < f_1(r)$ . *c* est également dominée car la fonction objectif principale est aussi bonne mais la fonction objectif secondaire est moins bonne :

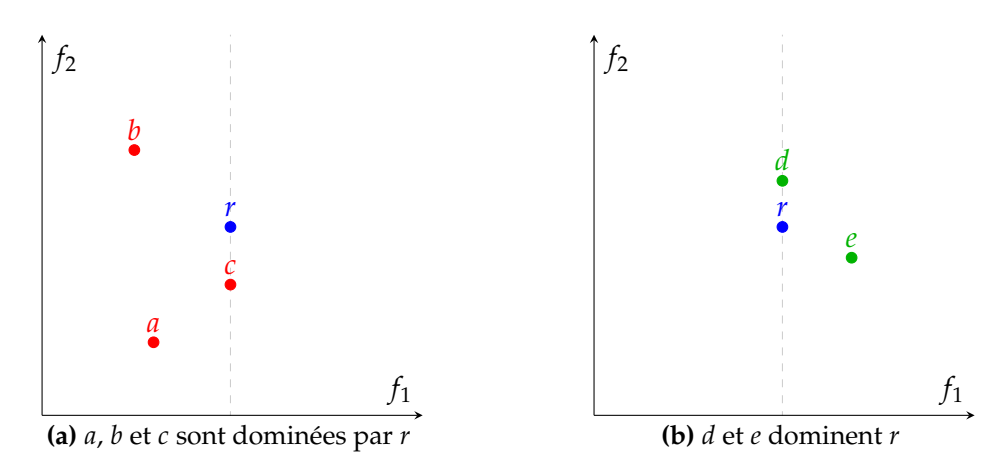

**FIGURE 26 –** Exemples de solutions dominées et dominantes

 $f_1(c) = f_1(r)$  mais  $f_2(c) < f_2(r)$ . Sur la Figure 26b, la solution *r* est dominée par *d* et *e*. Dans le cas de *e*, la fonction objectif principale est meilleure que celle de  $r : f_1(e) > f_1(r)$ . Pour *d*, la fonction objectif principale est aussi bonne et la fonction objectif secondaire est meilleure :  $f_1(d) = f_1(r)$  et  $f_2(d) > f_2(r)$ .

#### **5.2.1 Initialisation de l'heuristique**

Comme première étape de l'algorithme heuristique, il est nécessaire de générer une solution initiale qui sera ensuite améliorée dans la boucle principale de l'algorithme. Une méthode de relaxation continue est utilisée pour générer la solution initiale : les variables binaires *hn***,***<sup>t</sup>* qui permettent de déterminer quel triangle est sélectionné à chaque pas de temps sont relaxées pour être continues (c'est-à-dire pour avoir une valeur entre zéro et un), transformant le modèle PLMNE en un modèle LP qui est beaucoup plus facile à résoudre en utilisant, par exemple, la classe d'algorithmes simplexe [Bor87]. Toutes les autres variables et contraintes restent inchangées. Le modèle PLMNE relaxé est résolu comme un modèle linéaire, et, par conséquent, les variables relaxées continues *hn***,***<sup>t</sup>* ont une valeur dans [0, 1].

Ce processus est expliqué dans l'Algorithme 2. Le premier modèle PLMNE relaxé est résolu à la ligne 2. Puis, à chaque pas de temps  $t \in \mathcal{T}$ , la variable avec la valeur la plus élevée parmi *h***1,***<sup>t</sup>* , ..., *hN*−**1,***<sup>t</sup>* est sélectionnée à la ligne 3 de l'algorithme, et une contrainte est ajoutée au modèle pour le pas de temps *t*, afin de forcer cette variable à une valeur 1, à la ligne 4 de l'algorithme. Le modèle PLMNE relaxé est à nouveau résolu avec ces contraintes additionnelles à la ligne 5, donnant cette fois une solution avec les variables relaxées *hn***,***<sup>t</sup>* ayant toutes une valeur de 0 ou 1, ce qui donne la solution initiale pour l'exécution de la recherche locale à la ligne 6.

Dans ces algorithmes,  $N$  est l'ensemble ordonné des indices des triangles :

$$
\mathcal{N} = (1, ..., N - 1)
$$

*H* est l'ensemble des variables représentant les triangles sélectionnés :

$$
H = \{h_{n,t}, \forall n \in \mathcal{N}, t \in \mathcal{T}\}
$$

Elles ont des valeurs binaires dans le modèle PLMNE ou des valeurs réelles dans le modèle PLMNE relaxées. *sol* est un vecteur représentant les indices *n* des triangles sélectionnés (ayant une valeur de 1) à chaque pas de temps, c'est-à-dire, si les variables ont des valeurs binaires :

$$
sol = (\{n : h_{n,t} = 1, \forall n \in \mathcal{N}\}, \forall t \in \mathcal{T})
$$

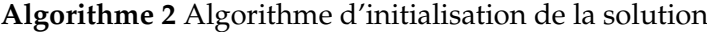

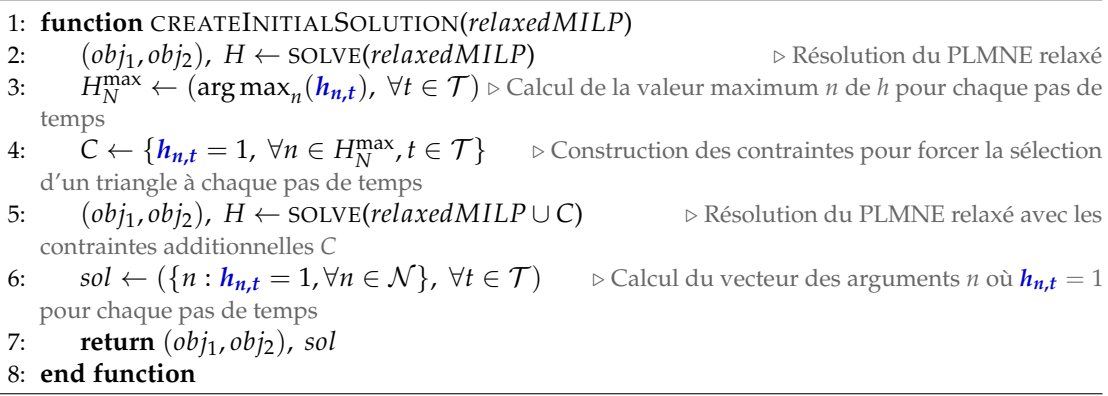

La Figure 27 montre un exemple de représentation de la solution sur trois pas de temps et avec trois triangles : *n* ∈ {1, 2, 3} et *t* ∈ {1, 2, 3}.

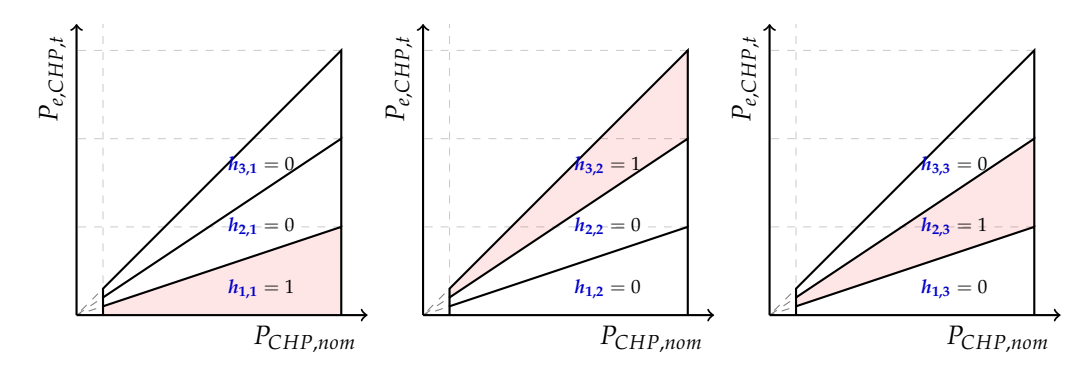

**FIGURE 27 –** Exemple de représentation pour trois pas de temps : *sol* = (1, 3, 2)

Pour chaque pas de temps, un triangle est sélectionné, représenté en rouge sur les figures, et la variable *hn***,***<sup>t</sup>* associée a une valeur de 1 : *h*1,1 pour le premier pas de temps, *h*3,2 pour le deuxième pas de temps, et *h*<sub>2,3</sub> pour le dernier pas de temps. Les triangles sélectionnés dans l'ordre temporel sont donc le premier triangle, le troisième, et le deuxième. La solution est représentée par : *sol* = (1, 3, 2).

#### **5.2.2 Recherche locale**

La seconde étape consiste à améliorer la solution initiale. Pour cela, une méthode de recherche locale a été développée pour améliorer la solution en explorant son voisinage. Une méthode de recherche locale fonctionne en appliquant de petits changements locaux à une solution dans le but d'améliorer la solution, et est appliquée itérativement jusqu'à ce qu'un critère d'arrêt soit atteint, par exemple si la solution n'est plus améliorée ou si une limite de temps fixée est atteinte.

Dans ce travail, la recherche locale part de la solution initiale trouvée précédemment à l'aide de l'Algorithme 2. Les triangles de la linéarisation adjacents à ceux sélectionnés dans la solution initiale sont sélectionnés à leur tour pour obtenir une meilleure solution. La Figure 28 montre un exemple de valeurs *hn***,***<sup>t</sup>* et *αn***,***<sup>t</sup>* données par la solution initiale pour un pas de temps *t* avec trois triangles utilisés lors de la linéarisation. On peut voir sur la figure que si *h***1,***<sup>t</sup>* = 1, le premier triangle est sélectionné (en rouge sur la figure), et si  $\alpha_{2,t} > 0$  et  $\alpha_{1,t} = 0$ , cela signifie que le point sélectionné est sur l'arête entre le premier et le deuxième triangle, et nous pouvons choisir de sélectionner le deuxième triangle au lieu du premier sans dégrader la solution. Sur l'exemple proposé, les valeurs  $α_{2,t} = 0.8$ 

et  $\alpha_{1,t} = 0$  donnent la solution représentée par le point rouge. Une contrainte  $h_{1,t} = 1$ forçait le premier triangle à être sélectionné dans la solution initiale. Comme la solution est sur l'arête entre le premier et le deuxième triangle, on peut remplacer cette contrainte par *h***2,***<sup>t</sup>* = 1 sans dégrader la solution, et possiblement en l'améliorant.

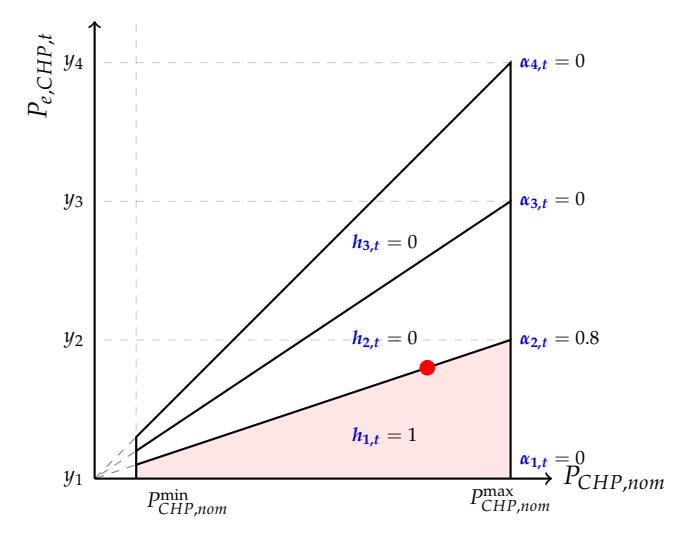

**FIGURE 28 –** Exemple de solution initiale pour un pas de temps *t* avec 3 triangles

En utilisant cette connaissance, la méthode de recherche locale sélectionne le triangle adjacent chaque fois qu'une valeur de la linéarisation est sur le bord d'un triangle, exécuté aux lignes 2 à 9 de l'Algorithme 3. Pour chaque pas de temps *t* ∈ T et pour chaque triangle *n* sélectionné, si la valeur de *αn***,***<sup>t</sup>* = 0 le triangle suivant est sélectionné, sinon si la valeur de *αn*+**1,***<sup>t</sup>* = 0 le triangle précédent est sélectionné. Si aucune valeur *αn***,***<sup>t</sup>* ou *αn*+**1,***<sup>t</sup>* n'est nulle, la valeur n'est pas sur un bord du triangle et on garde donc le même triangle sélectionné. Les triangles sélectionnés deviennent des contraintes dans le programme linéaire, c'est-à-dire qu'une contrainte *hn***,***<sup>t</sup>* = 1 est ajoutée pour le triangle *n* sélectionné au pas de temps *t*, ∀*t* ∈ *T*, remplaçant les contraintes fixées à l'itération précédente. Le modèle linéaire relaxé est ensuite résolu encore une fois avec les nouveaux triangles sélectionnés pour construire la nouvelle solution. Les nouvelles contraintes pour forcer la sélection des triangles sont construites à la ligne 10 de l'algorithme, le modèle PLMNE relaxé est résolu avec ces nouvelles contraintes à la ligne 11, et la nouvelle solution est construite à la ligne 12.

Une nouvelle itération de la recherche locale est ensuite exécutée si la nouvelle solution est meilleure que la précédente. Sinon, l'algorithme s'arrête et la meilleure solution trouvée est considérée comme solution de l'algorithme.

### **5.3 Comparaison avec la méthode exacte**

#### **5.3.1 Méthodologie**

Le modèle est résolu en utilisant un solveur PLMNE et en utilisant l'algorithme heuristique proposé pour comparer les deux méthodes de résolution. Trois périodes de l'année d'une durée d'une semaine sont considérées : une semaine en hiver quand la demande est variable et qu'il y a un plus faible potentiel pour des sources d'énergie renouvelable, une semaine en été quand les demandes sont plus faibles et qu'il y a un haut potentiel de sources d'énergie renouvelable, et une semaine à mi-saison quand la demande est plutôt faible mais variable et qu'il y a un haut potentiel de sources d'énergie renouvelable.

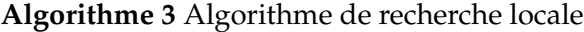

1: **function** LOCALSEARCH(*relaxedMILP*, *sol*) 2: **for all**  $t \in \mathcal{T}$  **do** 3: *n* ← *sol<sup>t</sup>* ▷ Index *n* du triangle sélectionné au temps *t* 4: **if**  $\alpha_{n,t} = 0$  and  $n < N - 1$  **then** 5:  $\text{sol}_t \leftarrow \text{sol}_t + 1$ 6: **else if**  $\alpha_{n+1,t} = 0$  and  $n + 1 > 1$  then <br>7.  $\alpha_{n+1,t} = \alpha_{n+1} - 1$  $\int$ *sol*<sub>t</sub> ← *sol*<sub>t</sub> − 1 8: **end if** 9: **end for** 10:  $C \leftarrow \{h_{sol_t,t} = 1, \forall t \in \mathcal{T}\}$  ⊳ Construction des contraintes pour les nouveaux triangles 11: *newOhi*  $H \leftarrow SOLVF(\textit{relaxedMILPLC}) \triangleright$  Résolution du PLMNE relaxé avec les triangles sol 11: *newObj*, *H* ← SOLVE(*relaxedMILP* ∪ *C*) ▷ Résolution du PLMNE relaxé avec les triangles *sol* sélectionnés 12:  $newSol \leftarrow (\{n : h_{n,t} = 1, \forall n \in \mathcal{N}\}, \forall t \in \mathcal{T})$ 13: **return** *newObj*, *newSol* 14: **end function**

L'horizon temporel d'une semaine permet d'obtenir la solution optimale pour le modèle PLMNE, et par conséquent, par comparaison, d'évaluer la qualité du résultat de l'heuristique proposée. Pour chacune des trois périodes, 10 solutions sont calculées sur le front de Pareto en utilisant la méthode *ϵ-constraint* détaillée dans le Chapitre 3, la solution 1 étant la solution avec la plus haute réduction de coût et la solution 10 celle avec le meilleur taux d'EnR. Le nombre de nœuds de discrétisation de la linéarisation est fixé à une valeur *N* = 10 (c'est-à-dire *N* − 1 = 9 triangles), donnant un bon compromis entre la précision et le temps de calcul suivant les résultats obtenus dans le Chapitre 4.

Les coûts opérationnels et d'investissement annuels sont mis à l'échelle sur une semaine, en les multipliant par un facteur 168/8760 comme expliqué dans la Section 4.3.1 du chapitre précédent.

Les temps de calcul nécessaires pour calculer les  $|S|$  solutions sont comparés entre l'heuristique et la résolution exacte avec un solveur PLMNE.

Un indicateur d'erreur est également utilisé pour comparer le résultat de l'algorithme heuristique avec la solution optimale en termes de fonctions objectif. Cet indicateur calcule l'erreur relative entre la solution obtenue par l'heuristique et celle optimale calculée par le solveur PLMNE pour la fonction objectif principale utilisée avec la méthode ε-contrainte, notée ici *f* , et cela pour les |S| solutions du front de Pareto :

$$
error = \left\{ \frac{|f^{heuristic} - f^{optimal}|}{|f^{heuristic}||}, \quad s \in \mathcal{S} \right\}
$$
\n
$$
(53)
$$

Une erreur relative faible indique que les solutions données par l'heuristique sont proches de celles données par le solveur PLMNE. Le maximum, la moyenne, et l'écarttype de cette erreur sont récapitulés dans un tableau.

Pour rappel, la solution utilisant le taux le plus élevé d'énergies renouvelables est calculée avec une scalarisation des fonctions objectifs de coût et d'énergie renouvelable, sous la forme *f* = *w*  $ATCR + (1 - w)\tau_{EnR}$ , et avec un poids faible  $w = 1 \times 10^{-2}$  pour déterminer une solution avec un haut taux d'utilisation d'énergies renouvelables mais sans ignorer totalement les coûts opérationnels et de maintenance des technologies. Les autres solutions sur le front de Pareto sont calculées en utilisant la fonction *ATCR* comme fonction objectif principale, et en fixant une contrainte *ϵ* sur *τEnR* pour obtenir des solutions non dominées.

Une analyse énergétique est également effectuée pour comparer les deux méthodes. La différence entre les valeurs des variables de pilotage des solutions obtenues par les deux méthodes de résolution est présentée à chaque pas de temps, pour chacune des technologies, sous la forme de diagrammes en boîtes à moustaches. Par exemple,  $l'$ ensemble  $v = \{P_{e, CHP, t}^{heuristic} - P_{e, CHP, t}^{optimal}\}$ *e*,*CHP*,*t* , ∀*t* ∈ T } est représenté par une boîte à moustaches pour l'électricité produite par la cogénération. Ces figures sont générées pour chacune des trois semaines étudiées, ainsi que pour chacune des  $|S| = 10$  solutions du front de Pareto. Elles permettent de visualiser la différence entre les solutions du modèle PLMNE et de l'heuristique du point de vue du pilotage en mettant en évidence la différence de puissance générée par chaque technologie.

L'analyse énergétique est complétée par le calcul du bilan énergétique de chaque technologie. L'énergie est calculée comme l'intégrale de la puissance générée par la technologie sur la période de temps considérée, par exemple  $E_{e,CHP} = \sum_{t \in \mathcal{T}} P_{e,CHP,t}$  pour le bilan énergétique électrique de la cogénération.

Les facteurs de charge sont également calculés, montrant la différence dans l'utilisation de chaque technologie entre les solutions du PLMNE et de l'heuristique. Ils sont calculés comme le rapport de la production d'énergie de la technologie sur la production d'énergie maximale théorique basée sur la capacité installée. À titre d'exemple, le facteur de charge de la chaudière à gaz est calculé comme présenté par (54) :

$$
\text{FC}_{GB} = 100 \times \frac{\sum_{t \in \mathcal{T}} P_{h,GB,t}}{|\mathcal{T}| P_{GB,nom}}
$$
(54)

Pour les sources d'énergies renouvelables, l'énergie maximale théorique dépend des conditions météorologiques, comme dans l'Équation (55) pour les panneaux solaires thermiques :

$$
\text{FC}_{ST} = 100 \times \frac{\sum_{t \in \mathcal{T}} P_{h,ST,t}}{\sum_{t \in \mathcal{T}} A_{ST} (G_{\beta,t} \eta_0 - U_{loss}(T_{w,m} - T_{a,t}))}
$$
(55)

La capacité installée de la cogénération est exprimée par sa capacité électrique installée, l'énergie thermique maximum théorique est donc calculée en utilisant un rendement électrique *ηe*,*CHP* = 0.3, qui est le rendement maximum théorique étant donné les valeurs des paramètres *a*, *b*, et *c*, ce qui donne un facteur de charge calculé par l'Équation (56) pour la chaleur de la cogénération :

$$
FC_{h,CHP} = 100 \times \frac{\sum_{t \in \mathcal{T}} P_{h,CHP,t}}{|\mathcal{T}| P_{CHP,nom} \eta_{th,CHP}(1-0.3)}
$$
(56)

Les facteurs de charge ainsi définis permettent de comprendre à quel niveau chaque technologie est utilisée sur la période considérée. Un facteur de charge de 100 % indique que la technologie génère toujours de l'énergie à sa pleine capacité, tandis qu'un facteur de charge de 0 % indiquerait que la technologie est installée mais ne produit jamais d'énergie utilisée par le système.

Enfin, une résolution du modèle est effectuée sur l'année complète avec l'algorithme heuristique proposé, et comparée à une résolution avec le solveur PLMNE. Pour cela, l'heuristique a d'abord été utilisée pour optimiser le système sur l'année. Le temps de calcul le plus long nécessaire à l'heuristique pour calculer une des  $|\mathcal{S}|$  solutions sur le front de Pareto a ensuite été utilisé comme limite de temps pour une résolution avec le solveur. Cela permet de comparer les résultats de l'heuristique et du solveur avec un

| Période      | Durée modèle exact Durée heuristique Amélioration |       |          |
|--------------|---------------------------------------------------|-------|----------|
| <b>Hiver</b> | 1269.8 s                                          | 7.3 s | $99.4\%$ |
| Été          | 43.3 s                                            | 1.8s  | $96.0\%$ |
| Mi-saison    | 276.3 s                                           | 6.3 s | $97.7\%$ |

**TABLE 12 –** Comparaison des temps de calcul pour  $|S| = 10$  solutions pour les trois périodes

même ordre de grandeur pour les temps de calcul. Les solutions sont ensuite comparées par leur écart d'optimalité, c'est à dire par l'écart relatif entre la fonction objectif de la meilleure solution et la borne duale supérieure calculée par le solveur. Une autre comparaison entre l'heuristique et le solveur a été effectuée en arrêtant le solveur avec un écart d'optimalité de 0.1 %, afin de pouvoir comparer les résultats énergétiques donnés par l'heuristique avec ceux quasi-optimaux donnés par le solveur.

#### **5.3.2 Analyse numérique**

Les solutions optimales sont calculées à l'aide du solveur Gurobi (version 9.5.2), et l'heuristique a été implémentée en Python, avec la même version de Gurobi utilisée pour résoudre le modèle linéaire relaxé. Toutes les solutions ont été calculées sur un serveur de calcul avec 400 Go de RAM et des processeurs Intel Xeon Gold 6133 à 2.00 GHz en utilisant 32 threads.

#### **Temps de calcul**

La Table 12 résume les temps de calcul nécessaires pour calculer les 10 solutions du front de Pareto pour chacune des trois semaines étudiées (hiver, été, et mi-saison). L'amélioration est calculée comme la différence relative entre les durées nécessaires pour les deux méthodes. Le modèle exact a été optimisé par le solveur Gurobi avec un écart d'optimalité de 0 % afin d'obtenir une solution optimale, et non pas avec l'écart d'optimalité de 0.01 % utilisé par défaut par le solveur.

Comme on peut le voir sur ces résultats, la période d'été est la plus rapide à calculer. C'est celle où les demandes d'énergie sont les plus faibles, en particulier la demande de chaleur qui est très faible sur toute la période. La période de mi-saison est la plus longue à calculer avec la méthode exacte, nécessitant environ 21 min de calculs. C'est une période où il y a une demande d'énergie élevée, avec une demande d'électricité moyenne de 337 kW et une demande de chaleur moyenne de 395 kW, et avec un haut potentiel pour des sources d'énergie renouvelable, avec une irradiation solaire moyenne de 196 W m−<sup>2</sup> et une température moyenne de 16.5 ◦C. En comparaison, l'heuristique a nécessité seulement 2 s de temps de calcul pour calculer les 10 solutions. L'hiver est également une période complexe à résoudre car c'est celle où il y a la plus forte demande d'énergie et où la demande varie le plus, avec une demande d'électricité moyenne de 526 kW et une demande de chaleur moyenne de 1459 kW. Contrairement à la période de mi-saison, la cogénération est moins limitée par la demande de chaleur car celle-ci est presque toujours supérieure à la capacité installée de la cogénération. Le dimensionnement et le pilotage semblent donc légèrement plus simples à optimiser en hiver, ce qui expliquerait les temps de calcul inférieurs. En moyenne, sur ces trois périodes étudiées, l'heuristique est 97.7 % plus rapide que le solveur PLMNE. Cependant, le solveur a pu calculer les solutions optimales, avec un écart d'optimalité de 0 %, tandis que l'heuristique a donné des solutions non nécessairement optimales.

| Period    |                        | Erreur                 |                        | Nbr. de solutions |
|-----------|------------------------|------------------------|------------------------|-------------------|
|           | Max.                   | Moyenne                | Écart-type             | identiques        |
| Hiver     | $1.17 \times 10^{-4}$  | $1.18 \times 10^{-5}$  | $3.75 \times 10^{-5}$  | 5/10              |
| Été       | $4.18 \times 10^{-15}$ | $1.23 \times 10^{-15}$ | $1.22 \times 10^{-15}$ | 7/10              |
| Mi-saison | $9.84 \times 10^{-9}$  | $2.06 \times 10^{-9}$  | $3.16 \times 10^{-9}$  | 4/10              |

**TABLE 13 –** Précision de l'heuristique

#### **Précision de l'heuristique**

La Table 13 montre l'erreur relative de l'heuristique comparée à la méthode de résolution exacte. L'erreur relative maximum et moyenne ainsi que son écart-type sont présentées, calculées avec l'Équation (53). Le tableau montre aussi combien de fois l'heuristique a trouvé la même solution que le solveur PLMNE parmi les 10 solutions calculées pour chaque période, c'est-à-dire où l'heuristique a sélectionné les mêmes triangles aux mêmes pas de temps que le solveur. Les Tables 28, 29 et 30 en Annexe A.1 montrent le détail de l'erreur pour les deux fonctions objectif sur les 10 solutions de chaque semaine.

Nous pouvons voir que l'heuristique obtient de bonnes solutions, l'erreur maximum étant de 1.17 × 10−<sup>4</sup> . De plus, seulement 5 solutions parmi les 30 présentent une erreur relative supérieure à 1 × 10<sup>-9</sup>, qui correspond à la précision décimale d'un nombre à virgule flottante. Il est difficile de déterminer si les différences sur les autres solutions sont dûes à un résultat de l'optimisation différent où simplement à l'erreur numérique des calculs. L'erreur est la plus faible en été, quand les demandes d'énergie sont les plus faibles et les valeurs des fonctions objectif les plus élevées. Au contraire, l'erreur est la plus élevée en hiver quand les demandes sont plus élevées et les valeurs des fonctions objectif plus faibles.

On peut également remarquer que l'heuristique a trouvé la même solution que le solveur (c'est-à-dire a sélectionné les mêmes triangles de la linéarisation) 16 fois sur les 30 solutions calculées au total.

#### **Analyse sur l'année**

Les deux méthodes ont été appliquées pour calculer  $|S| = 10$  solutions sur le front de Pareto sur l'année complète, avec un nombre de triangles de la linéarisation fixé à 15. L'heuristique a d'abord été utilisée pour optimiser le système énergétique sur l'année. Elle a été comparé avec la résolution avec le solveur en nombres entiers, avec un temps de calcul limité à la durée maximale qui avait été nécessaire pour le solveur. La même comparaison a également été faite en limitant le temps de calcul du solveur à 1 h.

La Table 14 présente une comparaison entre l'optimisation avec l'heuristique et avec le solveur. Dans cette comparaison, le système a d'abord été optimisé avec l'heuristique, ce qui a pris jusqu'à 370.5 s de temps de calcul pour la solution la plus longue. Le système a ensuite été optimisé avec le solveur avec une limite de temps de calcul fixé à la durée maximale prise par le solveur, c'est-à-dire 370 s. Le solveur calcule également une borne duale en optimisant le programme mathématique. Cette borne donne une limite supérieure de la fonction objectif (pour un problème de maximisation) et diminue au fur et à mesure de l'exécution du solveur, et une solution est démontrée optimale lorsque l'écart entre la fonction objectif et la borne duale atteint zéro. Le gap est calculé dans le tableau comme la différence relative entre la valeur de la fonction objectif et la borne duale calculée par le solveur, pour chacune des solutions.

On peut voir que le gap du solveur est inférieur à celui de l'heuristique pour la solution

| Solution     |          | Heuristique     |          | Solveur         |  |  |  |
|--------------|----------|-----------------|----------|-----------------|--|--|--|
|              | Gap      | Temps de calcul | Gap      | Temps de calcul |  |  |  |
| $\mathbf{1}$ | $0.86\%$ | 30.8 s          | $0.06\%$ | 370.2 s         |  |  |  |
| 2            | $2.52\%$ | 94.1 s          | 10.52%   | 370.2 s         |  |  |  |
| 3            | $2.31\%$ | 113.2s          | 8.77%    | 370.2 s         |  |  |  |
| 4            | $2.34\%$ | 46.7 s          | 10.10%   | 370.5 s         |  |  |  |
| 5            | $2.28\%$ | 110.4s          | 10.65%   | 370.2 s         |  |  |  |
| 6            | $2.25\%$ | 70.2 s          | 10.47%   | 370.2 s         |  |  |  |
| 7            | $2.37\%$ | 145.6s          | 16.96%   | 370.5 s         |  |  |  |
| 8            | $2.42\%$ | 94.3 s          | 22.14%   | 370.2 s         |  |  |  |
| 9            | $2.47\%$ | 127.7 s         | 22.77%   | 370.1 s         |  |  |  |
| 10           | $2.33\%$ | 370.5s          | 13.28%   | 370.3 s         |  |  |  |

**TABLE 14 –** Comparaison entre l'heuristique et le solveur avec une limite de temps de 370 s

(1), ce qui indique que le solveur a obtenu une meilleure solution que l'heuristique dans ce cas. Pour les neuf autres cas, l'heuristique a donné une meilleure solution que le solveur, avec un gap 3 à 9 fois plus faible. Les temps de calculs étaient également relativement rapides avec l'heuristique, la solution la plus rapide ayant demandé 30.8 s de calculs, et les 10 calculs ayant pris en moyenne 120.3 s.

L'heuristique donne donc de bons résultats sur l'année, pouvant donner de meilleurs résultats que ceux obtenus par le solveur en un temps de calcul équivalent.

#### **5.3.3 Analyse énergétique**

#### **Différence dans le pilotage**

La Figure 29 présente des diagrammes en boîte à moustaches de la différence entre les valeurs des variables de pilotage des systèmes (en puissance) données par le PLMNE et celles données par l'heuristique. Chaque sous-figure correspond à une technologie. L'axe des abscisses présente les  $|S| = 10$  solutions calculées pour la semaine correspondante, et l'axe des ordonnées correspond à la différence de puissance. La valeur est positive lorsque l'heuristique sur-estime la puissance, et négative lorsque l'heuristique sous-estime la puissance. Lorsqu'il n'y a pas de symbole, ce qui est le cas uniquement pour les panneaux solaires, cela signifie que la technologie n'est pas installée pour les solutions concernées. Nous pouvons voir que les panneaux solaires thermiques sont installés uniquement en hiver et pour les solutions qui maximisent le taux d'énergie renouvelable. Sur les autres périodes, la demande de chaleur est plus faible et il est donc moins intéressant d'installer des panneaux solaires thermiques. Dans ces figures, les moustaches représentent les 5ème est 95ème percentiles au lieu des habituels écarts interquartiles, car l'écart interquartile est trop faible pour pouvoir différencier les valeurs. Les points sur les figures correspondent aux 10 % d'outliers.

Comme on peut le voir sur ces figures, le rectangle ou la « boîte » correspondant au premier et troisième quartiles n'est jamais visible, les deux extrémités du rectangle étant confondues, ce qui signifie que les premier et troisième quartiles coïncident toujours avec la médiane. Au moins 50 % des variables de pilotage ont donc une valeur identique entre la résolution avec le solveur PLMNE et avec l'heuristique. La plupart du temps, les moustaches correspondant au 5ème et 95ème percentiles coïncident aussi avec la médiane, sauf pour quelques solutions sur la période d'hiver, ce qui signifie que plus de 90 % des valeurs sont identiques. La différence est globalement plus grande en hiver

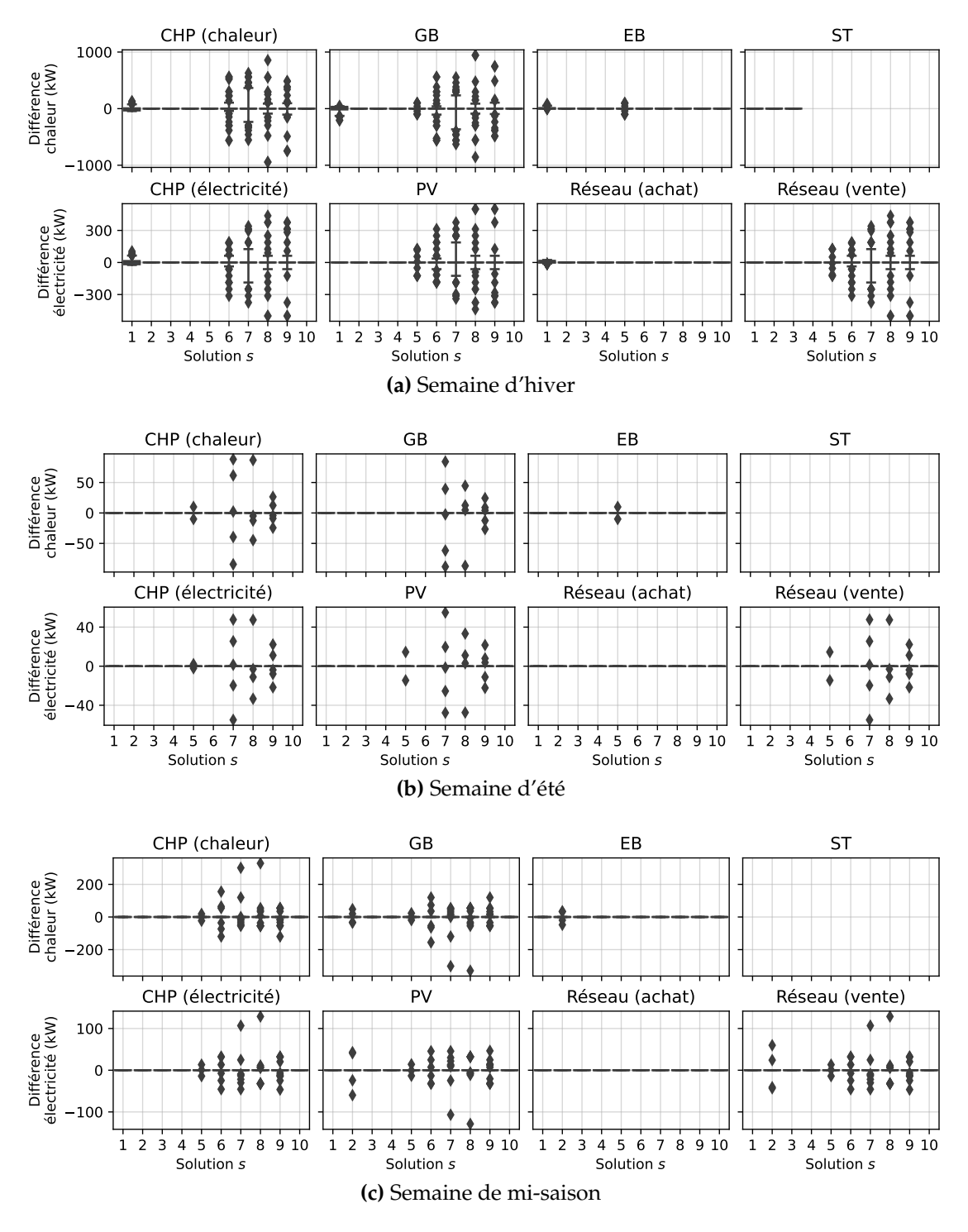

**FIGURE 29 –** Différence dans le pilotage des solutions PLMNE et heuristique

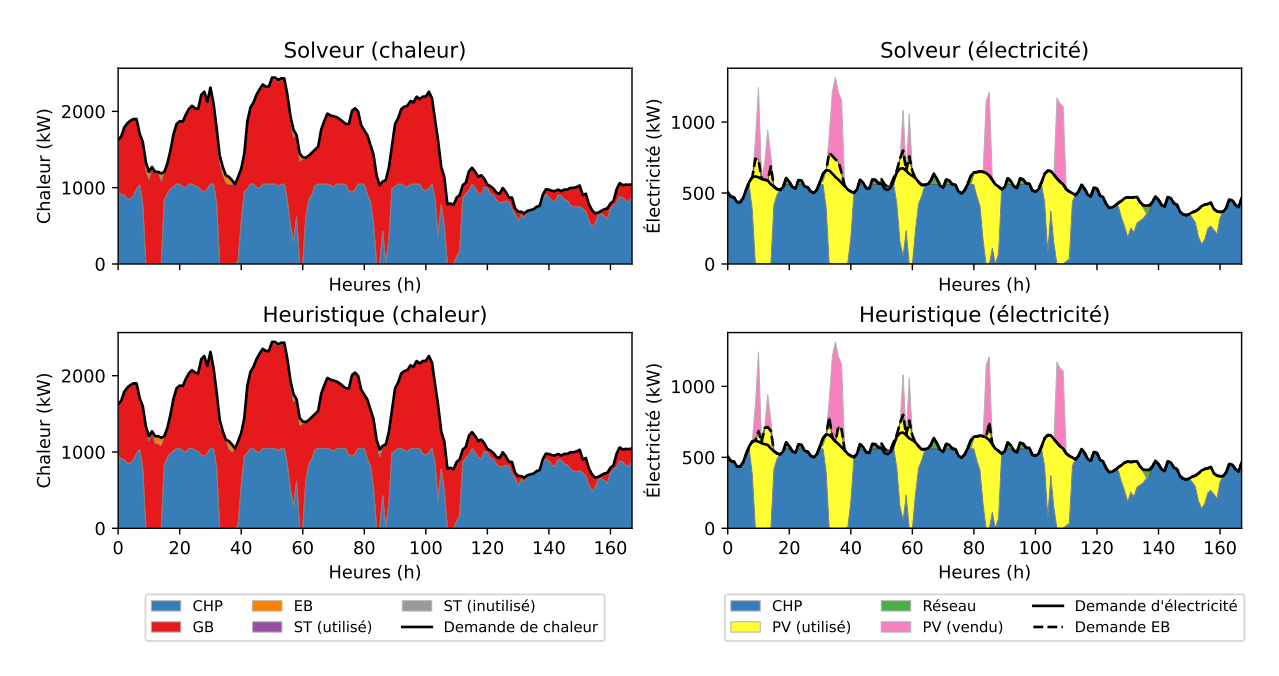

**FIGURE 30 –** Solution (5) en hiver donnée par le solveur et l'heuristique

et plus petite en été. Cela peut s'expliquer par le fait qu'il y a une plus forte demande d'énergie en hiver, et qu'il y a également une plus grande variabilité de la demande en hiver.

On peut également observer que les panneaux solaires thermiques ne sont pas installés pendant les semaines d'été et de mi-saison. Ils n'apparaissent que dans la semaine d'hiver lorsque la valeur de la fonction objectif *τEnR* est élevée.

Une autre analyse qui peut être tirée de la Figure 29 est que les deux méthodes de résolution peuvent avoir un pilotage différent mais être toujours optimales en termes du problème d'optimisation. Pendant la semaine d'hiver, pour la solution 5, le solveur PLMNE et l'heuristique donne les mêmes triangles sélectionnés pour la linéarisation, les mêmes capacités installée, le même bilan énergétique, et les mêmes fonctions objectif à 10−<sup>14</sup> près. Cependant, ces mêmes solutions affichées sur les boîtes à moustaches de la Figure 29a montrent que les variables de pilotage sont légèrement différentes. Cela est visible sur la Figure 30 qui montre le pilotage pour la solution (5) en hiver. La réponse à la demande de chaleur est affichée à gauche, et la réponse à la demande d'électricité est affichée à droite, avec la solution donnée par le solveur mathématique en haut et la solution donnée par l'heuristique en bas. L'abscisse représente les pas de temps, avec 168 h pour l'horizon temporel d'une semaine, et l'ordonnée représente la génération d'énergie, avec les différentes couleurs indiquant quelle technologie génère quelle quantité d'énergie. Sur chaque figure, la ligne noire indique la demande d'énergie, et pour les figures représentant l'électricité, la ligne noire pointillée indiquent en plus quelle quantité d'électricité est nécessaire pour alimenter la chaudière électrique.

Si nous regardons la solution (5) sur les boîtes à moustache de la Figure 29, nous pouvons voir que la plus grande différence correspond au pilotage de l'électricité générée par les panneaux photovoltaïques et utilisée pour satisfaire la demande, ainsi que l'électricité vendue sur le réseau. La Figure 31 fait un zoom sur la partie de la génération d'électricité où on voit cette différence de pilotage.

On peut voir sur cette figure que la solution donnée par le solveur utilise la chaudière électrique aux environ des heures 10 et 35, représenté la ligne pointillée. La solution don-

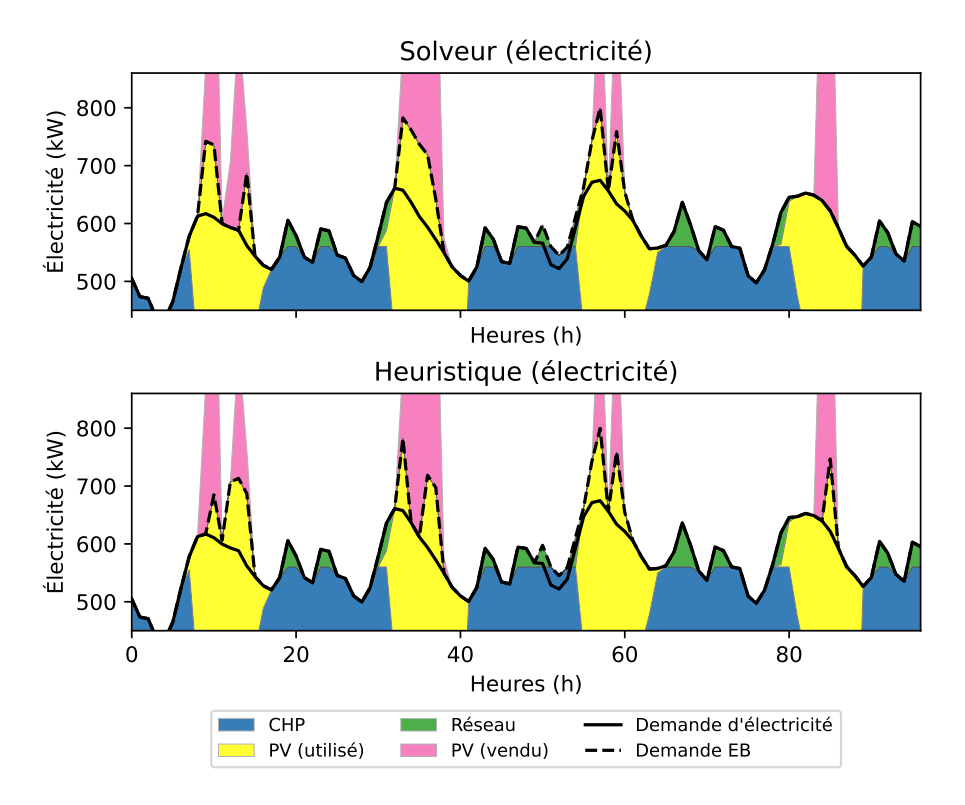

**FIGURE 31 –** Différence dans le pilotage de la solution (5) en hiver

née par l'heuristique, au contraire, utilise moins la chaudière électrique à ces moments-là, mais l'utilise à la place davantage à l'heure 85. Les deux solutions donnent les mêmes valeurs pour les fonctions objectif et sont donc équivalentes du point de vue du modèle mathématique. De plus, pour cette solution, le bilan énergétique est identique entre la résolution par le solveur et par l'heuristique.

Il en est de même pour les solutions 1, 2, 3, 4, 5, 6 et 10 de la semaine d'été, qui donnent les mêmes résultats avec les deux méthodes mais des valeurs de pilotage différentes pour la solution 5 sur la Figure 29b. Cela peut se produire parce que le bilan énergétique est identique mais que l'énergie est utilisée à différents moments de la semaine.

#### **Bilan énergétique**

Les Tables 15, 16 et 17 présentent le bilan énergétique pour les trois semaines pour les solutions où le bilan est différent entre les résultats du solveur et ceux de l'heuristique. L'ensemble des bilans énergétiques est disponible en Annexe A.2. Chaque solution a été résolue avec le solveur PLMNE et l'heuristique, et les éléments sur lesquelles il y a une différence entre le bilan énergétique des deux méthodes sont écrites en rouge. Le bilan énergétique total est identique avec chaque méthode, car il correspond à l'énergie totale de la demande, mais les technologies générant l'énergie peuvent être différentes.

Il n'y a pas de différence dans le bilan énergétique pour 15 des 30 solutions calculées. Pour deux solutions à mi-saison, les résultats du solveur et de l'heuristique sont presque identiques, avec une différence de moins de 1 × 10−<sup>3</sup> Wh sur l'année. La différence est la plus importante pour la solution (7) de la semaine d'hiver, avec une différence de 2.1 MWh dans l'énergie générée par la chaudière à gaz. Nous pouvons observer qu'il n'y a jamais de différence dans le bilan énergétique des panneaux photovoltaïques et des panneaux solaires thermiques, et qu'il y a une seule solution (la solution (1) en hiver) où il y a une différence importante dans le bilan électrique de la cogénération, de l'énergie

| Solution     | $E_{e,CHP}$ | $E_{e,PV}$ | $\sum U_e$ | $E_{h,CHP}$ | $E_{h,GB}$ | $E_{h,EB}$  | $E_{h,ST}$ |
|--------------|-------------|------------|------------|-------------|------------|-------------|------------|
| Optimal (1)  | 69.0 MWh    | 16.5 MWh   | $3.1$ MWh  | 135.4 MWh   | 85.1 MWh   | 241.5 kWh   | 24.5 MWh   |
| Heurist. (1) | 70.1 MWh    | 16.5 MWh   | $3.9$ MWh  | 135.3 MWh   | 83.6 MWh   | $1.8$ MWh   | 24.5 MWh   |
| Optimal (6)  | 66.8 MWh    | 20.7 MWh   | 906.1 kWh  | 131.9 MWh   | 113.1 MWh  | $106.9$ kWh | $0.0$ Wh   |
| Heurist. (6) | 66.8 MWh    | 20.7 MWh   | 906.1 kWh  | 133.1 MWh   | 111.9 MWh  | 106.9 kWh   | 0.0 Wh     |
| Optimal (7)  | 70.9 MWh    | 16.7 MWh   | 906.1 kWh  | 139.9 MWh   | 105.1 MWh  | $106.9$ kWh | $0.0$ Wh   |
| Heurist. (7) | 70.9 MWh    | 16.7 MWh   | 906.1 kWh  | 142.1 MWh   | 103.0 MWh  | 106.9 kWh   | $0.0$ Wh   |
| Optimal (8)  | 74.9 MWh    | 12.6 MWh   | 906.1 kWh  | 146.6 MWh   | 98.4 MWh   | $106.9$ kWh | $0.0$ Wh   |
| Heurist. (8) | 74.9 MWh    | 12.6 MWh   | 906.1 kWh  | 146.2 MWh   | 98.8 MWh   | 106.9 kWh   | $0.0$ Wh   |
| Optimal (9)  | 79.0 MWh    | 8.5 MWh    | 906.1 kWh  | 154.1 MWh   | 90.9 MWh   | $106.9$ kWh | $0.0$ Wh   |
| Heurist. (9) | 79.0 MWh    | $8.5$ MWh  | 906.1 kWh  | 153.6 MWh   | 91.5 MWh   | 106.9 kWh   | 0.0 Wh     |
|              |             |            |            |             |            |             |            |

**TABLE 15 –** Bilan énergétique de certaines solutions en hiver

**TABLE 16 –** Bilan énergétique de certaines solutions en été

| Solution                                                                 |                                                         |  | $E_{e,CHP}$ $E_{e,PV}$ $\sum U_e$ $E_{h,CHP}$ $E_{h,GB}$ $E_{h,EB}$ |               | $E_{h,ST}$ |
|--------------------------------------------------------------------------|---------------------------------------------------------|--|---------------------------------------------------------------------|---------------|------------|
| Optimal (7) 3.6 MWh 27.0 MWh 23.5 MWh 8.9 MWh 279.1 kWh 0.0 Wh 0.0 Wh    |                                                         |  |                                                                     |               |            |
| Heurist. (7)                                                             | $3.6 \,\text{MWh}$ 27.0 MWh 23.5 MWh $8.9 \,\text{MWh}$ |  | 250.7 kWh 0.0 Wh 0.0 Wh                                             |               |            |
| Optimal (8) 3.6 MWh 27.0 MWh 23.5 MWh 9.0 MWh 172.5 kWh 0.0 Wh 0.0 Wh    |                                                         |  |                                                                     |               |            |
| Heurist. (8) 3.6 MWh 27.0 MWh 23.5 MWh $9.0$ MWh 147.7 kWh 0.0 Wh 0.0 Wh |                                                         |  |                                                                     |               |            |
| Optimal (9) 3.7 MWh 26.9 MWh 23.5 MWh 9.1 MWh 70.3 kWh 0.0 Wh 0.0 Wh     |                                                         |  |                                                                     |               |            |
| Heurist. (9) 3.7 MWh 26.9 MWh 23.5 MWh $ 9.1 \text{ MWh}$ 68.7 kWh       |                                                         |  |                                                                     | 0.0 Wh 0.0 Wh |            |

**TABLE 17 –** Bilan énergétique de certaines solutions à mi-saison

| Solution     | $E_{e,CHP}$             | $E_{e,PV}$ | $\sum U_e$             | $E_{h,CHP}$ | $E_{h, GB}$ | $E_{h,EB}$ | $E_{h,ST}$ |
|--------------|-------------------------|------------|------------------------|-------------|-------------|------------|------------|
| Optimal (2)  | $22.6$ MWh <sup>1</sup> | 23.9 MWh   | $8.9$ MWh <sup>1</sup> | 44.6 MWh    | 21.4 MWh    | 438.7 kWh  | 0.0 Wh     |
| Heurist. (2) | $22.6$ MWh <sup>1</sup> | 23.9 MWh   | $8.9$ MWh <sup>1</sup> | 44.6 MWh    | 21.4 MWh    | 438.7 kWh  | 0.0 Wh     |
| Optimal (3)  | $22.6$ MWh <sup>1</sup> | 23.8 MWh   | $8.9$ MWh <sup>1</sup> | 44.6 MWh    | 21.5 MWh    | 334.4 kWh  | $0.0$ Wh   |
| Heurist. (3) | $22.6 \,\mathrm{MWh}^1$ | 23.8 MWh   | $8.9$ MWh <sup>1</sup> | 44.6 MWh    | 21.5 MWh    | 334.4 kWh  | $0.0$ Wh   |
| Optimal (5)  | $22.6$ MWh <sup>1</sup> | 23.5 MWh   | $8.9$ MWh <sup>1</sup> | 44.6 MWh    | 21.6 MWh    | 154.9 kWh  | $0.0$ Wh   |
| Heurist. (5) | $22.6 \text{ MWh}^1$    | 23.5 MWh   | $8.9$ MWh <sup>1</sup> | 44.6 MWh    | 21.6 MWh    | 154.9 kWh  | $0.0$ Wh   |
| Optimal (6)  | $22.8$ MWh              | 23.4 MWh   | 8.9 MWh                | 45.0 MWh    | 21.3 MWh    | 154.9 kWh  | $0.0$ Wh   |
| Heurist. (6) | 22.8 MWh                | 23.4 MWh   | 8.9 MWh                | 45.0 MWh    | 21.2 MWh    | 154.9 kWh  | 0.0 Wh     |
| Optimal (7)  | $22.9$ MWh <sup>1</sup> | 23.3 MWh   | $8.9$ MWh <sup>1</sup> | 45.2 MWh    | 21.1 MWh    | 154.9 kWh  | $0.0$ Wh   |
| Heurist. (7) | $22.9 \text{MWh}^1$     | 23.3 MWh   | $8.9$ MWh <sup>1</sup> | 45.4 MWh    | 20.8 MWh    | 154.9 kWh  | $0.0$ Wh   |
| Optimal (8)  | 23.0 MWh                | 23.1 MWh   | 8.9 MWh                | 45.4 MWh    | 20.8 MWh    | 154.9 kWh  | $0.0$ Wh   |
| Heurist. (8) | 23.0 MWh                | 23.1 MWh   | 8.9 MWh                | 45.6 MWh    | 20.6 MWh    | 154.9 kWh  | 0.0 Wh     |
| Optimal (9)  | $23.1 \text{ MWh}^1$    | 23.0 MWh   | $8.9$ MWh <sup>1</sup> | 45.8 MWh    | 20.4 MWh    | 154.9 kWh  | $0.0$ Wh   |
| Heurist. (9) | $23.1 \text{ MWh}^1$    | 23.0 MWh   | $8.9$ MWh <sup>1</sup> | 45.7 MWh    | 20.5 MWh    | 154.9 kWh  | 0.0 Wh     |

<sup>1</sup> Les différences sont de moins de 1 × 10<sup>-3</sup> Wh.

achetée sur le réseau, et dans le bilan thermique de la chaudière électrique.

Nous pouvons également observer qu'en hiver la cogénération produit la majorité de l'énergie électrique et thermique. En été, la plupart de l'énergie électrique est générée par les panneaux photovoltaïques ou achetée sur le réseau, et l'énergie thermique est générée principalement par la cogénération, car la cogénération est à la fois dimensionnée par la demande d'électricité et de chaleur, la demande de chaleur étant plus faible que celle d'électricité. À mi-saison la cogénération et les panneaux photovoltaïques génèrent environ autant d'électricité, mais la plupart de la chaleur est produite par la cogénération. Pour la semaine de mi-saison les demandes sont plus élevées et la cogénération peut donc être installée avec une capacité plus élevée qu'en été.

Les panneaux solaires thermiques sont très peu installés sur les solutions présentées dans ces tableaux. Ils sont seulement présents lorsqu'on cherche à maximiser le taux d'énergie renouvelable pour la semaine d'hiver, mais ils génèrent environ 10 % de l'énergie lorsqu'ils sont installés.

Les panneaux photovoltaïques sont toujours installés et produisent de l'électricité dans toutes les solutions. Du point de vue des fonctions objectif, il est plus intéressant d'installer des panneaux photovoltaïques que des panneaux solaires thermiques : le système utilise plus d'énergie renouvelable en utilisant la chaudière électrique alimentée par les panneaux photovoltaïques qu'en répondant directement à la demande de chaleur par les panneaux solaires thermiques. La fonction objectif (42b) utilisée pour évaluer le taux d'énergie renouvelable calcule ce taux comme l'énergie utilisée des panneaux solaires divisé par la demande d'énergie. Le rendement *ηEB* de la chaudière électrique n'étant pas idéal à cause des pertes, il faut utiliser plus d'énergie pour produire 1 kW de chaleur via la chaudière électrique que via les panneaux solaires thermiques, et donc la fonction objectif favorise l'utilisation des panneaux photovoltaïques via la chaudière électrique.

La chaudière électrique est régulièrement installée mais produit peu d'énergie. Elle fonctionne principalement pour utiliser le surplus d'énergie produit par les panneaux photovoltaïques lors des périodes d'ensoleillement, comme expliqué au paragraphe précédent.

#### **Facteurs de charge**

La Table 18 présente les facteurs de charge pour certaines solutions : la solution (1) en hiver, la solution (7) en été, et la solution (8) à mi-saison, calculés en utilisant les Équations (54), (55) et (56). Les capacités installées de technologies sont également montrées dans ce tableau, en kW pour la cogénération et les chaudières et en m<sup>2</sup> pour les panneaux solaires. La capacité installée de la cogénération est sa capacité électrique, ce qui explique l'absence de valeur de capacité pour la ligne *Ph*,*CHP*. De plus, le facteur de charge n'est pas calculé lorsque la technologie n'est pas installée, comme c'est le cas pour les panneaux solaires thermiques en été et à mi-saison.

|             |                        | Hiver, solution (1)           |          |                               |          |                             | Été, solution (7) |                                                                                                    | Mi-saison, solution (5) |                                |          |                                |
|-------------|------------------------|-------------------------------|----------|-------------------------------|----------|-----------------------------|-------------------|----------------------------------------------------------------------------------------------------|-------------------------|--------------------------------|----------|--------------------------------|
|             | Heuristique<br>Optimal |                               |          | Optimal                       |          | Heuristique                 |                   | Optimal                                                                                                    |                         | Heuristique                    |          |                                |
|             |                        |                               |          |                               |          |                             |                   | Techno. Facteur Capacité Facteur Capacité Facteur Capacité Facteur Capacité Facteur Capacité Facteur Capacité |                         |                                |          |                                |
| $P_{e,CHP}$ | 74.8%                  | 549 kW                        | 79.4%    | 525 kW                        | 21.3%    | $100\,\mathrm{kW}$          | $21.3\%$          | $100\,\mathrm{kW}$                                                                                            | 47.3%                   | 290 kW                         | $47.3\%$ | 290 kW                         |
| $P_{e,PV}$  |                        | $100.0\%$ 5244 m <sup>2</sup> |          | $100.0\%$ 5244 m <sup>2</sup> |          | 63.6% 10 000 m <sup>2</sup> |                   | 63.6 % 10 000 m <sup>2</sup>                                                                                  |                         | $49.6\%$ 10 000 m <sup>2</sup> |          | $49.6\%$ 10 000 m <sup>2</sup> |
| $P_{h,CHP}$ | $82.2\%$               | $\overline{\phantom{0}}$      | 85.9%    |                               | $29.6\%$ | -                           | $29.7\%$          |                                                                                                    | $52.3\%$                |                                | $52.5\%$ |                                |
| $P_{h, GB}$ | $36.0\%$               | 1408 kW                       | 34.3%    | $1452$ kW                     | $1.7\%$  | $100 \text{ kW}$            | $1.5\%$           | $100\,\mathrm{kW}$                                                                                            | $21.6\%$                | 564 kW                         | $21.7\%$ | 564 kW                         |
| $P_{h,E}$   | $1.4\%$                | $100\,\mathrm{kW}$            | $10.7\%$ | $100 \text{ kW}$              | $0.0\%$  | $100\,\mathrm{kW}$          | $0.0\%$           | $100 \text{ kW}$                                                                                              | $0.9\%$                 | $100 \text{ kW}$               | $0.9\%$  | $100 \text{ kW}$               |
| $P_{h,ST}$  | 67.9%                  | $4756 \,\mathrm{m}^2$         | 67.9%    | $4756 \,\mathrm{m}^2$         |          | 0 m <sup>2</sup>            | -                 | 0 m <sup>2</sup>                                                                                              |                         | 0 m <sup>2</sup>               |          | 0 m <sup>2</sup>               |

**TABLE 18 –** Facteurs de charge de certaines solutions

Nous pouvons observer que la capacité installée est la même en été et à mi-saison pour la résolution par le solveur PLMNE et par l'heuristique. La capacité installée est différente pour la solution en hiver, la plus grande différence étant de 44 kW pour la chaudière électrique, c'est-à-dire une différence relative de 3.0 %. Le facteur de charge peut varier beaucoup entre les deux résolutions pour la semaine d'hiver, avec une différence de facteur de charge allant jusqu'à 10.7 % pour la chaudière électrique. Cette solution était celle avec la plus grande erreur, avec une erreur de  $1.18 \times 10^{-4}$  pour l'heuristique comparée à l'optimum.

Pour la solution présentée en été, la cogénération et les chaudières sont installées avec leur capacité minimum de 100 kW car les demandes d'énergie sont plus faibles que pour les autres semaines. On remarque aussi que les panneaux solaires thermiques ne sont pas installés pour la semaine d'été et de mi-saison, tandis que les panneaux photovoltaïques sont installés à leur capacité maximum. En hiver, la solution présentée est celle qui maximise le taux d'énergie renouvelable, et les panneaux solaires thermiques et photovoltaïques sont tous les deux installés avec environ la même surface pour chacun.

#### **Analyse sur l'année**

Nous avons également réalisé une comparaison énergétique entre l'heuristique et le solveur en arrêtant ce dernier avec un gap d'optimalité de 0.1 %, pour avoir une comparaison avec une solution quasi-optimale. La Figure 32 présente la différence dans le pilotage des solutions entre le solveur et l'heuristique sous la forme de diagrammes en boîtes à moustaches.

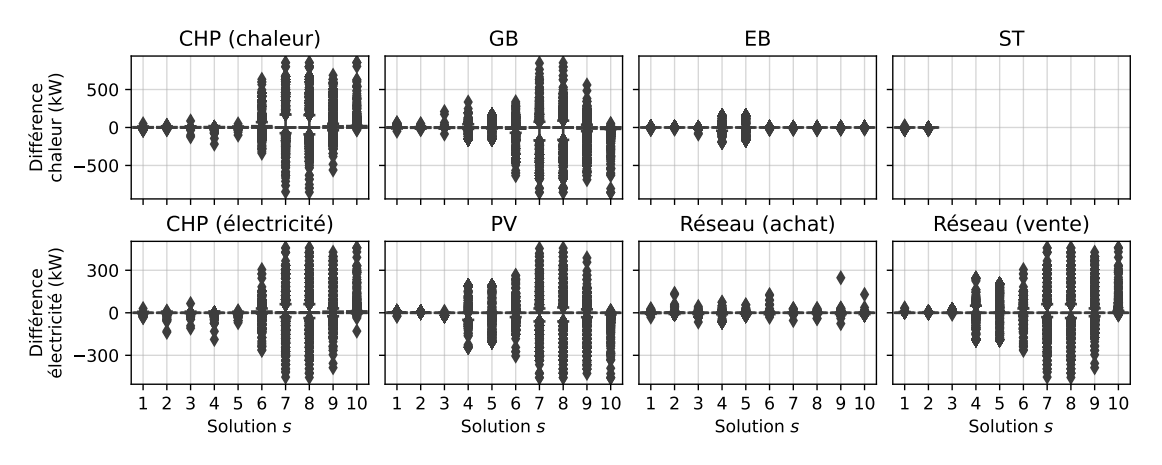

**FIGURE 32 –** Différence dans le pilotage sur l'année

Comme on peut le constater sur les figures, il y a beaucoup de points qui représentent les 10 % d'outliers. Il y a 8760 pas de temps au total pour la solution de chacune des boîtes à moustache, et donc 876 outliers représentés sur les figures. Pour comparaison, sur les trois semaines présentées précédemment, il y avait 168 pas de temps, et donc 17 points outliers. On remarque cependant que les « moustaches » représentant les 5ème et 95ème percentiles sont peu étendues, voire confondues avec la médiane, et donc que pour la plupart des pas de temps les pilotages du solveur et de l'heuristique sont très proches. Nous pouvons aussi remarquer que les panneaux solaires thermiques ne sont installés que pour la première et la deuxième solution, quand on cherche à maximiser le taux d'énergie renouvelable.

Il faut aussi garder à l'esprit que les solutions ne sont pas identiques entre les deux méthodes. Le solveur a été arrêté avec un écart d'optimalité de 0.1 %, et les solutions données ne sont donc pas nécessairement optimales. De plus, comme nous l'avons vu dans la Section 5.3.2, toutes les solutions données par l'heuristique ont des valeurs des fonctions objectif légèrement différentes de celles données par le solveur.

La Table 19 présente le bilan énergétique sur l'année. Comme on peut le voir, toutes les solutions sont différentes entre le solveur PLMNE et l'heuristique, à l'exception des panneaux solaires thermiques qui ne sont pas installées pour les solutions de (3) à (10) avec les deux méthodes. Les solutions sont malgré tout très proches, la plus grande différence étant de 0.12 GWh.

| Solution      | $E_{e,CHP}$ | $E_{e,PV}$ | $\sum U_e$ | $E_{h,CHP}$ | $E_{h, GB}$ | $E_{h, EB}$ | $E_{h,ST}$ |
|---------------|-------------|------------|------------|-------------|-------------|-------------|------------|
| Solveur (1)   | $1.75$ GWh  | $1.20$ GWh | 769.3 MWh  | 3.55 GWh    | 2.07 GWh    | 128.6 MWh   | 322.1 MWh  |
| Heurist. (1)  | $1.75$ GWh  | 1.21 GWh   | 757.4 MWh  | 3.57 GWh    | $2.05$ GWh  | 130.5 MWh   | 315.3 MWh  |
| Solveur (2)   | $1.70$ GWh  | 1.41 GWh   | 718.7 MWh  | 3.44 GWh    | 2.37 GWh    | 214.8 MWh   | 41.0 MWh   |
| Heurist. (2)  | 1.71 GWh    | 1.41 GWh   | 707.2 MWh  | 3.48 GWh    | 2.34 GWh    | 216.8 MWh   | 33.7 MWh   |
| Solveur (3)   | $1.69$ GWh  | 1.37 GWh   | 705.8 MWh  | 3.43 GWh    | 2.46 GWh    | 171.5 MWh   | $0.0$ Wh   |
| Heurist. (3)  | $1.70$ GWh  | 1.37 GWh   | 693.9 MWh  | 3.46 GWh    | 2.44 GWh    | 165.1 MWh   | 0.0 Wh     |
| Solveur (4)   | $1.69$ GWh  | $1.30$ GWh | 703.0 MWh  | 3.43 GWh    | 2.53 GWh    | 107.5 MWh   | 0.0 Wh     |
| Heurist. (4)  | $1.70$ GWh  | $1.29$ GWh | 689.3 MWh  | 3.46 GWh    | 2.51 GWh    | 97.7 MWh    | 0.0 Wh     |
| Solveur (5)   | 1.69 GWh    | 1.22 GWh   | 698.5 MWh  | 3.44 GWh    | 2.59 GWh    | 45.0 MWh    | $0.0$ Wh   |
| Heurist. (5)  | $1.70$ GWh  | 1.21 GWh   | 689.3 MWh  | 3.46 GWh    | 2.57 GWh    | 34.4 MWh    | 0.0 Wh     |
| Solveur (6)   | 1.71 GWh    | 1.14 GWh   | 701.6 MWh  | 3.46 GWh    | 2.60 GWh    | $1.6$ MWh   | 0.0 Wh     |
| Heurist. (6)  | 1.74 GWh    | $1.13$ GWh | 689.3 MWh  | 3.58 GWh    | 2.49 GWh    | $1.3$ MWh   | 0.0 Wh     |
| Solveur (7)   | $1.80$ GWh  | $1.07$ GWh | 689.7 MWh  | 3.65 GWh    | 2.41 GWh    | $1.4$ MWh   | 0.0 Wh     |
| Heurist. (7)  | 1.82 GWh    | $1.05$ GWh | 689.3 MWh  | 3.75 GWh    | 2.31 GWh    | $1.3$ MWh   | 0.0 Wh     |
| Solveur (8)   | 1.88 GWh    | 992.1 MWh  | 690.8 MWh  | 3.81 GWh    | $2.26$ GWh  | $1.4$ MWh   | $0.0$ Wh   |
| Heurist. (8)  | $1.90$ GWh  | 970.2 MWh  | 689.3 MWh  | 3.89 GWh    | $2.18$ GWh  | $1.3$ MWh   | 0.0 Wh     |
| Solveur (9)   | 1.94 GWh    | 916.1 MWh  | 701.2 MWh  | 3.93 GWh    | $2.14$ GWh  | $1.9$ MWh   | $0.0$ Wh   |
| Heurist. (9)  | $1.98$ GWh  | 891.0 MWh  | 689.3 MWh  | 4.01 GWh    | $2.05$ GWh  | $1.3$ MWh   | 0.0 Wh     |
| Solveur (10)  | $2.02$ GWh  | 840.0 MWh  | 701.2 MWh  | $4.05$ GWh  | $2.02$ GWh  | $1.5$ MWh   | 0.0 Wh     |
| Heurist. (10) | $2.06$ GWh  | 811.9 MWh  | 688.2 MWh  | 4.14 GWh    | $1.93$ GWh  | $1.3$ MWh   | 0.0 Wh     |

**TABLE 19 –** Bilan énergétique sur l'année

La Table 20 présente la différence sur l'année dans les facteurs de charge et la capacité installée entre le solveur PLMNE et l'heuristique, pour la première et la dixième solution. Tous les facteurs de charge et les capacités installées sont différents entre les deux méthodes. La plus grande différence de facteur de charge est de 0.5 % sur la charge de la cogénération pour la première solution, et de 1.4 % sur la charge des panneaux photovoltaïques pour la dixième solution. La plus grande différence relative sur la capacité installée est de 3.5 % sur la capacité installée de la chaudière électrique pour la première solution et de 2.2 % sur la capacité de la cogénération pour la dixième solution.

**TABLE 20 –** Facteurs de charge de certaines solutions sur l'année

|             | Solution (1) |                              |             |                                        | Solution (10) |                                                                             |             |                             |
|-------------|--------------|------------------------------|-------------|----------------------------------------|---------------|-----------------------------------------------------------------------------|-------------|-----------------------------|
|             | <b>PLMNE</b> |                              | Heuristique |                                        | PLMNE         |                                                                             | Heuristique |                             |
|             |              |                              |             |                                        |               | Techno. Facteur Capacité Facteur Capacité Facteur Capacité Facteur Capacité |             |                             |
| $P_{e,CHP}$ | 44.1%        | 452 kW                       |             | $43.6\%$ 459 kW                        |               | 51.4 % 448 kW                                                               | $51.3\%$    | 458 kW                      |
| $P_{e,PV}$  |              | $79.5\%$ 7659 m <sup>2</sup> |             | $\frac{1}{29.3\%}$ 7722 m <sup>2</sup> |               | 42.5% 10 000 m <sup>2</sup>                                                 |             | 41.1% 10 000 m <sup>2</sup> |
| $P_{h,CHP}$ | $50.2\%$     |                              | 49.7%       |                                        | $57.7\%$      |                                                                             | $57.7\%$    |                             |
| $P_{h, GB}$ | $19.5\%$     | 1210 kW                      |             | 19.5% 1200 kW                          | $15.9\%$      | 1447 kW                                                                     | $15.4\%$    | 1431 kW                     |
| $P_{h,EB}$  | $2.8\%$      | 532 kW                       | $2.9\%$     | 514 kW                                 | $0.1\%$       | 160 kW                                                                      | $0.1\%$     | 156 kW                      |
| $P_{h,ST}$  | $21.5\%$     | $2341 \,\mathrm{m}^2$        |             | $21.7\%$ 2278 m <sup>2</sup>           |               | $0 \text{ m}^2$                                                             |             | $0 \, \mathrm{m}^2$         |

## **5.4 Conclusions**

Ce chapitre a présenté une proposition d'un nouvel algorithme heuristique pour optimiser le système multi-énergie linéarisé plus rapidement qu'avec un solveur linéaire en nombres entiers. L'heuristique donne rapidement de bonnes solutions sur les trois semaines étudiées. Sur les 30 solutions optimisées avec un horizon temporel d'une semaine, l'heuristique a donné 16 fois la même solution que le solveur, avec une erreur moyenne de 1.18  $\times$  10<sup>-5</sup>, 1.23  $\times$  10<sup>-15</sup>, et 2.06  $\times$  10<sup>-9</sup> sur les trois périodes d'hiver, d'été et de mi-saison.

Les résultats de l'analyse énergétique montrent également une très grande similarité entre les deux méthodes. Les valeurs des variables de pilotage ont été comparées dans des diagrammes en boîtes à moustaches et ont montré que la grande majorité des variables ont les mêmes valeurs entre l'heuristique et le solveur mathématique. L'analyse du bilan énergétique et des facteurs de charge a montré que la différence est faible. Nous avons pu également voir que les deux méthodes pouvaient donner un pilotage différent mais des solutions optimales au problème d'optimisation. Les capacités installées et les valeurs des fonctions objectif peuvent être identiques entre les deux méthodes, mais avec un pilotage légèrement différent.

L'heuristique donne également de bons résultats sur l'année. L'heuristique peut donner de meilleurs résultats que le solveur en un temps de calcul équivalent, c'est-à-dire lorsque le solveur est arrêté à une limite de temps égale à la durée nécessaire pour optimiser le système avec l'heuristique.

Une limitation de cette méthode est qu'elle ne donne pas toujours les solutions optimales. Nous avons pu voir que sur les 30 solutions obtenues pour les périodes d'une semaine, l'heuristique ne donnait pas la même solution que le solveur PLMNE 15 fois. L'erreur moyenne sur le pilotage était malgré tout faible, avec une erreur maximum de  $1.18 \times$  $10^{-4}$ , et avec seulement 5 solutions présentant une erreur de plus de  $1 \times 10^{-9}$ .

Une autre limitation est que les solutions initiales générées avec la relaxation continues ne sont parfois pas réalisables, les valeurs continues de variables binaires relaxées sélectionnent parfois des triangles qui ne permettent pas de valider les contraintes de bilan énergétique (40) et (41). Une étape de réparation a été implémentée pour permettre de générer des solutions faisables lorsque ces cas surviennent. L'algorithme d'initialisation est entièrement déterministe pour l'heuristique présentée dans ce chapitre. Une amélioration possible serait d'introduire de l'aléatoire dans le choix des triangles initiaux, afin de pouvoir générer de nouvelles solutions initiales si les précédentes n'étaient pas faisables.

Avec cette heuristique, il est maintenant possible d'optimiser le modèle sur l'année en un temps de calcul raisonnable. Nous pouvons maintenant, dans le chapitre suivant, intégrer le stockage thermique dans le modèle. Une matheuristique, composé d'un algorithme génétique connecté à l'heuristique venant d'être présentée, va permettre d'optimiser le système avec stockage thermique.
## **Chapitre 6**

# **Matheuristique pour l'optimisation du stockage**

**Résumé :** Ce chapitre introduit le stockage thermique dans le modèle. Le stockage est modélisé par des équations non linéaires et nécessite un pas de temps de 10 min, plus fin que le pas de temps de 1 h utilisé pour le reste du système. Une matheuristique est proposé pour l'optimisation du système énergétique intégrant le stockage thermique, fonctionnant sur le principe d'une interconnexion entre un algorithme génétique et l'heuristique présentée précédemment. L'algorithme génétique a pour rôle d'optimiser les variables de décision relatives au dimensionnement et au pilotage du stockage, et communique avec l'heuristique pour optimiser le reste du système. Les différents opérateurs de l'algorithme génétique sont détaillés dans ce chapitre, puis une expérimentation préliminaire sur de petites instances du problème permet de déterminer les valeurs de ses hyper-paramètres. La matheuristique est ensuite appliquée pour optimiser le système sur l'année complète. Les résultats montrent que le stockage thermique est intéressant pour réduire l'impact environnemental du système, faisant passer la fonction objectif mesurant taux d'énergie renouvelable utilisé de plus de 8%.

#### **Sommaire**

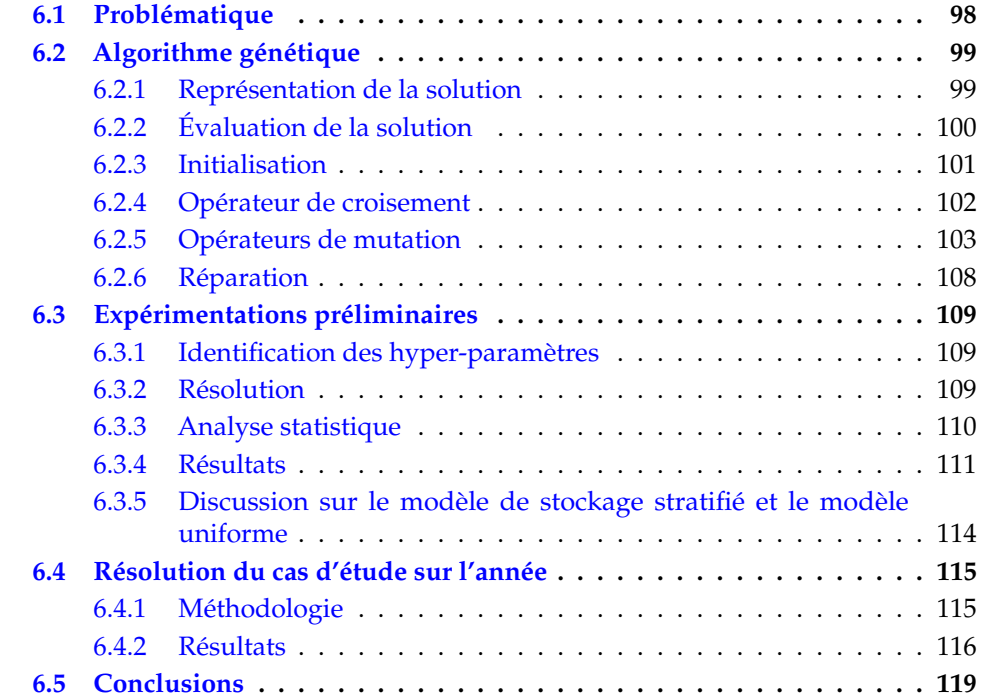

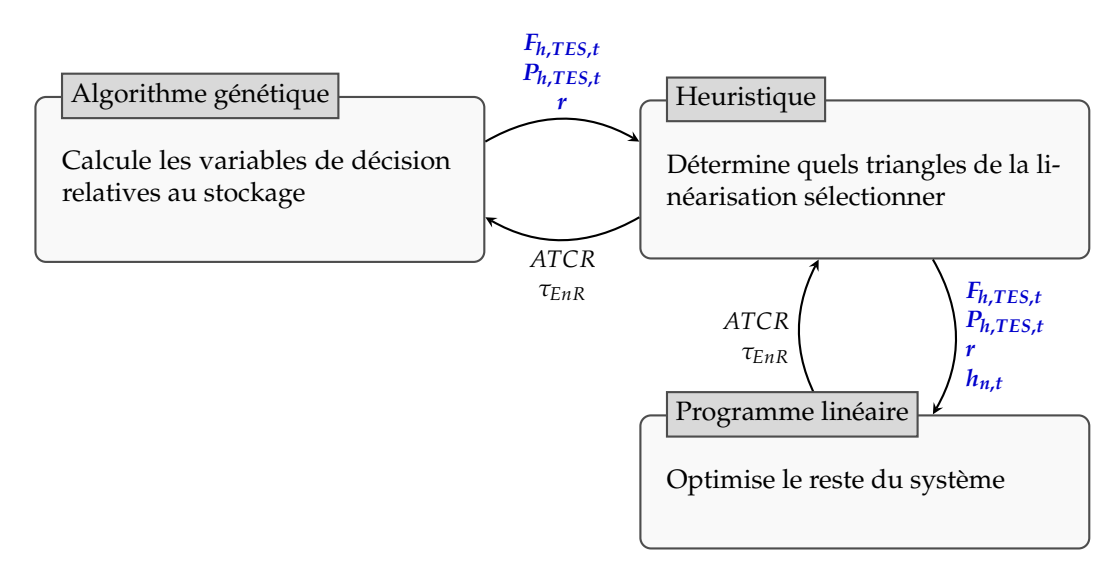

**FIGURE 33 –** Interaction de l'algorithme génétique avec le programme mathématique

## **6.1 Problématique**

La dernière étape nécessaire pour pouvoir résoudre entièrement le modèle présenté au Chapitre 3 de ces travaux de thèse est l'intégration de stockage thermique dans le modèle du système multi-énergie. Nous proposons une matheuristique pour optimiser les variables du stockage. Ce chapitre est décomposé de la façon suivante : la Section 6.1 présente la problématique de ce chapitre, la Section 6.2 explique ce qu'est un algorithme génétique et présente comment le problème est modélisé, la Section 6.3 présente des expérimentations préliminaires permettant de choisir les valeurs des hyper-paramètres de l'algorithme génétique. La Section 6.4 présente l'optimisation du système multiénergie sur l'année complète avec le stockage. Enfin, la Section 6.5 conclut ce chapitre et présente des perspectives.

Le stockage est régi par des équations polynomiales, il n'est donc pas possible de le résoudre sous la forme d'un programme linéaire ou d'un programme linéaire mixte en nombres entiers comme nous l'avons fait dans les chapitres précédents pour le reste du système. Nous proposons dans ce chapitre une matheuristique, plus précisément un algorithme génétique couplé avec l'heuristique détaillée au chapitre précédent, qui permet d'optimiser les variables relatives au stockage. Les variables de décision associées sont des variables de pilotage et de dimensionnement, le rayon de la cuve de stockage étant la variable de dimensionnement, et les puissances de charge et de décharge les variables de pilotage. Ces variables sont présentes dans la Contrainte 35 du Chapitre 3.

Dans cette matheuristique, l'algorithme génétique communique avec l'heuristique présentée dans le Chapitre 5. Cette interaction est visible sur la Figure 33. L'algorithme génétique calcule les puissances de charge et décharge *Fh***,***TES***,***<sup>t</sup>* et *Ph***,***TES***,***<sup>t</sup>* et le rayon de la cuve *r*. Ces valeurs sont ensuite forcées comme paramètres dans l'heuristique, et l'heuristique optimise le reste du système. Comme expliqué dans le Chapitre 5, l'heuristique détermine itérativement quels triangles de la linéarisation sélectionner, avec les variables de décision *hn***,***<sup>t</sup>* . Le résultat de l'heuristique sert ensuite à évaluer la qualité de la solution de l'algorithme génétique grâce aux valeurs des fonctions objectif *ATCR* et *τEnR*, en les agrégeant dans une fonction de fitness qui sera détaillée dans la Section 6.2.2. En appliquant ces étapes, et avec les opérateurs de croisement, de mutations et de réparation spécifiques à l'algorithme génétique, les solutions de la population s'améliorent itérativement.

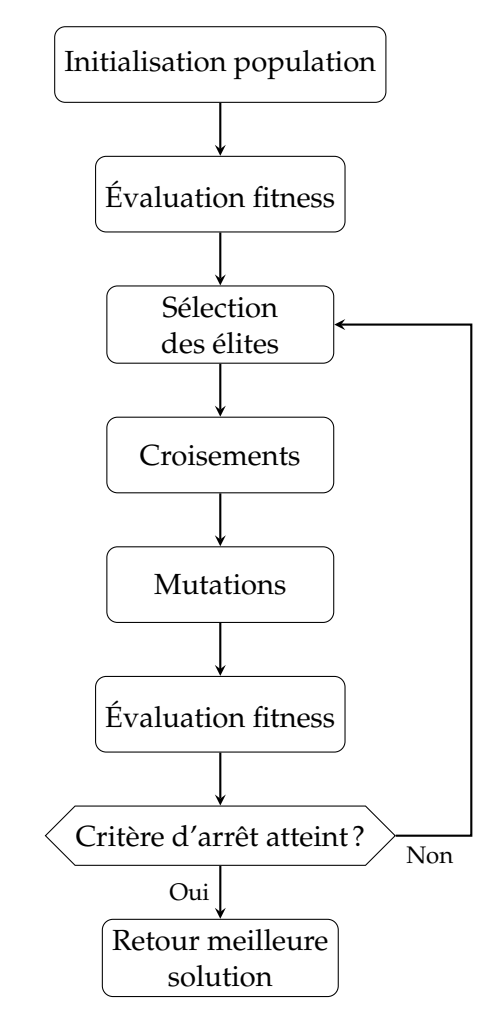

**FIGURE 34 –** Fonctionnement de l'algorithme génétique

## **6.2 Algorithme génétique**

Un algorithme génétique est une métaheuristique faisant partie des méthodes à population. Le concept a été inventé dans les années 1960 et popularisé par John Holland à l'Université de Michigan dans les années 1970 [Hol92]. Les algorithmes génétiques font également partie des algorithmes évolutionnaires, qui sont des algorithmes inspirés de la théorie de l'évolution. Un ensemble de solutions, appelée « population », est évalué et amélioré itérativement grâce à différents opérateurs de croisement et de mutation.

La Figure 34 montre le fonctionnement de l'algorithme génétique. Tout d'abord, les solutions de la population sont initialisées. La qualité des solutions est ensuite évaluée grâce à une fonction de fitness. Une partie des solutions, appelées les « élites », est gardé pour l'itération suivante. Des opérateurs de croisement sont ensuite appliqués pour générer les nouvelles solutions, et des mutations sont appliquées à ces nouvelles solutions pour les diversifier. L'itération suivante commence avec la nouvelle population, ou l'algorithme s'arrête et renvoie la meilleure solution si un critère d'arrêt défini est atteint.

## **6.2.1 Représentation de la solution**

La première étape dans la modélisation du problème avec un algorithme génétique est de déterminer la représentation de la solution. La représentation d'une solution dans

le contexte du problème d'optimisation est appelée « phénotype », par analogie avec le vivant, dont s'inspirent les algorithmes évolutionnaires. Dans notre cas, le phénotype serait une solution au problème d'optimisation du système multi-énergie, avec les valeurs des variables de décision de pilotage et de dimensionnement. L'encodage de cette solution dans le contexte de l'algorithme génétique est appelé « génotype », et il est nécessaire de pouvoir faire le lien entre le génotype et le phénotype pour évaluer la qualité d'une solution [ES15].

L'algorithme génétique applique différents opérateurs de croisements et de mutations sur le génotype pour diversifier et améliorer les solutions de la population. Les solutions sont ensuite converties dans l'espace des phénotypes, ou décodées, pour les évaluer. Il est donc important de choisir une bonne représentation de la solution pour le problème à résoudre.

Il faut encoder ces variables dans un génotype afin d'appliquer les opérateurs de l'algorithme génétique. Les éléments du phénotype sont appelés « gènes » dans le vocabulaire des algorithmes évolutionnaires. Historiquement, l'encodage binaire a été le plus utilisé, mais d'autres types d'encodages sont maintenant souvent utilisés [Rot02 ; GK03].

Dans le cas de notre système multi-énergie, nous utilisons une représentation en valeurs réelles. Nous avons des variables de décision liées au pilotage et au dimensionnement. Le dimensionnement du stockage est représenté par un seul gène, qui correspond au rayon de la cuve de stockage, notée *r*. Le pilotage correspond au débit d'eau chargé ou déchargé du stockage à chaque pas de temps étudié, noté *m*˙ *<sup>t</sup>* ∈ [−*m*˙ *max* , *m*˙ *max*] ∀*t* ∈ T . Le débit est négatif quand le stockage est en train d'être déchargé, et positif quand il est en train d'être chargé. Il sera ensuite possible de transformer ces débits en puissance de charge et de décharge quand il faudra évaluer la qualité d'une solution de la population.

La solution peut être représentée sous la forme d'un vecteur de ses différents gènes, comme présenté par l'Équation (57) :

$$
\vec{v} = \langle r, \dot{m}_1, \dot{m}_2, \dots, \dot{m}_{|\mathcal{T}|} \rangle \tag{57}
$$

Dans les algorithmes détaillés dans ce chapitre, nous notons également la solution comme une concaténation du rayon *r* et du vecteur des débits  $\vec{m}$ , notée par le signe ⊕ :

$$
\vec{v} = \langle r \rangle \oplus \vec{m}
$$

#### **6.2.2 Évaluation de la solution**

La solution  $\vec{v}$  est évaluée grâce à une fonction, appelée la fonction de fitness. Cette fonction de fitness permet d'évaluer la qualité de la solution en fonction du génotype de la solution. La solution représentée par le génotype est décodée pour être évaluée dans le contexte du problème d'optimisation. Une solution ayant une valeur de fitness élevée est considérée meilleure qu'une solution ayant une valeur plus faible dans le cadre d'un problème de maximisation.

Dans le cas du problème étudié ici, la fonction de fitness utilisée pour évaluer la qualité d'une solution de l'algorithme génétique est une somme pondérée des fonctions objectif du programme mathématique.

$$
fitness(\vec{v}) = w \, ATCR + (1 - w)\tau_{EnR} \tag{58}
$$

La fonction de fitness est à maximiser, car les deux fonctions objectif sont également des fonctions à maximiser. *w* est un poids entre 0 et 1, permettant de calculer la fitness comme une somme pondérée des valeurs des deux fonctions objectif. Un poids proche de 0 donné la priorité à la fonction de taux d'énergie renouvelable *τEnR* et un poids proche de 1 la priorité à la fonction de réduction de coût *ATCR*.

Le rayon de la cuve de stockage est utilisé tel quel comme paramètre dans le programme mathématique d'optimisation du système multi-énergie présenté dans le Chapitre 3. Il est utilisé pour calculer le coût du stockage, avec les équations présentées dans la Table 1. Le coût d'investissement du stockage est :

$$
C_{inv,TES} = \gamma_{inv,TES} 2\rho \pi r^3 c_p (T_s - T_r)
$$
\n(59)

avec γ<sub>*inv*,*TES*</sub> le coût en €/kWh. Le coût opérationnel et de maintenance est :

$$
C_{O\&M,TES} = \gamma_{O\&M,TES,f} 2\rho \pi r^3 c_p (T_s - T_r)
$$
\n(60)

avec *γO*&*M*,*TES*, *<sup>f</sup>* le coût en e/kWh. La deuxième partie de ces équations permet de calculer le dimensionnement du stockage en kWh, en déterminant la masse d'eau calculée comme *m* = 2*ρπr* <sup>3</sup> avec *ρ* la densité massique de l'eau (kg/m<sup>3</sup> ), *c<sup>p</sup>* la capacité thermique de l'eau (kWh kg−<sup>1</sup> K −1 ), et *T<sup>s</sup>* − *T<sup>r</sup>* représentant le delta maximum de température pouvant être stocké (K).

Les gènes représentant le débit de charge et de décharge du stockage sont convertis en puissance de charge et de décharge qui sont également des paramètres dans le programme mathématique. La résolution du programme mathématique permet de déterminer la qualité de la solution.

La puissance de charge et de décharge est calculée avec l'équation de flux de puissance, présentée dans la Section 3.2.2 :

$$
\dot{Q}_{flux} = \dot{m}c_p \Delta T \tag{61}
$$

avec *Q*˙ *f lux* la puissance de charge ou décharge (W), *m*˙ le débit massique (kg/s), *c<sup>p</sup>* la capacité thermique de l'eau (W s kg−<sup>1</sup> K −1 ), et ∆*T* la différence de température entre l'eau entrante et l'eau sortante (K).

Lors d'une phase de charge, on peut calculer la puissance de charge comme :

$$
F_{h,TES,t} = \sum_{\kappa = \kappa_{start}(t)}^{\kappa_{end}(t)} \dot{m}_t c_p (T_s - T_\kappa) \frac{\Delta \kappa}{\Delta t}
$$
(62)

Et lors d'une phase de décharge, on peut calculer la puissance de décharge comme :

$$
P_{h,TES,t} = \sum_{\kappa = \kappa_{start}(t)}^{\kappa_{end}(t)} \dot{m}_t c_p (T_{\kappa} - T_r) \frac{\Delta \kappa}{\Delta t}
$$
(63)

Ces puissances sont entrées comme des paramètres du programme mathématique, et le programme est résolu avec l'heuristique afin d'obtenir les valeurs des fonctions objectif, qui permettent d'obtenir la qualité d'une solution de l'algorithme génétique grâce à la fonction de fitness de l'Équation 58.

#### **6.2.3 Initialisation**

Une bonne population initiale permet d'obtenir plus rapidement de bonnes solutions de l'algorithme. La façon la plus commune de générer une population initiale est de créer des solutions aléatoires. Il est aussi possible d'« ensemencer » la population avec

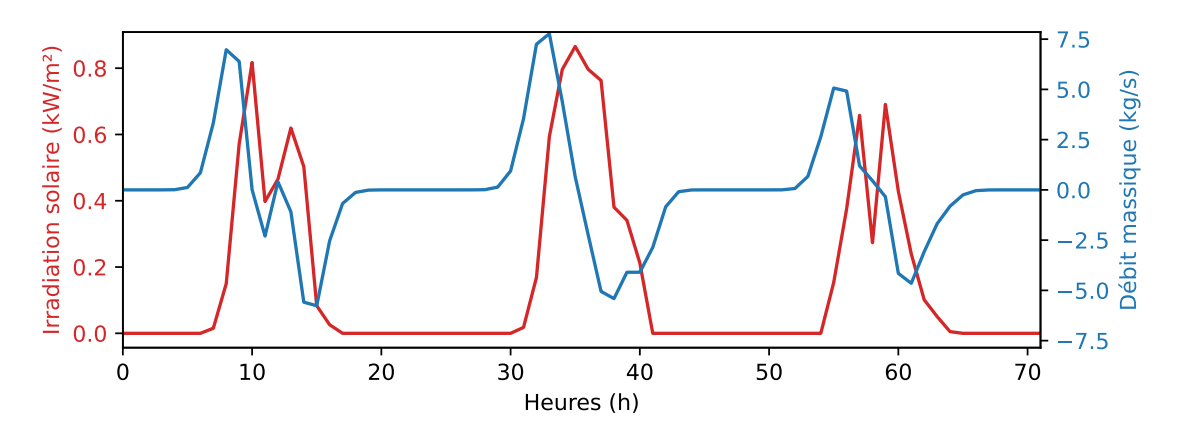

**FIGURE 35 –** Création du débit à partir de la courbe d'irradiation solaire

de bonnes solutions initiales pour permettre de trouver plus rapidement de meilleures solutions [GK03].

Dans le cas étudié ici, nous générons une partie de la population aléatoirement, et une partie en suivant la courbe d'irradiation solaire, car le stockage semble être souvent chargé lorsque les panneaux solaires thermiques génèrent plus d'énergie que ce qui est utilisé par le système et qui serait perdue autrement.

La moitié de la population est générée aléatoirement. Le rayon de la cuve de stockage est tirée d'une distribution aléatoire uniforme dans les limites minimum et maximum définies par les paramètres :

$$
r \sim \mathcal{U}(r^{\min}, r^{\max})
$$
 (64)

Le débit est généré avec un tirage d'une distribution normale tronquée dans [−*m̈™ªx, m̈™ªx*], centrée sur  $\mu = 0$  et avec un écart-type de  $\sigma = \frac{m^{max}}{6}$  $\frac{1}{6}$  :

$$
\dot{m}_t \sim TN(\mu, \sigma^2, -\dot{m}^{max}, \dot{m}^{max}) \quad \forall t \in \mathcal{T}
$$
\n(65)

L'autre moitié de la population initiale est générée en suivant la courbe d'irradiation solaire.

La courbe d'irradiation solaire est filtrée avec un filtre gaussien d'ordre 1 pour la lisser et obtenir sa pente. Les valeurs obtenues sont ensuite normalisées pour être bornées dans [*-m<sup>max</sup>, m<sup>max</sup>*] et donner les valeurs de débit. Cela permet de charger le stockage quand l'irradiation solaire augmente (la courbe dérivée correspondant au débit aura une valeur positive quand l'irradiation solaire augmente), et de décharger le stockage quand l'irradiation solaire baisse. La Figure 35 illustre cette procédure. L'abscisse indique les pas de temps horaires, sur 72 h pour cette figure. L'ordonnée indique l'irradiation solaire (kW/m<sup>2</sup>) pour la courbe en rouge, et le débit massique (kg/s) pour la courbe bleue. On voit que le débit massique est positif lorsque l'irradiation solaire augmente, et négatif lorsque l'irradiation solaire diminue. Un opérateur de mutation choisi aléatoirement parmi les opérateurs décrits à la Section 6.2.5 est ensuite appliqué sur cette solution générée pour obtenir des solutions diversifiées dans la population initiale.

#### **6.2.4 Opérateur de croisement**

L'opérateur de croisement est un des éléments clé des algorithmes génétiques. Il permet de mélanger deux solutions parentes pour former une solution enfant dans le but d'améliorer la solution.

#### **Sélection**

Il faut d'abord sélectionner deux solutions qui seront considérées comme les parents. Différents opérateurs de sélection existent. L'opérateur choisi ici est celui de la sélection par tournoi. Pour cette sélection, on sélectionne le meilleur individu parmi un nombre *n* d'individus échantillonnés aléatoirement dans la population. Ce type de sélection est très utilisé avec les algorithmes génétiques car il n'est pas sensible aux particularités de la fonction de fitness. Il ne nécessite pas de pré-processing, et il est paramétrable avec le nombre *n* d'individus sélectionnés [Luk13]. Une valeur *n* = 1 applique une sélection aléatoire, et une valeur *n* élevée augmente la probabilité de sélectionner de bons individus dans la population. On utilise généralement cet opérateur de sélection avec *n* = 2. Un exemple d'implémentation est détaillé par l'Algorithme 4.

#### **Algorithme 4** Algorithme de sélection par tournoi

```
P \leftarrow population
n ← taille du tournoi
⃗v ← solution aléatoire de P
while n > 1 do
    \vec{w} \leftarrow solution aléatoire de P sans remise
    if FITNESS(\vec{w}) > FITNESS(\vec{v}) then
        \vec{v} \leftarrow \vec{w}end if
    n \leftarrow n-1end while
return ⃗v
```
#### **Croisement**

L'opérateur de croisement génère ensuite une nouvelle solution en « croisant » les deux solutions parentes. Différentes façons d'appliquer cet opérateur existent. Dans notre cas, puisque le génotype de la solution est un vecteur de valeurs réelles, nous réalisons une moyenne pondérée des génotypes des deux parents.

Pour chaque gène, la solution enfant aura une valeur correspondante à la moyenne pondérée du gène des deux parents. Le poids associé au meilleur parent (celui avec la fonction de fitness la plus élevée) est configuré par le paramètre  $\chi_b \in [0,1]$  et permet à la nouvelle solution d'être plus ou moins proche du meilleur parent. Une valeur  $\chi_b = 0.5$ donnera le même poids aux deux parents, et la solution générée sera la moyenne arithmétique des valeurs des deux parents. Une valeur supérieure à 0.5 donnera plus de poids au meilleur parent, et une valeur  $\chi_b = 1$  créera une nouvelle solution identique au meilleur des deux parents. Cet opérateur de croisement est détaillé par l'Algorithme 5.

#### **6.2.5 Opérateurs de mutation**

Les opérateurs de mutation sont utilisés pour diversifier la population et empêcher les solutions de rester bloquées dans un optimum local.

Lorsqu'une mutation est effectuée sur une solution, un opérateur de mutation parmi les cinq présentés ici est sélectionné aléatoirement, avec une probabilité de  $\frac{1}{5}$ , et est appliqué sur la solution à muter.

#### **Algorithme 5** Algorithme de croisement par moyenne pondérée

 $\vec{v} \leftarrow$  premier parent  $\vec{w} \leftarrow$  second parent ⃗*z* ← nouvelle solution enfant *p* ← poids du meilleur parent **if** FITNESS $(\vec{v}) >$  FITNESS $(\vec{w})$  **then**  $p_v$ ,  $p_w \leftarrow \chi_b$ ,  $(1 - \chi_b)$ **else**  $p_v$ ,  $p_w \leftarrow (\chi_b - p)$ ,  $\chi_b$ **end if for** *i* from 1 to  $|\vec{v}|$  **do**  $\vec{z}_i = p_v \vec{v}_i + p_w \vec{w}_i$ **end for return**⃗*z*

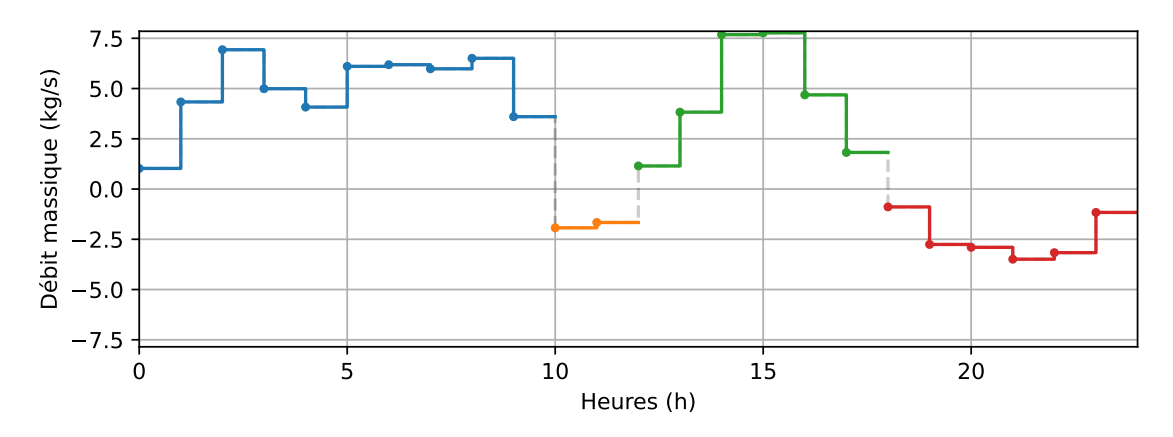

**FIGURE 36 –** Exemple de découpage du débit

#### **Découpage du débit**

Les trois premiers opérateurs de mutation sont spécifiques à la représentation de notre solution. La série temporelle du débit est découpée en plusieurs parties suivant si le stockage est en train d'être chargé ou déchargé. Une des parties est sélectionnée aléatoirement, et l'opérateur de mutation est appliqué sur cette partie. Cela permet de garder une cohérence dans le fonctionnement du stockage en permettant d'avoir un opérateur de mutation qui décale une phase de charge ou de décharge complète dans le temps, un opérateur qui étend ou réduit la durée d'une phase de charge ou décharge, et un opérateur qui modifie le débit dans une même phase de charge ou décharge.

La Figure 36 illustre ce découpage. L'abscisse représente le nombre d'heures, 24 h sur cette figure, et l'ordonnée représente le débit, entre −*m*˙ *max* et *m*˙ *max*, c'est-à-dire entre −7.85 kg/s et 7.85 kg/s avec les paramètres du cas d'étude tirés de la Table 4. Sur cette figure, on voit que le débit a été découpé en quatre parties. Pendant 10 pas de temps, le stockage est chargé avec un débit positif (en bleu). Pendant les deux pas de temps suivants, le stockage est déchargé avec un débit négatif (en jaune), puis chargé pendant six pas de temps (en vert), et enfin déchargé pendant les six derniers pas de temps (en rouge).

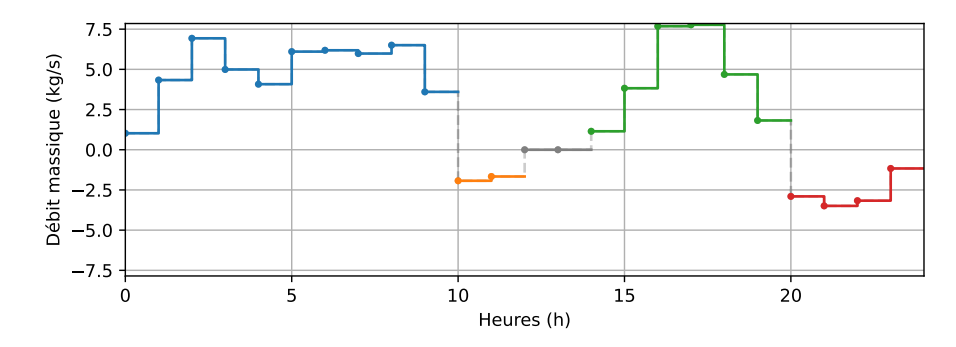

**FIGURE 37 –** *Shift* de deux pas de temps vers la droite de la troisième partie (en vert)

#### **Opérateur** *Shift*

La partie sélectionnée est décalée d'un ou deux pas de temps vers la droite ou vers la gauche, comme détaillé par l'Algorithme 6. Un décalage aléatoire est choisi dans {−2, −1, 1, 2}, le chiffre correspondant au nombre de pas de temps décalés et le signe décidant si le décalage se fait vers la gauche (signe négatif) ou vers la droite (signe positif). Les pas de temps où était située auparavant la phase de charge ou de décharge sélectionnée sont remplacés par un débit de zéro (en gris).

#### **Algorithme 6** Mutation *Shift*

 $\langle r \rangle \oplus \vec{m} \leftarrow$  solution à muter  $\vec{m}' \leftarrow$  copie de  $\vec{m}$ *s*,*e* ← indices de début et de fin de la partie sélectionnée *d* ← tirage aléatoire parmi {-2, -1, 1, 2} **for** *t* in *s* to *e* **do**  $\vec{m}_{t+d} \leftarrow \vec{m}'_t$ **end for**

La Figure 37 illustre cette mutation sur le débit présenté en Figure 36. Ici, la partie sélectionnée aléatoirement est la troisième partie, en vert, correspondant à une phase de charge. Elle a été décalée de deux pas de temps vers la droite. Les valeurs correspondantes à la quatrième partie (en rouge) ont été écrasées par les nouvelles valeurs, et les pas de temps où était précédemment située la phase de décharge sélectionnée ont maintenant un débit nul (en gris).

#### **Opérateur** *Extend* **et** *Shrink*

La partie sélectionnée est étendue ou réduite d'un pas de temps sur chaque côté, comme détaillé par l'Algorithme 7. Si la partie sélectionnée est réduite, les valeurs du débit au premier et au dernier pas de temps de la partie sont réduites à zéro, comme indiqué par les lignes 4 et 5 de l'algorithme. Si la partie est étendue, un nouveau une nouvelle valeur aléatoire est ajoutée avant le premier pas de temps et après le dernier pas de temps de la partie sélectionnée. Cette valeur aléatoire est positive si la partie sélectionnée correspond à une phase de charge du stockage (lignes 7 à 9 de l'algorithme), et négative si la partie correspond à une phase de décharge (lignes 10 à 12).

La Figure 38 illustre cette mutation sur le débit présenté en Figure 36. L'abscisse représente les pas de temps et l'ordonnée le débit massique. Sur la sous-figure 38a, la mutation a été appliquée sur la deuxième partie de la courbe de débit, en jaune, et l'a étendue d'un pas de temps de chaque côté, remplaçant les valeurs présentes sur ces pas de temps par des valeurs aléatoires négatives, car c'est une phase de décharge du

#### **Algorithme 7** Mutation *Extend* et *Shrink*

```
1: \langle r \rangle \oplus \vec{m} \leftarrow solution à muter
2: s,e ← indices de début et de fin de la partie sélectionnée
3: if 0.5 > valeur aléatoire entre 0.0 et 1.0 then
4: \vec{m}_s \leftarrow 05: \vec{m}_e \leftarrow 06: else
7: if débit positif dans la partie sélectionnée then
 8: \vec{m}_{s-1} \leftarrow valeur aléatoire entre 0.0 et \vec{m}^{max}9: \vec{m}_{e+1} \leftarrow valeur aléatoire entre 0.0 et \vec{m}^{max}10: else
11: m⃗ s−1 ← valeur aléatoire entre −m˙
max et 0.0
12: m⃗ e+1 ← valeur aléatoire entre −m˙
max et 0.0
13: end if
14: end if
```
stockage. Sur la sous-figure 38b, la mutation a été appliquée sur la troisième partie, en vert, et l'a réduite d'un pas de temps de chaque côté. Les valeurs précédentes sur ces pas de temps ont été remplacées par un débit de zéro (en gris).

## **Opérateur** *Change*

Le débit de la partie sélectionnée est modifié par une nouvelle valeur aléatoire, comme détaillé par l'Algorithme 8. Pour chaque pas de temps de la partie sélectionnée, la valeur du débit est changé par une nouvelle valeur tirée d'une distribution normale tronquée, centrée sur la valeur actuelle. L'écart-type est calculé comme  $σ = χ σ \frac{2m^{max}}{6}$  $\frac{1^{max}}{6}$ , avec  $\chi_{\sigma}$  un facteur permettant de paramétrer la variance de la distribution, et la distribution est tronquée dans [−*m*˙ *max* , *m*˙ *max*].

#### **Algorithme 8** Mutation *Change*

 $\langle r \rangle \oplus \vec{m} \leftarrow$  solution à muter *s*,*e* ← indices de début et de fin de la partie sélectionnée **for** *t* from *s* to *e* **do**  $\vec{m}_t \leftarrow X \sim TN(\vec{m}_t, \sigma^2, -\vec{m}^{max}, \vec{m}^{max})$ **end for**

La Figure 39 illustre cette mutation sur le débit initial de la Figure 36. La partie sélectionnée aléatoirement est la troisième partie, en vert, correspondant à une phase de charge. Pour chaque pas de temps de cette partie, le débit a été modifié avec une nouvelle valeur aléatoire tirée d'une distribution normale centrée sur la valeur précédente, et tronquée pour obtenir un débit entre  $-i\dot{n}^{max}$  et  $\dot{n}^{max}$ . On voit que pour le premier pas de temps de cette partie sélectionnée (le treizième pas de temps de la figure, commençant à l'heure 12), la nouvelle valeur tirée aléatoirement est négative, et ce pas de temps passe donc dans la phase de décharge illustrée en jaune. Les autres valeurs de la phase de charge restent positives mais sont également modifiées.

## **Opérateur** *Random change*

Cet opérateur modifie les variables relatives au débit, comme détaillé dans l'Algorithme 9. Pour chaque pas de temps, la valeur du débit est modifiée en utilisant une distribution normale tronquée avec une probabilité *pchange* = 0.1. Cet opérateur de mutation est

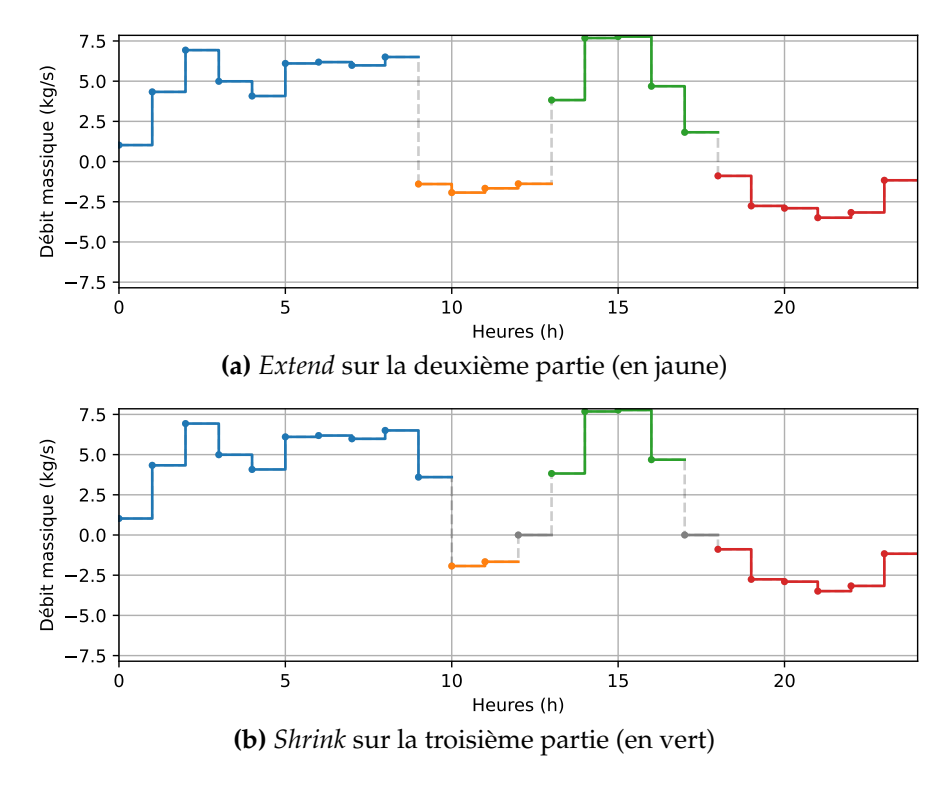

**FIGURE 38 –** Illustration de la mutation *Extend* et *Shrink*

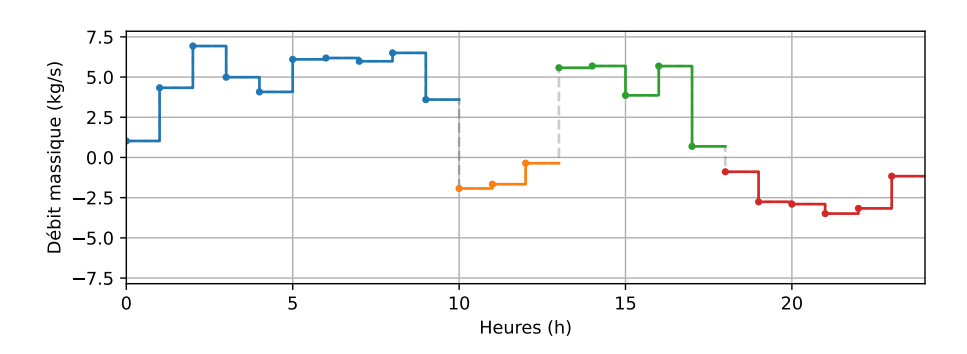

**FIGURE 39 –** Exemple de mutation *Change* sur la troisième partie (en vert)

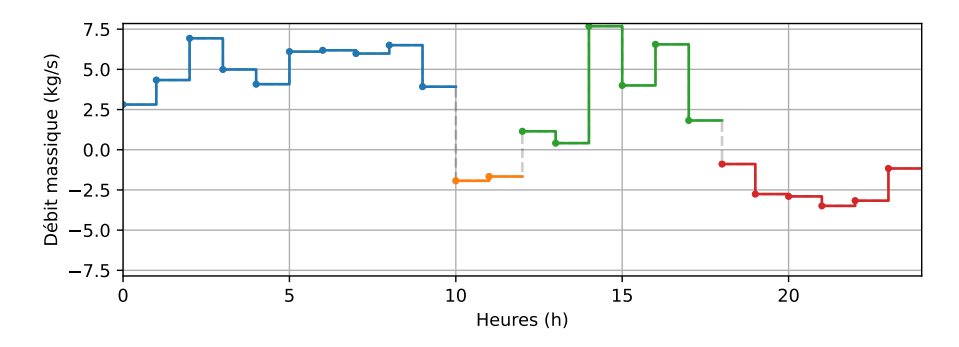

**FIGURE 40 –** Exemple de mutation aléatoire du débit

similaire à la mutation *Change* présentée précédemment, mais au lieu de s'appliquer à chaque pas de temps d'une partie sélectionnée, il peut s'appliquer à chaque pas de temps de la solution avec une probabilité 0.1. La nouvelle valeur est tirée d'une distribution normale tronquée dans [— $\dot{m}^{max}$ ,  $\dot{m}^{max}$ ], centrée sur la valeur courante, et avec un écarttype de  $\sigma = \frac{1}{\chi_{\sigma}} \frac{2m^{max}}{6}$ <sup>ρικάς</sup> où χ<sub>σ</sub> est un facteur permettant de paramétrer la variance de la distribution.

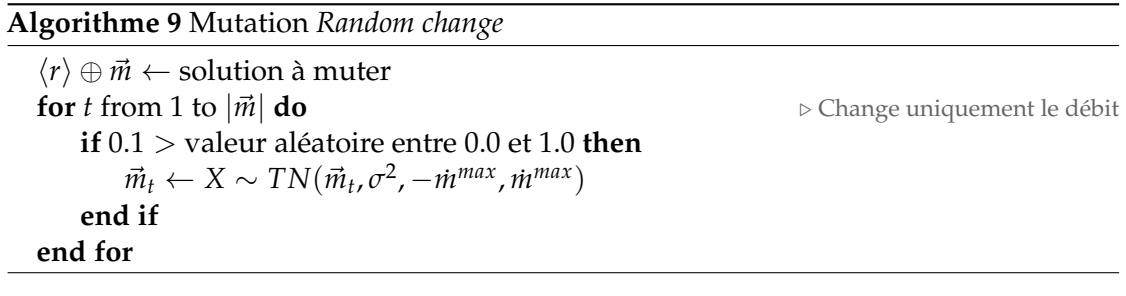

La Figure 40 illustre cette mutation sur la courbe de débit présentée en Figure 36. On peut observer que les valeurs du débit ont été modifiées aux pas de temps des heures 0, 13, et 15.

#### **Opérateur** *Radius change*

Cet opérateur modifie uniquement le gène relatif au dimensionnement du stockage, autrement dit le rayon de la cuve de stockage. Le rayon est modifié en utilisant une distribution normale tronquée, centré sur la valeur actuelle du rayon, et tronquée dans l'intervalle [ $r^{min}$ ,  $r^{max}$ ]. L'écart-type est calculé ici comme  $\sigma = \chi_{\sigma} \frac{r^{max}-r^{min}}{6}$  $\frac{-r^{mm}}{6}$ , avec  $\chi_{\sigma}$  un coefficient permettant de contrôler ce paramètre.

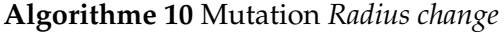

 $\vec{v} \leftarrow$  solution à muter  $\vec{v}_1 \leftarrow X \sim TN(\vec{v}_1, \sigma^2, r^{min}, r^{max})$ 

#### **6.2.6 Réparation**

Le débit doit être réparé à chaque fois qu'il est modifié. Un débit de charge ou de décharge trop élevé peut rendre le programme mathématique infaisable lorsqu'il est forcé comme contraintes dans le modèle.

Si on essaie de décharger le stockage alors que la température est trop faible, il faut réparer et réduire le débit de décharge. Pour corriger cela, on vérifie que la température

du stockage au pas de temps *κ* suivant est supérieure à la température de retour du stockage *T<sup>r</sup>* . Si ce n'est pas le cas, on réduit le débit itérativement jusqu'à ce que le programme mathématique donne une solution faisable, éventuellement jusqu'à un débit nul.

Dans le cas de la charge du stockage, il peut arriver que le programme mathématique soit infaisable si on essaie de charger le stockage avec plus d'énergie que le surplus qu'il est possible de générer avec les chaudières, la cogénération, et les panneaux solaires thermiques. Si c'est le cas, on réduit également le débit jusqu'à ce que le programme mathématique donne une solution faisable.

## **6.3 Expérimentations préliminaires**

Une première étape pour la mise en place de l'algorithme génétique consiste à déterminer les valeurs de ses hyper-paramètres. Des expérimentations sont lancées avec différentes valeurs des hyper-paramètres de l'algorithme. Les hyper-paramètres sont identifiés préalablement et un ensemble de valeurs est choisi pour chaque hyper-paramètre. La méthode *grid search* est ensuite utilisée pour évaluer le produit cartésien des ensembles des valeurs [FH19].

Une analyse statistique permet ensuite de déterminer quelles combinaisons des valeurs d'hyper-paramètres donnent les meilleurs résultats. La méthode utilisée est un test t de Welch, qui permet de comparer les configurations deux à deux pour déterminer lesquelles sont statistiquement meilleures.

## **6.3.1 Identification des hyper-paramètres**

Certains paramètres de l'algorithme génétique ne sont pas considérés comme des hyperparamètres, car nous savons comment le fait de changer leur valeur va faire changer la qualité des solutions. Un exemple est le nombre d'itérations de l'algorithme génétique : augmenter le nombre d'itérations va améliorer la qualité des solutions rendues, mais nous choisissons un nombre d'itérations offrant un compromis entre la qualité et les temps de calcul.

Les hyper-paramètres identifiés sont listés ci-dessous :

- Le poids associé au meilleur parent lors du croisement, noté  $\chi_b \in \{0.5, 0.67, 0.75, 0.9\}$
- Le facteur de variance pour le tirage depuis la distribution normale tronquée, noté *χ<sup>σ</sup>* ∈ {0.8, 1, 1.2}
- La proportion d'élites gardées à chaque itération, noté  $\chi_e \in \{0, 0.1, 0.2, 0.3\}$

Une configuration de ces hyper-paramètres est notée  $\omega = (\chi_b, \chi_\sigma, \chi_e)$ . Nous cherchons à déterminer quelles configurations *ω* donnent statistiquement les meilleurs résultats.

Évaluer tous ces hyper-paramètres nécessite que  $4 \times 3 \times 4 = 48$  configurations soient évaluées. De plus, chacune de ces 48 configurations doit être échantillonnée un certain nombre de fois pour pouvoir effectuer une analyse statistique sur les résultats.

## **6.3.2 Résolution**

Le modèle est optimisé 30 fois pour chaque combinaison d'hyper-paramètres, sur une durée de 3 jours (72 h), avec une taille de population |*P*| = 30, un nombre d'itérations de 200, et un critère d'arrêt de 20 itérations sans amélioration de la meilleure solution. Les calculs sont répétés sur cinq périodes différentes de trois jours dans l'année pour évaluer

les hyper-paramètres sur des profils de demandes différents. Nous devons réaliser 30 calculs pour chacune des 48 configurations pour pouvoir effectuer une analyse statistique sur les résultats. Nous avons choisi de réaliser ces calculs sur des périodes de trois jours afin de limiter les temps de calcul. Le nombre total de calculs est de  $5 \times 48 \times 30 = 7200$ . Le stockage utilisé dans ces expérimentations est un stockage stratifié à trois strates.

Dans les calculs effectués ici, nous cherchons à maximiser le taux d'énergies renouvelables. Pour cela, nous utilisons un poids avec une valeur faible pour *ATCR* dans la fonction de fitness de l'Équation (58). Le poids a ici été fixé par essai et erreur à une valeur *w* = 0.01 pour éviter d'ignorer totalement le coût, ce qui pourrait conduire à installer toutes les technologies à leur capacité maximale. Des essais préliminaires nous ont montré qu'un poids trop faible négligeait les coûts du système sans améliorer significativement le taux d'énergie renouvelable, tandis qu'un poids trop élevé privilégiait moins les sources d'énergie renouvelable.

Les cinq périodes étudiées sont :

- Période 1 : 1080–1152 h. Cela correspond aux trois premiers jours de la période d'hiver étudiée dans les expérimentations sur la linéarisation (Chapitre 4) et l'heuristique (Chapitre 5).
- Période 2 : 3936–4008 h. Cela correspond aux trois premiers jours de la période d'été étudiée précédemment.
- Période 3 : 4320–4392 h.
- Période 4 : 6288–6360 h. Cela correspond aux trois premiers jours de la période de mi-saison étudiée précédemment.
- Période 5 : 7608–7680 h.

Les coûts opérationnels et d'investissement annuels doivent être mis à l'échelle sur ces périodes de trois jours. Pour cela, ils sont multipliés par un facteur de 72/8760, qui correspond à 72 pas de temps d'une heure sur les 8760 heures de l'année, de la même façon qu'expliquée à la Section 4.3.1.

## **6.3.3 Analyse statistique**

Les solutions ont été évaluées avec un test t de Welch [Wel47]. Ce test permet de comparer les moyennes de deux échantillons, qui sont dans notre cas les valeurs de la fonction de fitness pour deux configurations d'hyper-paramètres. Le test t de Welch est une adaptation du test t de Student [Stu08], mais qui peut être également appliqué quand les deux populations d'échantillons n'ont pas la même variance. Le test t permet de vérifier l'hypothèse nulle, notée *H*0, qui postule l'égalité de la moyenne de deux échantillons. Le test donne une p-valeur qui permet de mesurer la significativité statistique de valider l'hypothèse nulle. Si la p-valeur est supérieure à un seuil donné *α*, on ne peut pas rejeter l'hypothèse nulle, et donc on ne peut pas dire avec certitude que les moyennes des deux échantillons sont différentes. Si la p-valeur est inférieure ou égale au seuil *α*, on peut rejeter l'hypothèse nulle, et donc dire que les moyennes des deux échantillons sont différentes et les comparer pour déterminer l'échantillon avec la moyenne la plus élevée (c'est-à-dire la configuration d'hyper-paramètre donnant la fonction de fitness la plus élevée).

En pratique, nous voulons comparer les configurations d'hyper-paramètres entre elles. L'Algorithme 11 détaille ces étapes d'analyse suivant la méthode utilisée par KHANNOUSSI et al. [Kha+23]. Tout d'abord, l'ensemble des configurations est listé dans un ensemble  $Ω$  (ligne 1 de l'algorithme). La première configuration de  $Ω$  est ajoutée dans un autre ensemble Ω′ (lignes 4 et 5). Pour chaque configuration restante *ω* ∈ Ω,

elle est comparée avec toutes les configurations *ω*′ ∈ Ω′ avec un test t de Welch (avec un seuil de signification  $α = 0.05$ ). Si la p-valeur  $p ≤ α$ , on peut rejeter l'hypothèse nulle, et on pourra ajouter *ω* dans Ω′ si *ω* > *ω* ′ . Sinon, si *p* > *α*, on ne peut pas rejeter l'hypothèse nulle et on pourra donc ajouter la solution *ω* dans Ω′ . Enfin, toutes les configurations de Ω′ qui sont moins bonnes que *ω* d'après les conditions du test ci-dessus sont enlevées de  $\Omega'$ . Cette méthode donne finalement une ou plusieurs configurations d'hyper-paramètres *ω*′ ∈ Ω′ qui sont considérées comme étant statistiquement « meilleures » que les autres, avec une moyenne de fonction objectif plus élevée que les autres. Les comparaisons des p-valeurs sont effectuées des lignes 8 à 13. La ligne 15 permet d'obtenir les configurations de Ω′ moins bonnes que *ω*, et la ligne 16 supprime  $\overline{\text{ces}}$  configurations moins bonnes et ajoute  $\omega$  dans  $\Omega'.$ 

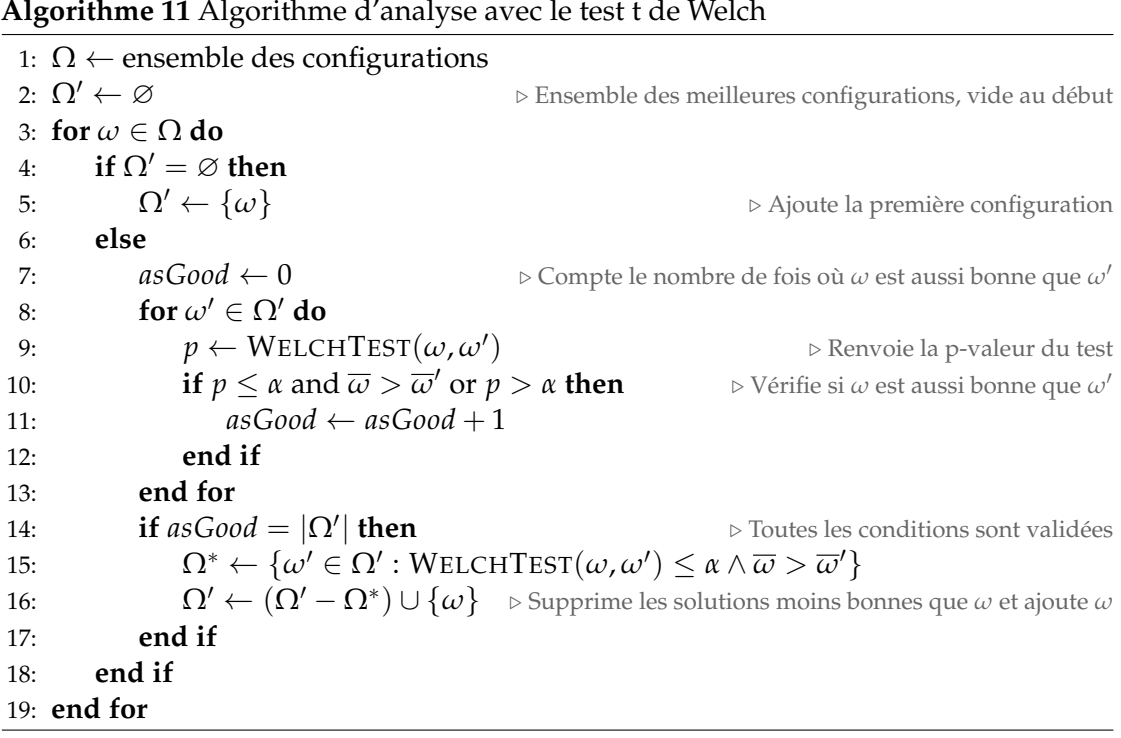

## **6.3.4 Résultats**

Les 7200 calculs réalisés ont pris chacun, en moyenne, 1325 s, soit 22 min 5 s. Cette durée est seulement donnée pour avoir un ordre de grandeur, car les calculs ont été réalisés en parallèle, ce qui a pu légèrement ralentir la résolution du programme mathématique associé à l'algorithme génétique.

Les meilleures configurations pour chacune des cinq périodes de trois jours sont affichées sur la Figure 41 sous la forme de diagrammes en boîtes à moustaches. L'abscisse représente la configuration, sous la forme d'un triplet de valeurs des trois hyper-paramètres. L'ordonnée représente les valeurs de la fonction de fitness. Chaque boîte à moustaches représente l'échantillon de 30 solutions calculées pour la configuration d'hyper-paramètres donnée. La médiane est affichée par la ligne verte et la moyenne par le triangle vert. Le rectangle s'étend du premier au troisième quartile, et la longueur des moustaches vaut 1.5 fois l'écart interquartile. Les points représentent les *outliers*. L'Annexe B.1 présente les diagrammes en boîtes à moustaches pour toutes les configurations d'hyper-paramètres, avec les configurations considérées comme les meilleures par le test t de Welch surlignées en gris.

| Période                   | $\chi_b$ | $\chi_{\sigma}$ | Xе  | Fitness moyenne |
|---------------------------|----------|-----------------|-----|-----------------|
| Période 1 $(\omega_{38})$ | 0.9      | 0.8             | 0.1 | 18.409          |
| Période 1 $(\omega_{39})$ | 0.9      | 0.8             | 0.2 | 18.393          |
| Période 1 $(\omega_{40})$ | 0.9      | 0.8             | 0.3 | 18.397          |
| Période 1 $(\omega_{42})$ | 0.9      | 1.0             | 0.1 | 18.413          |
| Période 1 $(\omega_{43})$ | 0.9      | 1.0             | 0.2 | 18.394          |
| Période 1 $(\omega_{46})$ | 0.9      | 1.2             | 0.1 | 18.390          |
| Période 2 $(\omega_{38})$ | 0.9      | 0.8             | 0.1 | 69.896          |
| Période 2 $(\omega_{39})$ | 0.9      | 0.8             | 0.2 | 69.855          |
| Période 2 $(\omega_{40})$ | 0.9      | 0.8             | 0.3 | 68.871          |
| Période 2 $(\omega_{43})$ | 0.9      | $1.0\,$         | 0.2 | 69.896          |
| Période 2 $(\omega_{44})$ | 0.9      | 1.0             | 0.3 | 69.873          |
| Période 3 $(\omega_{38})$ | 0.9      | 0.8             | 0.1 | 60.459          |
| Période 3 $(\omega_{39})$ | 0.9      | 0.8             | 0.2 | 60.695          |
| Période 3 $(\omega_{43})$ | 0.9      | $1.0\,$         | 0.2 | 60.473          |
| Période 3 $(\omega_{44})$ | 0.9      | $1.0\,$         | 0.3 | 60.509          |
| Période 3 $(\omega_{46})$ | 0.9      | 1.2             | 0.1 | 60.494          |
| Période 3 $(\omega_{47})$ | 0.9      | 1.2             | 0.2 | 60.560          |
| Période 4 $(\omega_{38})$ | 0.9      | 0.8             | 0.1 | 34.456          |
| Période 5 $(\omega_{38})$ | 0.9      | 0.8             | 0.1 | 9.180           |
| Période 5 $(\omega_{39})$ | 0.9      | 0.8             | 0.2 | 9.189           |
| Période 5 $(\omega_{40})$ | 0.9      | 0.8             | 0.3 | 9.181           |
| Période 5 $(\omega_{42})$ | 0.9      | 1.0             | 0.1 | 9.179           |
| Période 5 $(\omega_{43})$ | 0.9      | 1.0             | 0.2 | 9.179           |

**TABLE 21 –** Meilleures configurations pour les cinq périodes

La Table 21 présente également les configurations considérées comme les meilleures par ces tests, avec la valeur moyenne de fitness associée à chacune de ces configurations.

On peut voir que l'analyse statistique a montré de une à six « meilleures » configurations sur les périodes étudiées. On voit que dans toutes ces meilleures configurations, les valeurs  $\chi_b = 0.5$ ,  $\chi_b = 0.67$ , et  $\chi_b = 0.75$  pour l'hyper-paramètre associé au poids du meilleur parent lors du croisement n'apparaît jamais, ni la valeur *χ<sup>e</sup>* = 0.0 pour la proportion d'élites gardées à chaque itération. Toutes les configurations consiérées comme les meilleures sur ces tests ont une valeur  $\chi_b = 0.9$  pour le poids donné au meilleur parent, ce qui suggère qu'il est plus intéressant de générer de nouvelles solutions proches du meilleur parent lors du croisement. Donner le même poids aux deux parents lors du croisement ne semble donc pas donner de meilleures solutions, et il est également intéressant de garder une certaine proportion d'élites de la population entre chaque itération de l'algorithme génétique.

Une seule configuration des hyper-paramètres est communes parmi les meilleures configurations de ces différents tests :  $\omega_{38} = (0.9, 0.8, 0.1)$ , c'est-à-dire avec un poids pour le meilleur parent de *χ<sup>b</sup>* = 0.9 lors du croisement, un facteur de variance pour la loi normale tronquée de  $\chi_{\sigma} = 0.8$ , et une proportion d'élites gardées à chaque itération  $de \chi_e = 0.1.$ 

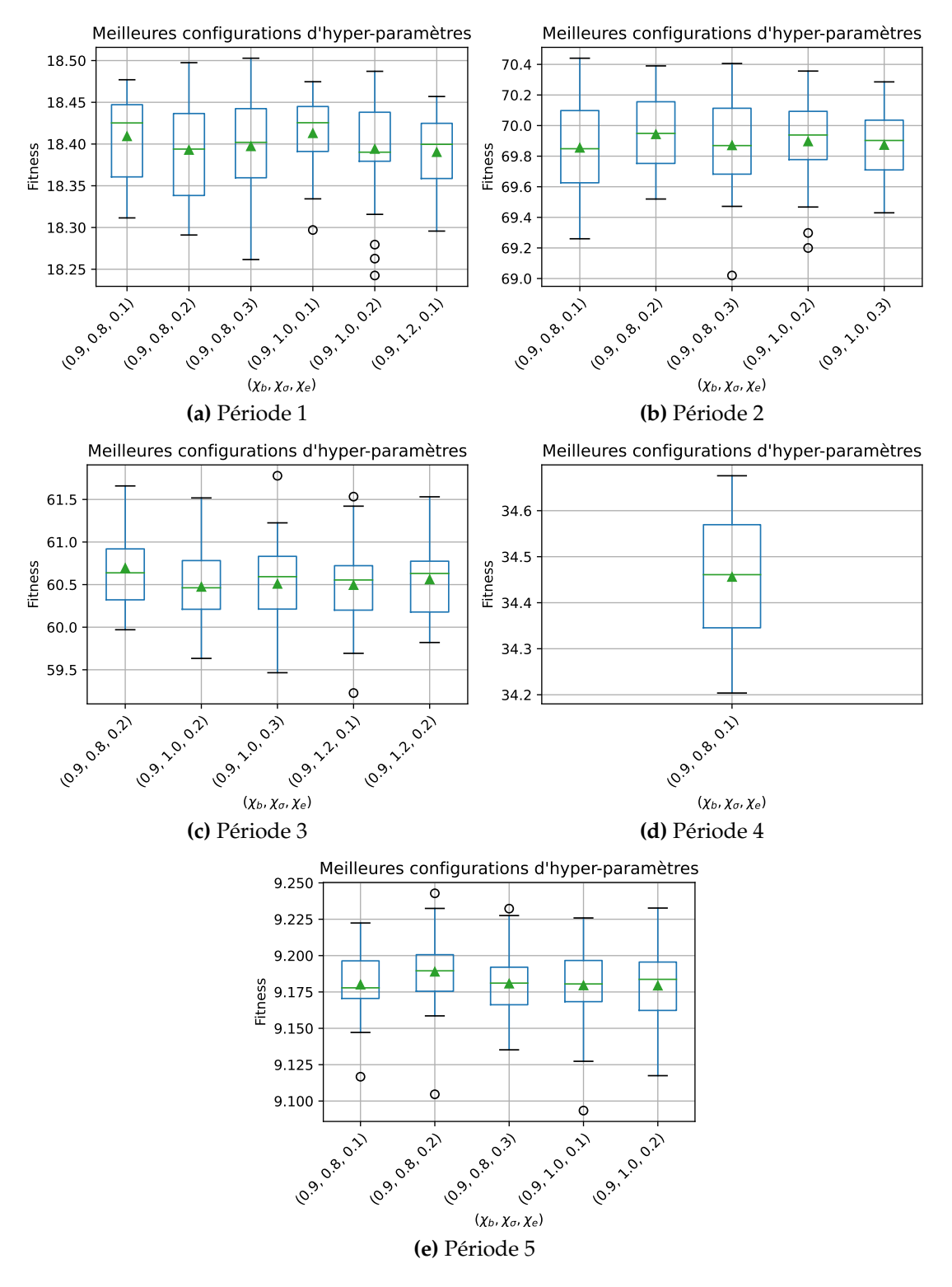

**FIGURE 41 –** Meilleures configurations hyper-paramètres

## **6.3.5 Discussion sur le modèle de stockage stratifié et le modèle uniforme**

Les analyses présentées dans ce chapitre sont réalisées avec un modèle de stockage stratifié à trois strates. Afin de justifier le choix du modèle stratifié, nous avons comparé les résultats de la matheuristique en utilisant le modèle stratifié avec ceux utilisant le modèle uniforme. Pour cela, nous avons lancé 10 calculs pour chaque modèle de stockage, avec la même configuration de la matheuristique (obtenue par la phase d'hyperparamétrage), et nous avons comparé le meilleur résultat de chacun des modèles (avec la fitness la plus élevée).

La Table 22 présente les valeurs des fonctions objectif et la fonction de fitness pour les deux modèle de stockage. Nous pouvons remarquer que le stockage stratifié permet une plus grande utilisation de sources d'énergies renouvelables, car la valeur de la fonction *τEnR* est plus élevée. La valeur de la fonction de fitness est également plus élevée.

**TABLE 22 –** Fonctions objectif et fitness équivalente pour la résolution sur l'année

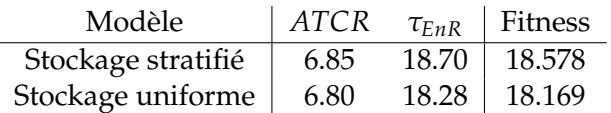

La Table 23 présente le bilan énergétique thermique d'une résolution de la matheuristique sur trois jours, avec le modèle de stockage stratifié à trois strates et avec le modèle de stockage uniforme.

**TABLE 23 –** Bilan thermique avec stockage thermique stratifié à trois strates et avec stockage uniforme

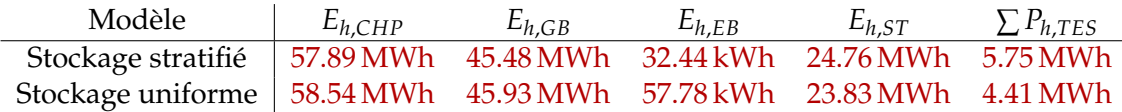

On remarque sur les bilan sont relativement similaires, mais le modèle avec stockage stratifié a utilisé plus d'énergie venant sur stockage, comme on peut le voir sur la colonne  $\sum P_h$ ,*TES*.

La Figure 42 montre le pilotage avec le stockage stratifié sur les deux figures du haut, et avec le stockage uniforme sur les deux figures du bas. Les deux résultats ne sont pas directement comparables, car le choix du modèle de stockage influence également le pilotage des autres technologies. Néanmoins, on peut remarquer que le stockage stratifié a un pic de charge plus élevé que le stockage uniforme, avec une énergie maximum stockée de 2.98 MWh contre 2.36 MWh. On remarque également qu'une plus grande quantité d'énergie est stockée au dernier pas de temps, et donc non utilisée, avec le stockage uniforme qu'avec le stockage stratifié.

Par ailleurs, l'énergie totale chargée dans le stockage stratifiée est de  $\sum_{t} F_{h,TES,t}$  = 6.49 MWh, dont  $\sum_{t} P_{h, TES, t} = 5.75$  MWh est déchargée pour répondre aux demandes de chaleur du sytème. 128.36 kWh ont été stockés mais n'ont pas été déchargés, et 616.33 kWh ont été stockés et dissipés en pertes par le stockage. Pour le stockage uniforme, l'énergie stockée est de  $\sum_{t} F_{h,TES,t} = 5.35$  MWh, dont  $\sum_{t} P_{h,TES,t} = 4.41$  MWh a été extraite. Il restait 339.14 kWh non utilisés dans le stockage à la fin des trois jours, et 604.53 kWh ont été dissipés en pertes thermiques.

Pour résumer, on peut remarquer que le stockage stratifié semble plus efficace que le stockage uniforme. Les résultats avec un stockage stratifié permettent d'utiliser plus

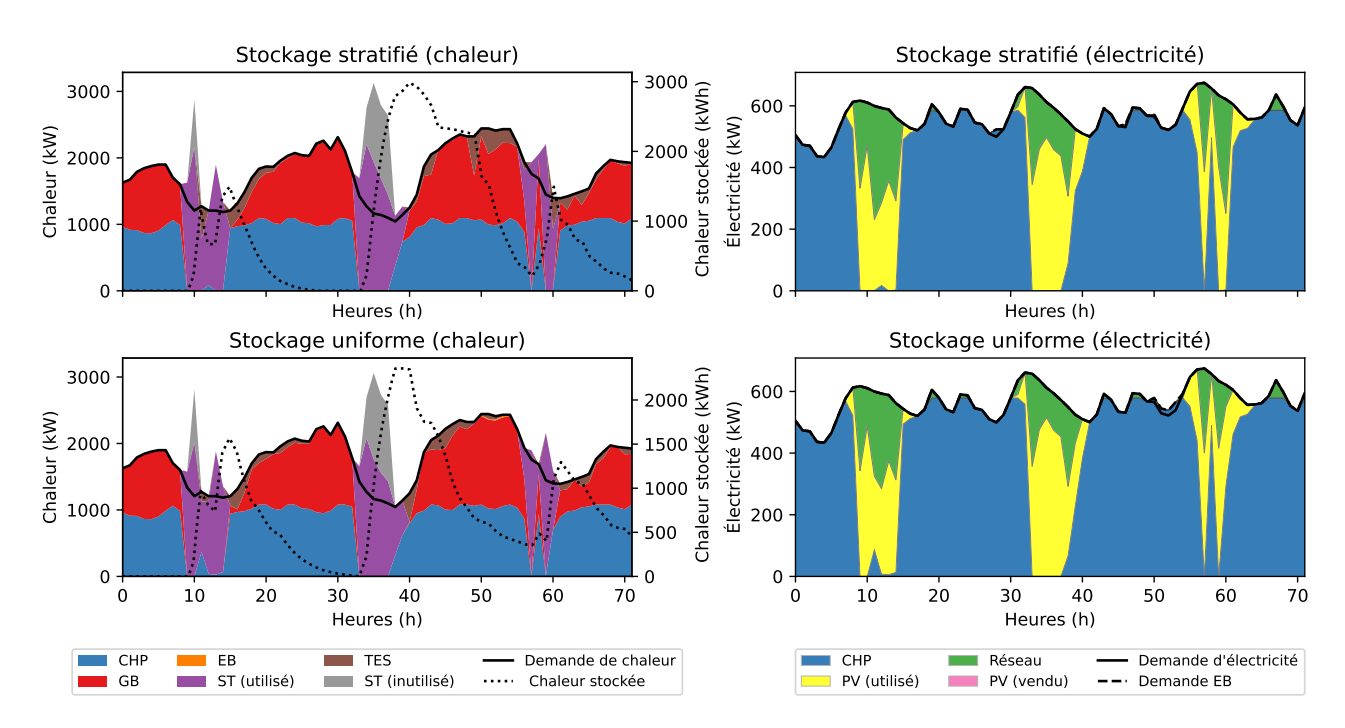

**FIGURE 42 –** Pilotage avec stockage stratifié et uniforme

de sources d'énergies renouvelables pour répondre aux demandes d'énergie. Du point de vue de l'énergie stockée, le stockage est plus utilisé dans le modèle dans le cas d'un stockage stratifié, avec plus d'énergie chargée, plus d'énergie extraite, et une plus grande quantité maximale d'énergie stockée.

## **6.4 Résolution du cas d'étude sur l'année**

Sachant quelle configuration des hyper-paramètres donne les meilleurs résultats sur de petites périodes, nous pouvons appliquer cette configuration sur l'année complète pour optimiser le système multi-énergie avec le stockage thermique. Nous optimisons donc le système avec la configuration *ω*<sup>38</sup> = (0.9, 0.8, 0.1), qui est la seule configuration communément considérée comme meilleure sur les cinq périodes de trois jours étudiées précédemment.

## **6.4.1 Méthodologie**

Nous optimisons le système sur l'année avec la configuration retenue : *ω*<sup>38</sup> = (0.9, 0.8, 0.1). Cette optimisation est effectuée avec les mêmes paramètres que pour les périodes de trois jours considérées précédemment : une taille de population |*P*| = 30 est utilisée, et l'algorithme s'arrête au bout de 200 itérations ou 20 itérations sans amélioration de la fonction objectif. L'heuristique du Chapitre 5 est utilisée pour calculer les fonctions objectif et optimiser le reste du système, avec 9 morceaux de linéarisation pour approximer la fonction de rendement électrique de la cogénération.

Une optimisation du système énergétique sans stockage est également réalisée sur l'année, avec l'heuristique en considérant 9 morceaux de linéarisation.

Tout d'abord, les fonctions objectif de ces deux solutions, avec stockage thermique et sans stockage, sont comparées, pour déterminer si le stockage a un impact sur le taux d'énergie renouvelable utilisée par le système.

Une analyse énergétique permet de comparer les solutions avec stockage thermique et sans stockage. Le bilan énergétique de chaque technologie est calculé pour évaluer quelles technologies sont plus ou moins présentes dans le système lorsque l'on introduit du stockage thermique. L'énergie est calculée comme l'intégrale de la puissance générée par chaque technologie sur l'intervalle de temps considérée (une année dans notre cas).

Les facteurs de charge sont ensuite présentés pour pouvoir visualiser la différence dans l'utilisation de chaque technologie, pour déterminer si certaines technologies sont plus ou moins utilisées lorsque du stockage de chaleur est présent. Les facteurs de charge sont calculés comme le rapport entre la production effective d'énergie de la technologie sur la valeur maximale qu'il est possible de produire. Un facteur de charge de 100 % indique que la technologie fonctionne toujours à pleine charge, et donc qu'elle produit tout le temps au maximum de sa capacité, tandis qu'un facteur de charge de 0 % indique que la technologie est installée mais ne produit jamais d'énergie utilisée par le système.

Enfin, le pilotage du système est examiné sur trois jours extraits de l'année. Une première solution est générée en optimisant le système sur l'année complète, avant de faire un zoom pour examiner le pilotage sur trois jours de cette année. Une deuxième solution est optimisée directement sur un horizon temporel de trois jours. La comparaison de ces deux solutions permettra d'évaluer si l'algorithme génétique est aussi performant sur un horizon temporel large que sur un horizon court.

#### **6.4.2 Résultats**

La résolution de l'algorithme génétique sur l'année, en utilisant la configuration *ω*<sup>38</sup> et un critère d'arrêt de 200 itérations ou 20 itérations sans amélioration, a mis 2.21  $\times$   $10^5$  s, soit plus de 61 h au total, ou un peu moins de 19 min par itération. La solution calculée a une valeur de fitness de 17.013, et le stockage a été installé, dans cette solution, avec un rayon de 2.5 m, c'est-à-dire un volume de 98.2 m<sup>3</sup>. En moyenne, 2234 kWh de chaleur était stockée sur l'année, avec un écart-type de *σ* = 849 kWh, un minimum de 146 kWh et un maximum de 3305 kWh.

La Table 24 présente les valeurs des fonctions objectif pour la résolution sur l'année, avec et sans stockage. La fonction de fitness équivalente est également indiquée, calculée avec la fonction (58). On peut remarquer que la solution avec stockage a une valeur plus élevée que celle sans stockage pour la fonction objectif *τEnR*, ce qui indique que le stockage thermique est intéressant pour augmenter l'utilisation d'énergies renouvelables. On remarque également que la réduction de coût est plus faible avec le stockage (c'està-dire que le système coûte plus cher) mais on cherchait pour ces deux solutions à maximiser en priorité le taux d'énergie renouvelable, comme calculé avec la fonction de fitness. Du point de vue des fonctions objectif, prendre en compte du stockage thermique améliore donc la qualité de la solution.

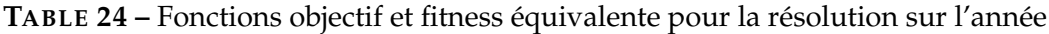

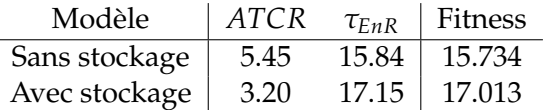

La Table 25 présente le bilan énergétique de la solution sans stockage, calculée avec l'heuristique, et de la solution avec stockage thermique, calculée par l'algorithme génétique. Les deux premières lignes représentent le bilan électrique, et les deux dernières lignes le bilan thermique. ∑ *Ph*,*TES* représente l'énergie totale extraite du stockage de chaleur sur l'année.

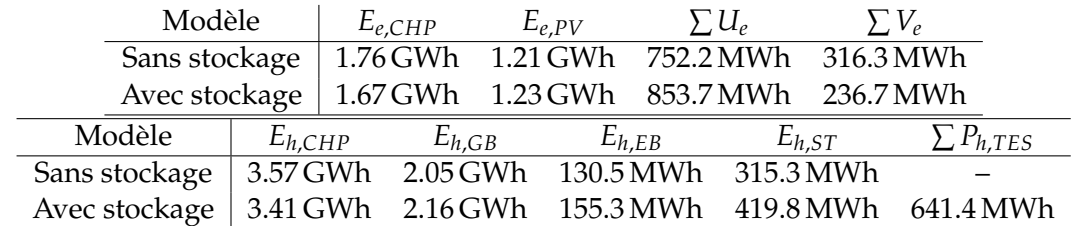

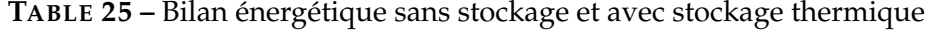

|             |         | Sans stockage         | Avec stockage |                       |  |
|-------------|---------|-----------------------|---------------|-----------------------|--|
| Techno.     | Facteur | Capacité              | Facteur       | Capacité              |  |
| $P_{e,CHP}$ | 43.7%   | $459$ kW              | 42.3%         | $450$ kW              |  |
| $P_{e,PV}$  | 82.5%   | $7722 \,\mathrm{m}^2$ | 87.3%         | $7431 \,\mathrm{m}^2$ |  |
| $P_{h,CHP}$ | 49.7%   |                       | 48.4%         |                       |  |
| $P_{h, GB}$ | 19.5%   | 1199 kW               | 16.3%         | 1515 kW               |  |
| $P_{h, EB}$ | $2.9\%$ | 514 kW                | $3.1\%$       | 567 kW                |  |
| $P_{h,ST}$  | 21.7%   | $2278 \,\mathrm{m}^2$ | 25.6%         | $2569 \,\mathrm{m}^2$ |  |

**TABLE 26 –** Facteurs de charge et capacité installée

Le stockage thermique a servi à produire 641.4 MWh de chaleur, mais les autres technologies de génération de chaleur ont également produit plus de chaleur pour charger le stockage. Au total, le modèle avec stockage a généré 78.9 MWh de chaleur de plus que le modèle sans stockage, qui correspondent aux pertes du stockage. L'énergie chargée dans le stockage sur l'année est de ∑*<sup>t</sup> Fh*,*TES*,*<sup>t</sup>* = 720.4 MWh, dont seulement 641.4 MWh ont été réutilisés pour répondre à la demande.

Concernant l'énergie électrique, le système avec stockage a utilisé 31.0 MWh de plus que le système sans stockage, et a vendu 79.6 MWh d'électricité en moins sur le réseau. Comme nous le verrons ensuite, la surface de panneaux photovoltaïques installée est plus faible lorsque du stockage thermique est présent, ce qui fait qu'il y a moins d'électricité générée pouvant être potentiellement revendue. De plus, la chaudière électrique est utilisée plus souvent pour générer de la chaleur afin de charger le stockage, ce qui explique l'électricité supplémentaire utilisée lors de la présence du stockage.

La Table 26 présente les facteurs de charge et les capacités installées pour une résolution du modèle sans stockage et avec stockage de chaleur.

On peut remarquer une différence dans la capacité installée des panneaux photovoltaïques et des panneaux solaires thermiques. Les panneaux solaires thermiques sont installés avec une surface plus étendue de  $291 \text{ m}^2$  quand du stockage de chaleur est utilisé, et le facteur de charge est également plus élevé de 3.9 %, ce qui signifie que les panneaux solaires thermiques sont plus présents et plus utilisés. Les panneaux photovoltaïques sont installés avec une surface moindre de 291 m $^2$  lorsque le stockage est présent, pour maintenir la même surface totale de panneaux solaires, mais ils sont malgré tout plus utilisés avec un facteur de charge plus élevé de 4.8 %. On remarque également que la quantité d'énergie ∑ *V<sup>e</sup>* vendue sur le réseau est moindre quand du stockage thermique est présent dans le système, tandis que l'électricité achetée ∑ *U<sup>e</sup>* est plus élevée.

Les chaudières sont installées avec une capacité plus élevée, en particulier la chaudière à gaz qui est installée avec une capacité de 316 kW supérieure quand le stockage est présent, mais avec un facteur de charge plus faible. La chaudière à gaz et dans une moindre mesure la chaudière électrique permettent de charger le stockage thermique.

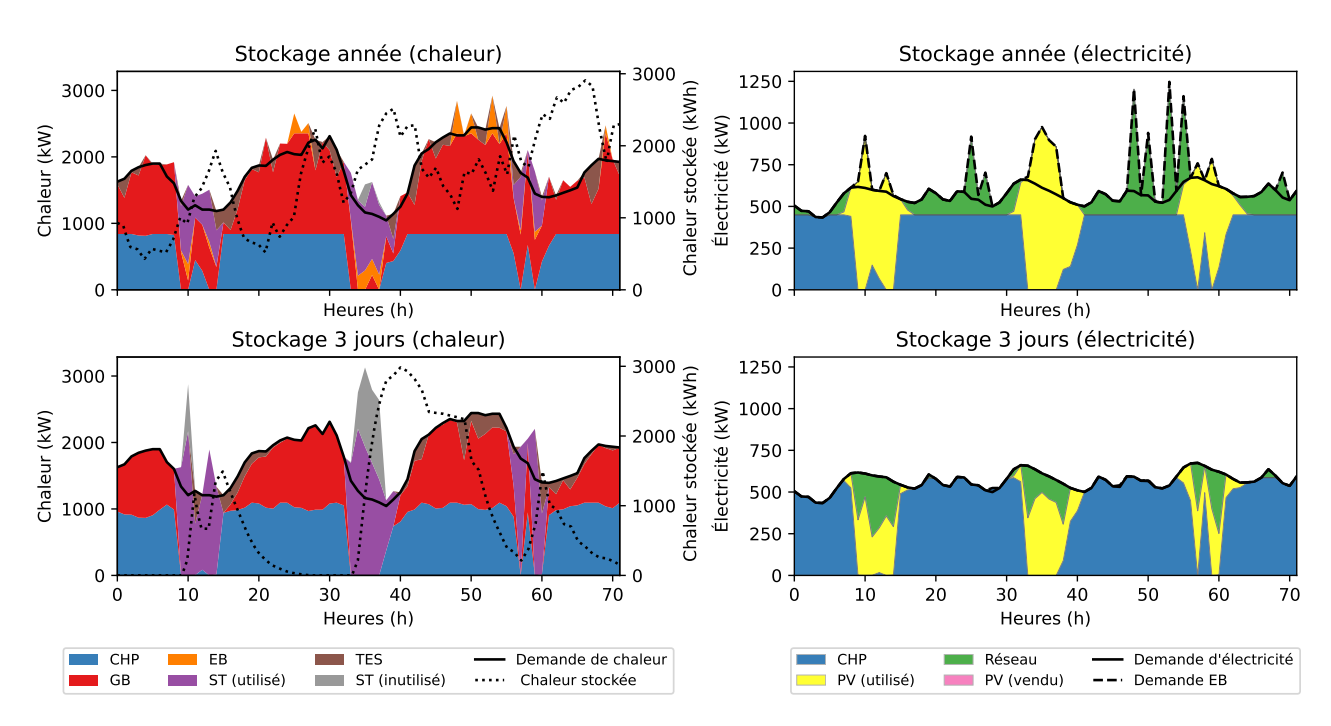

**FIGURE 43 –** Pilotage sur 3 jours

La Figure 43 présente le pilotage avec stockage thermique sur trois jours en hiver, des heures 1080 à 1152 de l'année. Les deux figures du haut sont le résultat de l'optimisation sur un horizon temporel d'une année, avec un zoom sur les trois jours nous intéressent ici. Les deux figures du bas sont le résultat de l'optimisation sur un horizon temporel de trois jours au lieu d'une année. Les figures de gauche représentent la demande de chaleur et le pilotage des technologies utilisées pour y répondre. La ligne pointillée représente l'énergie stockée dans le stockage thermique, en kWh. Les figures de droite représentent la demande d'électricité et le pilotage des technologies associées.

Le stockage a été initialisé avec une énergie stockée de 0 kWh au premier pas de temps pour les deux résolution, mais on peut voir que, lorsque le modèle a été optimisé sur l'année, il est déjà chargé avec environ 1000 kWh lorsque l'on zoome sur les trois jours qui nous intéressent ici. On peut remarquer au premier abord que le dimensionnement des technologies est différent suivant l'horizon temporel de la résolution. En optimisant le système sur l'année, les technologies doivent être dimensionnées pour répondre aux demandes tout au long de l'année, et donc le dimensionnement optimal de la cogénération, par exemple, est plus faible que lorsque l'on considère uniquement une optimisation sur trois jours (en bleu sur les figures). On peut également remarquer un dimensionnement différent des panneaux solaires thermiques : ils sont installés avec une capacité plus faible lorsque le système est optimisé sur un horizon d'un an que lorsqu'il est optimisé sur trois jours, tandis que les panneaux photovoltaïques sont installés avec une capacité plus faible. On peut également remarquer que lorsque le système est dimensionné sur l'année, il est nécessaire d'acheter de l'électricité sur le réseau (représenté en vert sur la figure en haut à droite), tandis que lorsqu'il est dimensionné sur les trois jours considérés la cogénération suffit à répondre à la demande.

Le débit de charge et décharge du stockage est beaucoup moins stable lorsque le système est optimisé sur l'année que sur un horizon temporel plus court. On voit que le stockage alterne rapidement les phases de charge et de décharge lorsque l'on optimise le système sur l'année, tandis que le système optimisé sur trois jours est beaucoup plus stable, chargeant le stockage lorsqu'il y a un surplus de production solaire, pour ensuite utiliser

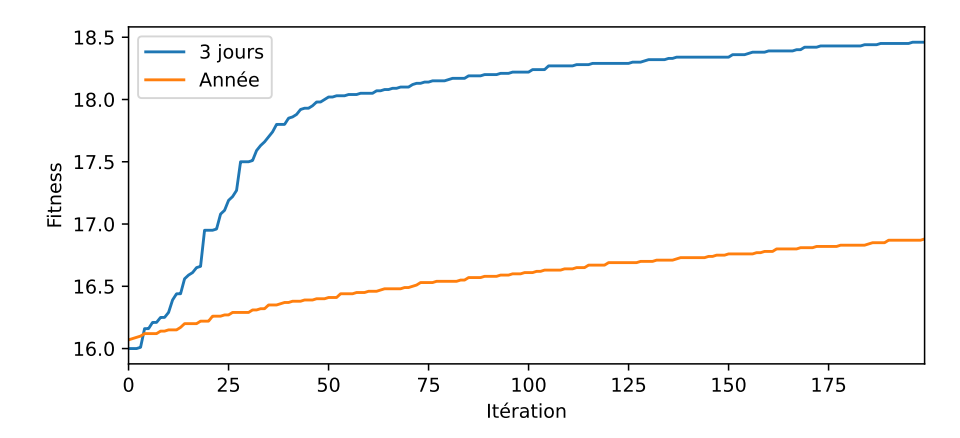

**FIGURE 44 –** Évolution de la meilleure fonction de fitness de la population

l'énergie stockée pendant la nuit. L'algorithme génétique semble donc plus efficace pour optimiser le système sur des périodes courtes.

La Figure 44 présente l'évolution de la meilleure fonction de fitness de la population, pour une résolution sur trois jours (en bleu) et sur l'année (en orange). L'abscisse représente les 200 itérations de la matheuristique, et l'ordonnée représente la valeur de la meilleure fitness. On peut là aussi remarquer que la résolution sur l'année converge beaucoup moins rapidement vers une bonne solution. La meilleure fitness pour une résolution sur trois jours augmente rapidement jusqu'à environ 50 itérations, puis continue de s'améliorer plus lentement ensuite, tandis que la meilleure fitness pour une résolution sur l'année augmente lentement tout au long des 200 itérations. Cela s'explique par le fait que l'algorithme génétique doit optimiser le débit sur 8760 pas de temps sur l'année, tandis qu'il n'est nécessaire d'optimiser que 72 pas de temps sur trois jours. La représentation d'une solution de l'algorithme génétique est donc beaucoup plus simple sur un horizon court : une solution est représentée par 73 gènes sur trois jours (72 valeurs de débit et le rayon de la cuve), contre 8761 gènes sur un an. Il faudrait donc idéalement exécuter l'algorithme génétique plus longtemps sur l'année pour obtenir de bonnes solutions, tandis qu'ici il a été arrêté au bout de 200 solutions dans les deux cas.

## **6.5 Conclusions**

Ce chapitre a proposé une matheuristique servant à optimiser le système énergétique couplé en y intégrant du stockage. Le fonctionnement de l'algorithme génétique utilisée a été présenté, et les différents opérateurs de croisement et de mutation ont été présentés. Ces opérateurs ont été développés spécifiquement pour la représentation du problème que nous utilisons ici. Ils permettent de modifier le débit de charge et de décharge du stockage dans le but d'améliorer les solutions.

Une analyse statistique a été réalisée sur des horizons temporels courts afin de déterminer les meilleurs hyper-paramètres de l'algorithme génétique. Plusieurs calculs ont été réalisés avec chaque combinaison d'hyper-paramètres et la méthode du test t de Welch a été appliquée pour faire ressortir les meilleurs configurations. Une seule d'entre elle a été retenue comme communément meilleure pour tous les tests réalisés, avec des valeurs de *χ<sup>b</sup>* = 0.9 pour le poids donné au meilleur parent lors du croisement, *χ<sup>σ</sup>* = 0.8 pour le facteur de variance de la loi normale tronquée utilisée dans les mutations, et *χ<sup>e</sup>* = 0.1 pour la proportion d'élites gardées dans la population à chaque itération.

Cette configuration d'hyper-paramètres a ensuite été utilisée pour optimiser le système

sur un horizon temporel d'un an. La solution résultante de cette optimisation a ensuite pu être comparée avec le résultat d'une optimisation sans stockage thermique pour étudier les effets de l'intégration de stockage dans le système. Cette comparaison a montré que le stockage thermique permettait d'améliorer l'utilisation des sources d'énergie renouvelable, avec une valeur de la fonction objectif de taux d'énergie renouvelable passant de 15.84 à 17.15 lorsque du stockage thermique est intégré dans le système.

Une analyse énergétique a montré que le système utilise plus d'électricité et plus de chaleur lorsque du stockage est présent : 31.0 MWh d'électricité supplémentaire est utilisée, et 78.9 MWh de chaleur supplémentaire sur l'année. Le stockage a été chargé avec 720.4 MWh sur l'année, dont 641.4 MWh ont pu être réutilisés pour répondre à la demande de chaleur du système. Comparé au système sans stockage, 79.6 MWh en moins d'électricité a été revendue sur le réseau. Ces pertes et l'énergie supplémentaire générée ont fait que le système avec stockage coûtait plus cher, mais la fonction objectif principale était le taux d'énergie renouvelable utilisé, ce coût supplémentaire n'est donc pas une pénalité du point de vue des fonctions objectif.

Enfin, une comparaison a été faite entre la résolution de la matheuristique sur un horizon temporel long (une année) et un horizon court (trois jours). Cette comparaison a montré que l'algorithme est plus performant sur un horizon court. Augmenter le nombre de pas de temps augmente le nombre de gènes dans la représentation de la solution pour l'algorithme génétique, et il faudrait donc exécuter l'algorithme pendant un plus grand nombre d'itérations pour obtenir de meilleures solutions.

Cela nous amène aux limitations de la méthode proposée ici. Tout d'abord, la matheuristique est moins performante sur des horizons temporels longs que courts. La qualité des solutions est moins bonne (pour un même nombre d'itérations) car la taille de la représentation de la solution est plus élevée. De plus, les temps de calculs restent élevés pour optimiser le système sur l'année malgré l'utilisation de l'heuristique : une itération de la matheuristique nécessite 20 min de calculs sur l'année. Une autre limitation est que nous n'avons optimisé le système qu'en donnant la priorité à la fonction objectif de taux d'énergie renouvelable. Il serait intéressant d'évaluer également l'impact de l'intégration du stockage sur le coût du système. Enfin, d'autres opérateurs d'initialisation, de croisement, et de mutation pourraient être développés et évalués.

## **Chapitre 7**

# **Conclusion et perspectives**

#### **Sommaire**

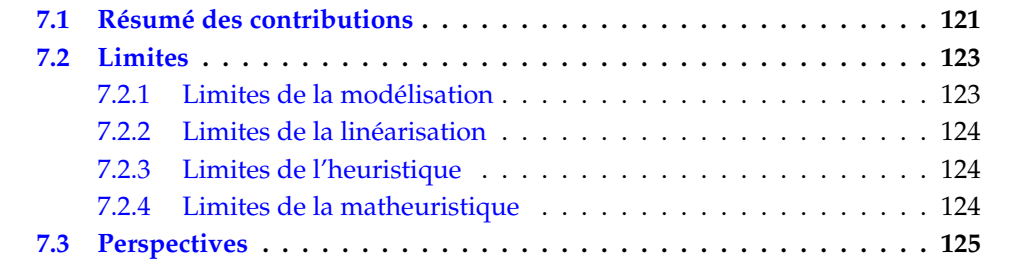

## **7.1 Résumé des contributions**

Ce travail de thèse visait à déterminer le pilotage et le dimensionnement optimaux d'un système énergétique couplé afin de répondre à la demande d'énergie d'une zone d'étude sur un horizon temporel d'une année.

Tout d'abord, les différentes technologies présentes dans le système multi-énergie étudié ont été introduites dans le Chapitre 3 : le système comprend une chaudière électrique, une chaudière à gaz, une cogénération, des panneaux solaires thermiques, des panneaux photovoltaïques, et des interactions avec le réseau électrique. Nous avons également voulu intégrer du stockage thermique dans le système. La modélisation du problème sous la forme d'un programme mathématique a également été présentée, servant de base aux travaux de cette thèse. Le cas d'étude sur lequel sont appliquées les méthodes proposées tout au long de ce manuscrit a également été introduit dans ce chapitre.

La première question de recherche guidant les travaux de cette thèse était de parvenir à optimiser le système énergétique couplé sur une période de temps longue, c'est-à-dire une année complète avec un pas de temps horaire, donc 8760 pas de temps au total. Nous voulions aussi déterminer une façon efficace de tenir compte des non linéarités dans les contraintes du modèle. La principale difficulté pour optimiser le système sur une année est que le rendement électrique de la cogénération est une fonction à charge partielle non linéaire, décrite par l'Équation (22). Une première étape pour l'optimisation du problème a été de simplifier cette fonction dans le Chapitre 4. Deux méthodes de linéarisation par morceaux et une approximation avec un rendement constant ont été étudiées. Optimiser le système avec un rendement constant permet d'obtenir des solutions optimales plus rapidement qu'avec les méthodes de linéarisation par morceaux, mais avec une précision moindre. Parmi les deux méthodes de linéarisation par morceaux, la proposition de

méthode adaptée à la forme de la fonction à charge partielle, permet d'obtenir de meilleures solutions que la méthode classique de la littérature et avec des temps de calcul moins élevés.

Malgré cette méthode plus efficace et malgré l'arrêt du solveur lorsque l'écart d'optimalité atteint 0.1 %, les calculs prenaient 629 h pour calculer 10 solutions sur l'année avec la méthode de linéarisation adaptée (en utilisant 16 nœuds de discrétisation, c'està-dire en approximant la fonction avec 15 morceaux linéaires). Ces temps de calcul sont élevés à cause du nombre de variables binaires nécessaires pour la linéarisation. Nous avons donc développé une heuristique permettant de déterminer quels morceaux de la linéarisation sélectionner à chaque pas de temps. L'heuristique génère une solution initiale grâce à une relaxation continue des variables binaires, puis une recherche locale permet ensuite d'améliorer itérativement cette solution jusqu'à ce qu'un critère d'arrêt soit atteint. Sur de petites instances d'une semaine extraites de l'année, l'heuristique a pu déterminer des solutions identiques à celles du solveur 16 fois sur 30, avec une erreur relative maximum de 1.17  $\times$  10 $^{-4}$  sur les valeurs des fonctions objectif. Sur l'année complète, l'heuristique a pu calculer les 10 solutions en 1203.5 s, et, pour 9 des 10 solutions calculées sur l'année, l'heuristique pu donner une meilleur solution que le solveur lorsque ce dernier a été arrêté avec une limite de temps égale aux temps de calculs nécessaires pour l'heuristique. L'heuristique est donc performante en termes de qualité des solutions, tout en nécessitant des temps de calcul relativement faibles.

Une autre question que nous nous étions posée était comment intégrer du stockage de chaleur dans le modèle d'optimisation. Cela a présenté plusieurs défis sur la modélisation du problème et l'optimisation. Le stockage est régi par des équations différentielles partielles permettant de prendre en compte la dynamique de transfert thermique dans les strates d'eau chaude. Il a donc fallu utiliser une résolution temporelle plus élevée pour modéliser le stockage, avec un pas de temps de 10 min au lieu du pas de temps de 1 h utilisé pour le reste du système. De plus, ces équations ne sont pas linéaires, les contraintes mathématiques relatives au stockage (42m), (42n), et (42o) sont décrites par des fonctions polynomiales à plusieurs variables. Nous avons donc proposé une matheuristique pour optimiser le système avec stockage : une métaheuristique (un algorithme génétique) permet de déterminer les valeurs des variables de décision relatives au stockage tandis que l'heuristique développée précédemment permet de déterminer les valeurs des autres variables de décision. Les résultats des expérimentations ont montré qu'intégrer du stockage dans le modèle permet d'améliorer l'utilisation des sources d'énergie renouvelable. La valeur de la fonction objectif de taux d'énergie renouvelable utilisé pour répondre à la demande passe de 15.734 pour un système sans stockage à 17.013 pour un système avec stockage thermique.

La Table 27 résume la liste des modèles proposés et des méthodes d'optimisation développées. Tout d'abord, deux modélisations ont été proposées pour le système énergétique sans stockage thermique : 1) un modèle linéaire en considérant un rendement électrique constant pour la cogénération (CHP), et 2) un modèle prenant en compte la fonction non linéaire du rendement grâce à une linéarisation par morceaux. Le premier modèle a été optimisé sous la forme d'un programme linéaire (PL). Le deuxième modèle a tout d'abord été optimisé sous la forme d'un programme linéaire mixte en nombres entiers (PLMNE), et une heuristique a ensuite été développée pour optimiser ce modèle plus rapidement. Enfin, du stockage thermique stratifié a été intégré dans le modèle, et une matheuristique a été développé pour l'optimiser.

| Modèle             | PL | <b>PLMNE</b> | Heuristique | Matheuristique |
|--------------------|----|--------------|-------------|----------------|
| CHP constante      |    |              |             |                |
| Sans stockage      |    |              |             |                |
| CHP linéarisée     |    |              |             |                |
| Sans stockage      |    |              |             |                |
| CHP linéarisée     |    |              |             |                |
| Stockage thermique |    |              |             |                |

**TABLE 27 –** Rappel des modèles et méthodes d'optimisation développés

## **7.2 Limites**

Les travaux présentés dans ce manuscrit ont permis de répondre aux questions de recherche que nous nous étions posées initialement, nous avons pu optimiser un système énergétique couplé intégrant du stockage thermique sur une année complète. Cependant, nous avons pu nous rendre compte de quelques limites dans les approches adoptées.

#### **7.2.1 Limites de la modélisation**

Dans ce travail, nous avons travaillé sur un cas d'étude avec cinq technologies de génération d'énergie et une technologie de stockage thermique. Nous avons considéré que toutes les technologies étaient installées par défaut, sans chercher à déterminer dans le problème d'optimisation si une technologie devait être installée ou non. Dans le cas d'étude sur lequel nous avons travaillé, la capacité installée minimum pour la cogénération et les chaudières est de 100 kW. De plus, nous ne considérons qu'une unité pour chaque technologie.

Nous ne prenons pas non plus en compte de puissance minimum pour la sortie des technologies. Nous considérons que la cogénération et les chaudières peuvent produire de l'énergie même lorsque la charge est très faible, alors que les unités de production de chaleur ne fonctionnent généralement pas à moins de 20 % de charge [Wir+21].

Une autre limitation est que nous ne prenons pas en compte la topologie des réseaux. Nous ne considérons pas les déperditions d'énergie dans les réseaux et ne tenons pas non plus compte de l'énergie stockée dans le réseau de distribution de chaleur.

Concernant le stockage de chaleur, nous avons intégré un stockage thermique stratifié, où l'eau est séparée en trois strates superposées en fonction de la température. Cette modélisation est plus précise qu'une modélisation sous la forme d'un stockage uniforme, mais nous avons considéré que les trois strates avaient la même hauteur, alors que la hauteur des strates pourrait être différente ou varier en fonction de la température.

Une autre limitation concerne la fonction objectif de taux d'énergie renouvelable *τEnR*. Nous avons calculé ce taux comme la proportion d'énergie utile produite par les panneaux photovoltaïques et les panneaux solaires thermiques divisée par les demandes d'énergie. Cette façon d'écrire la fonction objectif fait que le système préfère générer de la chaleur avec la chaudière électrique alimentée par les panneaux photovoltaïques au lieu de répondre à la demande de chaleur par les panneaux solaires thermiques. Les pertes introduites par le rendement de la chaudière électrique font qu'il est plus intéressant, du point de vue de cette fonction objectif, d'utiliser les panneaux photovoltaïques, car cela demande plus d'énergie venant de sources d'énergie renouvelable pour produire une même quantité de chaleur.

## **7.2.2 Limites de la linéarisation**

Nous pouvons relever quelques limites à propos de l'approche que nous avons utilisé pour la linéarisation par morceaux de la fonction de rendement électrique de la cogénération. Tout d'abord, nous avons comparé la méthode que nous proposons avec une seule autre méthode de linéarisation par morceaux de la littérature, alors qu'il aurait été intéressant d'explorer plus de méthodes différentes.

Un autre limite est la méthode de linéarisation adaptée que nous avons proposée est très liée à la courbe de rendement électrique. Elle est spécifique à la forme de la fonction, et ne serait peut-être pas pertinente pour la linéarisation d'autres fonctions.

Enfin, nous n'avons pas résolu directement le modèle non linéaire. Il aurait été intéressant de pouvoir comparer les résultats et les temps de calcul de la résolution avec un solveur non linéaire pour les comparer avec les méthodes de linéarisation utilisées dans ces travaux de thèse.

## **7.2.3 Limites de l'heuristique**

Concernant l'heuristique développée, nous avons pu voir qu'elle donnait de bons résultats en un temps de calcul beaucoup plus faible que le solveur en nombres entiers. Cependant, un des inconvénients de la méthode de recherche locale est qu'elle peut converger vers un minimum local. Une solution pourrait être d'ajouter un opérateur de perturbation pour tenter d'échapper à ces minimums locaux.

Un autre problème que nous avons rencontré est que la relaxation continue, utilisée pour générer une solution initiale de l'heuristique, donnait parfois des solutions infaisables. Si la relaxation continue sélectionne des triangles de la linéarisation correspondant à une charge élevée de la cogénération, la production d'énergie peut être supérieure à la demande, ce qui peut provoquer une violation de certaines contraintes. Ce cas n'est cependant arrivé que peu de fois, et seulement pendant les premiers essais lors du développement de l'heuristique. De plus, nous avons développé un opérateur de réparation pour forcer d'autres triangles à être sélectionnés lorsque ce problème survient.

## **7.2.4 Limites de la matheuristique**

La matheuristique permet d'optimiser le système énergétique en intégrant du stockage thermique dans le modèle. Elle a montré qu'il est intéressant du point de vue de l'utilisation des sources d'énergie renouvelable d'intégrer du stockage. Cependant, nous avons pu remarquer que les grandes instances du modèle, sur un long horizon temporel, sont beaucoup plus complexes à optimiser que les petites instances. La matheuristique est moins performante sur l'année complète que sur des périodes de trois jours en gardant les mêmes critères d'arrêt car elle met plus longtemps à converger vers de bonnes solutions. Les temps de calcul restent également élevés sur l'année complète, avec environ 20 min par itération de l'algorithme.

Une autre limitation est que nous avons intégré les deux fonctions objectif avec une scalarisation linéaire, en calculant la fonction de fitness de l'algorithme génétique comme une somme pondérée des deux fonctions objectif. Enfin, dans les expérimentations que nous avons réalisées, nous avons uniquement maximisé la fonction objectif de taux d'énergie renouvelable *τEnR* et n'avons pas étudié la performance de la matheuristique et l'intérêt du stockage sur la fonction objectif de coût *ATCR*.

## **7.3 Perspectives**

Nous pouvons maintenant nous tourner vers les perspectives et améliorations possibles des travaux que nous avons présenté.

Une amélioration possible de la modélisation du système énergétique serait de permettre de déterminer le nombre d'unités installées lors du dimensionnement des technologies. Par exemple, il est généralement plus intéressant d'avoir deux unités de cogénération de 100 kW plutôt qu'une seule de 200 kW. Cela permet de mieux piloter le système, en faisant en sorte que les technologies fonctionnent à une charge plus élevée, ce qui permet d'avoir moins de pertes énergétiques. Il serait également souhaitable de déterminer leur capacité installée parmi un ensemble de capacités disponibles. Les technologies proposées par les constructeurs sont disponibles uniquement pour certaines puissances nominales, tandis notre modélisation permet d'installer une technologie à une capacité arbitraire. Cependant, intégrer ces deux problématiques complexifieraient beaucoup le modèle mathématique, nécessitant des variables binaires ou entières pour la sélection de la capacité et du nombre d'unités.

Concernant la méthode de linéarisation par morceaux, il serait intéressant de comparer la méthode que nous proposons avec d'autres méthodes de la littérature. Dans les travaux présentés ici, nous n'avons comparé la méthode que nous proposons qu'avec la méthode des « triangles » de la littérature. Par exemple, la méthode des « rectangles » proposée par BORGHETTI et al. approxime généralement moins bien la fonction non linéaire mais est plus rapide que la méthode des « triangles » que nous avons utilisé [Bor+08 ; DLM10]. VIELMA et NEMHAUSER [VN11] ont proposé une autre formulation pour la méthode des « triangles » qui nécessite  $\mathcal{O}(\log_2 n + \log_2 m)$  variables binaires au lieu de  $\mathcal{O}(n + m)$ dans la formulation que nous avons utilisé, mais son implémentation est plus complexe [DLM10].

Une amélioration de la méthode de linéarisation adaptée que nous proposons serait de choisir plus judicieusement les points de cassure afin de mieux suivre la fonction à linéariser. Nous pouvons voir sur l'exemple de la Figure 45 avec 5 points de cassure (c'est-à-dire 3 triangles) que la partie inférieure de la courbe, quand *Pe*,*CHP*,*<sup>t</sup>* est plus faible, est moins linéaire que la partie supérieure. Il serait donc souhaitable d'avoir une plus grande concentration de triangles à cet endroit de la courbe et qu'il serait possible d'avoir moins de triangles sur le reste de la fonction. La Figure 45a présente la linéarisation telle qu'elle est utilisée dans ces travaux de thèse. La Figure 45b présente un exemple de choix des points de cassures plus adaptés. Une façon d'appliquer cela pourrait être de chercher à positionner les triangles de façon à minimiser la somme quadratique de l'erreur entre l'approximation linéaire et la fonction.

Un autre travail qu'il serait intéressant de mener concerne les opérateurs de l'algorithme génétique. Il serait possible de développer et d'étudier d'autres opérateurs d'initialisation, de croisement ou de mutation, par exemple pour garder certaines structures de la solution stables, ou au contraire y ajouter plus de perturbations.

Une autre perspective serait d'étudier quelles méthodes de résolution non linéaires pourraient être appliquées pour optimiser les modèles étudiés dans cette thèse. Tout d'abord, le rendement électrique de la cogénération est une fonction non linéaire, mais nous avons seulement étudié une approximation avec un rendement constant sous la forme d'un programme linéaire et une linéarisation par morceaux sous la forme d'un programme linéaire mixte en nombres entiers. Il serait intéressant d'optimiser également le modèle avec un solveur non linéaire pour comparer ces résultats avec ceux que nous avons étudié. Des non linéarités sont également présentes dans la modélisation

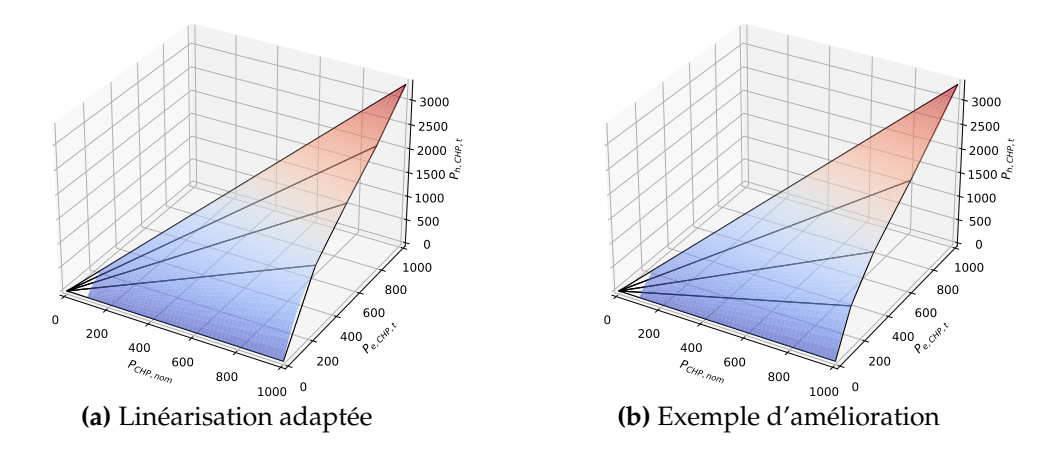

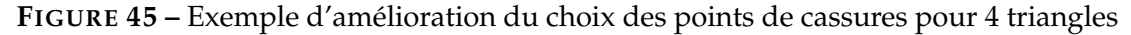

du stockage, où la contrainte permettant d'associer la température du stockage à la puissance d'entrée et de sortie est une fonction polynomiale de plusieurs variables, et où les contraintes de puissance maximum et charge et décharge sont des fonctions quadratiques. Nous avons réalisé des premiers essais avec une résolution du modèle intégrant un stockage uniforme sous la forme d'un programme quadratique, en forçant un dimensionnement de la capacité de stockage fixé au préalable, mais ces essais n'ont pas donné lieu à des expérimentations car les temps de calcul étaient trop importants.

Un point qu'il serait intéressant d'étudier est la réinjection de la solution de l'heuristique dans le solveur en nombres entiers. Cela permettrait de guider la recherche du solveur afin d'obtenir plus rapidement une solution optimale. Nous avons réalisé des essais dans ce sens, en forçant la solution de l'heuristique comme solution initiale lors de l'exécution du solveur en nombres entiers, mais cela n'avait pas été concluant car le temps d'exécution du solveur n'était pas amélioré. Une piste serait d'injecter la solution de l'heuristique dans le solveur mais en conservant l'historique des relaxations effectuées par le solveur.

Concernant l'heuristique, nous ne l'avons appliqué dans ce travail que pour optimiser le problème du dimensionnement d'un système énergétique, l'optimisation du pilotage servant ici à déterminer le dimensionnement optimal. Il serait intéressant d'étudier l'intérêt de l'heuristique pour l'optimisation du problème de pilotage seul, où le dimensionnement serait fixé. Dans ce type de problème il n'est pas nécessaire d'optimiser le système sur un horizon temporel long d'une année, mais il peut être important d'avoir des méthodes d'optimisation rapides afin de pouvoir déterminer le pilotage optimal à court terme.

Une autre amélioration possible serait d'utiliser un algorithme génétique multi-objectif, de type NSGA-II [Deb+02], pour l'optimisation du stockage. Ce type d'algorithme génétique permettrait de déterminer directement plusieurs solutions du front de Pareto au lieu d'obtenir seulement la meilleure solution à la fin de l'exécution de la matheuristique. Cela nécessiterait cependant de modifier la façon dont est calculée la fonction de fitness de l'algorithme, et également les fonctions objectif de l'heuristique.

Enfin, des pistes d'amélioration des temps de calcul de la matheuristique seraient intéressantes à explorer. Dans la matheuristique que nous avons proposé, l'algorithme génétique appelle l'heuristique pour évaluer la fonction de fitness. Une amélioration possible serait de réduire le nombre de morceaux de linéarisation lors des premières itérations de la matheuristique pour améliorer les temps de calcul, et d'augmenter le nombre

de morceaux lors des dernières itérations afin d'améliorer la précision uniquement lors de la fin de l'exécution de la matheuristique.

# **Annexe A**

# **Résultats de l'heuristique**

## **A.1 Précision de l'heuristique sur une semaine**

| Solution | Erreur relative             |
|----------|-----------------------------|
| 1        | -4<br>$1.18 \times 10^{-7}$ |
| 2        | $8.53 \times 10^{-16}$      |
| 3        | $4.67 \times 10^{-16}$      |
| 4        | $\Omega$                    |
| 5        | $2.87 \times 10^{-16}$      |
| 6        | $6.27 \times 10^{-15}$      |
| 7        | $4.26 \times 10^{-15}$      |
| 8        | $3.68 \times 10^{-15}$      |
| 9        | $5.65 \times 10^{-16}$      |
| 10       |                             |

**TABLE 28 –** Précision de l'heuristique en hiver pour les 10 solutions

**TABLE 29 –** Précision de l'heuristique en été pour les 10 solutions

| Solution | Erreur relative        |
|----------|------------------------|
| 1        | $1.65 \times 10^{-16}$ |
| 2        | $1.76 \times 10^{-15}$ |
| 3        | $8.80 \times 10^{-16}$ |
| 4        | $8.80 \times 10^{-16}$ |
| 5        | $6.60 \times 10^{-16}$ |
| 6        | $8.80 \times 10^{-16}$ |
| 7        | 0                      |
| 8        | $4.18 \times 10^{-15}$ |
| 9        | $1.76 \times 10^{-15}$ |
| 10       | $2.20 \times 10^{-15}$ |

| Solution | Erreur relative        |
|----------|------------------------|
| 1        | $1.61 \times 10^{-15}$ |
| 2        | $3.74 \times 10^{-9}$  |
| 3        | $4.45 \times 10^{-10}$ |
| 4        | $3.16 \times 10^{-15}$ |
| 5        | $3.31 \times 10^{-9}$  |
| 6        | $2.36 \times 10^{-15}$ |
| 7        | $9.84 \times 10^{-9}$  |
| 8        | $3.15 \times 10^{-15}$ |
| 9        | $3.22 \times 10^{-9}$  |
| 10       | $2.62 \times 10^{-15}$ |
|          |                        |

**TABLE 30 –** Précision de l'heuristique à mi-saison pour les 10 solutions

## **A.2 Bilan énergétique sur une semaine**

| Solution      | $E_{e,CHP}$ | $E_{e,P}$ <sub>V</sub> | $\sum U_e$          | $E_{h, CHP}$ | $E_{h,\underline{GB}}$ | $E_{h,\underline{EB}}$ | $E_{h,\underline{ST}}$ |
|---------------|-------------|------------------------|---------------------|--------------|------------------------|------------------------|------------------------|
| Optimal (1)   | 69.0 MWh    | 16.5 MWh               | $3.1$ MWh           | 135.4 MWh    | 85.1 MWh               | 241.5 kWh              | 24.5 MWh               |
| Heurist. (1)  | 70.1 MWh    | 16.5 MWh               | $3.9$ MWh           | 135.3 MWh    | 83.6 MWh               | $1.8$ MWh              | 24.5 MWh               |
| Optimal (2)   | 65.5 MWh    | 26.7 MWh               | $1.0\,\mathrm{MWh}$ | 130.3 MWh    | 100.7 MWh              | 3.9 MWh                | 10.3 MWh               |
| Heurist. (2)  | 65.5 MWh    | 26.7 MWh               | $1.0\,\mathrm{MWh}$ | 130.3 MWh    | 100.7 MWh              | 3.9 MWh                | 10.3 MWh               |
| Optimal (3)   | 64.3 MWh    | 30.3 MWh               | 963.7 kWh           | 127.7 MWh    | 109.1 MWh              | 5.8 MWh                | $2.6$ MWh              |
| Heurist. (3)  | 64.3 MWh    | 30.3 MWh               | 963.7 kWh           | 127.7 MWh    | 109.1 MWh              | 5.8 MWh                | $2.6$ MWh              |
| Optimal (4)   | 64.0 MWh    | 28.8 MWh               | 962.2 kWh           | 127.0 MWh    | 113.8 MWh              | 4.4 MWh                | 0.0 Wh                 |
| Heurist. (4)  | 64.0 MWh    | 28.8 MWh               | 962.2 kWh           | 127.0 MWh    | 113.8 MWh              | 4.4 MWh                | $0.0\,\mathrm{Wh}$     |
| Optimal (5)   | 64.0 MWh    | 24.8 MWh               | 956.9 kWh           | 127.2 MWh    | 116.9 MWh              | $1.2$ MWh              | $0.0$ Wh               |
| Heurist. (5)  | 64.0 MWh    | 24.8 MWh               | 956.9 kWh           | 127.2 MWh    | 116.9 MWh              | 1.2 MWh                | $0.0\,\mathrm{Wh}$     |
| Optimal (6)   | 66.8 MWh    | 20.7 MWh               | 906.1 kWh           | 131.9 MWh    | 113.1 MWh              | 106.9 kWh              | $0.0\,\mathrm{Wh}$     |
| Heurist. (6)  | 66.8 MWh    | 20.7 MWh               | 906.1 kWh           | 133.1 MWh    | 111.9 MWh              | 106.9 kWh              | $0.0\,\mathrm{Wh}$     |
| Optimal (7)   | 70.9 MWh    | 16.7 MWh               | 906.1 kWh           | 139.9 MWh    | 105.1 MWh              | 106.9 kWh              | $0.0$ Wh               |
| Heurist. (7)  | 70.9 MWh    | 16.7 MWh               | 906.1 kWh           | 142.1 MWh    | 103.0 MWh              | 106.9 kWh              | 0.0 Wh                 |
| Optimal (8)   | 74.9 MWh    | 12.6 MWh               | 906.1 kWh           | 146.6 MWh    | 98.4 MWh               | 106.9 kWh              | $0.0\,\mathrm{Wh}$     |
| Heurist. (8)  | 74.9 MWh    | 12.6 MWh               | 906.1 kWh           | 146.2 MWh    | 98.8 MWh               | 106.9 kWh              | $0.0\,\mathrm{Wh}$     |
| Optimal (9)   | 79.0 MWh    | 8.5 MWh                | 906.1 kWh           | 154.1 MWh    | 90.9 MWh               | 106.9 kWh              | $0.0\,\mathrm{Wh}$     |
| Heurist. (9)  | 79.0 MWh    | 8.5 MWh                | 906.1 kWh           | 153.6 MWh    | 91.5 MWh               | 106.9 kWh              | 0.0 Wh                 |
| Optimal (10)  | 83.1 MWh    | $4.5$ MWh              | 854.2 kWh           | 159.7 MWh    | 85.4 MWh               | 115.5 kWh              | $0.0$ Wh               |
| Heurist. (10) | 83.1 MWh    | 4.5 MWh                | 854.2 kWh           | 159.7 MWh    | 85.4 MWh               | 115.5 kWh              | $0.0\,\mathrm{Wh}$     |

**TABLE 31 –** Bilan énergétique en hiver

| Solution      | $E_{e,CHP}$ | $E_{e,PV}$ | $\sum U_e$ | $E_{h,CHP}$ | $E_{h, GB}$ | $E_{h,E\underline{B}}$ | $E_{h,ST}$ |
|---------------|-------------|------------|------------|-------------|-------------|------------------------|------------|
| Optimal (1)   | $3.4$ MWh   | 27.4 MWh   | 23.5 MWh   | 8.5 MWh     | 487.6 kWh   | 179.5 kWh              | $0.0$ Wh   |
| Heurist. (1)  | 3.4 MWh     | 27.4 MWh   | 23.5 MWh   | 8.5 MWh     | 487.6 kWh   | 179.5 kWh              | $0.0$ Wh   |
| Optimal (2)   | 3.4 MWh     | 27.3 MWh   | 23.5 MWh   | $8.5$ MWh   | 500.0 kWh   | 135.8 kWh              | 0.0 Wh     |
| Heurist. (2)  | 3.4 MWh     | 27.3 MWh   | 23.5 MWh   | 8.5 MWh     | 500.0 kWh   | 135.8 kWh              | $0.0$ Wh   |
| Optimal (3)   | $3.5$ MWh   | 27.3 MWh   | 23.5 MWh   | 8.6 MWh     | 500.0 kWh   | 93.9 kWh               | $0.0$ Wh   |
| Heurist. (3)  | $3.5$ MWh   | 27.3 MWh   | 23.5 MWh   | 8.6 MWh     | 500.0 kWh   | 93.9 kWh               | $0.0$ Wh   |
| Optimal (4)   | $3.5$ MWh   | 27.2 MWh   | 23.5 MWh   | 8.6 MWh     | 500.0 kWh   | 51.9 kWh               | $0.0$ Wh   |
| Heurist. (4)  | $3.5$ MWh   | 27.2 MWh   | 23.5 MWh   | 8.6 MWh     | 500.0 kWh   | 51.9 kWh               | $0.0$ Wh   |
| Optimal (5)   | 3.5 MWh     | 27.1 MWh   | 23.5 MWh   | 8.7 MWh     | 500.0 kWh   | 10.0 kWh               | $0.0$ Wh   |
| Heurist. (5)  | $3.5$ MWh   | 27.1 MWh   | 23.5 MWh   | 8.7 MWh     | 500.0 kWh   | 10.0 kWh               | $0.0$ Wh   |
| Optimal (6)   | $3.5$ MWh   | 27.1 MWh   | 23.5 MWh   | 8.8 MWh     | 413.1 kWh   | $0.0$ Wh               | $0.0$ Wh   |
| Heurist. (6)  | $3.5$ MWh   | 27.1 MWh   | 23.5 MWh   | 8.8 MWh     | 413.1 kWh   | $0.0$ Wh               | $0.0$ Wh   |
| Optimal (7)   | 3.6 MWh     | 27.0 MWh   | 23.5 MWh   | 8.9 MWh     | 279.1 kWh   | 0.0 Wh                 | 0.0 Wh     |
| Heurist. (7)  | 3.6 MWh     | 27.0 MWh   | 23.5 MWh   | 8.9 MWh     | 250.7 kWh   | $0.0$ Wh               | $0.0$ Wh   |
| Optimal (8)   | $3.6$ MWh   | 27.0 MWh   | 23.5 MWh   | $9.0$ MWh   | 172.5 kWh   | $0.0$ Wh               | 0.0 Wh     |
| Heurist. (8)  | 3.6 MWh     | 27.0 MWh   | 23.5 MWh   | 9.0 MWh     | 147.7 kWh   | 0.0 Wh                 | 0.0 Wh     |
| Optimal (9)   | $3.7$ MWh   | 26.9 MWh   | 23.5 MWh   | 9.1 MWh     | 70.3 kWh    | $0.0$ Wh               | 0.0 Wh     |
| Heurist. (9)  | 3.7 MWh     | 26.9 MWh   | 23.5 MWh   | 9.1 MWh     | 68.7 kWh    | $0.0$ Wh               | $0.0$ Wh   |
| Optimal (10)  | $3.8$ MWh   | 26.8 MWh   | 23.5 MWh   | 9.2 MWh     | 0.0 Wh      | $0.0$ Wh               | $0.0$ Wh   |
| Heurist. (10) | 3.8 MWh     | 26.8 MWh   | 23.5 MWh   | 9.2 MWh     | 0.0 Wh      | $0.0$ Wh               | $0.0$ Wh   |

**TABLE 32 –** Bilan énergétique en été

**TABLE 33 –** Bilan énergétique à mi-saison

| Solution      | $E_{e,CHP}$             | $E_{e,PV}$ | $\sum U_e$             | $E_{h,CHP}$ | $E_{h,\underline{GB}}$ | $E_{h,\underline{EB}}$ | $E_{h, S_{\perp}}$ |
|---------------|-------------------------|------------|------------------------|-------------|------------------------|------------------------|--------------------|
| Optimal (1)   | 22.6 MWh                | 24.1 MWh   | 8.9 MWh                | 44.6 MWh    | 21.3 MWh               | 543.1 kWh              | $0.0$ Wh           |
| Heurist. (1)  | 22.6 MWh                | 24.1 MWh   | 8.9 MWh                | 44.6 MWh    | 21.3 MWh               | 543.1 kWh              | 0.0 Wh             |
| Optimal (2)   | $22.6$ MWh <sup>1</sup> | 23.9 MWh   | $8.9$ MWh <sup>1</sup> | 44.6 MWh    | 21.4 MWh               | 438.7 kWh              | 0.0 Wh             |
| Heurist. (2)  | $22.6$ MWh <sup>1</sup> | 23.9 MWh   | $8.9$ MWh <sup>1</sup> | 44.6 MWh    | 21.4 MWh               | 438.7 kWh              | 0.0 Wh             |
| Optimal (3)   | $22.6$ MWh <sup>1</sup> | 23.8 MWh   | $8.9$ MWh <sup>1</sup> | 44.6 MWh    | 21.5 MWh               | 334.4 kWh              | 0.0 Wh             |
| Heurist. (3)  | $22.6$ MWh <sup>1</sup> | 23.8 MWh   | $8.9$ MWh <sup>1</sup> | 44.6 MWh    | 21.5 MWh               | 334.4 kWh              | 0.0 Wh             |
| Optimal (4)   | 22.6 MWh                | 23.7 MWh   | 8.9 MWh                | 44.6 MWh    | 21.6 MWh               | 230.0 kWh              | 0.0 Wh             |
| Heurist. (4)  | 22.6 MWh                | 23.7 MWh   | 8.9 MWh                | 44.6 MWh    | 21.6 MWh               | 230.0 kWh              | 0.0 Wh             |
| Optimal (5)   | $22.6$ MWh <sup>1</sup> | 23.5 MWh   | $8.9$ MWh <sup>1</sup> | 44.6 MWh    | 21.6 MWh               | 154.9 kWh              | 0.0 Wh             |
| Heurist. (5)  | $22.6$ MWh <sup>1</sup> | 23.5 MWh   | $8.9$ MWh <sup>1</sup> | 44.6 MWh    | 21.6 MWh               | 154.9 kWh              | 0.0 Wh             |
| Optimal (6)   | 22.8 MWh                | 23.4 MWh   | 8.9 MWh                | 45.0 MWh    | 21.3 MWh               | 154.9 kWh              | 0.0 Wh             |
| Heurist. (6)  | 22.8 MWh                | 23.4 MWh   | 8.9 MWh                | 45.0 MWh    | 21.2 MWh               | 154.9 kWh              | 0.0 Wh             |
| Optimal $(7)$ | 22.9 MWh <sup>1</sup>   | 23.3 MWh   | $8.9$ MWh <sup>1</sup> | 45.2 MWh    | 21.1 MWh               | 154.9 kWh              | 0.0 Wh             |
| Heurist. (7)  | $22.9$ MWh <sup>1</sup> | 23.3 MWh   | $8.9$ MWh <sup>1</sup> | 45.4 MWh    | 20.8 MWh               | 154.9 kWh              | 0.0 Wh             |
| Optimal (8)   | 23.0 MWh                | 23.1 MWh   | 8.9 MWh                | 45.4 MWh    | 20.8 MWh               | 154.9 kWh              | 0.0 Wh             |
| Heurist. (8)  | 23.0 MWh                | 23.1 MWh   | 8.9 MWh                | 45.6 MWh    | 20.6 MWh               | 154.9 kWh              | 0.0 Wh             |
| Optimal (9)   | $23.1 \text{MWh}^1$     | 23.0 MWh   | $8.9$ MWh <sup>1</sup> | 45.8 MWh    | 20.4 MWh               | 154.9 kWh              | 0.0 Wh             |
| Heurist. (9)  | $23.1 \text{MWh}^1$     | 23.0 MWh   | $8.9$ MWh <sup>1</sup> | 45.7 MWh    | 20.5 MWh               | 154.9 kWh              | 0.0 Wh             |
| Optimal (10)  | 23.3 MWh                | 22.9 MWh   | 8.9 MWh                | 46.0 MWh    | 20.2 MWh               | 154.9 kWh              | 0.0 Wh             |
| Heurist. (10) | 23.3 MWh                | 22.9 MWh   | 8.9 MWh                | 46.0 MWh    | 20.2 MWh               | 154.9 kWh              | 0.0 Wh             |

<sup>1</sup> Les différences sont de moins de 1 × 10<sup>-3</sup> Wh.
## **Annexe B**

## **Résultats de la matheuristique**

## **B.1 Hyper-paramétrage**

Les colonnes grisées correspondent aux meilleurs hyper-paramétrages identifiés par le test t de Welch détaillé dans la Section 6.3.

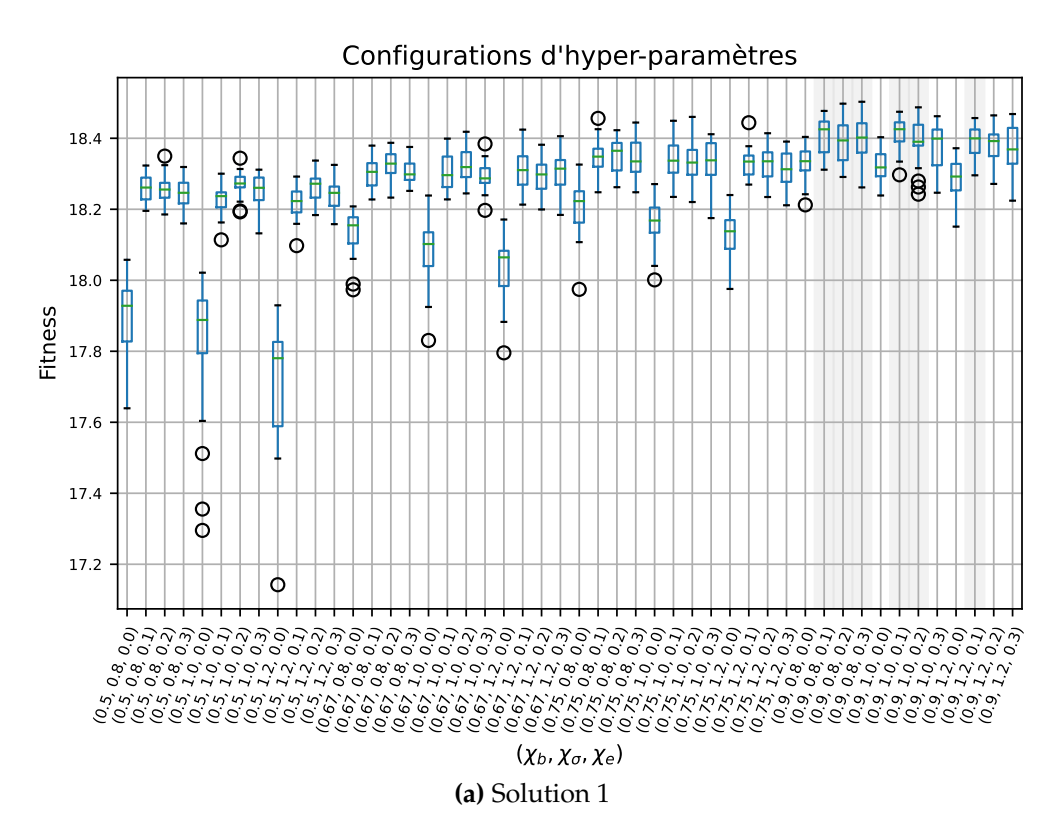

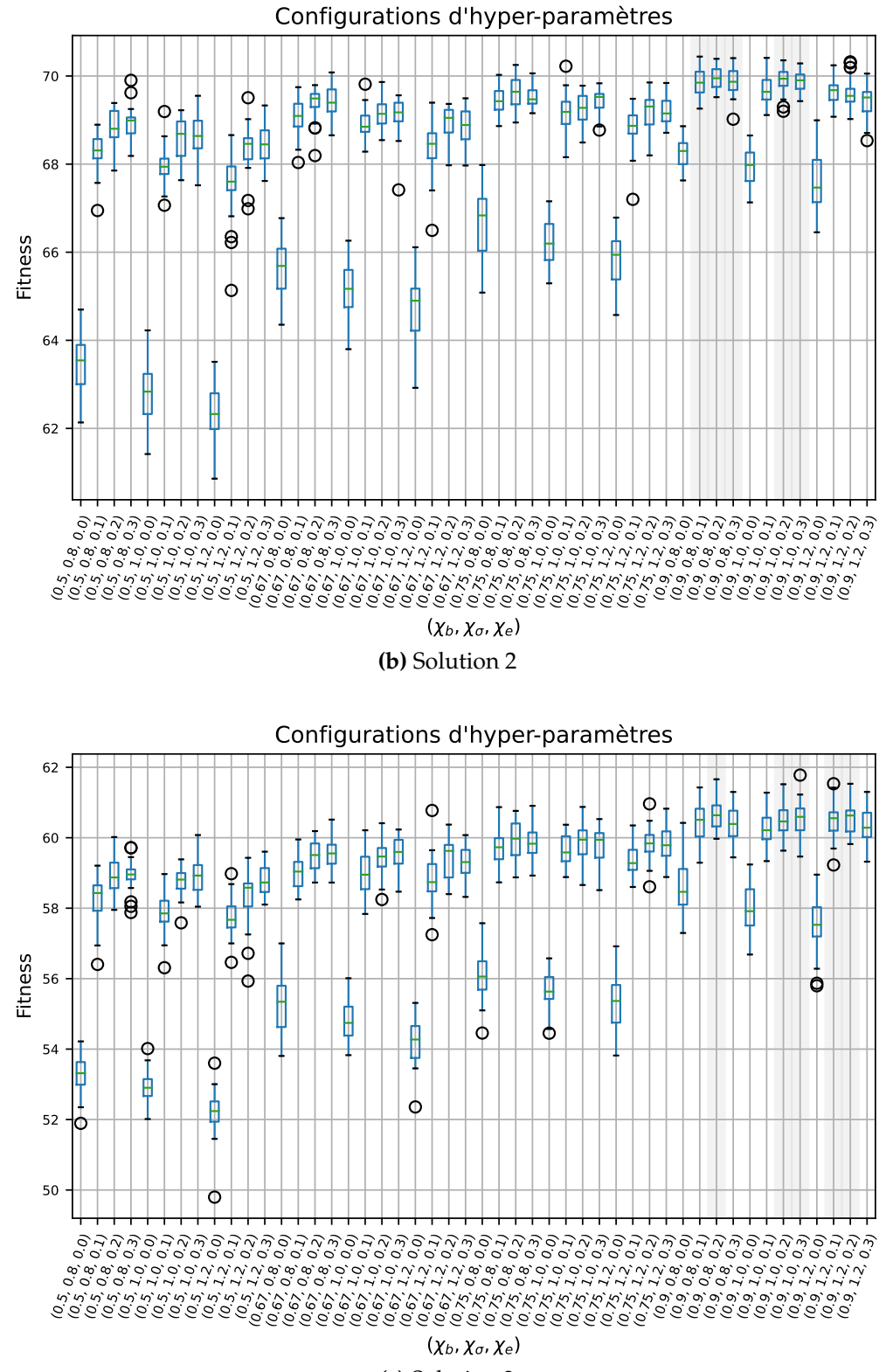

**(c)** Solution 3

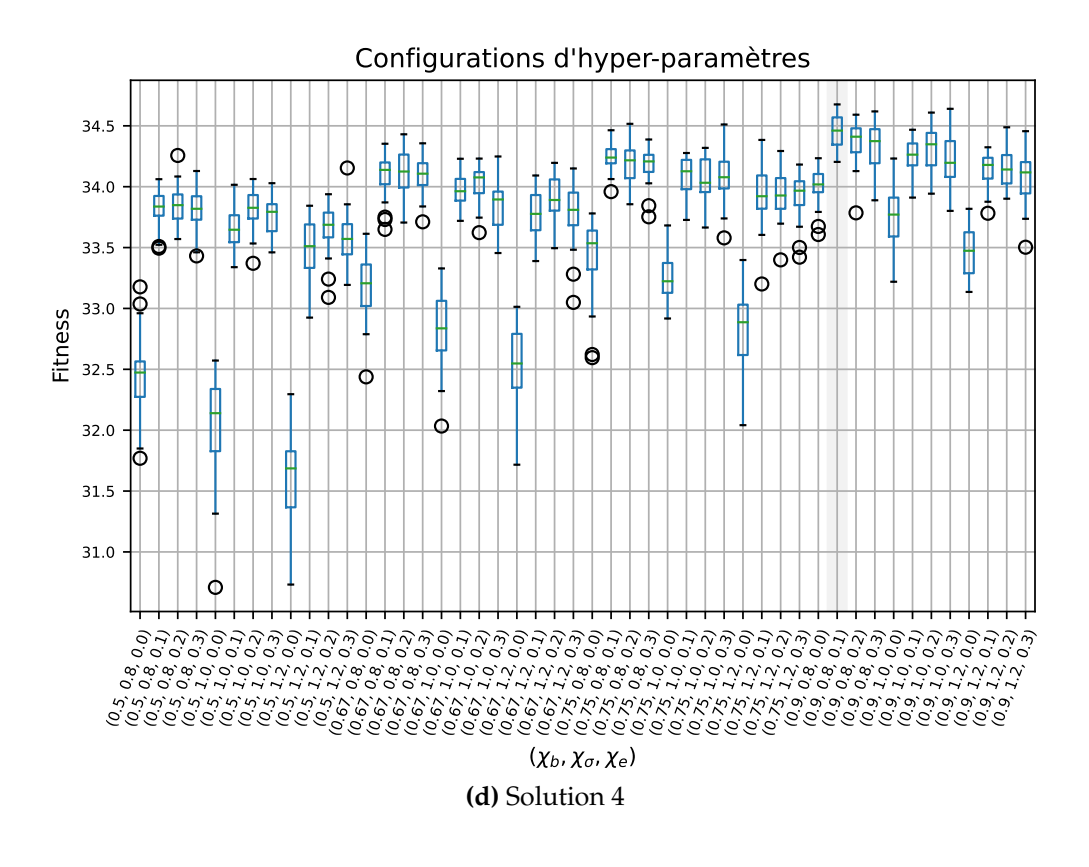

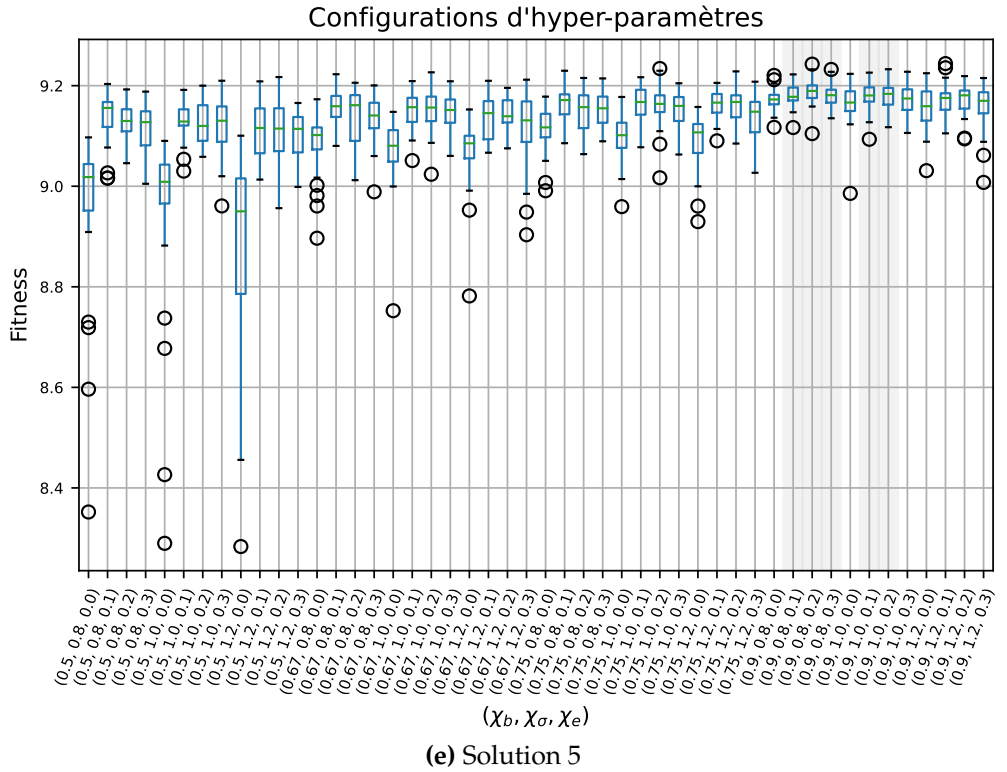

**FIGURE 46 –** Meilleures configurations hyper-paramètres

## **Bibliographie**

- [Adi+19] Y. ADIHOU, M. T. MABROUK, P. HAURANT et B. LACARRIÈRE. « A multiobjective optimization model for the operation of decentralized multienergy systems ». In : *Journal of Physics : Conference Series* 1343 (nov. 2019), p. 012104. DOI : [10.1088/1742-6596/1343/1/012104](https://doi.org/10.1088/1742-6596/1343/1/012104).
- [Ahm+20] L. AHMAD, N. KHORDEHGAH, J. MALINAUSKAITE et H. JOUHARA. « Recent advances and applications of solar photovoltaics and thermal technologies ». In : *Energy* 207 (sept. 2020), p. 118254. DOI : [10.1016/j.](https://doi.org/10.1016/j.energy.2020.118254) [energy.2020.118254](https://doi.org/10.1016/j.energy.2020.118254).
- [AI18] A. ASHFAQ et A. IANAKIEV. « Cost-minimised design of a highly renewable heating network for fossil-free future ». In : *Energy* 152 (juin 2018), p. 613- 626. ISSN : 0360-5442. DOI : [10.1016/j.energy.2018.03.155](https://doi.org/10.1016/j.energy.2018.03.155). URL : [https : / / www . sciencedirect . com / science / article / pii /](https://www.sciencedirect.com/science/article/pii/S0360544218305644) [S0360544218305644](https://www.sciencedirect.com/science/article/pii/S0360544218305644).
- [Als+16] A. ALSHEDDY, C. VOUDOURIS, E. P. K. TSANG et A. ALHINDI. « Guided Local Search ». In : *Handbook of Heuristics*. Springer International Publishing, 2016, p. 1-37. DOI : [10.1007/978-3-319-07153-4\\_2-1](https://doi.org/10.1007/978-3-319-07153-4_2-1).
- [Amm+22] C. AMMARI, D. BELATRACHE, B. TOUHAMI et S. MAKHLOUFI. « Sizing, optimization, control and energy management of hybrid renewable energy system—A review ». In : *Energy and Built Environment* 3.4 (oct. 2022), p. 399- 411. DOI : [10.1016/j.enbenv.2021.04.002](https://doi.org/10.1016/j.enbenv.2021.04.002).
- [And17] V. ANDIAPPAN. «State-Of-The-Art Review of Mathematical Optimisation Approaches for Synthesis of Energy Systems ». In : *Process Integration and Optimization for Sustainability* 1.3 (août 2017), p. 165-188. DOI : [10.1007/](https://doi.org/10.1007/s41660-017-0013-2) [s41660-017-0013-2](https://doi.org/10.1007/s41660-017-0013-2).
- [Arm20] N. ARMILA. « Electrification as an alternative for combustion technologies in existing Finnish district heating networks ». English. Mém. de mast. Aalto University. School of Electrical Engineering, fév. 2020, p. 90 + 12. URL : <http://urn.fi/URN:NBN:fi:aalto-202003222627>.
- [Asg+22] M. ASGHARI, A. M. FATHOLLAHI-FARD, S. M. J. M. A. e HASHEM et M. A. DULEBENETS. « Transformation and Linearization Techniques in Optimization : A State-of-the-Art Survey ». In : *Mathematics* 10.2 (jan. 2022), p. 283. DOI : [10.3390/math10020283](https://doi.org/10.3390/math10020283).
- [Aye+21] G. T. AYELE, M. T. MABROUK, P. HAURANT, B. LAUMERT et B. LACARRIÈRE. « Optimal heat and electric power flows in the presence of intermittent renewable source, heat storage and variable grid electricity tariff ». In : *Energy Conversion and Management* 243 (sept. 2021), p. 114430. DOI : [10.](https://doi.org/10.1016/j.enconman.2021.114430) [1016/j.enconman.2021.114430](https://doi.org/10.1016/j.enconman.2021.114430).

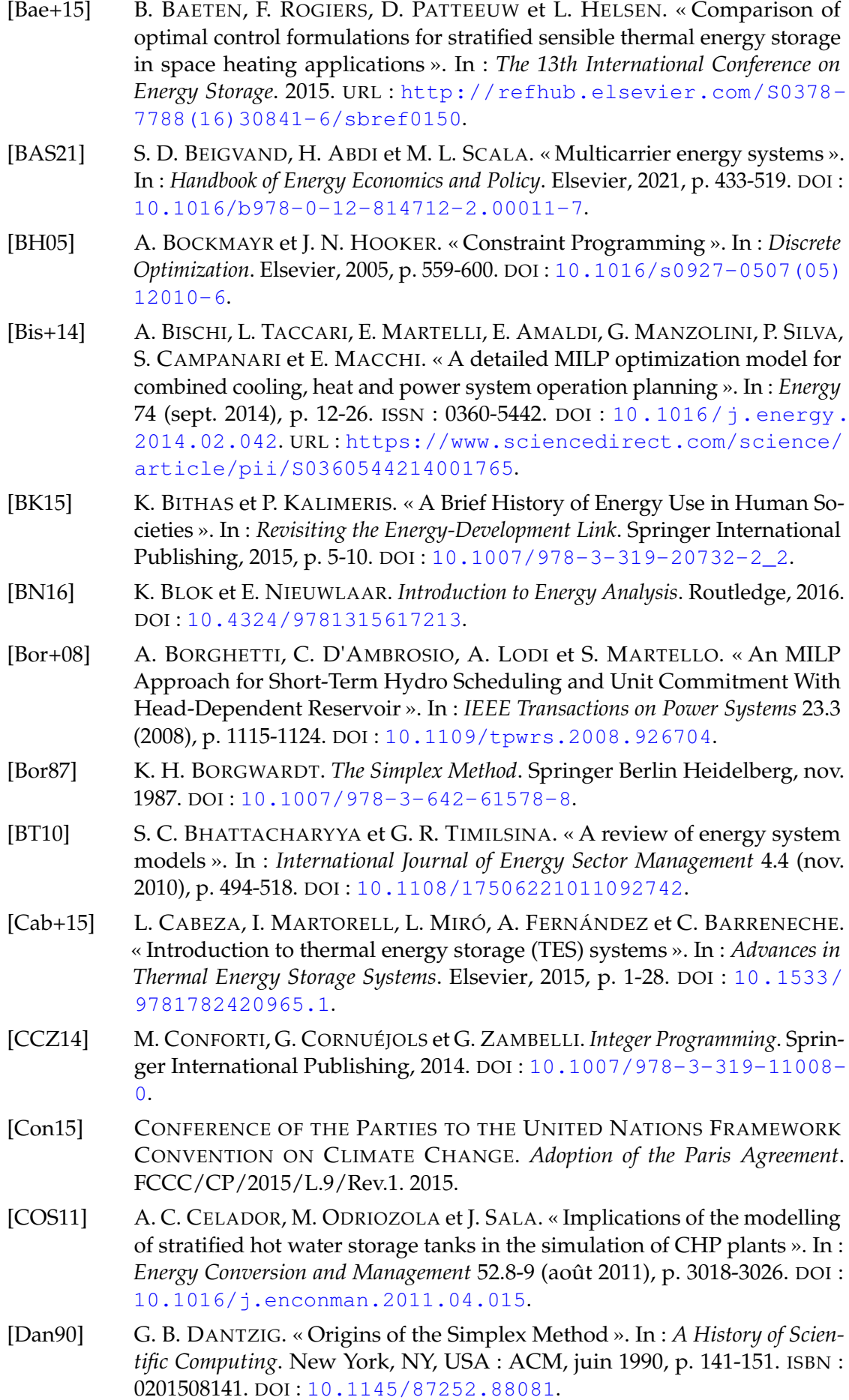

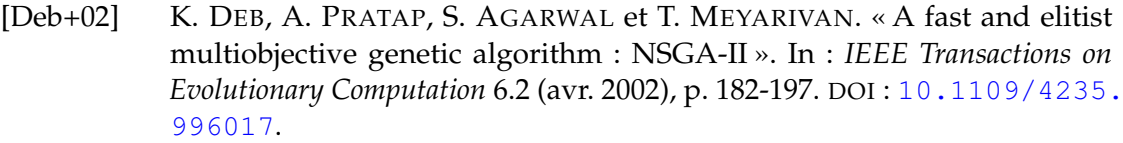

- [DKJ20] E. DUPONT, R. KOPPELAAR et H. JEANMART. « Global available solar energy under physical and energy return on investment constraints ». In : *Applied Energy* 257 (2020), p. 113968. DOI : [10.1016/j.apenergy.2019.](https://doi.org/10.1016/j.apenergy.2019.113968) [113968](https://doi.org/10.1016/j.apenergy.2019.113968).
- [DLM10] C. D'AMBROSIO, A. LODI et S. MARTELLO. « Piecewise linear approximation of functions of two variables in MILP models ». In : *Operations Research Letters* 38.1 (jan. 2010), p. 39-46. DOI : [10.1016/j.orl.2009.09.005](https://doi.org/10.1016/j.orl.2009.09.005).
- [DR15] I. DINCER et M. A. ROSEN. « Heat Storage Systems ». In : *Exergy Analysis of Heating, Refrigerating and Air Conditioning*. Elsevier, 2015, p. 221-278. DOI : [10.1016/b978-0-12-417203-6.00006-5](https://doi.org/10.1016/b978-0-12-417203-6.00006-5).
- [Dum+16] O. DUMONT, C. CARMO, R. DICKES, E. GEORGES, S. QUOILIN et V. LEMORT. « Hot water tanks : How to select the optimal modelling approach? » In : mai 2016.
- [EG17] E. L. V. ERIKSSON et E. M. GRAY. « Optimization and integration of hybrid renewable energy hydrogen fuel cell energy systems – A critical review ». In : *Applied Energy* 202 (sept. 2017), p. 348-364. DOI : [10.1016/j.](https://doi.org/10.1016/j.apenergy.2017.03.132) [apenergy.2017.03.132](https://doi.org/10.1016/j.apenergy.2017.03.132).
- [ES15] A. EIBEN et J. SMITH. *Introduction to Evolutionary Computing*. Springer Berlin Heidelberg, 2015. DOI : [10.1007/978-3-662-44874-8](https://doi.org/10.1007/978-3-662-44874-8).
- [EVA19] L. EVANGELISTI, R. D. L. VOLLARO et F. ASDRUBALI. « Latest advances on solar thermal collectors : A comprehensive review ». In : *Renewable and Sustainable Energy Reviews* 114 (oct. 2019), p. 109318. DOI : [10.1016/j.](https://doi.org/10.1016/j.rser.2019.109318) [rser.2019.109318](https://doi.org/10.1016/j.rser.2019.109318).
- [Faz+12] S. FAZLOLLAHI, P. MANDEL, G. BECKER et F. MARÉCHAL. « Methods for multi-objective investment and operating optimization of complex energy systems ». In : *Energy* 45.1 (sept. 2012), p. 12-22. DOI : [10.1016/j.energy.](https://doi.org/10.1016/j.energy.2012.02.046) [2012.02.046](https://doi.org/10.1016/j.energy.2012.02.046).
- [FFV09] E. FABRIZIO, M. FILIPPI et J. VIRGONE. « Trade-off between environmental and economic objectives in the optimization of multi-energy systems ». In : *Building Simulation* 2.1 (mars 2009), p. 29-40. DOI : [10.1007/s12273-](https://doi.org/10.1007/s12273-009-9202-4)  $009 - 9202 - 4.$
- [FH19] M. FEURER et F. HUTTER. « Hyperparameter Optimization ». In : *Automated Machine Learning*. Springer International Publishing, 2019, p. 3-33. DOI : [10.1007/978-3-030-05318-5\\_1](https://doi.org/10.1007/978-3-030-05318-5_1).
- [FHS83] G. FALK, F. HERRMANN et G. B. SCHMID. « Energy forms or energy carriers ? » In : *American Journal of Physics* 51.12 (déc. 1983), p. 1074-1077. DOI : [10.1119/1.13340](https://doi.org/10.1119/1.13340).
- [Fon+21] J. D. FONSECA, J.-M. COMMENGE, M. CAMARGO, L. FALK et I. D. GIL. « Multi-criteria optimization for the design and operation of distributed energy systems considering sustainability dimensions ». In : *Energy* 214 (jan. 2021), p. 118989. DOI : [10.1016/j.energy.2020.118989](https://doi.org/10.1016/j.energy.2020.118989).
- [Fra18] C. A. FRANGOPOULOS. « Recent developments and trends in optimization of energy systems ». In : *Energy* 164 (2018), p. 1011-1020. DOI : [10.1016/j.](https://doi.org/10.1016/j.energy.2018.08.218) [energy.2018.08.218](https://doi.org/10.1016/j.energy.2018.08.218).

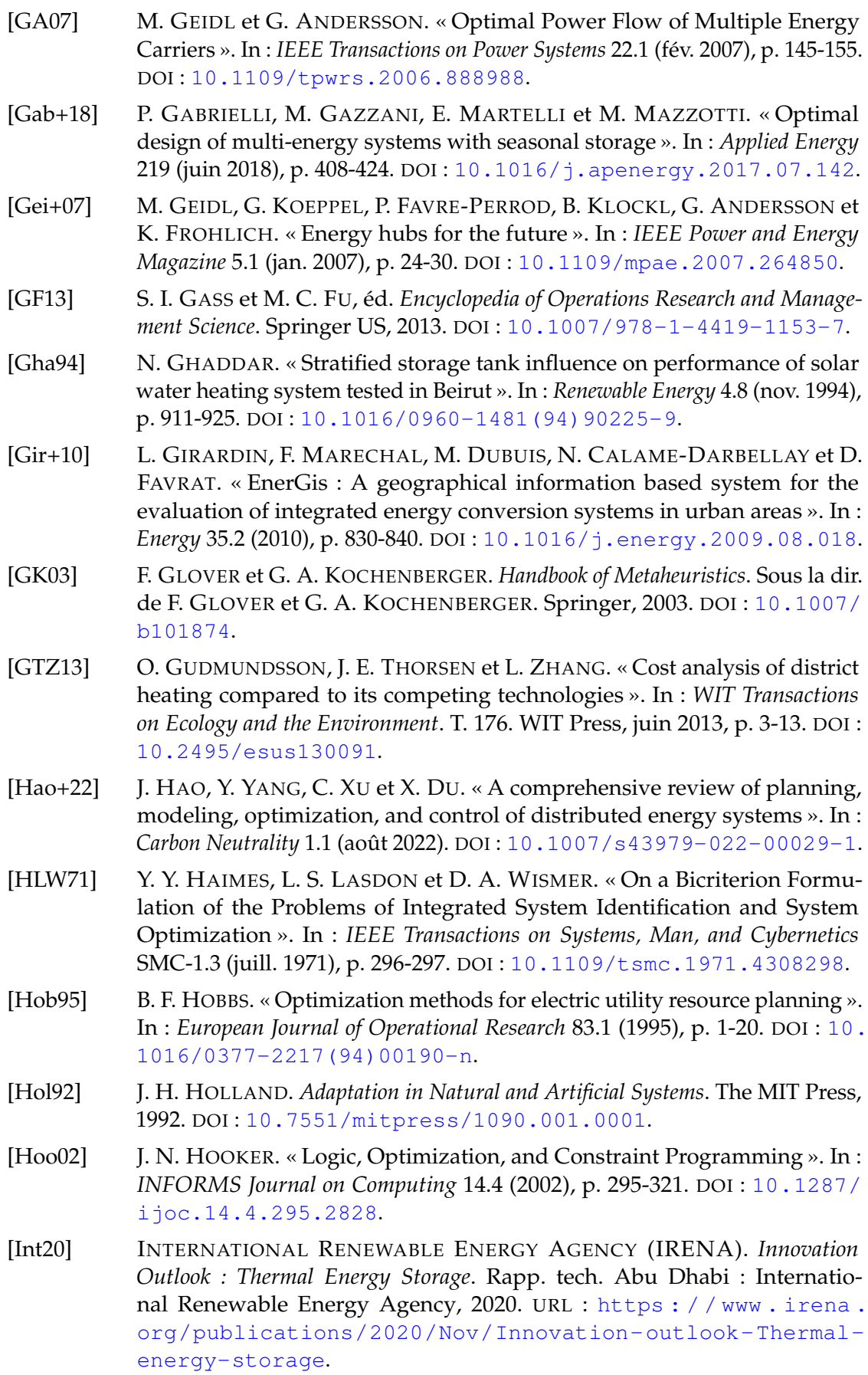

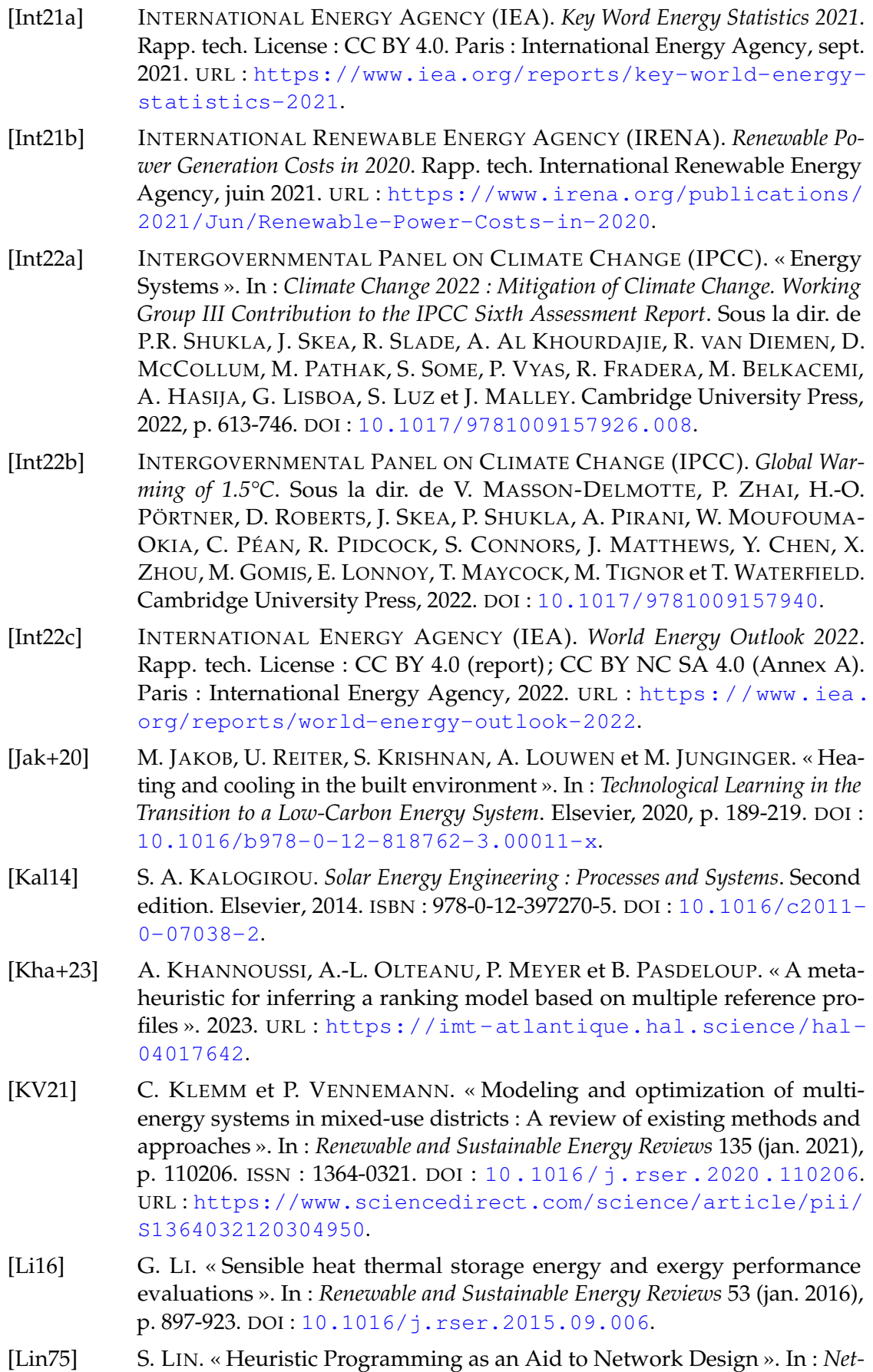

*works* 5.1 (jan. 1975), p. 33-43. DOI : [10.1002/net.1975.5.1.33](https://doi.org/10.1002/net.1975.5.1.33).

- [Lop+18] P. LOPION, P. MARKEWITZ, M. ROBINIUS et D. STOLTEN. « A review of current challenges and trends in energy systems modeling ». In : *Renewable and Sustainable Energy Reviews* 96 (nov. 2018), p. 156-166. DOI : [10.1016/j.](https://doi.org/10.1016/j.rser.2018.07.045) [rser.2018.07.045](https://doi.org/10.1016/j.rser.2018.07.045).
- [Luk13] S. LUKE. *Essentials of Metaheuristics*. Lulu, 2013. URL : [https://cs.gmu.](https://cs.gmu.edu/~sean/book/metaheuristics/) [edu/~sean/book/metaheuristics/](https://cs.gmu.edu/~sean/book/metaheuristics/).
- [Lun+16] H. LUND, P. A. ØSTERGAARD, D. CONNOLLY, I. RIDJAN, B. V. MATHIESEN, F. HVELPLUND, J. Z. THELLUFSEN et P. SORKNÆS. « Energy Storage and Smart Energy Systems ». en. In : *International Journal of Sustainable Energy Planning and Management* (2016), Vol 11 (2016). DOI : [10.5278/IJSEPM.](https://doi.org/10.5278/IJSEPM.2016.11.2) [2016.11.2](https://doi.org/10.5278/IJSEPM.2016.11.2).
- [Lun+17a] H. LUND, F. ARLER, P. ØSTERGAARD, F. HVELPLUND, D. CONNOLLY, B. MATHIESEN et P. KARNØE. « Simulation versus Optimisation : Theoretical Positions in Energy System Modelling ». In : *Energies* 10.7 (juin 2017), p. 840. DOI : [10.3390/en10070840](https://doi.org/10.3390/en10070840).
- [Lun+17b] H. LUND, P. A. ØSTERGAARD, D. CONNOLLY et B. V. MATHIESEN. « Smart energy and smart energy systems ». In : *Energy* 137 (2017), p. 556-565. DOI : [10.1016/j.energy.2017.05.123](https://doi.org/10.1016/j.energy.2017.05.123).
- [LY16] D. G. LUENBERGER et Y. YE. *Linear and Nonlinear Programming*. Springer International Publishing, 2016. DOI : [10.1007/978-3-319-18842-3](https://doi.org/10.1007/978-3-319-18842-3).
- [Ma+18] T. MA, J. WU, L. HAO, W.-J. LEE, H. YAN et D. LI. « The optimal structure planning and energy management strategies of smart multi energy systems ». In : *Energy* 160 (2018), p. 122-141. DOI : [10.1016/j.energy.](https://doi.org/10.1016/j.energy.2018.06.198) [2018.06.198](https://doi.org/10.1016/j.energy.2018.06.198).
- [Mal+21] A. MALLÉGOL, A. KHANNOUSSI, M. MOHAMMADI, B. LACARRIÈRE et P. MEYER. « Multi-Objective Optimization of the Design and Operation of Multi-Energy Systems ». In : *31st European Conference on Operational Research*. Athens, Greece, 2021.
- [Mal+22] A. MALLÉGOL, A. KHANNOUSSI, B. LACARRIÈRE, P. MEYER et M. MOHAMMADI. « Optimisation multi-objectifs de systèmes multi-énergies : modèle mathématique et étude de différentes méthodes de linéarisation ». In : *23ème congrès annuel de la Société Française de Recherche Opérationnelle et d'Aide à la Décision*. Lyon, France, 2022.
- [Mal+23a] A. MALLÉGOL, A. KHANNOUSSI, M. MOHAMMADI, B. LACARRIÈRE et P. MEYER. « A fast heuristic algorithm for multi-energy system design ». In : *36th International Conference on Efficiency, Cost, Optimization, Simulation and Environmental Impact of Energy Systems*. Last Palmas de Gran Canaria, Spain, 2023. DOI : [10.52202/069564-0130](https://doi.org/10.52202/069564-0130).
- [Mal+23b] A. MALLÉGOL, A. KHANNOUSSI, M. MOHAMMADI, B. LACARRIÈRE et P. MEYER. « Handling Non-Linearities in Modelling the Optimal Design and Operation of a Multi-Energy System ». In : *Mathematics* 11.23 (2023). ISSN : 2227-7390. DOI : [10.3390/math11234855](https://doi.org/10.3390/math11234855).
- [Man14] P. MANCARELLA. « MES (multi-energy systems) : An overview of concepts and evaluation models ». In : *Energy* 65 (fév. 2014), p. 1-17. DOI : [10.1016/](https://doi.org/10.1016/j.energy.2013.10.041) [j.energy.2013.10.041](https://doi.org/10.1016/j.energy.2013.10.041).
- [Man+16] P. MANCARELLA, G. ANDERSSON, J. PECAS-LOPES et K. BELL. « Modelling of integrated multi-energy systems : Drivers, requirements, and opportunities ». In : *2016 Power Systems Computation Conference (PSCC)*. IEEE, juin 2016. DOI : [10.1109/pscc.2016.7541031](https://doi.org/10.1109/pscc.2016.7541031).
- [Mil+15] C. MILAN, M. STADLER, G. CARDOSO et S. MASHAYEKH. « Modeling of non-linear CHP efficiency curves in distributed energy systems ». In : *Applied Energy* 148 (juin 2015), p. 334-347. DOI : [10.1016/j.apenergy.](https://doi.org/10.1016/j.apenergy.2015.03.053) [2015.03.053](https://doi.org/10.1016/j.apenergy.2015.03.053).
- [Min21] MINISTÈRE DE LA TRANSITION ÉCOLOGIQUE. *Chiffres clés de l'énergie - Édition 2021*. Sous la dir. de LE SERVICE DES DONNÉES ET ÉTUDES STATISTIQUES (SDES). 2021.
- [Mur08] P. S. R. MURTY. *Operation and Control in Power Systems*. BS Publications, 2008. ISBN : 9788178001810.
- [MWH17] T. MA, J. WU et L. HAO. « Energy flow modeling and optimal operation analysis of the micro energy grid based on energy hub ». In : *Energy Conversion and Management* 133 (2017), p. 292-306. DOI : [10.1016/j.enconman.](https://doi.org/10.1016/j.enconman.2016.12.011) [2016.12.011](https://doi.org/10.1016/j.enconman.2016.12.011).
- [O'M+20] M. J. O'MALLEY, M. B. ANWAR, S. HEINEN, T. KOBER, J. MCCALLEY, M. MCPHERSON, M. MURATORI, A. ORTHS, M. RUTH, T. J. SCHMIDT et A. TUOHY. « Multicarrier Energy Systems : Shaping Our Energy Future ». In : *Proceedings of the IEEE* 108.9 (2020), p. 1437-1456. DOI : [10.1109/jproc.](https://doi.org/10.1109/jproc.2020.2992251) [2020.2992251](https://doi.org/10.1109/jproc.2020.2992251).
- [OME14] T. OMMEN, W. B. MARKUSSEN et B. ELMEGAARD. « Comparison of linear, mixed integer and non-linear programming methods in energy system dispatch modelling ». In : *Energy* 74 (sept. 2014), p. 109-118. DOI : [10 .](https://doi.org/10.1016/j.energy.2014.04.023) [1016/j.energy.2014.04.023](https://doi.org/10.1016/j.energy.2014.04.023).
- [Øst15] P. A. ØSTERGAARD. « Reviewing EnergyPLAN simulations and performance indicator applications in EnergyPLAN simulations ». In : *Applied Energy* 154 (2015), p. 921-933. DOI : [10.1016/j.apenergy.2015.05.](https://doi.org/10.1016/j.apenergy.2015.05.086) [086](https://doi.org/10.1016/j.apenergy.2015.05.086).
- [PC08] A. PIACENTINO et F. CARDONA. « EABOT Energetic analysis as a basis for robust optimization of trigeneration systems by linear programming ». In : *Energy Conversion and Management* 49.11 (nov. 2008), p. 3006-3016. DOI : [10.1016/j.enconman.2008.06.015](https://doi.org/10.1016/j.enconman.2008.06.015).
- [Pon+16] K. PONCELET, E. DELARUE, D. SIX, J. DUERINCK et W. D'HAESELEER. « Impact of the level of temporal and operational detail in energy-system planning models ». In : *Applied Energy* 162 (jan. 2016), p. 631-643. DOI : [10.1016/j.apenergy.2015.10.100](https://doi.org/10.1016/j.apenergy.2015.10.100).
- [PR05] J. PUCHINGER et G. R. RAIDL. « Combining Metaheuristics and Exact Algorithms in Combinatorial Optimization : A Survey and Classification ». In : *Artificial Intelligence and Knowledge Engineering Applications : A Bioinspired Approach*. Springer Berlin Heidelberg, 2005, p. 41-53. DOI : [10.1007/11499305\\_5](https://doi.org/10.1007/11499305_5).
- [Pra+19] V. PRANESH, R. VELRAJ, S. CHRISTOPHER et V. KUMARESAN. « A 50 year review of basic and applied research in compound parabolic concentrating solar thermal collector for domestic and industrial applications ». In : *Solar Energy* 187 (juill. 2019), p. 293-340. DOI : [10.1016/j.solener.2019.04.](https://doi.org/10.1016/j.solener.2019.04.056) [056](https://doi.org/10.1016/j.solener.2019.04.056).

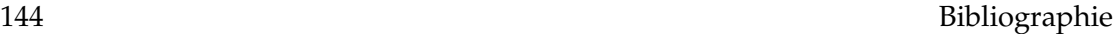

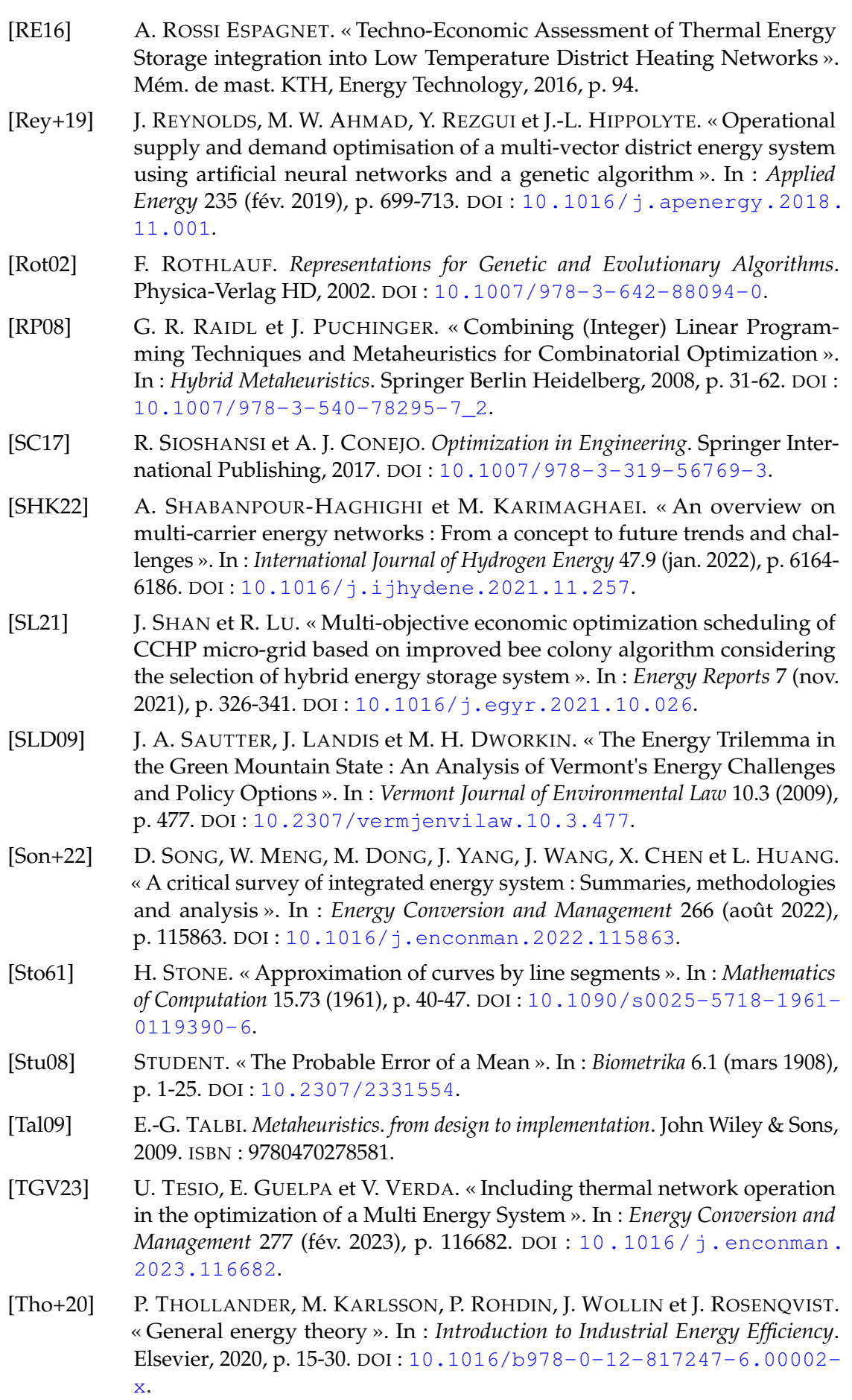

- [TRN07] TRNSYS. « Getting Started ». In : *TRNSYS 16*. T. 1. Solar Energy Laboratory, University of Wisconsin-Madison, 2007.
- [U.S17] U.S. DEPARTMENT OF ENERGY. « Overview of CHP Technologies ». In : *CHP Technology Fact Sheet Series*. Nov. 2017. URL : [https://www.energy.](https://www.energy.gov/eere/amo/articles/overview-chp-technologies-doe-chp-technology-fact-sheet-series-fact-sheet-2017) [gov/eere/amo/articles/overview- chp- technologies- doe](https://www.energy.gov/eere/amo/articles/overview-chp-technologies-doe-chp-technology-fact-sheet-series-fact-sheet-2017)[chp-technology-fact-sheet-series-fact-sheet-2017](https://www.energy.gov/eere/amo/articles/overview-chp-technologies-doe-chp-technology-fact-sheet-series-fact-sheet-2017).
- [van99] N. VAN BEECK. « Classification of Energy Models ». English. In : FEW Research Memorandum 777 (mai 1999). Pagination : 25.
- [VN11] J. P. VIELMA et G. L. NEMHAUSER. «Modeling disjunctive constraints with a logarithmic number of binary variables and constraints ». In : *Mathematical Programming* 128.1-2 (juin 2011), p. 49-72. DOI : [10.1007/s10107-009-](https://doi.org/10.1007/s10107-009-0295-4)  $0295 - 4.$
- [Wan+23] Q. WANG, Z. HOU, Y. GUO, L. HUANG, Y. FANG, W. SUN et Y. GE. « Enhancing Energy Transition through Sector Coupling : A Review of Technologies and Models ». In : *Energies* 16.13 (juill. 2023), p. 5226. DOI : [10.3390/](https://doi.org/10.3390/en16135226) [en16135226](https://doi.org/10.3390/en16135226).
- [Web08] C. I. WEBER. « Multi-objective design and optimization of district energy systems including polygeneration energy conversion technologies ». Thèse de doct. École Polytechnique Fédérale de Lausanne, 2008. DOI : [10.5075/](https://doi.org/10.5075/EPFL-THESIS-4018) [EPFL-THESIS-4018](https://doi.org/10.5075/EPFL-THESIS-4018).
- [Wel47] B. L. WELCH. « The generalization of "Student's" problem when several different population variances are involved ». In : *Biometrika* 34.1-2 (1947), p. 28-35. DOI : [10.1093/biomet/34.1-2.28](https://doi.org/10.1093/biomet/34.1-2.28).
- [Wir+21] M. WIRTZ, M. HAHN, T. SCHREIBER et D. MÜLLER. « Design optimization of multi-energy systems using mixed-integer linear programming : Which model complexity and level of detail is sufficient ? » In : *Energy Conversion and Management* 240 (juill. 2021), p. 114249. ISSN : 0196-8904. DOI : [10 .](https://doi.org/10.1016/j.enconman.2021.114249) [1016/j.enconman.2021.114249](https://doi.org/10.1016/j.enconman.2021.114249).
- [Wu+22] M. WU, P. DU, M. JIANG, H. H. GOH, H. ZHU, D. ZHANG et T. WU. « An integrated energy system optimization strategy based on particle swarm optimization algorithm ». In : *Energy Reports* 8 (nov. 2022), p. 679-691. DOI : [10.1016/j.egyr.2022.10.034](https://doi.org/10.1016/j.egyr.2022.10.034).
- [WW06] D. WU et R. WANG. « Combined cooling, heating and power : A review ». In : *Progress in Energy and Combustion Science* 32.5-6 (sept. 2006), p. 459-495. DOI : [10.1016/j.pecs.2006.02.001](https://doi.org/10.1016/j.pecs.2006.02.001).
- [YGN17] H. YOUSEFI, M. H. GHODUSINEJAD et Y. NOOROLLAHI. « GA/AHP-based optimal design of a hybrid CCHP system considering economy, energy and emission ». In : *Energy and Buildings* 138 (mars 2017), p. 309-317. DOI : [10.1016/j.enbuild.2016.12.048](https://doi.org/10.1016/j.enbuild.2016.12.048).
- [Yok+15] R. YOKOYAMA, Y. SHINANO, S. TANIGUCHI, M. OHKURA et T. WAKUI. « Optimization of energy supply systems by MILP branch and bound method in consideration of hierarchical relationship between design and operation ». In : *Energy Conversion and Management* 92 (mars 2015), p. 92-104. DOI : [10.1016/j.enconman.2014.12.020](https://doi.org/10.1016/j.enconman.2014.12.020).
- $[Zha+22]$  Y. ZHAO, M. ZHOU, Z. YUE, T. TAN et M. ZHENG. « Prospective optimization of CCHP system under multi-scenarios ». In : *Energy Reports* 8 (nov. 2022), p. 952-958. DOI : [10.1016/j.egyr.2022.10.314](https://doi.org/10.1016/j.egyr.2022.10.314).

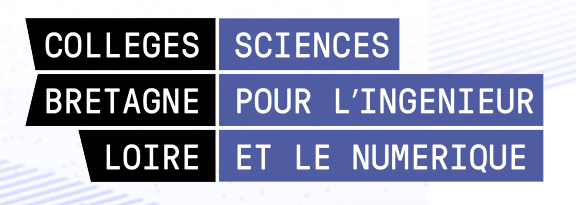

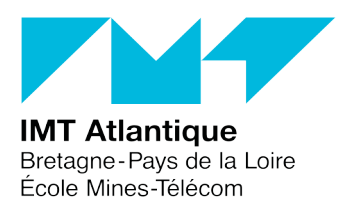

**Titre :** Optimisation multi-objectifs de systèmes énergétiques couplés : méthodes exactes et approchées

**Mots clés :** systèmes énergétiques couplés, recherche opérationnelle, programmation mathématique, heuristique, matheuristique

**Résumé :** Un système d'énergie est un ensemble d'infrastructures et de technologies permettant la production, le stockage et la distribution d'énergie. Les systèmes énergétiques couplés incluent plusieurs vecteurs énergétiques, par exemple de l'électricité et de la chaleur, et des interactions peuvent avoir lieu entre ces formes d'énergie.

L'optimisation des systèmes énergétiques permet de dimensionner et piloter au mieux la génération et le stockage d'énergie, avec divers objectifs qui peuvent être liés au coût ou à l'impact environnemental du système.

Dans ce travail nous modélisons et optimisons un système énergétique couplé renouvelables. sur une période de temps longue

(une année), avec une résolution temporelle élevée.

En parallèle, nous tenons compte de nonlinéarités dans les équations qui régissent le rendement électrique de la cogénération et celles décrivant le stockage thermique.

Nous proposons de manière incrémentale différentes méthodes de résolution, allant d'un programme mathématique à une matheuristique, en passant par une heuristique. Nous montrons l'intérêt de ces approches pour réduire les coûts de ces systèmes, tout en augmentant la proportion de sources d'énergies

**Title :** Multi-objective optimization of coupled energy systems : exact and approximate methods

**Keywords :** coupled energy systems, operational research, mathematical programming, heuristic, matheuristic

**Abstract :** An energy system is a set of infrastructures and technologies that allow for the production, storage, and distribution of energy. Coupled energy systems include multiple energy vectors, such as electricity and heat, and interactions can occur between these forms of energy.

Optimization of these systems allows for the best possible design and operation of energy generation and storage, with various objectives that can be linked to cost or the environmental impact of the system.

In this work, we model and optimize a coupled energy system over a long period of

time (one year), with a high temporal resolution. In parallel, we take into account nonlinearities in the equations that govern the electrical efficiency of cogeneration and those describing thermal storage.

We incrementally propose different resolution methods, ranging from a mathematical program to a matheuristic, through an heuristic. We show the interest of these approaches for reducing the costs of these systems, while increasing the proportion of renewable energy sources.